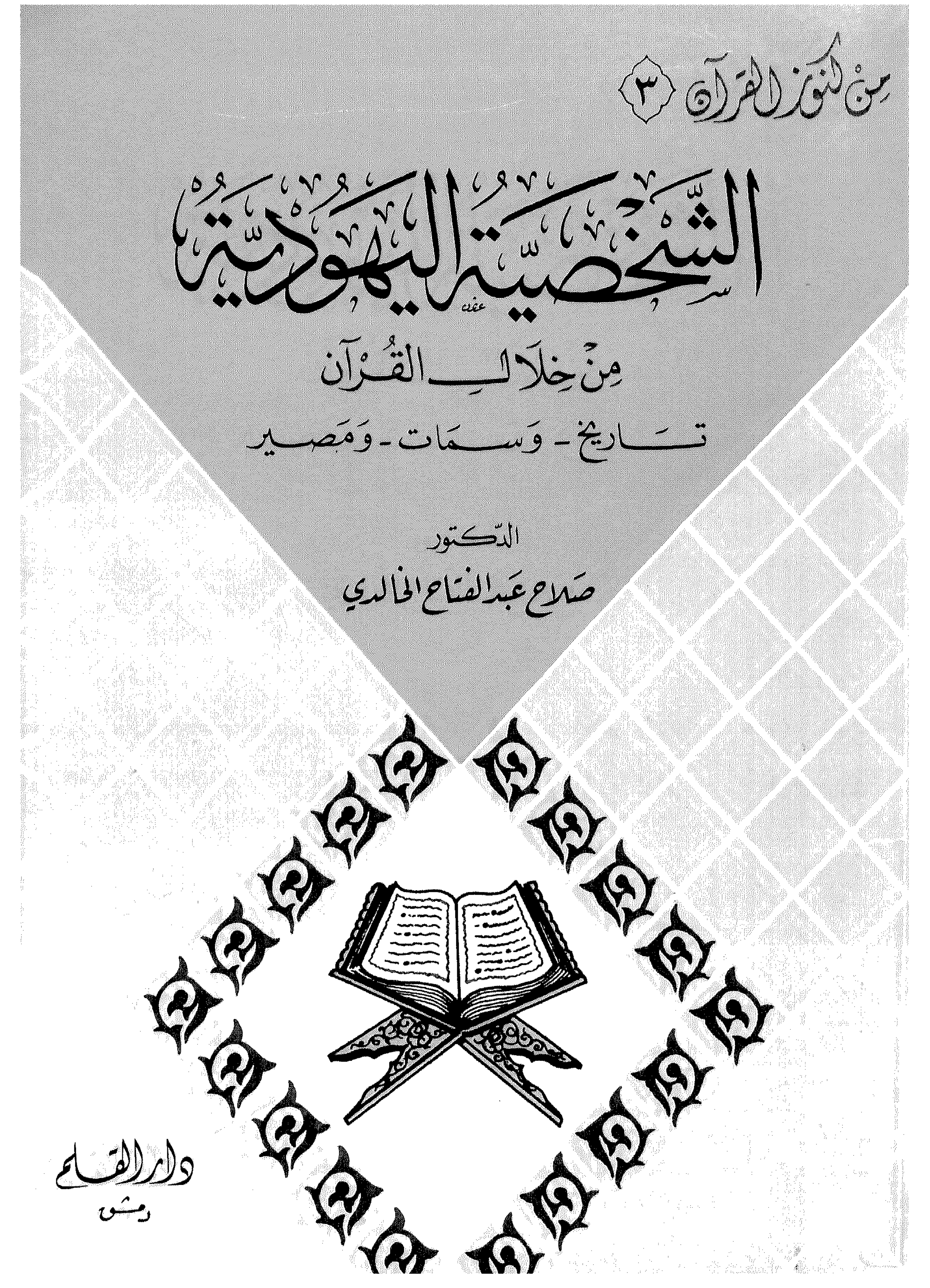

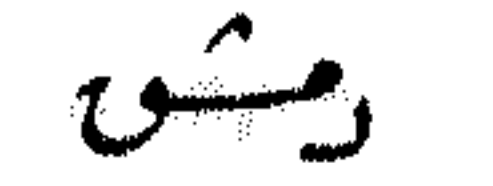

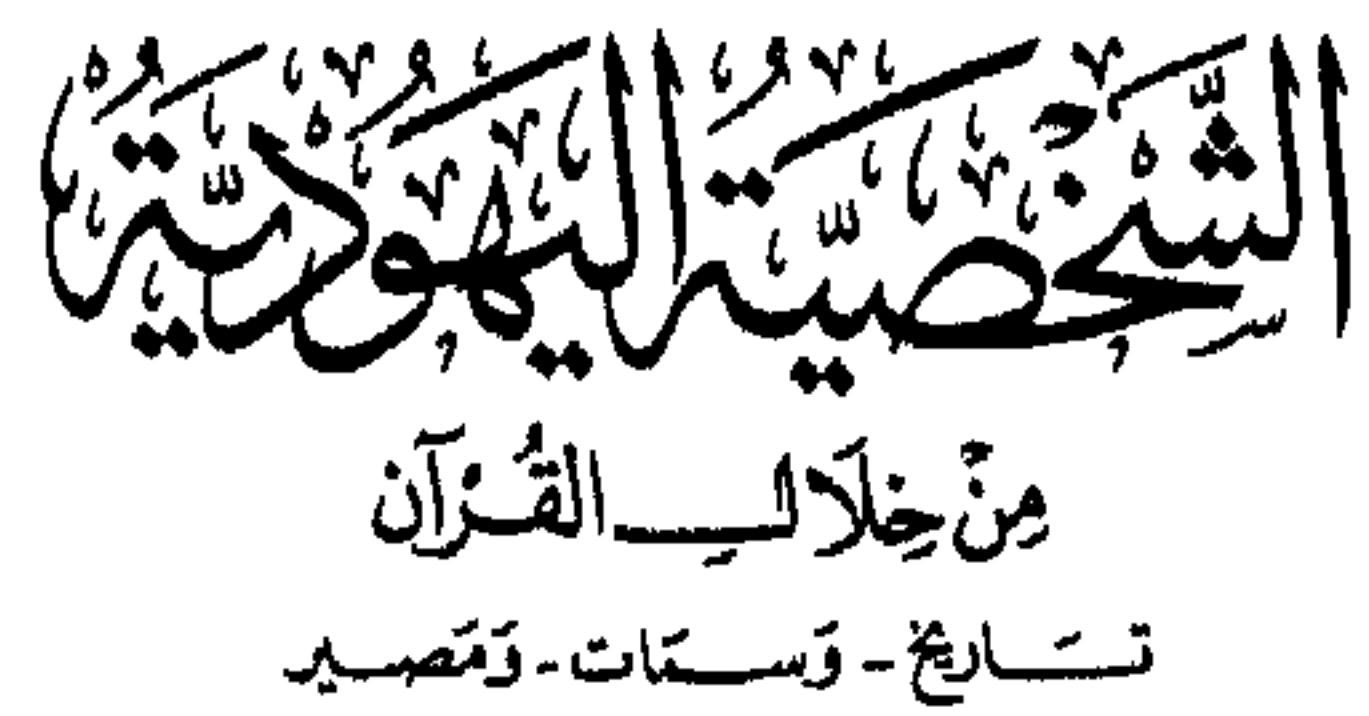

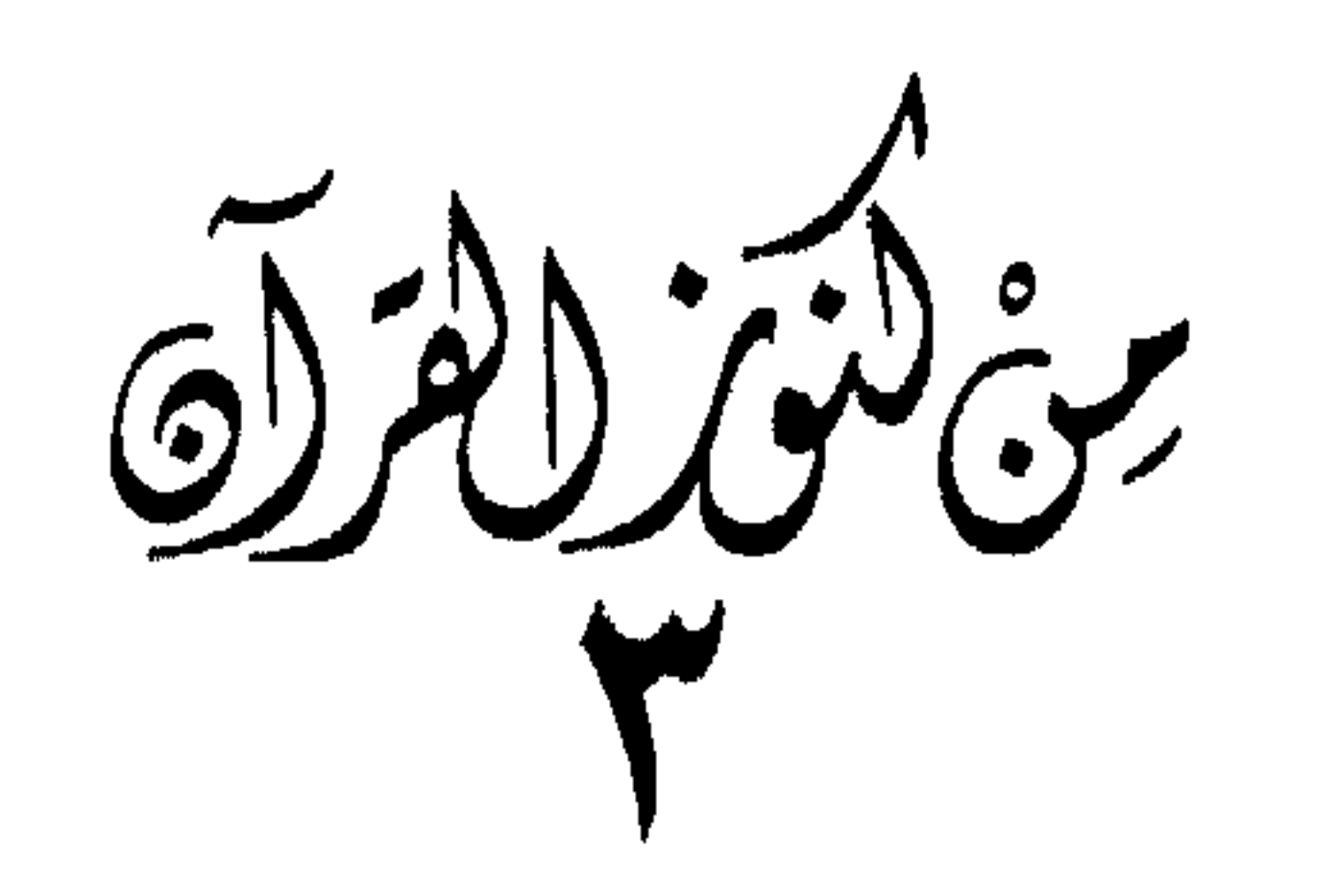

## ◢ ▲ ▲  $\overline{a}$  and  $\overline{b}$ the contract of the contract of the contract of the contract of the contract of the contract of the contract of

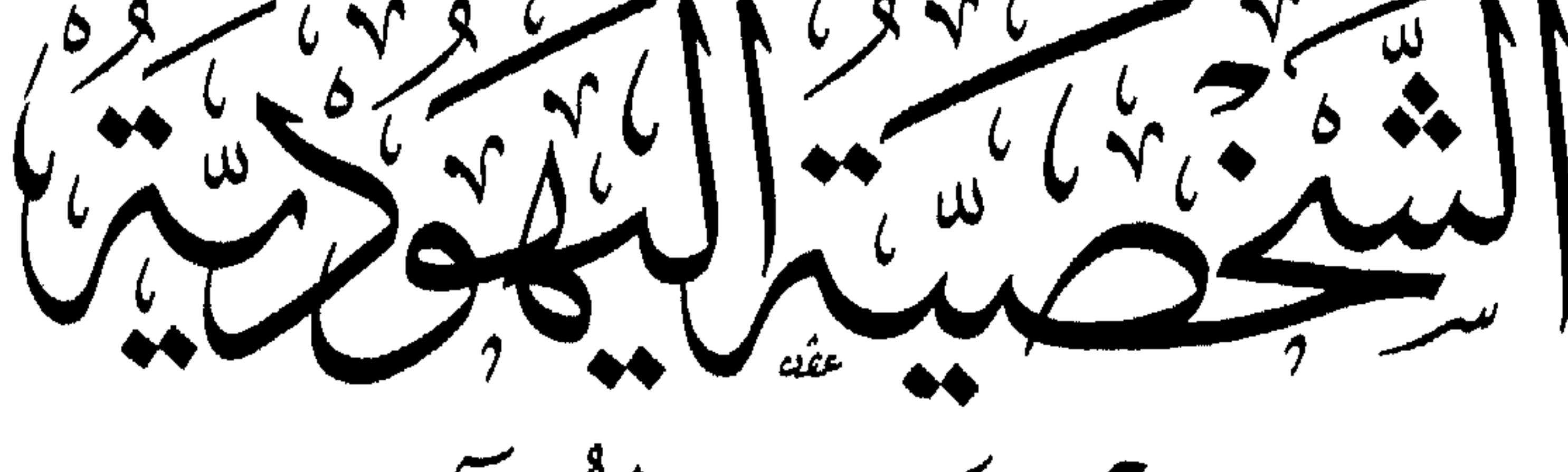

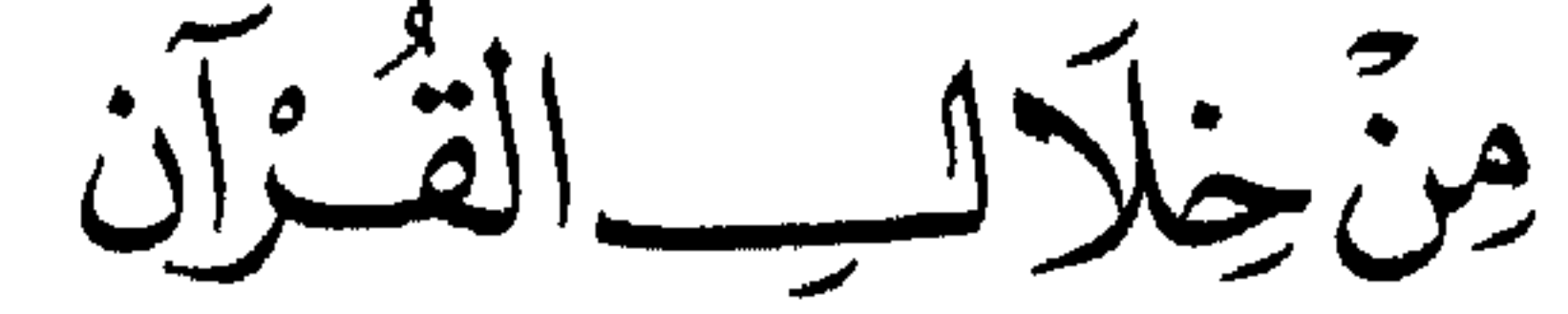

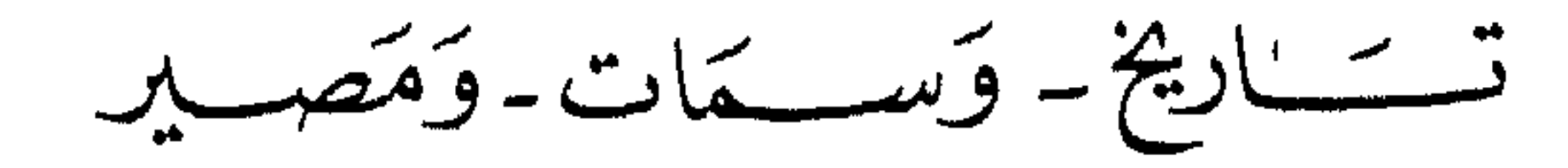

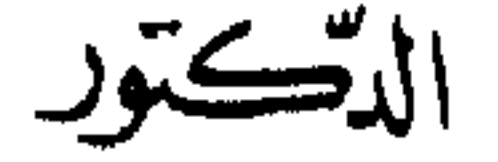

صلاح جدل انتساح الخالدى

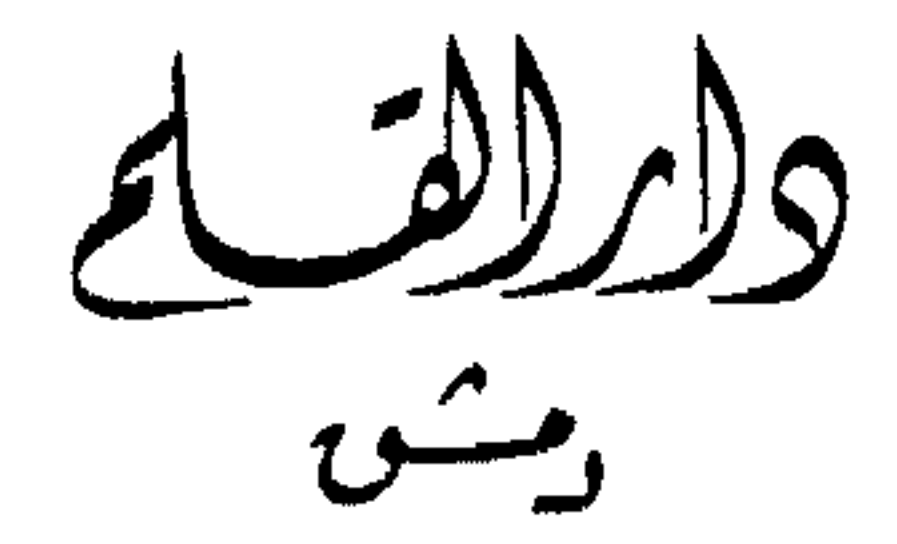

الطبعة الأولى<br>۱٤١٩م - ١٩٩٨م

جنقوف الطبع بجنفوظتة

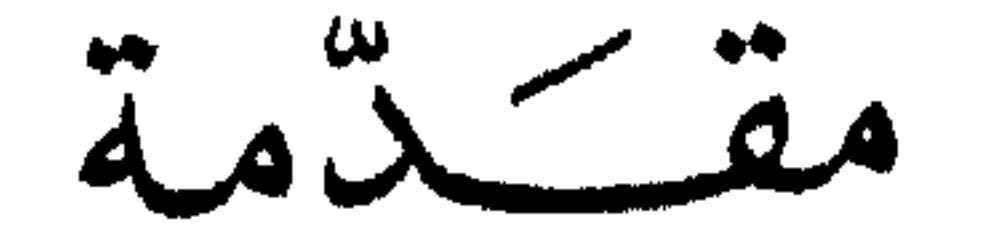

إنَّ الحمد للَّه، نحمده، ونستعينه، ونستغفره، ونعوذ باللَّه من شرور

أنفسنا ومن سيئات أعمالنا . مَن يهده اللَّه فلا مضلَّ له، ومن يُضلل فلا هادي له، وأشهد أن لا إلَّه إلَّا اللَّه وحده لا شريك له، وأشهد أن محمداً عبده ورسوله، صلوات الله وسلامه عليه. أما بعد: فها أنذا أقدّم الكتاب الثالث من سلسلة «من كنوز القرآن» وقد خصّصته للحديث عن اليهود، وجعلت عنوانه «الشخصية اليهودية من خلال القرآن». وأُقرر في بداية الكتاب أنه ليس الكتاب الأول عن اليهود، كما أنه لن يكون الأخير . لقد كثرت الكتب التي تتحدث عن اليهود كثرة بالغة، وذلك لأن

٥

إن المشكلة اليهودية من أعوص المشكلات، وإن الخطر اليهودي الداهم مدمَّر يتهدد الأمة الإسلامية. وإن القضية الفلسطينية ـ الناتجة عن المشكلة اليهودية ـ أوشك أن يضيعها كثيرون ممّن زعموا الوصاية عليها، والاهتمام بها، فأحببت أن أُقدِّم حقائق القرآن وتقريراته حول هذه المسائل. ولما أقبلت على القرآن الكريم، وجمعت آياتـه التي تتحدّث عن اليهود، وجدت فيها الكثير من الحقائق والمقررات عنهم، وتعرّفت فيه على «الشخصية اليهودية» من حيث تاريخها ومواقفها من أنبيائها، ومن حيث سماتها وأخلاقها وعقيدتها وعقوبات الله لها، ومن حيث واقعها المعاصر وكيانها الذي أقامته في فلسطين، ثم من حيث مصير هذا الكيان الذي حدَّده

.<br>أسفار اليهود وأسباطهم وممالكهم ودولهم. أحببت أن أُعْرِض لمواطن حديث القرآن عن اليهود وعن بني إسرائيل،

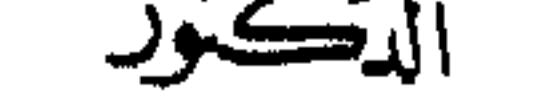

 $\begin{array}{c|c|c|c|c|c|c|c|c} \hline \text{A} & \text{A} & \text$ 

 $\lambda$ 

الفصالالأول

بنوابت اعل والمعفود في السِّيباق القَّسْتَرَانِي

القسرآن واليهود

والقرآن في حديثه عن بني إسرائيل في هذه المراحل من حياتهم الطويلة وهذه المشاهد من تاريخهم المديد، كان يعرض علينا كثيراً من صفاتهم وسماتهم، وطباعهم وأخلاقهم، وخفايا ومكنونات نفوسهم، وسرّ التشـوُّه والانحراف في شخصيـاتهم، وصلتهم «المزاجيـة» بـربهم ودينهم وأنبيائهم، وحقدهم الأسود على الحق والخير والفضيلة . والقرآن الممدني تحدّث طويلًا عن بني إسرائيل كذلك، ووجّه حديثه

لليهود المقيمين في المدينة وحولها، وكشف لهم ـ وللمسلمين ــ خفايا نفوسهم

وانحراف شخصياتهم وأمراض قلوبهم، وبين موقفهم العدائي من الرسول الخاتم عليه الصلاة والسلام، وسجل عداوتهم للخير والحق والفضيلة، وأشار إلى خطورتهم على البشرية في كل مراحلها، وحدد وجودهم وتاريخهم من خلال مقت اللَّه لهم وسخطه عليهم.

تحـدّثت سور مكيـة عن بني إسرائيـل منها: الأعـراف، ويــونس، والإسراء، وطه، والشعراء، والقصص، وغافر، والدخان.

كما تحدّثت عنهم سور مدنية مثل: البقرة، وأل عمران، والمائدة، والمجادلة، والحشر، والصف، والجمعة.

وقد وعي المسلمون حديث القرآن عن اليهود، وعرفوهم ـ بفضل عرض القرآن لهم وتعريفه بهم وتحليله لشخصياتهم ـ على حقيقتهم، وانكشفت لهم نفسياتهم ومكرهم ومؤامراتهم. ولقد وقف مسلمون مبصرون على مقدار عداوتهم، وعلى شُدَّة خطورتهم، ولذلك تابعوا القرآن في تعريف المسلمين ـ والآخرين ـ بهم، وتحذيرهم من أخطارهم ودسائسهم.

وأقبل العلماء على أحــاديث رسول اللّه ﷺ، فــوجدوا فيهــا الكثير واستفادوا منها الكثير، وتعرَّفوا على هَدْي رسول اللَّه ﷺ في التعامل مع اليهود ف المدينة، وعلى مجراه لاته المستمرة عليه الصلاة والسلام هيدابته

 $\lambda$ 

 $\Upsilon$ 

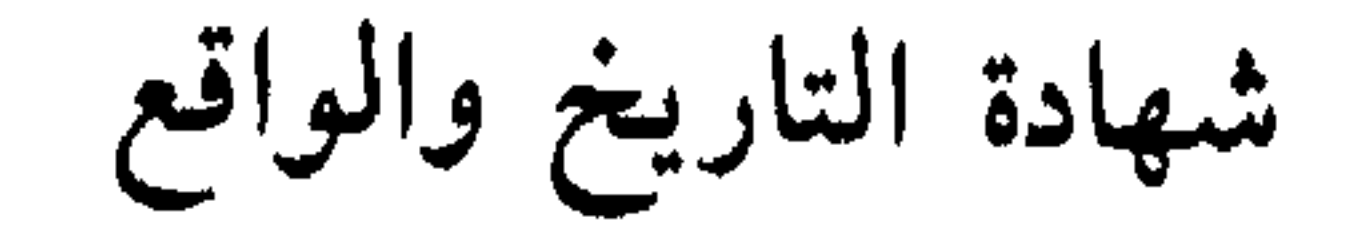

قد يقول قائل: إن القرآن كان يتحدَّث عن اليهود في تاريخهم القديم، وحديثه عنهم ينطبق على أسلافهم الماضين. أما هم في مرحلتهم المتأخرة فإنهم تغيّروا، لقد تقدَّموا وتحضّروا، والدنيا تغيــرت، والـحياة تــطورت، والنفوس استقامت، ولهذا لا ينطبق الحديث عن الماضين على المتأخرين.

وهذه مغالطة قد يكون وراءها اليهود. فإننا على يقين أن تحليل القرآن للنفسية اليهودية يتّصف بالصلق الفنّي المؤثر السـاحر، ويتصف كـذلك بالصدق الواقعي . إنه يعرض للشخصية اليهودية كما هي في عالـم الواقع، إنه يبرزها أمام المشاهدين في صورة مجسمة مرئية ـ على طريقة التصوير الفني القرآنية المعجزة ب وإن القارىء للقرآن بعين بصيرة ليلحظ السمات الخارجية

ونرى نحن المسلمين المعاصرين ـ الذين ابتلينا بالفتنة اليهودية ـ هذا التحليل القرآني ينطبق تمامأ على اليهود المعاصرين، ونكاد عندما نتلوا الآية التي تكشفهم نقول: إنها تتحدث عن اليهودي الفلاني الذي سمعنا عنه: ديفيد، أو عزرا، أو ليفي، أو حاييم. . . فالتاريخ والواقع المعاصر يشهدان بصدق وصحة التحليل القرآني للنفسية اليهودية أينما كانت

وينطبق هذا كله على اليهود في القرون اللاحقة، أينما أقاموا وحيثما استوطنوا، في بلاد الشرق أو بلاد الغرب.

$$
\mathbf{u} = \mathbf{u} + \mathbf{v} + \mathbf{v} + \mathbf{
$$

## 10

الحكمة من التفصيل القرآنى لقصسة بني إسرائيل

الوقوف على الحكمة التي تبدو له من خلال هذه الوقفة .

ما هي الحكمة التي تنفع المسلمين ـ وبخاصة المعاصرين منهم ـ من الحديث القرآني المفصّل عن قصة بني إسرائيل؟ وماذا نستفيد نحن من ذلك؟ من أجود ما قرأت في هذا نظرات صائبة للإمام الشهيد سيد قطب، حيث قال في تفسيره لسورة المائدة: إنها حلقة من قصة بني إسرائيل التي فصَّلها القرآن أوسع تفصيل. . . ذلك لحكمة متشعبة الجوانب: من جوانب هذه الحكمة: أن بني إسرائيل هم أول مَن واجه الدعوة الإسلامية بالعداء والكيد والحرب في المدينة، وفي الجزيرة العربية كلها. فقد

ومن جوانب الحكمة: أن تجربة بني إسرائيل ذات صحائف شتى<br>في المدى الطويل، وقد علم اللَّه أن الأمد حين يطول على الأمم تقسو قلُّوبها، وتنحرف أجيال منها، وأن الأمة الإسلامية التي سيمتد تاريخها حتى

تقوم الساعة، ستصادفها فترات تمثّل فيها فترات من حياة بني إسرائيل، فجعل أمام أئمة هذه الأمة وقادتها، ومجدِّدي الدعوة في أجيالها الكثيرة، نماذج من العقابيل التي تلمُّ بالأمم، يعرفون منها كيف يعالجون الداء بعد معرفة طبيعته . ذلك أن أشد القلوب استعصاءً على الهدى والاستقامة هي القلوب التي عرفت ثم انحرفت، فالقلوب الغُفْل الخامة أقرب إلى الاستجابة لأنها تفجأ من الدعوة بجديد يهزّها، وينفض عنها الركام، لجدّته عليها، وانبهارها بهذا الجديد الذي يطرق نظرتها لأول مرة. فأما القلوب التي نوديت من قبل، فالنداء الثاني لا تكون له جِدَّته، ولا تكون له هزَّته، ولا يقع فيها الإحساس بضخامته وجديته، ومن ثَمَّ تحتاج إلى الجهد المضاعف وإلى الصبر الطويل. وجوانب شتى لحكمة اللّه في تفصيل قصة بني إسرائيل، وعرْضِها مفصَّلة على الأمة المسلمة وارثة العقيدة والدين، القَوَّامة على البشر أجمعين.

جوانب شتى لا نملك هنا المضي معهـا أكثر من هـذه الإشارات

السريعة(١).

(١) الظلال ٢ : ٨٦٨ ـ ٨٦٩ طبعة دار الشروق.

## بنو إسرائيل واليهود

يطلق على اليهود اسمان:

 $\Delta \phi$ 

سیهم ریاسته بهم استاد.<br>وعلینا الالتزام بما یقرره القرآن.

 $\sqrt{9}$ 

إسرائيل في السياق القراني

وهم وإن صحّت لهم هذه النسبة ليعقوب وإبراهيم عليهها السلام، فإن وراثتهم لهما ولغيرهما من أنبياء اللّه لا تصحّ، لأن القرآن يفرّق بين صلة النسب وبين وراثة الدين والإيمان والعقيدة، فليس كلُّ مَن صحَّ نسبه بالأنبياء كان وارثاً لعلمهم ورسالتهم وإيمانهم، وسنعود إلى هذه القضية فيما بعد إن شاء اللَّه.

إسرائيل ـ وهو يعقوب ــ مذكور باسمه هذا مرتين في القرآن: مرة في سورة مريم، والثانية في سورة آل عمران. فبعد أن أشار إلى قصص بعض الأنبياء في سورة مريم، وهم: زكريا، ويحيى، وعيسى، وإبىراهيم، وإسحاق، ويعقـوب، وموسى، وهـارون، وإسماعيل، وإدريس ـ عليهم الصلاة والسلام ـ قال تعالى: ﴿ أُولَئِكَ الذين أَنْعَمَ اللَّه عليهم من النبيين من ذرية آدمَ، وممَّنْ حملنا مع نوحٍ، ومن ذرية إبراهيمَ وإسرائيلَ، وممَّن هَدَيْنا واجتبينا، إذا تُتْلَى عليهم آيات الرحمن خَرُّوا سُجَداً وَبِكِيَّاً كَهَ<sup>(١)</sup>.

(١) مريم: ٥٨.

وارتباطه الشديد بإبراهيم عليه السلام. وألحظ في هذا سبباً آخر وحكمة ثانية، وهو أن هذا الفرع الثاني من نبوَّة أولاد إبراهيم هو الذي أنتج آخر الأنبياء وخاتم المرسلين: محمداً ﷺ، فما زالت النبوّة ممثّلة وممتدة فيه . أما الفرع الأول فهو وإن حوى أسماء أنبياء ومرسلين كثيرين أكثر من ما حواه الثاني فإن النبوّة قد توقفت عند آخر حلقة منه، وهو نبي اللَّه عيسى عليه السلام، الذي كان من بني إسرائيل ورسولًا إلى بني إسرائيل، فكأن الآية تعتبر الفرع الثاني هو الممتد من حيث الزمان، والذي يحوي أشرف الأنبياء وأفضل العالمين عليه الصلاة والسلام، ولذلك ناسب أن تجعل صلة هذا الفرع بإبراهيم أوثق وأمتن، واللَّه أعلم.

المجموعة الرابعة: النبيـون من ذرية إسمـاعيل ومن ذريـة إبراهيم وإسرائيل. وإسرائيل هو يعقوب، وهؤلاء هم أنبياء اللّه إلى بني إسرائيل الذين عرفنا منهم ـ على سبيل التمثيل ـ: يــوسف، وموسى، وهــارون، وداود، وسليمان، وزكريا، ويحيى، وعيسى ـ عليهم جميعاً الصلاة والسلام ـ . وقال تعالى عن إسرائيل في آل عمران: ﴿ كُلُّ الطعام كان حِلًّا لبني إسرائيل إلا ما حَرَّمَ إسرائيلُ على نفسه من قَبْل أن تُنزَّلَ التوراة، قُلْ فأْتُوا بالتوراةِ فاتَّلوها إن كنتم صادقين. فمَن افترى على اللَّه الكذبَ من بَعْدِ ذلك فأولئك هم الظالمون ﴾(١). تقرر الآية أن إسرائيل ـ عليه السلام ـ حرَّم على نفسه بعض أصناف الطعام، وامتنع هو نفسه عن تناولها، وكان هذا منه قبل أن تنزل التوراة ـ التي نزلت على موسى عليه السلام ــ ولذلك هذا الذي حرّمه على نفسه غير موجود في التوراة ولا مذكور فيها، ويطلب القرآن من محمد عليه الصلاة والسلام أن يتحدَّى اليهود المعاصرين له، يتحدَّاهم بأن الذي حرَّمه إسرائيل على نفسه لـم يذكر في التوراة، وإذا ناقشوا في هذا ولم يقبلوا به فليأتوا بالتوراة ـ فهي في متناول أيديهم\_ وليتلوها أمام رسول اللّه عليه الصلاة والسلام، وليبينوا ما ذكرته التوراة ـ التي أنزلها اللّه ــ من هذه الأصناف، فإنهم لن يجدوا فيها

ولا تذكر الروايات المأثورة أن اليهود في المدينة حاولوا أن يردّوا على التحدِّي الذي تدعوهم إليه الآية، ولا أنهم فتشوا في التوراة واستخرجوا منها ما حرَّمه إسرائيل على نفسه، وعدم قيامهم بهذا يدل على هزيمتهم أمام هذا التحذّي القرآني الرباني.

هذا وتذكر التوراة المحرَّفة ـ التي صاغت أفكارها وعباراتها يهودُ الكافرة الحاقدة ـ خرافات باطلة وقصصاً كافرة عن هذا الذي حرّمه إسرائيل على نفسه، وعن سبب هذا التحريم، وأنه كان نتيجة لمصارعته لربه طيلة الليل، (١) آل عمران: ٩٢ ـ ٩٤.

وأنه أوشك أن يصرع ربه، وأن ربه لمًّا رأى أنه لا يقدر على صرعه استخدم الحيلة، فضربه على فخذه فانخلع عرق النّسا عنده، فمن يومها حرَّم إسرائيل على نفسه أكل لحوم الإبل وألبانها. وتزعم التوراة أيضاً أن ربّ يعقوب ناشده أن يطلق سراحه قبل أن يطلع الفجر فيفتضح ويبطل كونه رباً للعالمين، فرفض إطلاق سراح الإِلّه إلا بعدما بــاركه وغيَّــر اسمه من يعقــوب إلى إسرائيل'').

ويتبنى رشيد رضا رأي شيخه هذا ويستدل له بقوله: والأقرب ما قاله الأستاذ الإمام لأنه هو الذي تقوم به الحجة، لاسيما عند المطَّلع على التوراة، ولو أريد بإسرائيل يعقوب نفسه لما كان هناك حاجة إلى قوله: ﴿مَن قبل أن تنزل التوراة﴾لأن زمن يعقوب سابق على زمن التوراة سبقاً لا يشتبه به فيحترس عنه'".

> (١) انظر تفسير المنار ٤ : ٤ . (۲) تفسیر المنار ٤ : ۳ . (٣) تفسير المنار ٤ : ٤.

وإذا أردنا أن نستأنس بما ذهبنا إليه في معنى الآية بأقوال العلماء السابقين، فسنختار أقوالًا لصحابة وتابعين ومتأخرين من المفسرين.

روى السيوطي في الدرّ المنثور عن ابن عباس رضي اللَّه عنهما قال: (قالت اليهود للنبي ﷺ: نزلت التوراة بتحريم الذي حرّم إسرائيل، فقال اللّه لمحمد ﷺ: ﴿قُلْ فَأَتَوْا بِالْتَوْرَاة فَاتَّلُوهَا إِنْ كُنْتُمْ صَادَقِينَ ﴾، وكذبوا، ليس في التوراة).

وقال الأستاذ الإمام سيد قطب في الظلال: (وهنا يردّهم القرآن إلى الحقيقة التاريخية التي يتجاهلونها، للتشكيك في صحة ما جاء في القرآن من أنه مصدِّق للتوراة، وأنه مع هذا أحلَّ للمسلمين بعض ما كان محرَّماً على بني إسرائيل. . هذه الحقيقة هي أن كل الطعام كان حِلًّا لبني إسرائيل ـ إلَّا ما حرُّم إسرائيل على نفسه من قبل أن تنزل التوراة ـ وإسرائيل هو يعقوب عليه

(١) الدرّ المشور في التفسير بالمأثور للسيوطى ٢ : ٢٦٤ .

السلام ــ وتقول الروايات: إنه مرض مرضاً شديداً فنذر للّه لئن عافاه ليمتنعنّ ـ تطوعاً ـ عن لحوم الإبل وألبانها، وكانت أحبّ شيء إلى نفسه، فقبل اللَّه<br>... .:

حكم الله في هذ التحريم؟! وفي الجواب على هذا نقول: إن يعقوب عليه السلام لم يحرُّم ما حرُّمه على نفسه تحريماً شرعياً، ولم ينسب هذا التحريم للّه، وإنما هو امتنع امتناعاً تطوعياً ذاتياً عن أكل بعض الأصناف، ولم يقل للآخرين إنها حرام. فتحريمه هنا بمعنى امتناعه الشخصي عن ذلك، ولا شيء في هذا. فها هو رسول اللَّه محمد ﷺ امتنع عن بعض أنواع الطعام ـ مثل أكل لحم الضب ــ ولـم يقل إنه حرام . بل ها هو يلزم نفسه عليه السلام أن لا يأكل بعض أنواع الطعام، أو يمتنع عن وطء أمته مارية رضي اللّه عنها في بيت زوجته حفصة، ويقسم على هذا. . فتنزل الآية لتعاتبه عليه السلام في ذلك ـ ولا أقول تخطئه لأن الأنبياء لا يخطئون ـ وتصف امتناعه بأنه تحريم . . . قال

قال الإمام الراغب الأصفهاني في كتابه الفريد «المفردات» في معنى التحريم: الحرام: الممنوع منه، إما بتسخير إلَّهي، وإما بمنع قهري، وإما بمنع من جهة العقل، أو من جهة الشرع، أو من جهة مَن يرتسم أمره".

(١) الظلال ٢ : ٢٣٣. (٢) التحريم : ١ ـ ٢ . (٣) المفردات في غريب القرآن: ١١٤.

قال ابن منظور الإفريقي في لسان العرب في مادة سرل: سرأل: إسرائيل وإسرائين -زعم يعقوب أنه بدل ـ اسم مَلَك``. ولا أدري ما هو دليلهم على أنه اسم مَلَك من الملائكة؟! مع أن أسماء الملائكة تـوقيفيـة لا تثبت إلا من خــلال القرآن الكــريم، أو الأحاديث الصحيحة لرسول اللَّه ﷺ.

هذا وقد زعم بعضهم أن معنى إسرائيل «الأمير المجاهد مع اللَّه» وقد ردُّ الإمام رشيد رضا هذا الزعم بقوله: (وقد علمتَ ما عندهم في سبب إطلاقه عليه من عبارة سفر التكوين. . ثم أطلق على جميع ذريته كما هو شائع في كتب القوم) (٢) .

> (١) لسان العرب ١١: ٣٣٥. (٢) تفسير المنار ٤ : ٥.

وحاول أن يبيّن معناه بإيجاز.

اليهود في معاجم اللغة

ونلخص ما قاله ابن منظور في لسان العرب عن اشتقاق هذه الكلمة: (الهَوْد: التوبة. هادَ يَهُود هَوْداً. وتهوَّد: تاب ورجع إلى الحق، فهو هائد. وقوم هود. والتهوّد: التوبة والعمل الصالح.

وقال ابن الأعرابي : هاد إذا رجع من خير إلى شر، أو من شر إلى خير.

ويهود: اسم للقبيلة، وقيل: إنما اسم هذه القبيلة يهوذ، فعرب بقلب

الذال دالاً .

وقالوا: اليهود، فأدخلوا الألف واللام فيها على إرادة النسب. يريدون اليھوديين .

وسميت اليهود اشتقاقاً من هادوا. أي تابوا. وهوَّد الرجلُّ: حوَّله إلى ملَّة يهود. وفي الحديث: «كلِّ مولود يولد على الفطرة، حتى يكون أبواه يهوِّدانه أو ينصِّرانه»: معناه أنهما يعلُّمانه دين اليهودية والنصارى ويدخلانه فيه . .

**YV** 

والتهويد: أن يصيّر الإنسان يهودياً. وهاد وتهوُّد: إذا صار يهودياً)<sup>(١)</sup>. وقال آخرون: إن كلمة «يهود» أعجمية، وليست مشتقة من مادة «هود» العربية. وهذا ما نميل إليه ونرجحه، ونكاد نرى أنه تعريب لكلمة «يهوذا» التي هي اسم أحد أسباط بني إسرائيل، وقد أطلقت هذه الكلمة «يهود» على بني إسرائيل، وأصبحت علماً عليهم. وزود ويتوارد وسيستطيع والترامير ألمان وأرود وأروان لأن

(١) لسان العرب لابن منظور ٣: ٢٣٩ باختصار.

وهي في هذه المرات كلها تتحدث عن اليهود الذين هادوا، وهي إما أن تبيّن زعم الذين هادوا وكذبهم وافتراءهم، وإما أن تكشف عن سوء أخلاقهم وأفعالهم، وإما أن تقرنهم مع المؤمنين والنصارى والصابئين، بـاعتبارهم يمثلون الطائفة اليهودية. (١) لسان العرب ٣: ٤٣٩.

29

٢ ـ وردت كلمة «هُدْنا» مرة واحدة، وذلك في سورة الأعراف، وأثناء الحديث عن قصة موسى عليه السلام مع قومه . فبعد أن تاب قومه عن عبادة العجل، طلب موسى منهم أن يختاروا منهم أصلح سبعين رجلًا صالحاً ليذهبوا معه ويبايعوا اللَّه عند جبل الطور، على أن لا يعودوا لمثلها. ولما ذهبوا معه نكص هؤلاء السبعون الصالحون!!، ورفضوا أن يبايعوا، فهذَّدهم اللَّه ورفع الـجبل فوقهم، فخافوا وظنوا أنه واقع بهم. عندها أعطَوا العهد، وأعلنوا البيعة، وأعلنوا توبتهم للَّه وإنابتهم له ورجوعهم عن المعاصي، وقالوا: ربّنا إنّا هُدْنا إليك.

قال تعالى: ﴿ وَاخْتَارِ مُوسَى قَوْمَهُ سَبْعَيْنَ رَجِلًا لَمِيقَاتِنَا، فَلَمَّا أَخَذَتْهُم الرجفةُ قال: ربِّ لو شئتَ أهلكتَهم من قَبْلُ وإيايَ، أتُهلكنا بما فعل السفهاءُ منَّا؟ إنْ هي إلا فِتْنَتُك تضلُّ بها مَن تشاء وتهدي مَن تشاء، أنتَ وليُّنا، فاغفر لنا، وارحمنا، وأنت خير الغافرين. واكتبْ لنا في هذه الدنيا حسنةً وفي م الأخرة. إنا هدنا إليك كه<sup>(١)</sup>.

ويلاحظ أنها وردت في سياق التقرير والإثبات والثناء، وذلك أن الذين قالوها هم: نبي اللَّه موسى عليه السلام، والسبعين صالحاً الذين تابوا معه، وهؤلاء تابوا إلى اللّه صادقين ورجعوا إليه.

(١) الأعراف: ١٥٥. ٦٥٦.

وقال تعالى : ﴿ وقالوا لَنْ يدخلَ الجنةَ إلا مَنْ كان هُوداً أو نصارى .<br>تلك أمانِيُّهم، قُلْ هاتُوا برهانَكم إن كنتم صادقين . بَلَى مَن أسلم وجْهَه للَّه

وقال تعالى: ﴿ أَمْ تقولونَ إنَّ إبراهيمَ وإسماعيـلَ وإسحقَ ويعقوبَ<br>والأسباطَ كانوا هُوداً أو نصارى؟ قل أأنتم أعلمُ أم اللَّـه؟ ومَن أظلمُ ممَّن كتمَ<br>شهادةً عنده من اللَّه؟ وما اللَّه بغافل ٍ عمّا تعملونَ ﴾<sup>(٢)</sup>.

حنيفاً وما كان من المشركين ﴾(١).

قال بعضهم: هــود في الأصل من قولهم هُذْنا إليك، وكان اسم مدح، ثم صار بعد نسخ شریعتهم لازماً لهم، وإن لم یکن فیه معنی المدح. ويقال: هاد فلان إذا تحرَّى طريقة اليهود في الدين. قال اللَّه عزَّ جلَّ:  $\left(\begin{array}{c} \lambda^{(1)} \end{array}\right)$  والذين مادواً لِه $\left(\begin{array}{c} \lambda^{(1)} \end{array}\right)$ والاسم العَلَم قد يتصور منه معنى ما يتعاطاه المسمَّى به ـ أي المنسوب إليه ــ ثـم يشتق منه، نحو قولهم تفرعن فلان وتطفّل، إذا فعل فِعْل فرعون في

الجَوْر، وفعل طُفَيل في إتيان الدعوات من غير استدعاء . . وتهوَّد في مشيه : إذا مشى مشياً رفيقاً تشبيهاً باليهود في حركتهم عند القراءة)<sup>(٢)</sup>. وهذه الفقرة الأخيرة من كلام الإمام الراغب رائعة حقاً. حيث رجَّح فيها أن كلمة «يهود» أعجمية وليست عربية مشتقة ـ مثل فرعون ــ وعلَّل لنا اشتقاق أفعال منها ـ والأفعال لا تشتق من الأسماء الأعجمية الجامدة ـ بأننا تصورنا منها معنى وهو «الهود» ثم اشتققنا من هذا المعنى أفعالًا ـ هذا وكم أعجبت بصنيع العالم الجليل المرحوم محمد فؤاد عبد الباقي في كتابه الفـريد «المعجم المفهـرس لألفاظ القـرآن الكريم» حيث أورد اشتقاقات وتصريفات الهود في الاستعمال القرآني: هادُوا. هُذْنا. هُوداً. ولـم يذكر ضمنها كلمة واليهود، وإنما أخرها من باب والهاء» لأنه يرى أنها ليست

(١) البقرة: ٦٢. (٢) المفردات: ٤٧ه. (٣) انظر المعجم المفهرس لألفاظ القرآن لعبد الباقي في صفحة ٧٣٩ وصفحة ٧٧٥.

مشتقة من الهود، وجعلها في باب «الياء» وهو موضعها الطبيعي، لأنها اسم أعجمي جامد").

بنو إسرائيل في السياق القراني

قلنا إن كلمة بني «إسرائيل» وردت في القرآن إحدى وأربعين مرة، وكان ورودها في سور مكية وفي سور مدنية.

السور المكية التي وردت فيها هي: الأعراف، ويونس، والإسراء، وطه، والشعراء، والنمل، والسجدة، وغافر، والزخرف، والدخان، والجاثية، والأحقاف .

أما السور المدنية التي وردت فيها فهي: البقرة، وآل عمران، والمائدة، والصف. وقد وردت هذه الكلمة في السور المكية خمساً وعشرين مرة، وفي السور المدنية ست عشرة مرة.

في سورة الأعراف وردت في سياق قصة موسى عليه السلام مع

بينما كان ورودها في السور المدنية الأربعة: البقرة، وآل عمـران،<br>والمائدة، والصف، في سياق إخبار رسول اللَّه ﷺ عن بعض الأحداث والوقائع

وإذا نظرنا في هذه المواضع التي وردت فيها هذه الكلمة «بنو إسرائيل»<br>فإننا نجد أنها كانت تعرض أطرافاً ولقطات ومشاهد من تاريخ بني إسرائيل، ابتداء ممَّا قبل بَعْثة موسى عليه السلام إلى ما بعد بَعْثة عيسى عليه السلام.

والأشياء المتعلقة بحياة وتاريخ بني إسرائيل زمن أنبيائهم، ابتداء من موسى وانتهاء بعيسى عليهم الصلاة والسلام.

م ۲
اليهود في السياق القرآني

وردت كلمة «اليهود» في القرآن ثماني مرات.

والتوبة .

قــال تعالى: ﴿وقــالت اليهودُ ليستْ النصــارى على شيء، وقالت النصارى ليست اليهودُ على شيء ـ وهم يتلون الكتاب ـ كذلكَ قال الذين لا يعلمون مِثْلَ قولِهم ﴾(٢). وقال تعالى: ﴿ وَلَنْ تَرْضَى عَنْكَ اليهودُ ولا النصارى حتى تتَّبعَ مِلَّتَهِم. قل إن هُدَى اللَّه هو الهُدَى. ولثن اتبعتَ أهواءَهم بعد الذي جاءك من العلم

(١) آل عمران: ٦٧ . (٢) البقرة: ١١٣.

ما لَكَ من اللَّه من وَلِيٌّ ولا نصيرٍ ﴾'''. وقال تعالى: ﴿ وقالت اليهودُ والنصارى نحن أبناءُ اللَّه وأحبَّاؤه. قُلْ فلِمَ يعذبُكم بذنوبكم؟ بل أنتم بَشَرٌ مِمَّنْ خَلَق! ﴾ (٢). وقال تعالى: ﴿ يا أَيُّهَا الَّذِينَ آمَنُوا لا تَتَّخَذُوا الَّيهُودَ والنصارى أُولِياءَ. بَعْضُهِم أُولِياءُ بِعض. ومنْ يتولَّهم منكم فإنه منهم، إنَّ اللَّه لا يهدي القوم

 $\mathcal{L}^{(\tau)}$ الظالمين  $\mathcal{L}$ 

وقال تعالى: ﴿ وقالت اليهودُ يَدُ اللَّه مَغْلولة! عُلَّتْ أيديهم، ولُعِنوا بما قالوا، بل يَدَاه مبسوطتان ينفقُ كيف يشاء ﴾ <sup>(٤)</sup>. وقال تعالى: ﴿ لتجدنُّ أَشدُّ الناس عداوة للذين آمنوا اليهودَ والذين أشركوا كه<sup>(٥)</sup>. وقال تعالى: ﴿ وقالت اليهود عُزَيرٌ ابنُ اللَّه. وقالت النصارى المسيحُ ابنِ اللَّه. ذلك قولُهم بأفواههم يُضاهِئون قول الذين كفروا مِنْ قَبْلُ، قاتلهم اللّه أنّى يُؤنكون كه<sup>(٦)</sup>.

- (١) البقرة: ١٢٠. (٢) المائدة: ١٨. (٣) المائدة: ٥١. (٤) المائدة: ٢٤. (٥) المائدة: ٨٢.
	- (٦) التوبة: ٣٠.

## لطائف ودلالات من هذا الاستعمال

وكرهوا وأبغضوا كل بني إسرائيل، حتى أولئك الذين اختارهم اللّه أنبياء لأقوامهم ـ مثل داود وسليمان ــ وأولئك الذين كانوا من الصالحين العابدين من أتباع الأنبياء مثل يوشع بن نون.

وهدفنا من هذه التفرقة أن نستثني الأنبياء من بني إسرائيل من عداوتنا وكرهنا وبغضنا لليهود، وأن نستثني أتباع الأنبياء من الصالحين المسلمين من هذه العداوة كذلك، لأن أولئك السابقين من «بني إسرائيل» وليسـوا من «اليھود» .

**٣**٧

والقرآن يرفض اعتبار أنبياء بني إسرائيل وصالحيهم ــ قبل بَعْثة محمد عليه الصلاة والسلام ــ يهوداً، وذلك في قوله تعالى: ﴿ أَمْ تقولُونَ إِنَّ إبراهيمَ وإسماعيلَ وإسحاقَ ويعقوبَ والأسباطَ كانوا هُوداً أو نصارى، قُلْ أأنتم أعْلَمُ  $\mathcal{L}^{(1)} \notin \mathcal{L}^{(1)}$ . إن هؤلاء الأنبياء لا يمكن أن يُصنَّفوا ضمن اليهود، ولا أن يُحمَّلوا أخطاء وجرائم اليهود.

ما هو الفرق بين اليهود وبني إسرائيل: ثانياً: طالما فرّق القرآن بين بني إسرائيل واليهود، فما هو هذا الفرق الذي يمكن أن نأخذه من القرآن؟

إن القرآن عندما كان يتحدّث عن بني إسرائيل في تاريخهم السابق على بَعْثة محمدﷺ، أو كان يشير إلى بعض ما وقع لهم وعليهم قبل البَعْثة كان يطلق عليهم «بنــو إسرائيل»، ولما كان يتحدث عنهم في مواجهتهم لرسول اللَّه ﷺ في الـمدينة ــ بعد هجرته إليها ــ ويكشف عن نفسياتهم ودسائسهم وتحريفاتهم ويفنّد شبهاتهم ودعاياتهم وأقوالهم، كان يطلق عليهم «اليهود». إذن يمكننا أن نقول: إن هذا الشعب المعروف في التاريخ، يسمَّى دبني إسرائيل» في حياته السابقة، منذ يوسف عليه السلام وانتهـاء ببعثة

محمد ﷺ.

وهذا الشعب نفسه بعد البعثة النبوية فَقَدَ هذا الاسم، وأخذ اسماً جديداً وهو «اليهود» ويخطىء كلُّ مَن يطلق عليه الاسم السابق.

الحكمة من تغيير اسمهم من بني إسرائيل إلى اليهود: ثالثاً: ولو أردنا أن نعرف الحكمة من هذا العدول القرآني عن الكلمة الأولى إلى الكلمة الثانية، فإننا نقول ـ بعون اللَّه ـ :

(١) البقرة: ١٤٠.

أما عندما بعث محمد ﷺ، فقد أصبح هو «الوارث» الديني والإيماني ليعقوب عليه السلام والأنبياء من ذريته، وأصبحت أمته المسلمة هي «الوارثة» للدين والحق الذي جاء به يعقوب وأبناؤه الأنبياء من بعده، ولم تعد لبني إسرائيل ـ الذين كفروا بمحمد عليه السلام ودينه ـ أيّة صلة تربطهم بيعقوب، ولذلك لم يعودوا مستحقّين هذا الاسم الكريم، بل أصبح محمد ﷺ وأمته أولى بإسرائيل والأنبياء من ذريته من هؤلاء اليهود.

وطالما خسروا هذا الاسم، فلا بدَّ أن يبقى لهم الاسم الثاني الذي مُرفواً به في التاريخ وهو «اليهود».

وهذا الاسم «اليهود» يطلق عليهم مجرداً من معانيه وظلاله الإيمانية من التوبة والرجوع إلى اللَّه، لأننا رجَّحنا أنه أعجمي جامد وليس مشتقاً من الهُــوْد، وهو في هذا ينطبق عليهم تماماً. القرآن يعتبر اليهود المسلمين من بني إسرائيل: رابعاً: ونلحظ في الاستعمال القرآني أمراً آخر ذا دلالة على ما رجحناه من هذه التفرقة بين الكلمتين ودلالتها، وهو أن القرآن الكريم عندما كان يشير إلى إيمان بعضهم بالرسول ﷺ يجعله من بني إسرائيل، وعندما كان يقصد إحياء واستجاشة إيمانهم وعلمهم برسول اللّه ـ أنه رسول اللّه ـ كان يستخدم هذا الاسم «بنو إسرائيل». ننظر في الآيات التي أوردت هذا:

١ ــ قال تعالى: ﴿ سَلْ بني إسرائيلَ كم آتيناهم من آية بيُّنة ﴾'''. الخطاب لمحمد ﷺ ليسأل عن الآيات التي أنزلها اللّه لهم على أنبيائهم السابقين، وقد استعمل هذا الاسم «بنو إسرائيل» بـاعتبار البعــد التاريخي، لأن الأيات قد نزلت على السابقين، وهم بنو إسرائيل- وإن كان السؤال موجهاً لاحفادهم واليهود»..، ولأن هؤلاء الأحفاد عندهم علم بهذه الأيات، فقد يقودهم هذا السؤال إلى اتباعهم رسول اللَّه ﷺ.

٢ ـ قال تعالى: ﴿ وَلَقَدْ آتِينَا مُوسَى تِسْنَعَ آيَاتٍ بَيِّنَاتٍ، فَاسْأَلْ بَنِّي إسرائيل إذ جاءهم ﴾(٢). وموضوعها هو موضوع الآية السابقة، والسؤال لبني إسرائيل الذين جاءهم موسى بالآيات، وهذه دلالة «إذ» الظرفية. وأحفادُهم إنما هم رواةً ناقلون لهذه الآيات، وأخذوا هذا الاسم «تقريباً» لهم من الإسلام. ٣ ـ قال تعالى: ﴿ إِنَّ هذا القرآنَ يَقُصُّ على بني إسرائيل أكثرَ الذي هم فيه يختلفون كه<sup>(٣)</sup>. واختلاف بني إسرائيل طويل طول تاريخهم، وحلَّ هذا الاختلاف وجوابه في القرآن، واليهود الذي عاصروا نزول القرآن ومَن جاء بعدهم يمكنهم أن يعرفوا ذلك بالاطّلاع على القرآن، وإذا عرفوه سيؤمنون بالنبي الجديد، وعندها سيكونون من «بني إسرائيل». ٤ ـ قــال تعـالى: ﴿ أُولَمْ يكنْ لهم آيـةَ أن يعلمــه علمــاءُ بني إسرائيل ﴾ (<sup>٤)</sup>. والحطاب في الآية للعرب المشركين، والحديث عن علماء بني إسرائيل

> (١) البقرة: ٢١١. (٢) الإسراء: ١٠١. (٣) النمل: ٧٦. (٤) الشعراء: ١٩٧.

ه ـ قان تعالى . ﴿ قُلْ الرَّبْيَمِ إِنَّ كَانَ مِنْ عَبْدَ اللَّهِ وَكُفَّرِيمٍ بِهِ، وَسَهْد شاهدٌ من بني إسرائيلَ على مِثْله فآمنَ واستكبرتم، إن اللّه لا يهدي القوم الظالمين ﴾(١).

والخطاب في هذه الآية موجّه للعرب المشركين، ويستشهد بشهادة الصالحين من بني إسرائيل على صدق نبوّة محمد ، فالصالـح منهم شاهـد بعلمه من خلال بشارات الأنبياء السابقين، وهو أُتْبعَ هذه الشهادة بإيمانه الواقعي بالرسول عليه السلام ودخوله في دينه، وهو بهذه الشهادة القولية والعلمية يستحق أن يكون من بني إسـرائيل، وأن ينتسب للنبي الكـريم إسرائيل.

ونلاحظ أن أربعة من هذه الآيات في سور مكية، وواحدة في سورة مدنية، ولهذا لا مانع أن نقول: إن هذا الشعب قبل الهجرة النبوية اسمه «بنو

الحكمة من تأخير اسمهم الجديد إلى ما بعد الهجرة: خامساً: ولو تساءلناً عن الحكمة من تأخير إطلاق اسم اليهود عليهم إلى ما بعد هجرة رسول اللَّه ﷺ، فلعلَّ الحكمة تبدو فيما يلي:

ببعثة محمد ﷺ فَقَدَ اليهود الوراثة الإيمانية لدين إسرائيل والأنبياء من

(١) الأحقاف: ١٠.

لكن الإسلام في الفترة المكيَّة لم يكن له سلطان عملي في الواقع، والمسلمون في مكة كانوا مستضعفين مضطّهدين، بمعنى أن خلافتهم لم تتحقق في عالم الواقع، ووراثتهم وسلطاتهم لم تمارس في عالم الواقع. أما بعد الهجرة فقد قام للإسلام كيان ووجود واقعي، وتحقق للمسلمين في المدينة وجود عملي، مارسوا به سلطانهم وأدَّوا من خلاله خلافتهم، وطبقوا فيه تشريعات دينهم، وعندها أصبح للوراثة الإيمانية في المدينة كيان واقعي عملي مستقل، فناسب أن يُحرم اليهود بعد ذلك من صلتهم الدينية بإسرائيل عليه السلام، وأن يفقدوا اسم بني إسرائيل، ليكونوا يهوداً أعداء للّه ولرسوله وأشد الناس عداوة للذين آمنوا.

ذريته، وتحولوا إلى مجرد وارثين له وراثة نسب وجنس، والنبي الجديد هو الوارث للدين والإيمان، والأمة المسلمة الجديدة هي الوارثة للدين والإيمان وصاحبة الخلافة الإيمانية على العالم.

سادساً: ورود كلمة «اليهود» ثماني مرات في سور مدنيّـة دليل على ما أشرنا إليه قبل قليل، من اعتبارهم أعداء للأمة الإسلامية. وعدم ورود هذه الكلمة في السور المكية يؤخذ منه الحكمة التي بيناها في النقطة الخامسة الساىقة .

اليهود يستغلون اسم إسرائيل

يحرص اليهود على أن يظهروا أمام العالم بمظهر المؤمنين المتدينين، ورثة الديانات السابقة والأنبياء السابقين، ويحرصون أيضاً أن يبدوا أمام أنفسهم وأمــام الشعــوب الأخــرى وثيقي الصلة والارتبــاط بــأنبيــائهم ورســـالاتهم ومقدساتهم، ويحرصون على أن يُفهموا العالم أنهم هم وحدهم شعب اللّه المختار المفضل على العالمين، أو أبناء اللّه وأحباؤه كما يزعمون.

ويتجلَّى هذا الحرص في إظهار كل ما يربطهم بإسرائيل ـ يعقوب ـ عليه السلام، وقد برز هذا عندما أقاموا دولتهم المعاصرة في فلسطين، حيث اختاروا لها هذا الاسم «إسرائيل»، ليُظهروا للناس ارتباطهم بإسرائيل وتنفيذهم لتعاليمه وتحقيقهم لنبوءاته

كما يتجلَّى هذا الحرص في إضفائهم الصبغة الدينية التوراتية على كل ما يقدرون عليه، فاسم دولتهم إسرائيل، واسم إذاعتهم صوت إسرائيل، واسم بنكهم المركزي بنك إسرائيل، والأراضي التي احتلوها أرض إسرائيل، والبقاع التي سيطروا عليها أسماؤها يهودية مثل: يهودا، والسامرة، وأورشليم، وخليج إيلات، وخليج سليمان.

ولغتهم هي اللغة العبرية، وهم يُسَمُّون أحياناً العبرانيون، ولعلَّ هذا مأخوذ من فعل إبراهيم عليه السلام عندما عبر أرض العراق والشام ليقيم في فلسطين ۔واللّه أعلم ۔.

 $\mathbf{E}$ 

نحن وأنبياء بنى إسرائيل

وموقف هؤلاء القوميين العرب مرفوض عندنا ـ نحن المسلمين الأمناء<br>المخلصين للقضية الفلسطينية، والغُيُر الحقيقيين عليها، والناجحين بإذن اللَّه في

القضاء على البغي اليهودي فيها ـ، مرفوض عندنا لأننا ننطلق في مجاهدتنا لليهود من قرآننا وإسلامنا، ونلتزم بتوجيهات ديننا وتعاليم ربنا.

نحن نؤمن بأنبياء بني إسرائيل الذين أخبرنا اللّه عنهم، ونحبهم ونصلِّي عليهم ونقتدي بهم، وننزههم عن كل نقص وظلم وتشويه. لا فرق عندنا بين أنبياء العرب مثل: هودٍ، وصالح، وشعيب ـ كما في الحديث الصحيح۔ وأنبياء بني إسرائيل مثل: يعقوب، ويوسف، ومــوسى، وهارون، وداود، وسليمان، وزكريا، ويحيـى، وعيسى ـ عليهم الصلاة والسلام ـ ونعتقد أننا

 $\epsilon$  0

$$
\begin{array}{c}\n\cdot & \cdot \\
\cdot & \cdot \\
\cdot & \cdot \\
\cdot & \cdot \\
\cdot & \cdot \\
\cdot & \cdot \\
\cdot & \cdot \\
\cdot & \cdot \\
\cdot & \cdot \\
\cdot & \cdot \\
\cdot & \cdot \\
\cdot & \cdot \\
\cdot & \cdot \\
\cdot & \cdot \\
\cdot & \cdot \\
\cdot & \cdot \\
\cdot & \cdot \\
\cdot & \cdot \\
\cdot & \cdot \\
\cdot & \cdot \\
\cdot & \cdot \\
\cdot & \cdot \\
\cdot & \cdot \\
\cdot & \cdot \\
\cdot & \cdot \\
\cdot & \cdot \\
\cdot & \cdot \\
\cdot & \cdot \\
\cdot & \cdot \\
\cdot & \cdot \\
\cdot & \cdot \\
\cdot & \cdot \\
\cdot & \cdot \\
\cdot & \cdot \\
\cdot & \cdot \\
\cdot & \cdot \\
\cdot & \cdot \\
\cdot & \cdot \\
\cdot & \cdot \\
\cdot & \cdot \\
\cdot & \cdot \\
\cdot & \cdot \\
\cdot & \cdot \\
\cdot & \cdot \\
\cdot & \cdot \\
\cdot & \cdot \\
\cdot & \cdot \\
\cdot & \cdot \\
\cdot & \cdot \\
\cdot & \cdot \\
\cdot & \cdot \\
\cdot & \cdot \\
\cdot & \cdot \\
\cdot & \cdot \\
\cdot & \cdot \\
\cdot & \cdot \\
\cdot & \cdot \\
\cdot & \cdot \\
\cdot & \cdot \\
\cdot & \cdot \\
\cdot & \cdot \\
\cdot & \cdot \\
\cdot & \cdot \\
\cdot & \cdot \\
\cdot & \cdot \\
\cdot & \cdot \\
\cdot & \cdot \\
\cdot & \cdot \\
\cdot & \cdot \\
\cdot & \cdot \\
\cdot & \cdot \\
\cdot & \cdot \\
\cdot & \cdot \\
\cdot & \cdot \\
\cdot & \cdot \\
\cdot & \cdot \\
\cdot & \cdot \\
\cdot & \cdot \\
\cdot & \cdot \\
\cdot & \cdot \\
\cdot & \cdot \\
\cdot & \cdot \\
\cdot & \cdot \\
\cdot & \cdot \\
\cdot & \cdot \\
\cdot & \cdot \\
\cdot & \cdot \\
\cdot & \cdot \\
\cdot & \cdot \\
\cdot & \cdot \\
\cdot & \cdot \\
\cdot & \cdot \\
\cdot & \cdot \\
\cdot & \cdot \\
\cdot & \cdot \\
\cdot & \cdot \\
\cdot & \cdot \\
\cdot & \cdot \\
\cdot & \cdot \\
\cdot & \cdot \\
\cdot & \cdot \\
\cdot & \cdot \\
\cdot & \cdot \\
\cdot & \cdot \\
\cdot & \cdot \\
\cdot & \cdot \\
\cdot & \cdot \\
\cdot & \cdot \\
\cdot & \cdot \\
\cdot & \cdot \\
\cdot & \cdot \\
\cdot & \cdot \\
\cdot & \cdot \\
\cdot & \cdot \\
\cdot & \cdot \\
\cdot & \cdot \\
\cdot & \cdot \\
\cdot & \cdot \\
\cdot & \cdot \\
\cdot & \cdot \\
\cdot & \cdot \\
\cdot & \cdot \\
\cdot & \cdot \\
\cdot & \cdot \\
\cdot & \cdot \\
\cdot
$$

قال: تقول والذي اصطفى موسى عليه السلام على البشر ورسول اللَّه ﷺ بين أظهرنا؟! قال: فذهب اليهودي إلى رسول اللَّه ﷺ فقال: يا أبا القاسم إنَّ لي ذمة وعهداً، وقال: فلان لطم وجهي، فقال رسول اللَّه ﷺ: «لِمَ لطمتَ وجهه»؟ قال: قال يا رسول اللّه، والذي اصطفى موسى عليه السلام على البشر، وأنت بين أظهرنا!! قال: فغضب رسول اللَّه ﷺ حتى عُرف الغضب على وجهه. ثم قال: «لا تفضُّلوا بين أنبياء اللَّه، فإنه يُنفخ في الصور، فَيُصعق مَن في السموات ومَن في الأرض إلا مَن شاء اللّه، قال: ثم يُنفخ فيه أخرى، فأكون أول مَن بُعث، أو في أول مَن بعث، فإذا موسى عليه السلام آخذ بالعرش، فلا أدري أحوسب بصعقته يوم الطور، أو بعث قبلي؟ ولا أقول: إن أحداً أفضل من يونس بن متَّى عليه السلام. . ».

نحن أولى بموسى منهم: شعار دائم، وقاعدة عامة يعتقدها المسلمون داثماً، ويعتبرون أنفسهم أولى بأنبياء بني إسرائيل من اليهود أنفسهم، ونعتقد أن كل مَنْ أنكر نبوّة أحد هؤلاء فقد كفر، وأن كل مَن أبغضه وانتقصه وذمّه فقد كفر، واللَّه عزَّ وجلَّ يقول: ﴿ إِنَّ الذين يكفرون باللَّه ورسله، ويريدون

٤٦

أن يفرّقوا بين اللَّه ورسله، ويقولون نؤمن ببعض ونكفر ببعض، ويريدون أن يتخذوا بين ذلك سبيلًا في أولئك هُمُ الكافرون حقًّا، وأعتدنا للكافرين عذاباً .<br>مُهيناً. والذين آمنوا باللَّه ورسله، ولم يفرَّقوا بين أحدٍ منهم، أولئك سوف<br>يؤتيهم أجورَهم، وكان اللَّه غفوراً رحيماً ﴾'''.

# التفريق بين الحق والباطل في تاريخ بني إسرائيل

يجب أن يفرِّق أبناء أمتنا ـ وبخاصة أصحاب الفكر القومي منهم ـ بين اليهود وبني إسرائيل فلا يطلقون اسم «بني إسرائيل» إلا على المؤمنين منهم، الداخلين في دين الإسلام، بينما يطلقون اسم «اليهود» على الجاحدين الكافرين منهم، بعد بعثة النبي ﷺ ـ كما مرّ معنا ـ . يجب أن يفرّق هؤلاء بين التوراة، الكتاب الإلَّهي الكريم المقدس، الذي أنزله اللَّه على موسى عليه السلام نوراً وهدىً وضياءً ورحمة لبني إسرائيل، وبين التوراة «العهد القديم» التي تناولتها الصناعة البشرية اليهودية الحاقدة بالتزوير والتحريف، وطمست بذلك ما فيها من نور وهدى ورحمة، وحوَّلتها إلى كتاب من الأســاطير والخرافات، ومستودع للعنصرية والإفساد والتدمير. يجب أن يفرّق هؤلاء بين الشريعة الربانية الهادية التي أنزلها اللّه على

موسى في «الألواح» وبين «التلمود» شريعة اليهود الوضعية، الذي كتبه اليهود وجعلوه مدرسة للتخريب والتعالي والهمجية والعنصرية والضلال.

يجب أن يفرّق هؤلاء بين موسى عليه السلام، الرسول الكريم كما يصوِّره القرآن الكريم، وبين موسى اليهودي كما تعرضه التوراة اليهوديـة المحرٌفة.

وفـرق بعيد بين داود وسليمـان عليهما السـلام، النبيَّين الكـريمَيْن والمَلِكَيْنِ الـداعيَيْنِ، والخليفتَيْنِ الربـانيَيْنِ، والعـادلَيْنِ الصـالحَيْنِ ـكمـا

٤٨

يصوِّرهما القرآن الكريم- وبين داود وسليمان الملكَيْن اليهوديِّين اللذيْن ارتكبا ـ حسب تحريف اليهود ــ ما ارتكبنا من سفك الدماء وقتل الشعوب والانتهازية والافتراء وسوء الأخلاق.

نحن أولى بهؤلاء الأنبياء الكِرام من اليهود الكاذبين المفترين، وكل مَن لم يفرّق هذه التفرقة لا يكون على دين الإسلام، ولا يسير في الطريق

الصحيح، وليس مؤهلًا للقضاء على إفساد اليهود العاتي.

الفصل الشاني

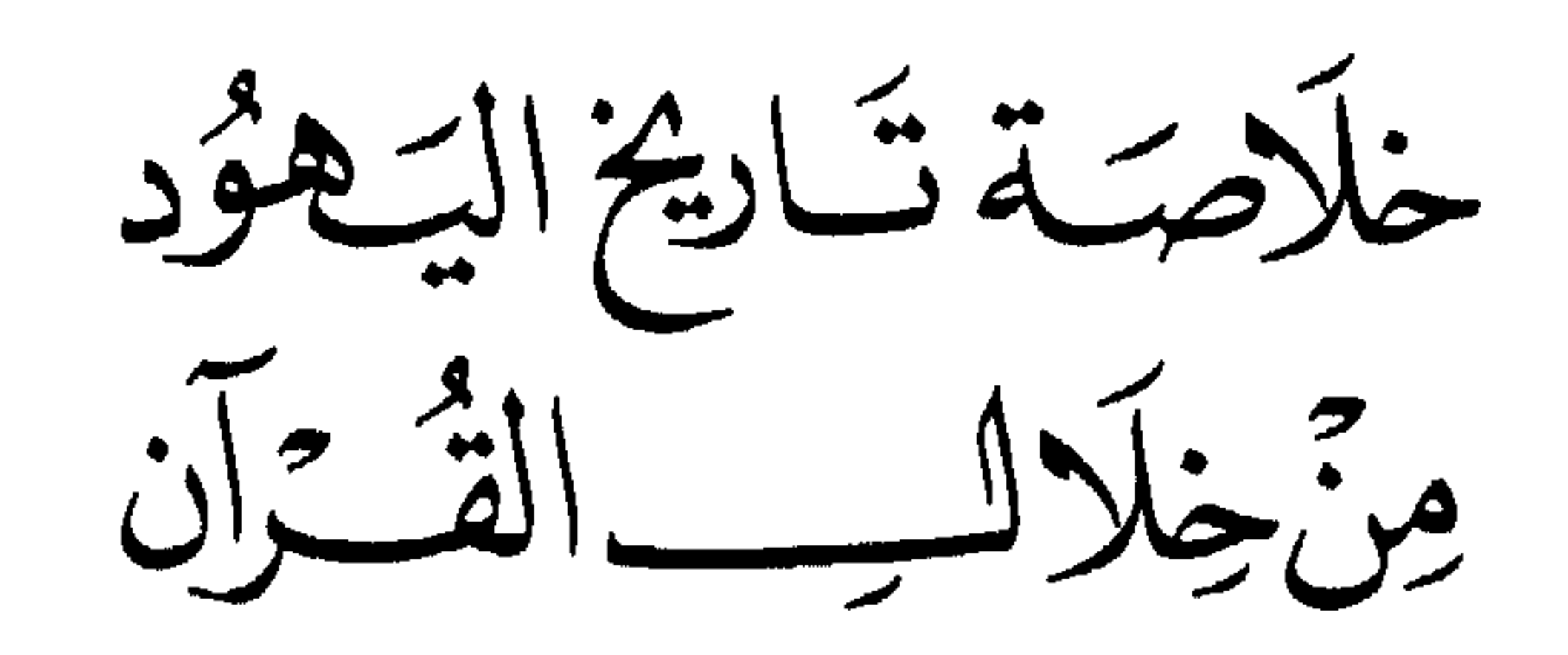

منهج البحث في تاريخهم

المسلمون ملزمون بالتزام نصوص القرآن وتوجيهاته حول الموضوعات والقضايا المختلفة، ومنها الحديث عن اليهود وتاريخهم.

لذلك فإننا في بحثنا هذا عن اليهود نلتزم بنصوص القرآن حولهم وحديثه عنهم. إن هذا القرآن هو الكتاب الوحيد الذي سَلِمَ من التحريف والتبديل، لأن اللَّه العليّ العظيم تكفَّل بحفظه، لذلك فكل نصوصه قد تحقَّق لها الصدق التاريخي والثبوت القطعي.

ثم إن هذه النصوص القرآنية قد توفر فيها الصدق الواقعي، بمعنى أنها صادقة فيما تقرره من حقائق، وما تعرضه من مشاهد، وما تقدمه من حلقات وتقريرات. إن كل ما ورد في القرآن فإننا نعتقد ـ مؤمنين جازمين ـ أنه هو الذي قد وقع كما قرر القرآن؛ لأن القرآن كلام اللَّه، واللَّه بكل شيء عليم،

ما يغيب عنه ــ سبحانه ــ من شيء في الأرض ولا في السهاء، فما أخبرنا اللّه به من أحداث التاريخ الماضي فقد وقع تماماً كما أخبر، ﴿ ومَنْ أصدقُ من اللَّه حديثاً؟ ﴾(١)، ﴿ وَمَنْ أَصِدَقَ مِن اللَّهِ قِيلًا ﴾(٢).

فلا يجوز محاكمة القرآن للتاريخ الذي كتبته أيدي البشر، وبخاصسة

(١) النساء: ٨٧.  $\cdot$  \ 177 ) النساء: \ 177.

اليهود الذين يعتمد المؤرخون عليهم في الأحداث السابقة من التاريـخ البشري، لأن التاريخ البشري نتاج البشر وعلمهم ومعارفهم، وهذا يعتريه دائماً النقص والخطأ والضعف والنسيان والتحريف والتزييف، أما القرآن فإنه كلام الله المنزَّه عن هذه النقائص.

كذلك التاريخ البشري «مولود» حديث العهد، فاتته الكثير من الحلقات الأحداري المشرق والمستورد والمشرع عنها شيئاً به أما القرآن فإنه كلام اللَّه

#### $\bullet$  {

الحلقات المفقودة من تاريخهم

إذا ما التزمنا بالمنهج السابق، واكتفينا بما يقدّمه القرآن عن تاريخهم، فإننا لن نعرف الكثير من أحداث تاريخهم، فماذا نفعل؟ إن هذا صحيح، لأن القرآن الكريم لم يتَّبع -في حديثه عن بني إسرائيل ــ طريقة التفصيل التاريخي الدقيق لأحداثهم ووقائعهم ويومياتهم، لأنه لا يتفق مع منهجه في العرض التاريخي، ذلك المنهج الذي يبرز أهم المشاهد واللقطات، ويقف عندها ليستخلص منها الــدلالات والدروس، ويتحقق من خلالها هدفه من القصص والتاريخ. إن القرآن قد عرض أمامنا بعض مشاهد من تاريخهم، وأرانا أهم اللقطات من هذا التاريخ، وهذا يعني أن كثيراً من أحداث حياتهم قد أغفله القرآن وأسقطه، وهذا يعني أن هناك «حلقات» من تاريخهم قد تجاوزها القرآن عمداً لا نسياناً.

ونعتقد أن هذه الحلقات المفقودة ـ إذا جاز هذا التعبير ـ لا ضرورة لها عند الناظر في تاريخ اليهود، ولا تقدّم له الكثيـر من الفوائـد والدروس والدلالات. ونعتقد أن الوقوف أمام الحلقات التي عرضها القرآن، والمشاهد التي قدَّمها يكفي الباحث، ويقدَّم له الكثير من الدروس والدلالات والعِبَر والعظات .

فإذا ما تجاوز الباحث تقريرات القرآن إلى تفصيلات لم ترد فيه، فإنه

 $\bullet \bullet$ 

لن يجد عندها جديداً من الدروس والدلالات، ولن يحصل فيها على حقائق ومسلمات يقينية، ولن يجد فيها إلا «ركاماً» من الأقوال والروايات والتفصيلات الاسطورية.

لهذا فنحن نأخذ على كثير من المؤرخين المسلمين، الذين تجاوزوا العرض القرآني وراحوا يطلبون من اليهود أن يحدّثوهم عن الأحداث التي أغذاما القرآن والحلقات التر أسقطهاء وعرضوا علينا في وتواريخهم» الكثر

#### $\bullet$

اليهود يحرَّفون التاريخ لصالحهم

ولما وصل اليهود في كتابتهم للتوراة إلى تاريخهم، وعرضوا أحداث

حتى ربهم «يَهْوه» رب خاص بهم، لا يهتم إلا بهم، ولا يسعى إلا إلى مصلحتهم، لقد وفصَّلوه، على المقاس اليهودي الحاقد . .

التاريخ الذي سيحله البعدد في تدراتهم تاريخ مجرَّف ومزوَّر وزائف،

### $\bullet\land$

إذا بدأنا مع بني إسرائيل من البداية الأولى من وجودهم في التاريخ، فإننا

يعقوب وأولاده الاثنا عشر

وقال: يا أبتِ هذا تأويلُ رؤيايَ من قَبْلُ قد جعلها ربِّي حقًّا ﴾(٢). فيوسف عليه السلام وإخوانه الأحد عشر هم أجداد بني إسرائيل، الذين تفرعت عنهم أسباطهم وقبائلهم . والدليل على هذا : أن موسى عليه السلام قد استسقاه بنو إسرائيل عندما (١) يوسف: ٤ . (٢) يوسف: ١٠٠.

 $\circ$ 

كانوا معه في الصحراء، فاستسقى موسى لقومه طالباً من ربه الماء، فأمره اللَّه أن يضرب بعصاه الحجر، فانفجرت منه اثنتا عشرة عيناً. قال تعالى: ﴿وَإِذْ استسقى موسى لقومه، فقلنا اضرب بعصاكَ الحَجَرَ، فانفجرتْ منه اثنتا عَشْرَةَ عَيْنًا، قد علم كلُّ أناس مشربَهم﴾'''. فلماذا هذه العيون الكثيرة، وعين واحدة تكفيهم؟ الجواب في قوله تعالى: ﴿ قد عَلِمَ كلَّ أناس مشربَهم ﴾ يعني أن كل سبط من أسباط بني إسرائيل ـ والسبط هو القبيلة ـ الاثنتي عشرة

ويبدو أنهم كانوا يقيمون في جنوب فلسطين في بئر السبع وما حولها والدليل على هذا أنهم لما لحقوا بيوسف عليه السلام في مصر، قرر أنهم جاءوا من البَذْو: ﴿ وَقَدْ أَحْسَنَ بِي إِذْ أَخْرَجَنِي مِنِ السَّجْنِ وَجَاءَ بَكُمْ مَنْ البَذْو، من بعد أن نَزَغَ الشيطانَ بيني وبين إخوتي ﴾(٣)، فلو كانوا يقيمون في مدن فلسطين ـ الـمعروفة في ذلك الزمان ــ مثل: الـخليل، أو القدس، أو نابلس لما قال يوسف عليه السلام: «وجاء بكم من البَدْو». والبدو خلاف الحضر ـكما قال الإمام الراغب في المفردات ـ وهو مأخوذ من البادية، وسميت بهذا الاسم لأنها تَبدي وتَظهر للناظر كلِّ ما عليها:

وكان أولاد يعقوب عليه السلام يتنقلون بين فلسطين ومصر طلبأ للتجارة والطعام والغذاء، كما كانوا أصحاب ماشية وأنعام.

إقامة يعقوب وأولاده جنوب فلسطين: هذا وقد كان يعقوب ــ ومن قبله إسحاق وإبراهيم ــ عليهم الصلاة والسلام مقيماً في فلسطين، عابداً للَّه وداعياً إليه، نبيّاً كريماً وبشيراً نذيراً. . قال تعالى عن إبراهيم عليه السلام: ﴿ ونجيناهُ ولوطاً إلى الأرض التي باركنا فيها للعالمين. وَوَهَبْنا له إسحقَ، ويعقوبَ نافلةً، وكلًّا جعلنا صالحين ﴾ (٢).

كانت له عين خاصة له، يستعملها أفراده، ولا يقربها أفراد السبط الآخر.

(١) البقرة: ٦٠. (٢) الأنبياء: ٧١ ـ ٧٢. (٣) يوسف: ١٠٠.

الهجرة الأولى لبني إسرائيل إلى يوسف في مصر: طلب يوسف عليه السلام من إخوته بعدما عرفوه وكشف نفسه لهم أن يعودوا ليحضروا أهلهم ليقيموا معه: ﴿ اذْهَبُوا بقميصي هذا فألقُوه على وجه أبي يَأتِ بصيراً، وأتوني بأهلكم أجمعين ﴾<sup>(٢)</sup>. وأقبل يعقوب عليه السلام يقود أهله وأولاده إلى ابنه يوسف في مصر، ودخلوا عليه ﴿ فَلَمَّا دَخْلُوا عَلَى يُوسِفْ أُوى إِلَيْهِ أُبَوَّيْهِ، وقال: ادْخُلُوا مِصْرَ إِن شاء اللَّه آمنين. ورفعَ أبوَيْه على العَرْش وخَرُّوا له سُجِّداً ﴾ (٣). وأقام بنو إسرائيل في مصر، وتمثل هذه المرحلة الهجرة الأولى لبني إسرائيل، والخروج الأول من تاريخهم الطويل، الذي قام على الهجرات المتتابعة من بلد إلى بلد، والخروج المستمر من منطقة إلى منطقة، والانتقال الدائم من إقليم إلى إقليم!. حلقات مفقودة عن تاريخهم في مصر : وتقف نصوص القرآن بنا عند الحلقة الأخيرة من هذه المرحلة، واللقطة الأخيرة من هذا المشهد فلا تخبرنا عن ما جرى لهم بعد ذلك في مصر في عهد يوسف عليه السلام، ولا في العهد القريب منـه الذي جاء بعده.

- (١) المفردات: ٤٠. (٢) يوسف: ٩٣.
- (۳) يوسف : ۹۹ ـ ۱۰۰.

لذلك لا نعرف ما جرى ليعقوب عليه السلام بعد ذلك، ولا نعرف أين مات ولا أين دفن؟ كما لا نعرف كم استمر حكم يوسف عليه السلام لمصر، ولا كيف كانت نهايته ووفاته، كما لا نعرف ماذا فعل خليفة يوسف عليه السلام ببني إسرائيل، ولا مَن جاء بعده، ولا نعرف أيضاً أين أقام بنو إسرائيل في مصر، ولا عن طبيعة صلتهم بالمصريين، ولا عن أخلاقهم وأعمالهم وحياتهم معهم.

(١) البقرة: ١٣٢ ـ ١٣٣.

وهذا ما يهم القارىء والناظر في التاريخ أن يعرفه، وما يمكن أن يستفيد منه من حياة يعقوب في مصر عليه السلام. إنه يأخذ منه الدروس والعِبَر في الدعوة إلى اللَّه، والتذكير بها والوصية بها، إنَّه يقتدي بالنبي الداعية يعقوب عليه السلام.

إن يعقوب النبي الكريم داعية إلى اللّه في كل لحظات حياته، وما ترك الدعوة حتى في اللحظات الأخيرة، وإن يعقوب النبي الكريم عليه السلام يوصي أولاده بالإسلام والإيمان وعبادة اللّه، ويجمعهم عندما حضره الموت ليذكِّرهم بهذه الحقيقة، ويوصيهم أن يلتزموها، ويأخذ عليهم العهد أن لا يخالفوها .

موت يوسف والتعبير عنه بالهلاك: استوقفتنا كلمة وردت في آية قرآنية أشارت إلى موت يوسف عليه السلام، فقل عبَّرت الآية عن موته بالهلاك، وجاء ذلك على لسان الرجل الداعية «مؤمن آل فرعون» وهو يدافع عن موسى عليه السلام ويدعو فرعون وقومه إلى الإسلام، قال لهم: ﴿ وَلَقَدْ جَاءَكُمْ يُوسِفُ مِنْ قَبْلُ بِالبِيِّنَاتِ، فما زِلْتُم في شَكَ مما جاءكم به، حتى إذا هَلَك، قلتم لن يبعثَ اللَّه من بعده رسولا که(۱).

وهنا نقف لنتساءل عن الحكمة من التعبير عن موت يوسف عليه السلام بكلمة «هلك»؟

فنحن كما قررنا لا نعرف كيف مات يوسف في مصر عليه السلام، لأن النصوص الصادقة القاطعة لم تبيّن ذلك.

والرجل عندما قال: ﴿حتى إذا هلك ﴾ لم يكن سيء الأدب مع يوسف عليه السلام لأنه رجل مؤمن داعية، والمؤمن مؤدب عندما يتحدث أمام الأنبياء، ومؤدَّب عندما يتحدَّث عن الأنبياء.

(١) غافر : ٣٤.

- قال الإمام الراغب الأصفهاني في المفردات: (الهلاك على ثلاثة أوجه: افتقاد الشيء عنك وهو عند غيرك موجود. وهلاك الشيء باستحالة وفساد. والثالث الموت). وعن الهلاك الثالث يقول: (الثالث الموت كقوله تعالى: ﴿ إِنَّ امرؤ هلك ﴾ `` أي مـات. وقال تعـالى مخبراً عن الكفّـار ﴿ وما يهلكنـا إِلَّا
- 
- لا بدَّ من حكمة في عدول القرآن عن كلمة «مات» إلى كلمة «هلك».

الدهر ﴾ `` ولم يذكر اللَّه الموت بلفظ الهلاك ـ حيث لم يقصد الذم ـ إلا في هذا الموضع. . . ).

وعن الآية التي نتحدث عنها، اعتبر الهلاك فيها بمعنى الموت، قال: (وفي قوله تعالى : ﴿ وَلَقَدْ جَاءَكُمْ يُوسِفْ مِنْ قَبْلَ بِالْبَيِّنَاتِ، فَمَا زَلْتُمْ فَي شَكَّ مما جاءكم به، حتى إذا هلك قلتم لن يبعث اللَّه من بعده رسولًا ﴾ وذلك لفائدة يختصّ ذكرها بما بعد هذا الكتاب) (٣).

ولم يرد الراغب أن يبيّن الفائدة والحكمة في المفردات، لأنه ليس ميداناً لها ولأمثالها، ولذلك بيّنها في كتاب آخر كتبه بعد المفردات، ودلَّ عليه قوله عنه في المقدمة : (وأتَّبع هذا الكتاب إن شاء اللَّه تعالى ونسأ في الأجل، بكتاب ينبيء عن تحقيق الألفاظ المترادفة على المعنى الواحد، وما بينها من

الفروق الغامضة، فبذلك يعرف اختصاص كل خبر بلفظ من الألفاظ المترادفة دون غيره من أخواته) <sup>(٤)</sup>.

الحكمة من التعبير عن موت يوسف بالهلاك: لم نطَّلع على الكتاب الذي أشار إليه الراغب فيما سبق، وكــم فاتنا من

> $(1)$ النساء: ١٧٦. (٢) الجاثية: ٢٤. (٣) المفردات في غريب القرآن: ٤٥، . (٤) مقدمة المفردات: ٦.

علم إذ لـم نطّلع على فائدة الراغب تلك، لأننا عرفناه عالماً متفرداً وإماماً<br>عظيماً في تفسير القرآن، ويقدّم إضافات ولطائف وفوائد لا تخطر على بال كثير من المفسرين، ويعجز عن تقديمها كثيرون آخرون. ولقد اطَّلعت على عدة تفاسير في تفسيرها لهذه الآية، علَّها تتحدَّث عن الحكمة من ذلك، ولم أجد فيها أية إشارة، فضلًا عن الوقوف عندها!! لهذا أستمد العون من اللَّه، وأطلب منه التوفيق والسداد وأقول: لعلَّ الحكمة ـ واللَّه أعلـم ـ أن الـمصريين كانوا ينظرون إلى يوسف عليه السلام نظرة خاصة، فيها الكثير من العداء والكراهية والبغض، ولعلَّ من أسباب هذه النظرة كونه نبيًّا داعياً إلى توحيد اللّه وعبادته، وهم كانوا كافرين مشركين، ولذلك لا يرتاحون لدعوته ولا يؤيدونها. ولعلَّ من أسبابها أيضاً أنه كان أجنبياً خارجياً، لأنه ليس مصرياً فنظروا له من هذه الزاوية القومية الإقليمية، ولذلك لم يرتاحوا له. ولعلّ من أسباب هذه النظرة أيضاً كراهية وبغض المصريين «لبني إسرائيل» الذين أسكنهم يوسف في مصر، فاعتبرهم المصريون «مستعمرين» أو على الأقل مشاركين لهم في ثرواتهم ومزاحمين لهم في اقتصادهم، وقد

فما أن مات يوسف عليه السلام حتى تنفسوا الصعداء، وحققوا الراحة النفسية.

الحلقات المفقودة ما بين يوسف وموسى عليهما السلام: لا تتحدث النصوص القرآنية والحديثية عن بني إسرائيل بعد يوسف عليه السلام، ولا تشير إلى ما جرى لهم في هذه الفترة حتى قرب عهد موسى عليه السلام، ولا تبيَّن كم بقي بنو إسرائيل في مصر في تكريم وإعزاز، ولا تحدد الفترة التي بدأ فيها اضطهاد المصريين لهم، وتعذيب الفراعنة لهم. ولا عن أسباب هذا الاضطهاد.

ولذلك لا يمكن لباحث يحترم نفسه وبحثه، ويحترم عقول القرّاء ويقدّر ما يقدمه لهم أن يخوض في هذا، وأن يذهب في تفصيله إلى توراة بني إسرائيل المحرَّفة، أو إلى رواة الأساطير من الأخباريين.

لهذا نتجاوز الحديث عن هذه الحلقات المفقودة من تاريخ بني إسرائيل في مصر، ونقلب صفحات هذا التاريخ، لنراهم وقد ابتلاهم اللّه باضطهاد فرعون .

فرعون يضطهد بني إسرائيل:

أشار القرآن الكريم إلى اضطهاد فرعون لبني إسرائيل، لكنه لم يبيِّن السبب الذي دفعه إلى هذا، وحمله على إيقاع الاضطهاد والعذاب بهم، ولذلك لا نعتمد ما ذكره بعض الأخباريين المسلمين عن الإسرائيليات حول هذه الأسباب.

وقد كان اضطهاد فرعون قاسياً، لأن فرعون كان ظالماً باغياً، مدّعياً أنه الرب الأعلى، وكان اضطهاده لهم يتجلَّى في تقتيل أبنائهم واستحياء نسائهم واستعبادهن.

قال تعالى: ﴿ إِنَّ فَـرعونَ عَـلَا فِي الأرض، وجعلَ أهلَهِــا شِيَعاً،

يذبِّحون أبناءكم، ويستحيُّون نساءكم، وفي ذلكم بلاءٌ من ربكم عظيم ﴾(٣). وقال تعالى: ﴿وَإِذْ أَنْجِينَاكُمْ مِنْ آلِ فَرْعُونَ يَسْوَمُونَكُمْ سُوءَ الْعَذَابِ: يقتِّلون أبناءكم، ويستحيُون نساءكم، وفي ذلكم بلاءٌ من ربكم عظيم﴾<sup>(٤)</sup>. إنَّ آية سورة القصص ـ الأولى في هذه المجموعة ـ تذكر صفات حكم فرعون، وهي نفسها صفات وخصائص وسمات كل حكم جاهلي جائر ظالم متكبر . وإنَّ فرعون سلك وسيلة خبيثة في اضطهاد بني إسرائيل وتعذيبهم: إنه لا يريد أن يقتلهم جميعاً، ولكنه يريد أن يقتل العزّة والكرامة والرجولة فيهم، وأن يجعلهم يعيشون حياة الذل والهوان والعبودية، وهداه تفكيره الشيطاني إلى أن يقتل الأبناء الذكور ويستحيـي بناتهم ـ أي يبقيهنّ أحياء ـ . وهذا عذاب أليم بلا ريب، وهو بلاء مبين عظيم كما قرر القرآن وإن فرعون وآله كانوا يسومونهم سوء العذاب، والسوم هو طلب الشيء وابتغاؤه واستمراره . قال الراغب: (السوم: أصله الذهاب في ابتغاء الشيء، فهو لفظ لمعنى (١) القصص: ٤ . (٢) إبراهيم: ٦. (٣) البقرة: ٤٩.

(٤) الأعراف: ١٤١.

- ولادة موسى عليه السلام ونجاته : أراد اللَّه سبحانه وتعالى أن يولد موسى وأن يعيش، وأن ينجو من
- مركب من الذهاب والابتغاء. . . وأجري مجرى الذهاب في قولهم: سامت الإبل فهي سائمة، ومجرى الابتغاء في قولهم: سمت كذا، ومنه قيل: سيم فلان الخَسْفَ، فهو يُسام الخسف)(١). فكان عذابهم دائماً مستمـراً بلا انقطاع، كما كان نتيجة ابتغاء فرعون وآله، وطلبهم وتخطيطهم ومكرهم.

اضطهاد فرعون وقتله له وهو صغير، ولذلك قدَّر الأمور وهيأ الأسباب. قال تعالى: ﴿ وَأُوحِينا إِلَى أُمَّ مُوسَى أَنْ أَرْضَعِيه، فَإِذَا خِفْتٍ عَلَيْهِ فَأَلْقِيهِ في اليُّمُّ ولا تخافي، ولا تحزني. إنَّـا رادُّوه إليك. وجاعلوه من المرسلين. فالتقطةُ آلَ فرعونَ ليكونَ لهم عدواً وحَزَناً. إنَّ فرعونَ وهامانَ وجنودَهما كانوا خاطئين. وقالت امرأةً فرعونَ قُرَّةً عين لي ولك. لا تقتلوه عسى أن ينفعَنا أو نتخذَه ولداً. وهم لا يشعرون. وأصبح فؤادُ أمَّ موسى فارغاً. إن كادت لَتَبْدِي بـه لولا أن رَبَطْنا على قلبهـا لتكونَ من المؤمنين. وقالت لأخته قَصِّيه، فبصُرت به عن جُنَب وهم لا يشعرون ِ وحرَّمنا عليه المراضع من قَبْلُ فقالت : هل أدلَكم على أهل بيت يكفُلونه لكم وهم له ناصحون؟ فردَدْناه إلى أمه كي تقرَّ عينُها ولا تَحْزَن، ولتعلم أنَّ وَعْدَ اللَّه حقٌّ، ولكن أكثرهم لا يعلمون ِ ولما

بَلَغَ أَشُدُّه واستوى آتيناه حُكْماً وعِلْماً، وكذلك نَجْزي المُحْسنين ﴾ (٢). وندعو إلى إطالة الوقفة أمام هذه الآيات التي تعرض طفولة موسى عليه السلام ونجاته، لنأخذ منها الدروس العديدة في العقيدة والدعوة والحياة، والإيمان والمعركة والمواجهة كما ندعو إلى ملاحظة التقدير الرباني فيها، والجنود الربانيين الذين لا يعلمهم إلا هـو، والذين أدَّوا مهمتهم وقـاموا بواجبهم: التابوت الذي ضمَّ موسى، واليمَّ الذي حمل موسى، وقلب امرأة

> (١)المفردات: ٥٠م.  $\Lambda$  / القصص: ٧ - ١٤.

فرعون الذي رَقَّ لموسى، وفرعون ـ نعم فرعون نفسه ـ الذي وافق على إبقاء موسى عنده، وأُخت موسى التي قصَّت أثره. . . و. . . شَفَتا موسى اللتان رفضتا كلُّ المراضع والثُّدِيُّ والحليب بإصرار وإرادة، وغير ذلك. . ندعو القارىء إلى هذا ليعرف أن ما أراده اللَّه كان، وأن كل مَن واجه اللَّه وحاربه مهزوم، وأن مَن كان مع اللَّه سخَّر له الأسباب، ليوظف هذا في ثباته واستعلائه، وإيمانه وصبره وجهاده.

موسى يخرج إلى مدين: شبُّ موسى عليه السلام في قصر فرعون، مؤمناً باللَّه موحداً له… وذات يوم رأى رجلًا من بني إسرائيل في خصام مع رجل من القبط الأعداء، فاستغاثه الذي من شيعته على الذي من عدوه، فضرب موسى القبطي ضربة مات على أثرها، وعرف ملأ فرعون بأن موسى هو القاتل، وجاء رجل مؤمن من أقصى المدينة يسعى نحو موسى لينجده، وينصحه بالخروج من المدينة قبل أن يُعتقل ويُقتل .

ويخرج موسى تلقاءَ مدين، ويسقي للفتـاتين المؤمنتين بنتي العبد الصالح، ويكرمه ذلك المؤمن بأن يزوِّجه إحدى ابنتيه، على أن يعمل عنده عشر سنوات، ويعمل موسى عنده، ويقضي الأجل المتفق عليه. موسى رسول اللّه لإنقاذ بني إسرائيل: عاد موسى عليه السلام بأهله إلى مصر، وفي الطريق ﴿ آنسَ من جانب الطور ناراً، فقال لأهله: امكثوا إني آنستُ ناراً، لعلّي آتيكم منها بخبر، أو جَنُّوة من النار لعلَّكم تَصْطَلون. فلما أتاها نُودي من شاطىء الوادِ الأيمن في البقعة المباركة: أنْ يا موسى إنّي أنا اللّه ربُّ العالمين﴾. وهناك كلُّم اللَّه موسى تكليماً، وجعله نبياً رسولاً، وكلَّفه بالذهاب إلى فرعون الطاغية ليرسل معه بني إسرائيل، وأعطاه آيتين بيِّنتين ومعجـزتين ظاهرتين: يُلقي عصاه على الأرض فتكون حيّة تسعى، ويضع يده في جيبه ثم

قال تعالى : ﴿ فَأَتِياه فقولا إِنَّا رسولا ربِّكَ . فأرسل معنا بني إسرائيلَ ولا تُعَذِّبْهِم، قد جئناكَ بآيةٍ من ربك، والسلام على مَن اتبع الهدى ﴾ ('). وقال تعالى: ﴿ فَأَتِيا فرعونَ فقولا إِنَّا رسولُ ربِّ العالمين. أنْ أرسلُ معنا بني إسرائيل ﴾(٢). وقال تعالى : ﴿ وجاءهم رسولٌ كريمٌ . أنْ أدُّوا إليَّ عبادَ اللَّه إني لكم رسولَ أمينٌ ﴾(٣) ِ هذه هي المهمة: أرسل معنا بني إسرائيل. وهذا ما طلبه موسى عليه السلام من فرعون وملئه: أدَّوا إليَّ عباد اللَّه؛ حتى أخرج بهؤلاء العباد من ِبلادكم .

وهكذا أراد اللَّه سبحانه وتعالى أن يرفع عن بني إسرائيل البلاء المبين المتمثل في الاضطهاد الفرعوني الرهيب، وكان إرسال موسى وأخيه هارون ـ عليهما السلام ـ إظهاراً لهذه الإرادة الربانية، وتحقيقاً لها في عالـم الواقع، وتفسيراً عملياً لقوله تعالى: ﴿ونريدُ أَنْ نمنَّ على الذين استُضْعفوا في الأرض، ونجعلَهم أئمةً، ونجعلَهم الوارثين، ونمكَّن لهم في الأرض ﴾(٤).

> $. {V : d_0(1)}$ (٢) الشعراء: ١٦ ـ ١٧. ٣١) الدخان : ١٧ ـ ١٨.  $\mathcal{F}$  القصص:  $\mathfrak{o} = \mathcal{F}$ .
موسى في مواجهة فرعون: ذهب موسى عليه السلام إلى فرعون وكله اعتماد على اللّه وتوكل عليه وثقة بنصره، وأخبره برسالته، وطلب منه الطلب المحدَّد، أن يرسل معه بني إسرائيل. وطالبه فرعون بالأدلة عل رسالته، فقدَّم معجزتي العصا واليد، فاتهمه فرعون بأنه ساحر، وجمع له السَخَرَة من مختلف أنحاء مصر، وتمَّ التحدِّي بين موسى النبي عليه السلام وبين سَخَرَة فرعون وأدواتهم وحبالهم وعصيَّهم، وكان الموعد بينهم في ضحى يوم الزينة . .

وحشد فرعون الناس وجمعهم ليشجعوا السَخَرَة، وجاء السَخَرَة فرعون يطلبون منه القربى والمال والأجرة والمنزلة إذا غلبوا موسى، فوعدهم فرعون بما يريدون، وأقبل موسى على السَخَرَة فذكَّرهم باللَّه، وحذَّرهم ما هم فيه من السحر والكذب والباطل. وتواصِّي السَّحَرَة على الإتقان والمهارة والثبات، وشجّعهم المشاهدون وطلبوا منهم الثبات والانتصار.

وطلب موسى عليه السلام منهم أن يبدأوا، ﴿فَأَلْقُوا حِبالَهِمْ وَعَصَيْهِمْ، وقالوا : بعزّةِ فرعونَ إنّا لَنَحْنُ الغالبون﴾ `` وسحروا أعين الناس واسترهبوهم، وجاءوا بسحر عظيم، وصار يخيّل للمشاهدين أن حبالهم وعصيهم حيّات تسعى وتتحرك .

الممدد والتثبيت من اللّه، وأمره أن يلقى عصاه، فاستجاب موسى عليه السلام لأمر ربه، واعتمد عليه وحده، وألقى عصاه، فإذا هي حيّة عظيمة، وصارت تلقف ما ألقاه السحرة جميعاً.

وكانت مفاجأة مذهلة للجميع، دهش لها فرعون وجنوده، وتأثر بها سحرة فرعون تأثراً بالغاً، وراحوا يتساءلون ويقولون: إن ما أتى به موسى ليس بسحر، لأنهم سحرة يعرفون السحر، وقد بذلوا أقصى ما في وسعهم من سحر وتمويه وتخييل، وما أتى به موسى ليس من هذا القبيل، كما أنه لا يمكن أن

(١) الشعراء: ٤٤.

وأسقط في يد فرعون وملئه، وفوجئوا بإيمان السحرة، واستخدم فرعون معهم سلاح التهديد والاضطهاد والتعذيب والقتل والتصليب، وواجهوا هذا كله باستعلاء إيماني باهر، وثبات رجولي مؤثر، وآثروا ما عند اللّه الباقي على متاع الدنيا الفاني.

موسى يخرج ببني إسرائيل من مصر : اضطهد فرعون الذين آمنوا بموسى اضطهادأ رهيباً، وأوصاهم موسى بالصبر والثبات والاعتماد على اللّه والاعتصام به، ونجحـوا في صبرهم وثباتهم

وأخذ اللَّه فرعون وآله بالسنين ونقص من الثمرات، وأرسل عليهم الجراد، والطوفان، والقُمَّل، والضفادع، والدم، والعذاب، لعلهم يؤمنون باللَّه، أو على الأقال وفعون العذاب عن أتباع موسى عليه السلام، ويفرجون

إن هذا التمسك بهم ومنعهم من الخروج ليس ناتجاً عن محبتهم لهم<br>ورغبتهم فيهم، ولعلّ الباعث عليه ــ واللَّه أعلم ــ ما يلي :

٢ ــ حرص فرعون على أن يبقوا عنده، ليقوم بإذلالهم في كل يوم وساعة، وذلك أن الظالم المتكبر يحرص على أن يوجدَ مَن يمارس عليه ظلمه وتكبره وجبروته، ويجعله متنفساً لهذه الشهوة، ومحلًا لهذا الفساد.

١ ـ حاجة فرعون وقومه إلى بني إسرائيل، ولعلهم كانوا يقومون بأعمال وضيعة مهينة يأنف أهل البلاد عن القيام بها، مثل التنظيف والزراعة، فإذا خرجوا من مصر فَقَد فرعون أيدي عاملة، كانت تعمل سخرة بدون أجر.

٣ ـ بغض فرعون وكراهيته لهم، لأنهم تجرؤوا على مخالفته، ورفضوا أن يدينوا له، وأن يعتبروه ربهم الأعلى. إنهم بهذا طعنوه في كبريائه وأهانوه في غطرسته، ولذلك نقم منهم نقمة حاقدة، وقد كانت كراهيته ونقمته عليهم تزداد كلما واجهوا اضطهاده وتعذيبه بالصبر والثبات، واستعلوا عليه بالإيمان ٤ ـ خشية فرعون من أن يفضحوا نظامه ويكشفوا مساوئه ومخازيه أمام الشعوب الأخرى، فقد كانوا يعرفون الكثير عن هذا النظام، وكان فرعون ۔ومثله کل حاکم ظالم متجبّر۔ یحرص علی تجمیل نظامه أمام الآخرین، ومنع كلّ مَن يكشف زيفه ويبطل ادّعاءاته. إن فرعون يخشى أن يقوم بنو إسرائيل بهذه الحملة الإعلامية ضده فيما لو خرجوا من بلاده.

ولكن اللّه شاء أن يفرج عن بني إسرائيل، وأن يرفع عنهم اضطهاد فرعون وجنوده، وأراد سبحانه أن يخرج بنو إسرائيل مع موسى عليه السلام. ومَن هو الذي يقف أمام إرادة اللّه ويحول دون تحقيقها؟ مَن هو هـذا «الفرعون» الذي يقدر على أن يحول بين بني إسرائيل وبين الخروج الذي أراده اللّه لهم؟

أوحى اللَّه عزَّ وجلَّ إلى موسى عليه السلام أن يخرج بعباد اللَّه «بني إسرائيل» ليلًا من مصر دون أن يعلم المصريون وجنود فرعون بهم.

وخرجوا تحت جنح الظلام، ولحق بهم فرعون وجنوده.

قال تعالى : ﴿ وَأُوحِينا إلى موسى أن أُسْرِ بعبادي إنكم مُتَّبعون . فأرسل فرعونُ في المدائن حاشِرين. إنَّ هؤلاء لَشِرْذِمَةٌ قليلون. وإنَّهم لنا لغائظون. وإنَّا لجميعٌ حاذرون فأخرجناهم من جَنَّات وعيون وكنوزٍ ومقام كريم كذلك وأورثناها بني إسرائيلَ. فأتْبَعُوهم مُشْرقين. فلما تراء الجمعان قال أصحابُ موسى: إنَّا لَمُدْرَكون. قال: كلَّا، إنَّ معي ربِّي سيهدين. فأوحينا إلى موسى أن اضْربْ بعصاك البحرَ، فانفلقَ فكان كل فِرْق كالطُّود العظيم. وَأَزْلَفْنَا ثُمَّ الْآخرين. وأنجينـا مــوسى ومَن معــه أجمعين. ثـم أغــرقنـــا الاخرين كه(١).

فرعون وجنوده غرقى: أمر اللَّه نبيَّه عليه السلام أن يضرب البحر بعصاه، وأمر اللَّه البحر ـ ذلك الجنديُّ المطيعَ ـ أن يفتح فيه طريقاً يابساً معبداً ليمرّ موسى عليه السلام والمؤمنون الذين معه، وأمر اللّه أمواج البحر أن تتوقف على حافتي الطريق فلا تدخل فيه، وأن تكون ثابتة مثل الجبل ﴿فكان كلِّ فِرْق كالطُّودِ العظيم﴾ .

واجتاز موسى عليه السلام ومَن معه هذا الطريق، حامـدين لربهم شاكرين له، ووصلوا إلى الجانب الآخر من البحر، إلى أرض سيناء.

سُنَّج أغرار غافلون، لا يفطنون لهذا المكر الرباني الحكيم، وأمر اللَّه البحر ـ الـجندي المطيع ـ أن يعود كما كان، وأمر الأمواج أن تلتقي وتتلاءم وتعود كما كانت، وأطبقت الأمواج على فرعون وجنوده الكافرين. فرعون يؤمن بعد فوات الأوان: لما صار فرعون تحت الماء، وعاين الموت أمام عينيه، وتكشفت له الحقيقة بارزة، وعرف نفسه على ضآلتها وحقارتها وقزامتها، وتبددت من حوله «الهالة» المتخيَّلة، المصنوعة من السلطان والربوبية والحاكمية، فها هو ذا عاجز تحت الأمواج أعلن إيمانه اليائس، وعنَّفه مَلَك الموت على هـذا التأخير، وأخبره برفض اللّه قبول هذا الإيمان الذي ولد ميتاً من إنسان ميت. ﴿ وجاوزنا ببني إسرائيل البحرَ فأتْبَعَهم فرعونٌ وجنوده بَغْياً وعَدْواً. حتى إذا أدركَه الغَرَقُ قال: آمنتُ أنَّه لا إلَّه إلاّ الذي آمنت به بنو إسرائيل، وأنا من المسلمين. آلأن وقد عَصَيْتَ قَبْلُ وكنتَ من المفسـدين. فاليـوم نُنَجِّيك ببدنك، لتكونَ لمن خَلْفَك آيةً، وإن كثيراً من الناس عن آياتنا لغافلون ﴾۞.

ومات فرعون بين الأمواج، وأمر اللَّه الأسماك \_وهي الجنود المطيعة للَّه ــ أن لا تأكل جثة فرعون، وأمر اللَّه الأمواج ــ وهي الـجنود المطيعة للَّه ــ أن تقذف بهذه الجثة المنفوخة الممتلئة بالماء على شاطىء البحر. وصار الناس

يُمرُّون بهذه الجثة، ويرون هذا «الفرعون» المتألُّه، ويعجبون من منظره الفريد الذي يقدَّم للمتبصرين الكثير من المعاني والدلالات. وصدق اللَّـه ﴿ فاليوم ننجِّيك ببدنك لتكون لمن خلفك آية ﴾.

(١) يونس: ٩٠- ٩٢.

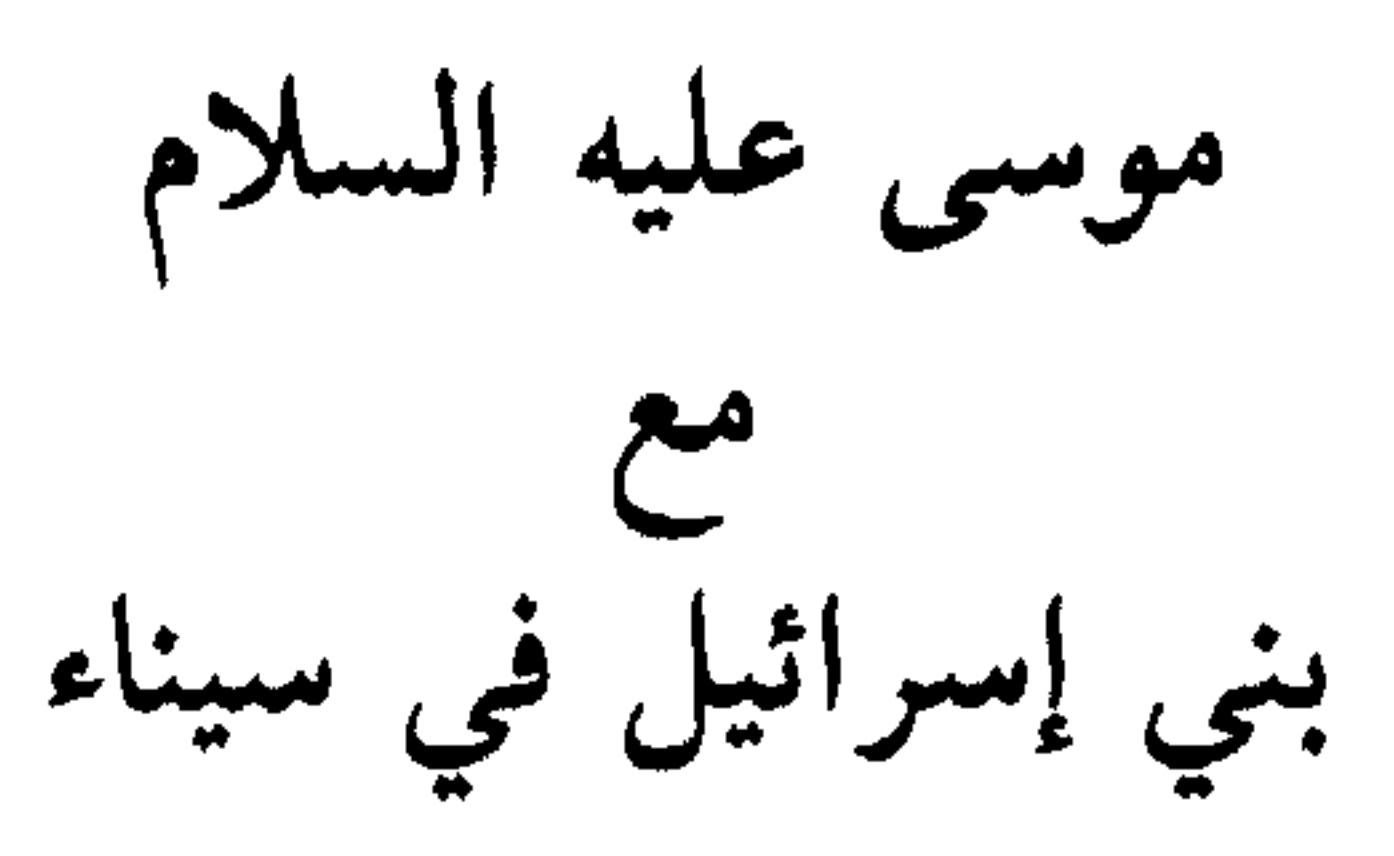

توجه موسى عليه السلام مع قومه الذين أنجاهم اللّه من فرعون إلى سيناء، وذلك تمهيداً لدخوله بهم الأرض المقدسة. وقد أشار القرآن الكريم إلى بعض الأحداث العجيبة التي وقعت لبني إسرائيل في سيناء، وإلى بعض الآيات الربانية التي أظهرها اللّه لهم هناك، وإلى بعض تصرفات القوم مع نبيّهم موسى عليه السلام، وإيذائهم له، وكشف لنا عن حقيقة النفسية اليهودية المعقدة واستعصائها على التـربية والتقويم والاستفادة. ونشير هنا إلى بعض الإشارات القرآنيـة حول هـذا الموضوع: بنو إسرائيل يطلبون من موسى عبادة الأصنام: ما إن حامز بند إسرائيا شاط ۽ البحر سالمبن مرأما أمام عبينه

 $\Lambda Y^4 - \Lambda Y^4 - \Lambda Y^3$ عراف : ١٣٨ ـ ١٣٩.

يا موسى نريد منك صنماً نعبده كما يعبد هؤلاء أصنامهم!! ويبدو أن الباعث لهم على هذا الطلب هو رغبتهم في تقليد الآخرين، فهم لم يتحرروا من الذل والقهر النفسي الذي لاقسوه من فرعون. بنو إسرائيل يطلبون من موسى أن يريهم اللَّه جهرة: وطالعا أن طلبهم الأول قد رفض، فليطلبوا من موسى عليه السلام طلباً آخر ليس أقل منه سخفاً وسماجة وقلة حياء . طلبوا منه أن يريهم اللَّه جهرة، أن يوقفَ لهم اللَّه ـ سبحانه وتعالى ـ أمامهم، لينظروا إليه بأبصارهم، ويرَوه باعينهم. وعندها يؤمنون به . قال تعالى : ﴿ وَإِذْ قُلْتُمْ يَا مُوسَى لَنْ نَؤْمَـنَ لَكَ حتى نرى اللَّه جَهْرةً. فأخذتْكُم الصاعقةَ وأنتم تنظرون ﴾ '''.

وقال تعالى لرسوله محمد ﷺ عن هذا: ﴿ يسألك أهل الكتاب أن تنزِّلَ عليهم كتاباً من السماء، فقد سألوا موسى أكبرَ من ذلك، فقالوا: أرِنا اللَّهَ جهرة، فأخذتهم الصاعقة بظلمهم ﴾ (٢).

بنو إسرائيل يطلبون من موسى الماء:

سار بنو إسرائيل في سيناء، واحتاجو هناك للماء، فتوجَّهوا إلى نبيِّهم موسى عليه السلام وألحّوا عليه في أن يطلب لهم من اللّه الماء، وأن يستسقي لهم، فتوجُّه موسى لربه داعياً مستسقياً، وجاءه الجواب من اللَّه: ﴿ اضْرِبْ

بعصاك الحجرَ ﴾، فإنه تخرج منه العيون: ﴿ وَإِذْ اسْتَسْقَى مُوسَى لْقُومِهِ، فَقَلْنَا اضْرَبْ بِعْصَاكَ الْحَجَرَ، فَانْفُجِّرْتْ منه اثنتا عَشْرةَ عيناً، قد علم كل أناس مَشْرَبَهمَ، كُلُوا واشربوا من رِزْق اللَّه، ولا تَعْنُوا في الأرض مفسدين ﴾(٣). وقال تعالى: ﴿ وَأَوْحِينَا إِلَى مُوسَى إِذْ اسْتَسْقَـاه قَوْمُهُ أَنِ اضْرِبْ بِعْصَاكَ

(١) البقرة: ٥٥. (٢) النساء: ١٥٣. (٣) البقرة: ٦٠.

الحجرَ، فانبجستْ منه اثنتا عَشْرةَ عيناً، قد علم كل أناس مشربهم ﴾(''). وهذه معجزة باهرة من اللَّه عزَّ وجلَّ، حجر صَلْد لا يتصور أن يخرج منه الماء، يضربه موسى عليه السلام بعصاه، فتنبجس، ثم تنفجر، منه اثنتا عشرة عيناً غزيرة من الـماء، عـلى عـدد أسباط وبطون قبائل بني إسرائيل، ولكل قبيلة عينها الخاصة بها، ومع هذه المعجزة فلم ترقُّ قلوب بني إسرائيل، ويقُوا يؤذون موسى عليه السلام، ويتوقَّحون عليه. الوظائف المختلفة لعصا موسى: وهذه المعجزة الربانية تقودنا إلى النظر في وظيفة عصا موسى عليه السلام، وملاحظة المهمة العظيمة التي أدَّتها بأمر اللَّه سبحانه. فهي قبل أن يجعلها اللَّه سبباً ظاهرياً لإظهار قدرته وإرادته سبحانه، كانت مجرد عصاً عادية من شجرة من أشجار هذه الأرض ـ ولا نلتفت في هذا الموضع للإسرائيليات الباطلة التي تجعلها نازلة من الجنة وتحدد لها طولًا وعرضاً خرافيَّيْن ــ وكان موسى عليه السلام يستخدمها في مهمات عادية كما يستخدم أيِّ إنسان عصاه : ﴿ وَمَا تَلْكُ بَيْمَيْنَكَ يَا مُوسَىٰ؟ قَالَ هَيَ عَصَايَ أَتَوَكَأُ عليها، وأَهُشْ بها على غَنَمي، ولي فيها مآربُ أخرى ﴾ (٢).

بينما هذه العصا نفسها حوَّلها اللَّه إلى جندي من جنوده، فأدّت وظائف عجيبة باهرة: أُولًا : تحوَّلت إلى حية بأمر اللَّه عندما ألقاها موسى عليه السلام، وصارت آية من آيات نبوّته، توجَّه بها إلى فرعون لتتحول أمامه إلى حيّة ثانياً: كانت سبباً في إيمان السحرة واتّباعهم لموسى عليه السلام،

 $(1)$  الأعراف : ١٦٠.  $\Lambda = N = N$  (۲)

ثالثاً: حوَّلت الماء العظيم الهائج ـ بأمر اللَّه سبحانه وبضربة من موسى عليه السلام ـ إلى يابسة صالحة للسير، فشقّت من البحر طريقاً ممهداً ليمر عليه بنو إسرائيل، ووقفت الأمواج على حافتيه، كما كانت سبباً في إهلاك فرعون وجنوده . ولاحظ هذه المفارقة العجيبة في وظيفة هذه العصا، لقد كانت سبباً في إيمان السحرة الذين توجهوا نحو الإيمان، وكانت هي نفسها سبباً في إهلاك فرعون وجنوده الذين رفضوا أن يتوجهوا نحو الإيمان ِ رابعاً: حوَّلت الصخر الأصم والحجر الصلد إلى عيون غزيرة قضت لبني إسرائيل في وسط الصحراء حاجتهم، وأنقذتهم بإذن اللَّه من الموت عطشاً، وصدق اللَّه العظيم ﴿ وما يعلم جنود ربك إلا هو﴾(١). ليونة الحجر وقسوة قلوب بني إسرائيل: أشار القرآن إلى المفارقة الهائلة ما بين ليونة ذلك الحجر الذي تفجرت منه العيون، وقسـوة قلوب بني إسرائيـل التي لـم تتأثـر بالـهــدى والآيات والمعجزات، وعقد مقارنة ظاهرة ما بين ذلك الحجر الأصم، والقلب اليهودي النابض، أو قُلْ ذلك الحجر اللَّيْن الخاشع والقلب اليهودي الصلد القاسي.

قال تعالى: ﴿ ثُمَّ قَسَتْ قُلُوبُكُمْ مِن بعد ذلك، فهي كالحجارة أو أشدَّ قسوةً، وإن من الحجارة لَمَا تتفجَّر منه الأنهار، وإنَّ منها لما يَشَقَّق فيخرجُ منه الماء، وإنَّ منها لما يهبط من خشية اللَّه ﴾(٢).

فالحجر الأصل فيه أن يكون قاسياً جامداً صلداً جافاً، لكنه عندما يأمره اللَّه يستجيب ويلين، ويكون جندياً خاضعاً لربه، فتتفجر منه العيون، أو يتشقق فينبع منه الماء، أو يخشع فيهبط من خشية اللَّه بإذن اللَّه .

> (١) المدِّنر: ٣١. (٢) البقرة: ٥٤.

أينما حلوا .

قال تعالى: ﴿ وظلَّلنا عليكم الغمام، وأنزلنا عليكم المنَّ والسَّلوى. كَلُوا مَن طيباتِ ما رزقناكم ﴾(١).

ولكن نفسية يهود الذليلة الشهوانية، والمستمرئة لحياة الذل والشهوات، عافت المنَّ والسلوى مع الحرية والعزَّة، وطلبت نفوسها البَقْل، والقِثَّاء، والفول، والعدس، والبصل، وألحُّوا على موسى عليه السلام أن يهيـىء لهم هذه الأصناف، وإلا فليُعِدُّهم إلى مصر حيث كانوا يجدونها وافرة مغمورة بالذل والقهر والاضطهاد والاستعباد. وتعجب موسى عليه السلام من طلبهم،

(١) البقرة : ٥٧.

 $\lambda$ 

ووبَّخهم وأنبهم على هذه الرغبات المريضة والطلبات الذليلة. قال تعالى : ﴿ وَإِذْ قُلْتُمْ يَا مُوسَى لِن نَصِبَرَ عَلَى طَعَامٍ وَاحِدٍ، فَادْكُمْ لَنَا ربُّك يُخْرِجْ لنا مما تنبتُ الأرض من بَقْلها وقِثَّائها وفُومِها وْعَدَسِها وَبَصَلها، قال أتستبدلونَ الذي هو أدنَى بالذي هو خيرٌ؟ اهْبِطوا مصراً فإنَّ لكم ما سألتم، وضُربت عليهم الذُّلَة والمَسْكنة، وباءوا بغَضَبٍ من اللَّه ﴾ ``.

بنو إسرائيل يعبدون العجل: واعد الله سبحانه وتعالى نبيّه موسى عليه السلام أربعين ليلة، وطلب منه أن يذهب إلى الطور ليناجي ربِّه عنده، ويتلقَّى منه الألواح التي تحوي شريعة الله إلى بني إسرائيل. وسار موسى عليه السلام إلى الطور وطلب إلى أخيه هارون عليـه السلام أن يحكم في بني إسـرائيل وأن يخلفـه فيهم ﴿ وواعدنا موسى ثلاثينَ ليلةً وأتممناها بعَشْر، فتمَّ ميقاتَ ربه أربعين ليلة، وقـال موسى لأخيـه هارونَ : اخْلَفْني في قـومي وأصلحْ ولا تتّبع سبيـلَ المفسدين که (۲).

وفي غيبة موسى عليه السلام قام أحد مجرميهم وفتنهم، وهو رجل أطلق عليه القرآن اسم «السامري»، وبيّن أنه جمع زينتهم وحُليَّهم وأخرج منها عجلًا جسداً له خوار، وقال لهم: هذا هو إلَّهكم وإلَّه موسى، فجعلوا يطوفون

به ويعبدونه ويتخذونه إلّهاً من دون اللّه، ولم يستمعوا لنهي هارون عليه السلام لهم عن هذا الكفر باللَّه، ولتعريفه لهم برب العالمين ﴿أَفَلَا يَرَونَ أَلَا يرجعُ إليهم قولًا، ولا يملك لهم ضرّاً ولا نفعاً ﴾(٣). ﴿ واتخذ قوم موسى من بعده من حليِّهم عِجْلًا جسداً له خُوار. ألم يَرَوا أنه لا يكلمهم ولا يهديهم سبيلا؟ اتخذوه وكانوا ظالمين كه<sup>(٤)</sup>.

(١) البقرة: ٦١. (٢) الأعراف: ١٤٢. .  $\Lambda$ ٩ : له: ٢١. (٤) الأعراف: ١٤٨.

## وأخبر اللَّه موسى عليه السلام بما صنعه قومه، فرجع إليهم غضبانَ أسفاً، فألقى الألواح وذمَّهم وعنَّفهم، وجرَّ رأس أخيه هارون إليه، ولما عرف حقيقة موقفه ونهيه لهم عن كفرهم أطلقه ودعا له.

﴿ وَلَمَّا رَجِّعَ مُوسَى إِلَى قَوْمَهُ غَضِّبَانَ أَسِفًاً، قَالَ: بِئْسَمًا خَلَفْتُمُونِى مَنْ بعدي!! أُعجِلْتم أمرَ ربكم، وألقَى الألواح وأخذ برأس أخيه يجرُّه إليه، قال: ابن أُمَّ إنَّ القوم استضعفوني وكادوا يقتلونني، فلا تُشْمِتْ بي الأعداء ولا تجعلني مع القوم الظالمين. قال ربِّ اغفرْ لي ولأخي، وأدخلنا في رحمتك، وأنت أرحم الراحمين ﴾<sup>(١)</sup>. بنو إسرائيل وعهد اللَّه عند الطور : استتاب موسى قومه من عبادة العجل، وحرق ذلك العجل ونسفه في اليم نسفاً، وعاقب السامريُّ عقوبة عجيبة غريبة اكتفى بالقرآن بقوله عنها: ﴿ قَالَ فَاذْهَبْ فَإِنَّ لَكَ فِي الْحِيَاةِ أَنْ تَقُولَ: لا مِسَاسَ، وإنْ لَكَ مُوعَداً لَن تَخْلَفَهُ، وانظر إلى إلّهكَ الذي ظَلْتَ عليه عاكفاً لنُحرقَنَّه لـم لننسفنَّه في اليم نسفاً که (۲). وأخبرهم موسى عليه السلام أن توبتهم لن تقبل إلا أن يقتلوا أنفسهم، ويقتتلوا فيما بينهم، بحيث يقتل الطائعون منهم العصاة والمجرمين الذين

عبدوا العجل.

وحصلت مقتلة في بني إسرائيل، وقَتل المجرمون منهم ﴿وإِذْ قال موسى لقومه يا قوم إنكم ظلمتم أنفسكم باتخاذكم العِجْلَ، فتوبوا إلى بارثكم فاقتلوا أنفسكم، ذلكم خيرٌ لكم عند بارئكم، فتاب عليكم إنه هو التوابُ الرحيم که<sup>(٣)</sup>.

والعبادة، ولما وصلوا هناك، وطلب منهم موسى العهد والبيعة رفضوا وتلكأوا<br>ونكصوا، وطلبوا أن يروا اللَّه جهرة. عندها رفع اللَّه الطور فوق رؤوسهِم وهدُّدهم بإلقائه عليهم إن لـم يبايعوا، فبايعوا مكرهين ﴿ وَإِذْ نَتَّقْنَا الْجَبَلَ فَوَقَّهُم كأنه ظُلَّة، وظنُّوا أنه واقعٌ بهم، خُذوا ما آتيناكم بقوة واذكروا ما فيه لعلكم تتقون كه<sup>(١)</sup>. فإذا كان وجوه بني إسرائيل في الصلاح والعبادة يفعلون هذا، فكيف بباقي القوم؟ بنو إسرائيل وأمر موسى لهم بذبح البقرة: أشار القرآن إلى حادثة جرت لبني إسرائيل مع موسى عليه السلام، وهي ذات دلالة بارزة على طبيعة بني إسرائيل، ونظرتهم إلى أنبيائهم وموقفهم المزاجي من الأوامر والتوجيهات الصادرة إليهم منهم، وتلكئهم وتأخرهم في

التنفيـذ والالتزام والتـطبيق، ورغبتهم الـمفرطـة في الـمراوغـة والـمــداهنــة والمفاوضة والمساومة.

قُتل رجل من بني إسرائيل في ظروف غامضة، ولم يَعرف أحد قاتله، فجاءوا إلى موسى عليه السلام وأخبروه، فطلب منهم أن يذبحوا بقرة، فاستغربوا من أمره وظنوه هازلًا معهم مستهزئاً بهم، فقال: أعوذ باللَّه أن أكون من الجاهلين.

عادوا إليه وطلبوا أن يبيّن لهم هذه البقرة، وأن يذكر بعض صفاتها،

(١) الأعراف: ١٧١.

قال: ﴿إنها بقرةٌ لا فارضٌ ولا بكْرٍ عَوَانٌ بين ذلك ﴾ لا عجوز كبيرة ولا بكر صغيرة، وإنما هي وسط بَيْن بَيْن، ثم عادوا إليه طالبين أن يبيّن ما لونها؟ قال: ﴿إِنَّهَا بِقَرَّةٌ صِفْرَاءُ فَاقِعٌ لَوْنَهَا تَسُرُّ الناظرين﴾ ثم عادوا إليها طالبين أن يبيِّن ما هي؟ بتحديد أكثر لصفاتها وشكلها لأن البقر تشابه عليهم، ولا يعرفون المطلوبة منه؟ فقال: إنها معزَّزة غير مستخدمة في الحرث ولا الزراعة ولا الحمل، وهي ﴿ مُسَلِّمة لاشِيَة فيها ﴾ خالصة من العيوب والنقائص، لا علامة أخرى لها ولا لون غير لون الصفرة الفاقع الصافي، عندها قالوا: ﴿ الآن جئتَ بالحق، فذبحوها وما كادوا يفعلون ﴾ ولو ذبحوا أية بقرة من البقر من أول مرة لنفذوا الأمر وحققوا الغاية وأرضوا اللّه. لكنهم أبَوا إلا العناد.

فأمرهم موسى -بأمر ربه- أن يضربوا الرجل القتيل بأيّ بعض من أبعاض البقرة ـ ولـم يحدده القرآن ـ، ففعلوا، فأحياه اللّه، وأخبر عن قاتله، ثـم مات(۱).

بنو إسرائيل يؤذون موسى ويعيبون عليه حياءه: آذى بنو إسرائيل موسى عليه السلام إيذاءً شديداً مرات عديدة، وهم في مصر عند فرعون، وهم في طريقهم إلى البحر، وهم خارجون من البحر، وهم معه في سيناء. آذَوه في طعامهم وشرابهم وطلباتهم. آذَوه في مخاطبته والحديث عنه وتنفيذ أوامره الربانية لهبر

$$
\mathbf{0} \in \mathbb{R}^n
$$

إنها حينئذ تفيد التشكيك، وليس التحقيق ـ إلا إذا أسند الفعل المضارع إلى اللَّه في القرآن فإنه يفيد عندها التحقيق ـ فإن موسى عليه السلام أراد أن يشككهم في علمهم وإيمانهم به. وقد أشار القرآن إلى إيذاء بني إسرائيل لموسى في سياق نهي المؤمنين عن إيذاء محمد عليه السلام، وتحذيره لهم من الاقتداء ببني إسرائيل في هذا الخلق اليهودي الخبيث: ﴿ يا أيها الذين آمنوا لا تكونوا كالذين آذوا موسى،

اللَّه عزَّ وجلَّ وأبرأه مما يقولون، وقام الحجر فأخذ ثوبه ولبسه، وطفق بالحجر ضرباً بعصاه، فواللَّه إنَّ بالحجر لَنْدُباً من آثار ضربه ثلاثة أو أربعة أو خمساً». وما زال اليهود على هذا الخلق الشيطاني الماكر الذميم، فإنهم يعتبرون

التعرِّي وقلَّة الحياة والانحلال والإباحية أسمى معاني الفن والرقى والحضارة والأناقة، بينما يعتبرون الحياء والتستر والخلق والفضيلة ـ وبخاصة عند النساء المؤمنات الفاضلات\_ تأخراً وانحطاطاً وعُقَداً وأمراضاً، ويعتبرون الجلباب الإسلامي والحجاب الإسلامي ستاراً تخفي المؤمنة تحته قبحها وأمراضها

(١) الأحزاب: ٦٩.

وتشوهات جسدها، كبرت كلمة تخرج من أفواههم إن يقولون إلا كذباً. بنو إسرائيل يجبنون عن دخول الأرض المقدسة : طلب موسى عليه السلام من بني إسرائيل أن يدخلوا الأرض المقدسة، التي كتبها اللَّه لهم وأذن لهم في دخولها، ولكنهم جبنوا عن ذلك ورفضوا، وتعلَّلوا بأن أصحابها قوم جبارون وأنهم لا طاقة لهم بحربهم، ولذلك فهم ينتظرون أن يخرجوا منها بإرادتهم ليدخلها بنو إسرائيل بعدهم!!

﴿ وَإِذْ قَالَ مُوسِى لْقُومِهِ : يَا قَوْمِ ۖ اذْكُرُوا نِعْمَةَ اللَّهُ عَلَيْكُمْ إِذْ جَعَلَ فَيكم أنبياءَ وجعلكم ملوكاً وآتاكم ما لم يُؤْتِ أحداً من العالمين. يا قوم ادخلُوا الأرض المقدسةَ التي كتبَ اللَّه لكم، ولا ترتدُّوا على أدبـارِكم فتنقلبوا خاسرين. قالوا يا موسى، إن فيها قوماً جبَّارين، وإنَّا لن ندخلها حتى يخرجوا منها، فإن يخرجوا منها فإنَّا داخلون. قال رجلان مِنَ الذين يخافون أنْعَمَ اللَّه عليهما ادخلوا عليهم الباب، فإذا دخلتموه فإنكم غالبون، وعلى اللَّه فتوكلوا إن كنتم مؤمنين. قالوا يا موسى إنَّا لن ندخلَها أبداً ما داموا فيها!! فاذهبُّ أنت وربُّك فقاتلا، إنَّا هَـٰـهِنا قاعدون ِ قال رَبِّ إني لا أملك إلا نفسي وأخي، فافْرُقْ بيننا وبين القوم الفاسقين ﴾ (١).

وشجعهم رجلان منهم يخافون اللّه، فأنعم اللّه عليهما بالشجـاعة والبطولة والفطنة، وبيَّنا لهم خطة المعركة وكيفية الانتصار فيها، لكنهم رفضوا كلامهما، وأعلنوا أنهم لن يدخلوها أبداً مادام أهلها فيها، وطلبوا من موسى أن يذهب هو وربه ليقاتلا، أما هم فإنهم سوف يجلسون وينتظرون النتيجة. ولقد عرض القرآن الكريم هذه الحادثة عرضاً مليئاً بالدلالات والدروس والعبر، قال تعالى:

إن هذه الآيات تكشف لنا الكثير عن النفسية اليهودية، وطبيعتها، وملامحها، وسماتها، وملازمة أمراضها ونقائصها لها. . ـ ولنا عــودة لهذا

(١) المائدة: ٢٠ - ٢٥.

الموضوع بإذن اللَّه ــ والعجيب أنه قد سَرَت هذه الأمراض والنقائص اليهودية إلى بعض العرب الذين يواجهون بني إسرائيل في هذه الأيام، والذين يريدون أن يعودوا إلى فلسطين بهذه الطريقة اليهودية الجبانة، وأن يحارب اللّه عنهم اليهود وهم جالسون ينتظرون ويتفرجون، ويحلمون بأن «يخرج» اليهود من فلسطين بإرادتهم واختيارهم، ويتكرمون بإعادتها للعرب، ويسمّون هذا سياسة ووعيأ وفطنة وحنكة!!.

بنو إسرائيل يتيهون في سيناء: عرف موسى عليه السلام أن بني إسرائيل لن يجرأوا على الحرب، وأنهم لن يستجيبوا لأوامره، ولذلك نفض يديه منهم، وبيَّن أنه لا يملك إلا نفسه وأخاه، ودعا اللَّه عليهم، وسأله أن يفرّق بينه وبينهم، فإنهم فاسقون لا يصلحون ﴿ قال ربِّ إني لا أملك إلا نفسي وأخي، فافْرُقْ بيننا وبين القوم الفاسقين ﴾ . واستجاب اللَّه دعوة موسى عليه السلام، وفرَّق بينه وبين هؤلاء القوم، وأخبره أن اللَّه حرَم هذا الجيل الخوار الجبان الذليل من دخول الأرض المقدسة، وأنه كتب عليهم أن يتيهوا في صحراء سيناء أربعين سنة. حتى يفنى هذا الجيل الرخو الذليل الذي رضع الذل والجبن منذ أيامه في مصر،

(١) المائدة: ٢٦.

بعده جيل آخر، كان أشجع منه في القتال، لكنه ورث منه الكثير من الصفات والملامح الخبيثة، فظهرت في سلوكه وأخلاقه، وأورثها لمن جاء بعده، واستمرت أجيال اليهود تتوارث هذه الرذائل والنقائص والعيوب الأخلاقية، ولم يسلم منها أحد منهم حتى العصر الحاضر.

 $\Lambda$ ٩

وفاة موسى عليه السلام<br>قبل دخـــولهم الأرض المقدسة

عاش موسى وأخوه هارون عليهما السلام ما قدَّر اللَّه لهما أن يعيشا بعدما تاهت بنو إسرائيل في سيناء. ثم توفي هارون عليه السلام، ولا يذكر القرآن ولا الحديث الصحيح شيئاً عن وفاته، ولا نجيز لأنفسنا تجاوز هذين المصدرين إلى الإسرائيليات. أما وفاة موسى عليه السلام فإن القرآن لا يذكر عنها شيئاً، ولكن إذا ما ذهبنا للأحاديث الصحيحة فإننا نجد حديثاً صحيحاً لرسول اللّه ﷺ يبيّن فيه وفاة موسى عليه السلام وملابساتها، ويشير إلى حادثة غريبة جرت بينه وبين مَلْك الموت:

روى الإمام مسلم في صحيحه عن أبي هريرة رضي اللَّه عنه عن رسول<br>اللَّه ﷺ قال: «أرسل مَلَك الموت إلى موسى عليه السلام، فلما جاءه صَكَّه ففقاً عينه، فرجع إلى ربه فقال: أرسلتني إلى عبد لا يريد الموت!! قال: فردَّ إليه عينه، وقال: ارجع إليه فقل له: يضع يده على مَتْن ثَوْر، فله بما غطت يده بكل شعرة سنة . قال: أيْ ربَّ ثم مَهْ؟ قال: ثم المموت. قال: فالآن. فسأل اللَّه أن يدنيه من الأرض المقدسة رَمْية بحجرٍ . فقال رسول اللَّه ﷺ : فلو كنت ثمَّ لأريتكم قبره إلى جانب الطريق تحت الكَثِيب الأحمر»<sup>(١)</sup>.

(١) مسلم بشرح النووي: كتاب الفضائل: باب من فضائل موسى ﷺ: ١٢٨: ١٢٨.

 $\mathbf{\mathring{a}}$ 

 $F_{n+1} = \frac{1}{n} \int_{0}^{n} \frac{1}{1 + \frac{1}{n}} dx$ 

والقاضي عياض، قالواً: وليس في الحديث تصريح بأنه تعمد فقاً عينه. فإن قيل: فقد عرف موسى حين جاءه ثانياً بأنه مَلَك الموت، فالجواب أنه أتاه في الممرة الثانية بعلامة، علم منها أنه مَلَك الموت فاستسلم بخلاف الممرة الأولسي) (١) . وليس غريباً أن لا يعرف موسى عليه السلام مَلَك الموت عندما جاءه بصورة رجل، فإبراهيم عليه السلام جاءته الملائكة في صورة رجال، فلم يعرف أنهم ملائكة إلا بعد أن أخبروه، وكذلك لم يعرفهم لوط عليه السلام إلا بعدما كشفوا له عن حقيقتهم في أخر الأمر.

(١) شرح النووي على مسلم ١٥: ١٢٩ ـ ١٣٠.

أما كيف فقـأ عينه فإن مَلَك الـموت تشكل بصورة آدمي، وهي ليست صورته الملائكية الحقيقية، والعين التي فقئت ليست عينه الملائكية الحقيقية بل عينه المتشكل بها والمتحوّل إليها، أي العين الصورة وليست الحقيقة، ولعلَّ ما يُقرِّب هذا ما يجري الآن من قتل وذبح وسفك دماء وتشويه أجسام للممثِّلين في الأفلام التلفزيونية والسينمائية، فيظن الرائي أن الممثل قد قطع رأسه وسال الدم منه، لما يكون من الحيل السينمائية في ذلك.

ويدل الحديث على أن موسى عليه السلام دُفن قبل أن يدخل بنو إسرائيل الأرض المقدسة، وأن قبره إلى جانب الطريق عند الكثيب الأحمر، ولا ندري أيَّ كثيب أحمر هو، فهناك كثير من الكثبان الرملية الحمر في منطقة سيناء والنقب وعَرَبة وغيرها.

ولا يعنينا الحديث عن كل هذا، لأنه لم يرد بالمصادر اليقينية التي عندنا، ولأننا ـ بصراحة ومنهجية ـ نشك في صحة ما ذكروه في كتبهم، وما نقله الأخباريون من المسلمين عنهم، ولا يعتقد أنه وقع على هذه الصورة التي ذكروها، لأن اليهود قوم لا يؤتمنون على شيء، فنتجاوز هذا الكلام لأنه لا تحصل به عبر وعِظات.

قتلوها من أهل البلاد، وفصَّلت كيفية سقوط مدن فلسطين بأيديهم.

ورأيتَ الناسَ يدخلون في دين اللَّه أفواجاً. فسبَّح بحمد ربك واستغفره. إنه كان تواباً كه ( ا). بنو إسرائيل يبدلون أوامر اللّه : لكن كيف دخل بنو إسرائيل الأرض المقدسة؟ وكيف تعاملوا مع أمر اللَّه لهم؟ لقد تعاملوا معه بالنفسية اليهودية، التي تحرَّف الأوامر، وتتمرد وتتحايل عليها، وتبدِّل وتغيُّر فيها ﴿ فَبِدِّلِ الذِّينِ ظلَّموا قولاً غيرِ الذي قيل

ودخولهم متضرَّعين داعين، بدَّلوه بالسنتهم حيث قالوا: حبة في شعيرة، وهو كلام مهمل لا معنى له، المهمُّ هو أن يخالفوا أوامر اللَّه بأية صورة، إنهم يهود، وإنها طبيعة يهود، وإنها أخلاق يهود التي لا تتغير.

ا**لحكمة من التمكين لهم في الأرض المقدسة** :<br>مكَّن اللَّه لبني إسرائيل في الأرض المقــدسة، وكتب اللَّه لهم أن يدخلوها وأن يكونوا فيها، وقد تحقّقت إرادة اللّه سبحانه، وسكنت بنــو

(١) سورة النصر.

 $45$ 

إن اللَّه لـم يكرم بني إسرائيل لأنهم بنو إسرائيل، لـم يكرمهم من أجل أشخاصهم أو أنسابهم أو ألوانهم. كما أن اللّه لم يهزم الذين كانوا يقيمون في الأرض المقدسة قبـل بني إسرائيـل لهذه الأسبـاب. لم تكن الأحساب والأنساب، ولا الأشكال والألوان، ولا الأشخاص والأجناس سبباً في التقريب

إسرائيل في الأرض المقدسة . وقد يقف أحد الناس ليتساءل عن الحكمة من ذلك؟.

الموحِّدين للَّه العابدين له، وسط أقوام وقبائل من المشركين والكافرين، ومن البدهي أن ينصر اللّه أولئك المسلمين على أعدائهم الكافرين.

وبقي بنو إسرائيل مؤهلين للإقامة في الأرض المقدسة طالما كانوا عابدين لله متقين له، فلما سرى فيهم داء الكفر والشرك، ولما عصَوا أمر اللّه وكذبوا وقتلوا رسله؛ حقّت عليهم سنّة اللّه، وكتب عليهم اللعن والطرد والذم، ولم تعد الأرض المقدسة ملكاً لهم ولم يعد لهم حق فيها. ولهذا أخرجهم اللَّه منها، وشرَّدهم في الأرض، وجعل الأرض المقدسة وباقي بقاع الأرض لعباده المتقين، وصدق اللّه القائل: ﴿ قَالَ مُوسَى لَقُومَهُ: اسْتَعِينُوا

بنو إسرائيل والملك طالوت: لم يبيِّن القرآن ما جرى لبني إسرائيل بعد دخولهم الأرض المقدسة واستقرارهم فيها، كما لـم يبيّن رسول اللّه ﷺ ما جرى لهم، ولهذا لا نستطيع أن نأخذ في هذا عن كتب اليهود ورواياتهم وأسفارهم، رغم أنها تكفلت بالبيان المفصّل عن ذلك . إنَّ هذه تعتبر حلقات مفقودة من تاريخ بني إسرائيل في فلسطين، مفقودة في البحث العلمي اليقيني المنهجي، وإن الباحث الملتزم بضوابط هذا البحث يتجاوزها ولا يقف عندها، ولا يأخذ فيها عن بني إسرائيل. لهذا نحن نتجاوز هذه الأبحاث لنقف أمام مشهد يقيني مؤثر مما جرى لهم: إنه ذلك الذي يعرض ما جرى بينهم وبين ملكهم طالوت. وقد أشار القرآن إلى قصة طالوت مع بني إسرائيل في سورة البقرة: إن بني إسرائيل قد ضاعت دولتهم، وذهب ملكهم وسلطانهم بعـد فترة من تمكنهم في الأرض المقدسة، فقهرهم أعداؤهم وتحكموا فيهم، فجاءوا إلى نبي لهم ــ لـم يحدّد القرآن اسمهــ يطلبون منه أن يختار لهم ملكاً صالحاً ليقاتلوا معه في سبيل اللّه، ويقودهم إلى النصر، وكان هذا النبي يعرف طبيعة قومه، فأراد أن يستوثق منهم ويأخذ عليهم العهد: إنكم قد تنكصون وتجبنون عن القتال، فأكَّدوا له صدقهم في القتال ورغبتهم في الالتزام والطاعة، وبيَّنوا الأسباب التي تحملهم على ذلك. وأخبرهم نبيِّهم أن اللَّه قد اختار لهم «طالوت» ملكاً، فصاروا يناقشون ويجادلون: أنَّى يكون له الملك علينا؟ ونحن أحقَّ بالملك منه ولم يُؤْتَ سَعَةً من المال!! فهذه هي نظرتهم للملك ومؤهلاته، ولكن نبيّهم أخبرهم أنه هو

١١) الأعراف: ١٢٨.

المؤهل ليكون ملكاً؛ لأن اللَّه هو الذي اصطفاه وزاده بَسْطَةً في العلم والجسم، وأخبرهم أن علامة رضَى اللَّه به ملكاً أن تأتيهم الملائكة تحمل لهمْ «التابوت» الذي أخذه منهم أعداؤهم، والذي وضعوا فيه مقدساتهم التي أخذوها من موسى وهارون عليهما السلام. وتحقق ما ذكره لهم نبيَّهم، ورضي بنو إسرائيل بملك طالوت. وكان طالوت ــ رضي اللَّه عنه ــ مؤهلًا للملك حقاً، حيث كان متصفاً

## بمزيد من الإيمان والعلم والفطنة والقيادة.

وأراد أن يمتحن جنود بني إسرائيل الذين معه، وأن يعرف قوة إرادتهم، فبعد ما جهَّز الجيش ليحارب به الأعداء، وسار به إلى المعركة؛ فَصَلَّ بجنوده، ومرَّ في طريقه بنَهَر ـ لـم يحدِّده القرآن ـ وطلب من جنوده أن لا يشربوا منه، وأذِنَ لمن أراد أن يغترف منه غَرفَة واحدة بيده.

ولكن طبيعة بني إسرائيل لا تفارقهم: التحايل على الأوامر، وارتكاب المخالفات، فشربوا منه إلا قليلًا منهم، ورجع مَن شرب من النهر، وتركوا الجيش، وكانوا أغلبية أفراده.

وسار طالوت بالأقلية الصابرة ليحارب جالوت ملك أعدائه، ولكن بني إسرائيل الذين مع طالوت هالتهم قوة جالوت وجنوده، فقالوا: لا طاقة لنا اليوم بجالوت وجنوده، فنكصوا وجبنوا.

ولكن قلة مؤمنة، من هذه القلة التي بقيت معـه، عرفت الميـزان الحقيقي والقيم الثابتة وأسباب النصر وعوامله، فعرضوا على قومهم سُنَّة ربانية جهادية لا تتخلف، فقالوا لهم: ﴿ كَمْ مِنْ فئةٍ قليلةٍ غلبَتْ فِئةً كثيرةً بإذن اللَّه، والله مع الصابرين ﴾.

ودخل طالوت بالرجال المؤمنين من قومه المعركة ـ وهم الفئة القليلة الثابتة ـ واستمدوا النصر من ربهم، وقالوا: ﴿ رَبُّنا أَفْرِغْ علينا صَبْراً، وثبَّتْ أقدامَنا، وانْصُرْنا على القوم الكافرين ﴾.

وعلم اللَّه صدقهم وإيمانهم، فمنَّ عليهم بالنصر والغلبة، وكتب على أعدائهم الهزيمة والذل، ﴿ فهزموهم بإذن اللَّه ﴾. وكان في جيش طالوت شاب قوي جَلْد، هو داود ـ عليه السلام ـِ، الذي برز لجالوت الضخم المخيف فقتله!! ﴿ وقتل داود جالوتَ، وآتاه اللَّه الملكَ والحكمةَ وعلَّمه مما يشاء ﴾.

هذا وتقدم قصة طالوت مع بني إسرائيل ـ كما عرضتها سورة البقرة'') ـ

الكثير من الدلالات والحقائق والدروس، في مجال القيادة الجماعية، والتربية الحركيَّة، والإعداد الجهادي، وخطة المعركة، وعوامـل النصر والثبـات، ومواصفات الجنود الربانيين. كما أنها تكشف لنا عن طبيعة بني إسرائيل الثابتة، وتقدَّم لنا صفاتهم وسماتهم وأخلاقهم، وتعرض لنا نفوسهم وهممهم على حقيقتها'''. وتنتهي مهمة طالوت عند بني إسرائيل، فقد جاءهم فجأة، وغادرهم فجأة ـ من خلال العرض القرآني ـ، وكأنه لـم يأتِ رضي اللَّه عنه إلا ليخوض بهم المعركة وينتصر بهم على أعدائهم، وينهي بذلك فترة هزائمهم، ويفتح لهم طريق النصر والتمكين والسلطان، فيكون أول مَن يسير فيه . وكأن حكم طالوت رضي اللَّه عنه كان تمهيداً لحكم داود وسليمان ـ عليهما السلام ـ، ومقدمة للفترة الذهبية في تاريخ بني إسرائيل، التي تمثل أعلى قمة وصل إليها بنو إسرائيل. بنو إسرائيل تحت حكم داود: اشتهر داود بعد قتله جالوت، وعرف بنو إسرائيل منزلته وفضله، وآتاه اللَّه المُلْك والحكمة وعلَّمه مما يشاء، ولهذا حكم داود عليه السلام بني إسرائيل بعد طالوت. (١) البقرة: ٢٤٦ ـ ٢٥١. (٢) انظر الظلال ١ : ٢٦٢ ـ ٢٧١ .

- فقد أنزل عليه «الزبور» ﴿ وَلَقد فَضَّلْنَا بِعْضَ النَّبِيِّينِ عَلَى بَعْضٍ وَآتِينَا
- وقد كان داود عليه السلام نبياً كريماً، وخليفة صالحاً، وملكاً عادلًا، وكانت فترة حكمه تمثل الحكم الإسلامي الرشيد، ومكاسبه المباركة في هذه الحياة الدنيا، حيث نُعِمَ في عهده بنو إسرائيل بالأمن والاستقرار والرفاه والصلاح والعدل والرشاد، وقد أشار القرآن إلى بعض مزايـا حكم داود وفضائله عليه السلام.

داودَ زبوراً ﴾ (١). وقد وهبه اللَّه صوتاً مؤثراً جميلًا، فعندما كان يسبِّح اللَّهَ كانت الجبال تسبُّح معه والطير، وتردد تسبيحه'''، قال تعالى: ﴿ وَلَقَدْ آتِينَا دَاوَدَ مِنَّا فَضْلًا : يا جِبالُ أُوِّبِي معه والطيرُ، وأَلَنَّا له الحديدَ: أنِ اعملْ سابغاتٍ وَقَدَّرْ في السُّرْدِ، واعملوا صالحاً إني بما تعملون بصير ﴾'". وقال تعالى: ﴿ اصبرْ على ما يقولون. واذكر عبدَنا داودَ ذا الأيْدِ، إنَّه أَوَّابٌ. إنَّا سخرْنا معه الجبالَ يُسَبِّحْنَ بِالعَشِيِّ والإشراق، والطيرَ محشورةً كلَّ له أوَّابٌ . وشدَدْنا مُلْكَه وآتيناه الحكمةَ وفَصْلَ الخطاب ﴾ <sup>(٤)</sup>.

وتدلنا هذه الآيات على أن فترة حكم داود عليه السلام عاشت فيها الدولة الإسرائيلية المسلمة في ازدهار اقتصادي وتقدَّم صناعي، فقد كانت الصناعات فيها متطورة متقدمة، وركز داود عليه السلام على الصناعـات الحربية العسكرية.

فقد تم اكتشاف معدن الحديد، والوقوف على أهميته في الحرب، وقد هدى الله داود والخبراء الصناعيين في حكمـه، إلى طريقة صنع الأسلحة

 $.177$  النساء: ١٦٣. (٢) هناك كلام كثير عن مزامير داود وعن صوته في الإنشاد والتسبيح لا نقف عنده حتى لا نخالف منهجنا في الوقوف عند نصوص القرآن والحديث. (٣) سورة سبأ: ١٠ ـ ١١.  $\cdot$  (٤) ص: ١٦ - ٢٠ .

## والأدوات الحديدية الضرورية للجنود، فقال: ﴿ وَأَلنَّا لَهُ الْحَدِيدَ ﴾ وعرف داود والحدادَ» عليه السلام ـ كما يخبرنا الحديث الصحيح عن رسول اللّه عليه السلام ـ كيف يصنع الدروع السابغات للجنود، كما قال تعالى: ﴿وَعَلَّمْنَاهُ صَنْعةَ لَبُوسِ لكم لِتُحْصِنَكم من باسكم ﴾(١). الدولة الإسرائيلية المسلمة في عهد داود عليه السلام كانت متفوقة ومتقدمة في الناحية الإيمانية والاجتماعية والاقتصادية والسياسية والعسكرية

من التسبيح والذكر والصيام والقيام، فقد كان يصوم يوماً ويفطر يوماً كما أخبرنا رسول اللّه عليه الصلاة والسلام. ٣ ـ كان داود قوياً حازماً شـجاعاً، فقد قتل جالوتَ في شبابه، وكان ﴿ ذَا الأيْدِ ﴾'" والأيْدِ هي القوة والحزم والشجاعة. ٤ ـ كان خليفة عن اللَّه في الأرض، وحاكماً في بني إسرائيل بشرع اللَّه (١) الأنبياء: ٨٠. (٢) البقرة: ٢٥١.

 $\mathcal{M}$  ) ص: ۱۷ .

وقد كانت فترة حكم سليمان امتداداً واستمراراً لفترة حكم داود، حيث اتصف سليمان عليه السلام بما اتصف به والده داود من صفات إيمانية ربانيّة، وتمثل في حكمه ما تمثل في حكم والده من عدل وطاعة وصلاح وسعادة

وتقدم، وسعد بنو إسرائيل في عهده كما سعدوا في عهد والده، وعاشوا نِعَم اللَّه الغامرة، وتفيأوا ظلال الحكم الإسلامي الرباني الراشد الرشيد.

وقد بلغت الدولة الإسرائيلية المسلمة في عهد سليمان عليه السلام، أسمَى وأعلى وأفضل فتراتها، وأرفع قممها، والذروة في تقدمها وسلطانها السياسي والاقتصادي والدولي، واتسعت رقعتها إلى أقصى مداها، حيث حكم الأرض المقدسة وما جاورها من الأقطار حتى وصل سلطانه إلى اليمن،

(۱) ص: ۲٦ . (٢) النمل: ١٦.  $\mathbf{A}^{\star}$ ص: ۲۰ $\mathbf{A}$ 

حيث دخلت ملكة سبأ في دينه وضمَّت مملكتها في اليمن إلى سلطانه. وهذه المنزلة لـم يصلها بنو إسرائيل قبل حكم سليمان ولا بعد حكمه، حيث خالفوا شرع الله بعد وفاة سليمان عليه السلام، وسرى إليهم ما سرى للَّامم الكافرة من حولهم، فحقَّت عليهم سُنَّة اللَّه، ونزعت عنهم ما كانوا فيه على عهد سليمان، وأذاقتهم لباس الجوع والخوف، والذل والقهر والهزيمة والتشريد.

وكان من مظاهر حكمه الذي لم يؤت مثله أحد من بعده : ١ ـ أن اللَّه سخّر له الريح، وجعلها خاضعـة لأمره. قـال تعالى:<br>﴿ ولسليمانَ الريحَ غُذُوُّها شهرُ ورواحها شَهْرٌ ﴾<sup>(٢)</sup>. وقال تعالى: ﴿ فسخَّرنا

(١) ص: ٣٥.  $.17:14$  (٢)

ووظفوا طاقاتهم التي تفوق طاقات الإنس في توطيد حكم سليمان وزيادة قوته ﴿ وَمَنِ الْجَنِّ مَنْ يَعْمَلُ بَيْنَ يَدْيَهُ بِإِذْنَ رَبِّهِ، وَمَنْ يَزِغُ مَنْهُمْ عَنِ أَمْرِنَا نُذْقُه من عَذَابِ السَّعْيَرِ ﴾ <sup>(٤)</sup> وقال تعالى: ﴿ وَالشَّيَاطِينَ كُلِّ بِنَّاء<sub>َ</sub> وَغَوَّاصٍ ، وآخرينَ مُقَرَّنينَ في الأصفاد. هذا عطاؤنا فامْنُنْ أو أمْسِك بغير حساب ﴾(°).

 $\mathcal{M}$ من: ١٣٦.  $\cdot$  \  $\mathsf{Y}$  : {  $\downarrow$  \  $\mathsf{Y}$  \  $\mathsf{Y}$  \  $\mathsf{Y}$  \  $\mathsf{Y}$  \  $\mathsf{Y}$ . ١٣ : سبأ : ١٣ .  $\cdot$  / ۲  $\cdot$  : لسبأ  $(3)$  $\mathcal{M} = \mathcal{M} \times \mathcal{M}$  ) ص: ٧٧.

 $\bullet$ 

ولذلك سمع كلام نملة صغيرة تخاطب أخواتها من النمال وتطلب منهنّ أن يدخلن مساكنهنّ لئلا يحطمهنَّ جيش سليمان ﴿حتى إذا أتَوا على وادِ

٤ \_ أن اللَّه علَّمه منطق الطير، وجعله يفهم لغته، ويعرف كيف يتعامل معه: قال تعالى عن اعتراف سليمان عليه السلام بهذه النعمة وإسنادها إلى اللَّهِ: ﴿وقال يا أَيُّها الناس عُلَّمْنا مَنْطِقَ الطَّيْرِ، وأُوتينا من كل شيء، إنَّ هذا لَهُوَ الفضلَ المبين ﴾(١).

النَّمْل قالت نملةً يا أيُّها النملُ ادخلوا مساكنكم لا يحطمنَّكم سليمانُ وجنودُهُ وهم لا يشعرون. فتبسَّم ضاحكاً من قولها، وقال ربِّ أوْزِعْني أن أشكرَ نعمتُك التي أنعمتَ عليَّ وعلى والديَّ ﴾(٢). كما كان يفهم لغة الهدهد ويخاطبه ويسأله ويكلفه بمهمات دعوية

ه ـ أن اللَّه جعل في جيشه من كل الفئات، وكان من جنوده من كل الأصناف والأجناس. فكان من جنوده إنس وجن وطير وريح، وكانوا يسيرون بانتظام وانضباط وانسجام؛ وتخيل منظر جيش سليمان المكوّن من فرق الإنس، وبجانبها فرق الجن، وبجانبها أو فوقها فرق الطير، والجميع يسيرون سيراً عسكرياً منظماً. قال تعالى: ﴿وَحُشِر لسليمانَ جنودُه من الـجنِّ والإِنس والطير فهم يُوزَعون ﴾'" ومعنى يوزعون: أنهم يحشر أولهم على آخرهم

بحيث يسيرون ويتحركون كسير وحركة الرجل الواحد بتناسق وانتظام.

هذا وقد استخدم سليمان عليه السلام هؤلاء الـجنود في طاعة اللّه ونشر دينه ﴿ هذا عطاؤنا فامْنُن أو أُمْسِكْ بغير حسابٍ. وإنَّ له عندنا لَزُّلْفَى وحسنَ  $\widetilde{\mathcal{A}}^{(1)}$ مأب

(١) النمل: ١٦. (٢) النمل: ١٨ ـ ١٩. (٣) النمل: ١٧. عن: ۳۹ ـ ٤٠ . د .

سليمان حاكماً يهودياً، وحكمه نظاماً يهودياً، ويدخلونه ضمن تاريخهم، ويجيَّرونه لمصلحتهم، وهم في هذا مخطئون محرَّفون.

إن سليمان عليه السلام نبي كريم وحاكم صالح وملك عادل، وإن فترة حكمه كانت خلافة راشدة، ولذلك كان حكمه إسلامياً، ويجب أن يدرج ضمن التاريخ الإسلامي العالمي، وأن يصنّف مع الحكم الإسلامي في صوره المختلفة، وفتراته المتعاقبة.

إن الدين عند اللَّه الإسلام، وإن الأنبياء السابقين وأتباعهم المؤمنين مسلمون، وإن الحاكمين منهم يعتبرون حكاماً مسلمين، وإن فترات حكمهم تعتبر حلقات من أنظمة الحكم الإسلامي السعيد.

يهذه النظرة نقدٍّ, سليمان عليه السلام، وننزَّه فترة حكمه من الدعايات

وفاة سليمان عليه السلام: أثار بعض الإنس والجن أثنـاء حكم سليمان عليه السلام افتراءات ومغالطات عن الجن والشياطين وقدراتهم واطّلاعهم على الغيب وعلمهم به، فأراد اللَّه سبحانه أن يجعل من موت سليمان عليه السلام إبـطالًا لهذه

أسرى إلى بلاد العراق، وطال سبيهم هناك، وطال ذلَّهم واستعبادهم، حتى جاء ملوك فارس إلى العراق، ورفعوا الاضطهاد عن بني إسرائيل، وأعادوهم إلى الأرض المقدسة.

لكنهم لـم يعودوا إليها سادة أو ملوكاً، وإنما عادوا أناساً عاديين خاضعين لسلطان اليونان والممالك التي أقاموها في بلاد الشام، وقد أذلَّهم الملوك التابعون لليونان، وعـرفوا مــا انطوت عليـه نفوسهم من الإفســاد والمكر والتخريب، لهذا لم يرفعوا عنهم سياط الذل والتعذيب، وجاء الرومان إلى بلاد الشام وورثوا عن اليونان حكم بني إسرائيل وإذلالهم واستعبادهم.  $\overline{\Lambda}$  (1)
وسبب هذا هو ما انطوت عليه نفوس بني إسرائيل من الحقد والكراهية للناس، والرغبة في إيقاع الشرُّ بهم والاستعلاء عليهم، لقد عرفت الشعوب

لهذا نقول: إنه لـم تقم لبني إسرائيل قائمة بعد سليمان عليه السلام، وقضى اللَّه أن يضع فيهم التعذيب والإذلال والاضطهاد وأن لا يرفعه عنهم، وأن يوقع بهم التشريد في بقاع الأرض، وإن كل تاريخهم بعد سليمان عليه السلام هو حلقات متصلة ومشاهد متلاحقة من الذل والاستعباد والتشريد.

الأرض أممأ، منهم الصالحـون ومنهم دون ذلك، وبَلْونـاهم بالحسنـاتِ

والسيئاتِ، لعلَّهم يرجعون ﴾ (٢).

بنو إسرائيل وعيسى ابن مريم عليه السلام: يعتبر عيسى ابن مريم عليه السلام آخر رسل اللّه إلى بني إسرائيل وقد كان موقفهم منه هو الكفر والتكذيب والاستهزاء والسخرية والاتهام. وقد تعجُّب عيسى عليه السلام من هذا الموقف الجاحد الكفور الذي وقفوه، فقال لهم: ﴿ يا بني إسرائيلَ إنِّي رسولُ اللَّه إليكم ﴾ ("). وقال: ﴿ وَرَسُولًا إلى (١) آل عمران: ١١٢. (٢) الأعراف: ١٦٧ ـ ١٦٨.  $\mathcal{F}$  الصف: ٢.

بني إسرائيل، أنِّي قد جنَّتُكم بآيةٍ من ربكم، أنِّي أخْلُقُ لكم من الطين كهيئةٍ<br>الطيرِ، فأنفخُ فيه فيكونُ طيراً بإذن اللَّه، وأبرىءُ الأكْمَهَ والأبرصَ وأحـي الموتَى بإذن اللَّه، وأُنبئكم بما تأكلون وما تَذَّخرون في بيوتكم إنَّ في ذلك لآية لكم إن كنتم مؤمنين. ومُصَدِّقاً لما بين يدي من التوراة، ولأجلَّ لكم بعض الذي حُرَّمَ عليكم، وجئتكم بآيةٍ من ربكم فاتقوا اللَّه وأطيعون ﴾ ```. ولكن بني إسرائيل الجاحدين الكافرين حاولوا صلب عيسى عليه السلام وقتله لولا أن أنقذه اللَّه منهم ﴿ وقولِهم إنَّا قتلنا المسيحَ عيسى بن مريم رسولُ اللَّه، وما قتلوه وما صلبوه ولكن شُبِّه لهم. وإن الذين اختلفوا فيه لفي شكٍّ منه، ما لهم به من عِلْمٍ إلا اتَّباعَ الظنِّ، وما قتلوه يقيناً، بل رفعه اللَّه إليه، وكان اللَّه عزيزاً حكيماً ﴾ (٢).

(١) آل عمران: ٤٩ ــ ٥٠.  $\Lambda$  ) النساء: ٧٥٧ ـ ١٥٨.

الفصالالان

سمَاتُ الْيَهُودِ وَأَخلَاقَهُم

نِعم اللَّه الغامرة على اليهود

وقد أخبرنا اللَّه بطرفٍ من نعمه الغامرة عليهم التي يظهر فيها أنه آتاهم

وإن الناظر في تاريخهم يجد مظاهر لِنِعم اللَّه الغامرة عليهم، وإن هذا<br>الناظر المدقِّق كذلك يقف على موقفهم الجاحد من هذه النِعم.

 $\cdot$  (١) المائدة: ٢٠.

إسرائيل في سمبر وبين ترعون ريوبا يأمرن بسببين بني ، كون من التاريخ.<br>وملئه، لأن المؤمن هو المفضّل والمكرّم والمقلّع عند اللَّه وعنـد عباده المؤمنين .

وهذا هو سبب تفضيلهم على العالمين الذين كانوا يقطنون في الأرض المقدسة، فقد كان بنو إسرائيل مؤمنين مسلمين، وكان الأخرون كافرين عابدين لــلأصنام والأوثــان، ومن الطبيعي أن يفضــل اللَّه المؤمنين على الكافرين .

> (١) البقرة: ٤٧ و١٢٢.  $\cdot$  (٢) الأعراف : • ١٤٠.

وقال تعالى: ﴿ وَلِقَدْ آتِينَا مُوسَى الْكِتَابَ فَلَا تَكُنْ فِي مِرْيَةٍ مَنْ لَقَائِهِ ، وجعلناه هُدىً لبني إسرائيل، وجعلنا منهم أئمةً يَهْذُون بأمرنا لمًّا صبروا وكانوا بأياتنا يُوقنون ﴾(٢) . ويلاحظ القارىء باء السببية في الآية الأولى «بما صبروا»، فيعرف أن صبرهم ــ الناتـج عن قوة إيمانهـم ــ كان هو السبب في تفضيلهـم. كما يلاحظ «لمًّا» الظرفية في الآية الثانية «لما صبروا» فيعرف أن تفضيلهم وجعلهم أئمة كان محدَّداً بظرف خاص، وموقوتاً بزمان خاص، وهو الزمان الذي تحقق فيه إيمانهم وسط كفر مَن حولهم، ووجد فيه صبرهم النابع

وقد أخبرنا اللَّه أن إيمان بني إسرائيل كان هو السبب في استخلاف اللَّه لهم إلى حين، وتفضيلهم على العالمين، وتمكينهم من الأرض المقدسة: ﴿ وَأُورِثْنَا الْقُومَ الَّذِينَ كَانُوا يُسْتَضْعَفُونَ مَشَارِقَ الأرْضَ وَمَغَارَبَهَا الَّتِي باركنا فيها، وتمَّتْ كلمةُ ربِّك الحُسنى على بني إسرائيل بما صبروا ﴾'''.

من إيمانهم.

فتفضيلهم إنما كان على «عالمي» زمانهم، وليس على كل العالمين حتى قيام الساعة.

وأل التعريف في «العالمين» ليست للاستغراق والشمول، وإنما هي «للعهد الذهني» المأخوذ من سياق الآيات التي تعرض قصة بني إسرائيل. ونشير في هذا المقام إلى أهمية وضرورة إمعان النظر في الآيات، وتوظيف شتى العلوم والمعارف لاستخراج دلالاتها وإيحاءاتها، فمن بباء السببية عرفنا سبب تفضيل بني إسرائيل، ومن «لمَّا» الظرفية عرفنا أنه موقوت بظرف خاص، ومن أل التعريف «العالمين» عرفنا أن المقصود عالمي زمانهم الذي مضمى وانقضى قبل بَعْثة محمد ﷺ، وقبل وجود الأمة المسلمة «وارثة» (١) الأعراف: ١٣٧.

 $. Y_{t} = Y_{t}$  : السجدة :

استغلال اليهود لآيات التفضيل: هذا ويزعم اليهود أن تفضيلهم على جميع العالمين حتى قيام الساعة، لأنهم «أبناء اللَّه وأحباؤه»، ويتميزون بهذا على الآخرين ويتفاخرون عليهم،  $\tilde{t}$  and  $\tilde{t}$  are  $\tilde{t}$  and  $\tilde{t}$  and  $\tilde{t}$  are  $\tilde{t}$  and  $\tilde{t}$  are  $\tilde{t}$ 

بني إسرائيل في التفضيل على العالمين، وحمل رسالة اللَّه للناس، والقيام بالخلافة في الأرض.

﴿ لُعنَ الذين كفروا من بني إسرائيل على لسان داودَ وعيسى ابن مريمَ، ذلك بما عَصَوْا وكانوا يَعْتدون﴾ (``)، وقوله تعالى: ﴿قُلْ هَلْ أَنَبُّنَكُم بِشَرٍّ مَن ذلك مثوبةً عند اللَّه؟ مَنْ لعنه اللَّه وغضبَ عليه، وجعل منهم القِرَدَةَ والخنازيرَ وَعَبَدَ الطاغوتَ ﴾ (٢).

وقوله تعالى: ﴿ فَلَمَّا عَتَوا عَن ما نُهُوا عَنَّهُ قُلْنَا لَهُمْ كُونُوا قَرْدَةً خَاسَّتِينَ . واذِ تَأَذَّنَ رَبُّكَ لَيَبْعَثَنَّ عليهم إلى بوم القيامة مَنْ يسومُهم سوءَ العذاب ﴾ (٣).

المخدوعون مَن هم اليهود، وما هو قضاء الله فيهم.

(١) المائدة: ٧٨. (٢) المائدة: ١٠. (٣) الأعراف: ١٦٧.  $\mathcal{N}(\mathbf{t})$  آل عمران: ۱۱۲.

الحكمة من كثرة أنبيائهم

يلاحظ الناظر في أمر اليهود وتاريخهم شيئاً ملفتاً للنظر، وهو كثرة أنبيائهم المذكورين في القرآن، فقد امتدت النبوّة فيهم فترة طويلة من الزمان، منذ يوسف بن يعقوب، وحتى عيسى بن مريم، وكان من أنبيائهم: يوسف، وموسى، وهارون، وسليمــان، وداود، وزكريــا، ويحيــى، وعيسى عليهم الصلاة والسلام. وقد جعل اليهود هذه الظاهرة لصالحهم، واعتبروها مظهراً من مظاهر تكريمهم وتفضيلهم ومحبة اللَّه لهم، وهذه عادتهم في التحريف والتفسير

والمكر والخداع. ولكن هذا الأمر ليس لصـالحهم، وإنما هـو دليل على انحـرافهم<br>ثمانة المستقطعة

الصحية خطيرة، وحياته شبه ميؤوس منها؟ والأنبياء هم أطباء القلوب. مَن هو الذي يُقبِل عليه مجموعة من الأساتذة؟ أهو ذلك الطالب النبيه الذكي الــذي يفهم من إشارات أستاذه؟ أم هو ذلك الطالب الغبي البليد الذي لا يسمع، وإذا سمع لا يفهم، وإذا فهم لا يصدِّق، وإذا صدَّق لا يلتزم، وإذا التزم فبميوعه؟ والأنبياء هم أساتذة العالم ومعلمو الناس.

 $\frac{1}{2}$ 

موقف يهود من أنبيائهم

أخبرنا اللَّه سبحانه في مواضع من القرآن الكريم عن موقف اليهود من أنبيائهم، ونظرتهم إليهم، وصلتهم بهم.

فهم مزاجيون مع أنبيائهم، يحدِّد نظرتهم إليهم هوى نفوسهم، وتقلُّب مزاجهم، وحرصهم على المال والشهوات والدنيا. فما وافق هواهم ومزاجهم أخذوه، وما خالفه رفضوه، ولو كانت الأدلة قطعية يقينية على أنه شرع اللّه، وأن الذي جاء به رسول اللَّه من عند اللَّه . وهذا النبي الذي لـم يدخل مزاجهم ولم يتوافق مع هواهم إما أن يكذَّبوه وإما أن يقتلوه.

قال تعالى: ﴿ وَلِقَدْ آتِينَا مُوسَى الْكِتَابَ وَقَفَّيْنَا مَن بَعْدَه بِالرَّسْلَ، وَآتِينَا عسبے بن مریمَ السِّنات وأيَّدناه بروحِ القدس، أفكلما جاءكم رسولٌ بما لا

(١) البقرة : ٨٧.

وكذَّبوا كثيراً من أنبيائهم، وقتلوا مَن قتلوا منهم، ولم يبيِّن القرآن أسماء الأنبياء المقتولين أو بعضهم، كما لم تبيّن هذا الأحاديث الصحيحة، ولهذا نتوقف عند حدود النص القرآني، ونقرر أنهم قتلوا فريقاً من الأنبياء، اللَّه أعلم بأسمائهم، ولا فائدة من هذا التعيين.

(١) آل عمران: ١٨٣.

 $\sim$ 

النفسية اليهودية المعقّدة مَجْمَعُ نقائص

وإن الإنسان عندما يقرأ عرض القرآن لملامح وسمات وأخلاق اليهود وبيانه لـمدى التعقيد الذي جُبلت عليه نفوسهم، وعندما يرى مصداق هذا في تاريخ اليهود في فتراته المتلاحقة، وعندما يرى هذا بارزاً جليّاً في اليهود هذا الزمان بتكبرهم وعلوّهم وإفسادهم. . إن الإنسان عند هذا ليعجب من هذه النفوس اليهودية وسماتها المتمحضة للشر والخالصة للفساد، ولا يكاد يصدق

أن بشراً يمكن أن يكونوا هكذا لولا أن القرآن الصادق تحدُّث عنهم، والتاريخ الدقيق أخبر عنهم، والناظر البصير تأكد منهم. ما من نقيصة إلا وتمثلت في اليهود، وما من خلق ذميم إلا وتخلُّقوا به، وما من رذيلة إلا واقترفوها. حياة الفرد منهم ـ من غير المؤمنين باللَّه حقًّا ـ رذائل، وتاريخهم ـ حاشا الصالحين منهم وهم قليل ـ نقائص، بحيث يصدق  $\mathcal{L}_{\mathcal{L}}$  . The constant  $\mathcal{L}_{\mathcal{L}}$  is the constant  $\mathcal{L}_{\mathcal{L}}$  is the constant  $\mathcal{L}_{\mathcal{L}}$  is the constant  $\mathcal{L}_{\mathcal{L}}$ 

| 2 1

البداية الحاقدة الكاذبة : إخوة يوسف عليه السلام

يوسف نبي كريم، ووالده نبي كريم، وجدَّه نبي كريم، وجدَّه الأعلى نبي كريم، فهو الكريم، ابن الكريم، ابن الكريم، ابن الكريم. فقد روى البخاري عن عبد اللَّه بن عمر بن الخطاب رضي اللَّه عنهمـا قال: قـال رسـول اللَّه ﷺ: «إن الكريم، ابن الكـريم، ابن الكريم، ابن الكـريم: يوسف بن يعقوب، بن إسحاق، بن إبراهيم» عليه الصلاة والسلام. وقد كان ليوسف من الإخوة الذكور أحدّ عشرَ أخاً، وهؤلاء هم أصول وأجداد بني إسرائيل وأسباطهم.

ورغم أنهم أولاد نبي كريم ـ يعقوب عليه السلام ـ وإخوة يوسف الكريم عليه السلام، إلا أنهم تمثَّلت فيهم أخلاق وسمات ذميمة، وقاموا بأعمال وتصرفات لئيمة، وفعلوا بأخيهم يوسف عليه السلام ما لـم يفعله إخوة بأخيهم

ممَن استقامت نفوسهم وصلحت أحوالهم. ولقد كان هؤلاء الإخوة هم البداية لتاريخ بني إسرائيل، والورقة الأولى من سجلهم التاريخي المعروف، فإذا كان هؤلاء تمثلت فيهم أخلاق وصفات وسمات خاصة؛ فكيف بالأجيال اللاحقة لهم من بني إسرائيل؟ إن هذه البداية الحاقدة الكاذبة دليل على الطبيعة الخاصة ليهود، والنفسية المعقدة لهم، وتمكن أخلاق خاصة لهم في كيانهم. ونحن في كل ما نقوله نستثني أنبياء بني إسرائيل عليهم السلام، كما

صحيح باسمائهم أو إثبات النبوة لهم.

٢ ـ إننا قد نقع في الإثم والمحظور لو قلنا بنبوّتهم، فلو اعتقدنا أنهم أنبياء مع أنهم ليسوا كذلك، فإننا نجعل مع الأنبياء مَن ليس منهم، ونثبت نبوّة مَن ليس بنبي، وهذا منهيٌّ عنه في ديننا.

٣ ـ إن أفعالهم وأقوالهم ومكايدهم التي سجلها القرآن تدل على عدم نبوتهم، لأن الأنبياء ـ كما نرى ونرجَّح ـ معصومون من الأخطاء قبل النبوَّة وبعدها، وعصمتهم من ارتكاب الكبائر قول جمهور علماء المسلمين، وهؤلاء

(١) البقرة: ١٣٦.

هذه وغيرها تدل على أنهم ليسوا أنبياء واللَّه أعلم. ولهذا قال الإمام ابن كثير في البداية والنهاية: (وقد ذهب طائفة من العلماء إلى أنه لـم يكن فيهم نبي غيره، وباقي إخوته لـم يُوحَ إليهم. وظاهر ما ذكر من أفعالهم ومقالهم في هذه القصة يدل على هذا القول، ومَن استدل على نبوتهم بقوله: ﴿ قُولُوا آمنًا بِاللَّهُ وَمَا أُنْزَلَ إِلَيْنَا، وَمَا أُنْزَلَ إِلَى إِبْرَاهِيم وإسماعيل وإسحاق ويعقوب والأسباط ك وزعم أن هؤلاء هم الأسباط فليس استدلاله بقوي، لأن المراد بالأسباط شعوب بني إسرائيل، وما كان يوجد فيهم من الأنبياء الذين ينزل عليهم الوحي من السماء، واللَّه أعلم.

ومما يؤيد أن يوسف عليه السلام هو المختص من بين إخوته بالنبوّة والرسالة أنه لم ينص على واحد من إخوته سواه، فدلَّ على ما ذكرنا)'''.

(١) البداية والنهاية لابن كثير ١: ١٩٨ ـ ١٩٩.

1 Y E

مَن هم الأســـباط

والأسباط كه<sup>(٣)</sup> .

﴿ إِنّا أوحينا إليك كما أوحينا إلى نوح والنبيينَ مِنْ بَعْده، وأوحينا إلى<br>إبراهيمَ وإسماعيـلَ وإسحاقَ ويعقـوبَ والأسباط، وعيسى وأيـوبَ ويونسَ وهارونَ وسليمانَ ﴾(٤).

(١) البقرة: ١٣٦. (٢) البقرة: ١٤٠. (٣) آل عمران: ٨٤. . ١٦٣ : ساء: ١٦٣.

وقال الإمام الراغب في المفردات: (أصل السَّبط: انبساط في سهولة. والسُّبط ولد الولِد كأنه امتداد الفروع. والأسباط أي قبائل كل قبيلة من نسل رجل اسباطاً أمماً)

السبط في اللغة لا يطلق إلا على ولد الولد، ولا يطلق على الولد؛ فكيف يسمى أولاد يعقوب عليه السلام أسباطـأ؟ إنهم أحفاده ونسله وذريته، والمراد بها شعوب بني إسرائيل وقبائلهم التي تفرعت عن أولاد يعقوب ــ عليه السلام ـ الاثني عشر، واللّه أعلم.

> (١) الأعراف : ١٦٠. (٢) تفسير المنار ١ : ٤٨٣ . (٣) المفردات: ٢٢٢.

 $\bullet$ 

أخلاق الأجداد المذمومة

 $\mathbf{v}$ 

الصغير عناية أكثر من الكبير. وقد سئلت امرأة حكيمة : مَن هم أحبّ أبنائك إليك؟ فقالت: الصغير حتى يكبر، والمريض حتى يشفى، والمسافر حتى يعود. كما كان يوسف ـ عليه السلام ـ يتصف بصفات فاضلة ومواهب خاصة، وتبدو عليه علامات النبوغ والحكمة والتقوى والصلاح. وكان والده النبي يلحظ هذا عليه، وما كانت هذه تبدو على باقي إخوانه، ومن الطبيعي أن يفضَّل الأب مَنْ بدت عليه تلك المظاهر على باقي إخوانه، تفضيلًا لا يبالغ

1 TV

٢ ـ الهمُّ بقتل يوسف: وقد تحوَّل الحقد الأعمى إلى التفكير الجدّي بقتل أخيهم يوسف، قالوا: ﴿ اقتلوا يوسف، أو اطرحوه أرضاً، يَخْلُ لكم وجهُ أبيكم ﴾(٢) . وبمجرد أن يفكر الإخوة بقتل شقيقهم وإزهاق روحه يكونون قد فقدوا الأخلاق الفاضلة، وأجدبت قلوبهم من معاني الرحمة والخير والإنسانية، وما صرفهم عن قتل أخيهم يوسف إلا أحدهم ـ ويبدو أنه كان أقلَّهم سوءاً ـ وذلك عندما دلُّهم على طريقة ماكرة يتخلصون فيها من يوسف.

فيه، ولا يهضم للإخوة الآخرين حقوقهم، وهذا ما فعله يعقوب عليه السلام. وإنه انحراف في النفس وفساد في الأخلاق أن يحسد إخوة يوسف أخاهم من أجل هذا، وأن يتحول حسدهم إلى حقد أسود: ﴿ إِذْ قَالُوا لَيُوسِف<br>وأخوه أحبّ إلى أبينا منّا ونحن عصبة، إنّ أبانا لفي ضلالإٍ مبين ﴾(١).

٣ ـ الأنانية المريضة: وتبدو هذه الأنانية في قولهم: ﴿ يَخْلَ لَكُمْ وَجْهُ **أبيكم ﴾ فلا يريدون شريكاً لهم مع أبيهم، بل يريدون أن يكون لهم وحدهم** فليتخلصوا من كل مَن يزاحمهم عليه ويشاركهم فيه . والأناني المريض يريد أن يكون كل شيء له، ومن نَمَّ يحرص على أن يُزيل كل مَن وقف أمامه، ويقضي على كلِّ مَن حالَ بينه وبين تحقيق أنانيته .

٤ ـ ضلالهم عن طريق الصلاح: وهذا الضلال يتمثل في نظرتهم إلى حالتهم بعد قتل أخيهم يوسف ﴿ وتكونوا من بعده قوماً صالحين ﴾(٣). إن هذه العبارة تكشف لنا طائفة من أخلاقهم الذميمة وليس خلقاً واحداً فقط!! إنهم أولًا انتهازيون وصـوليون، أو ميكــافيليون بــالتعبير السيــاسـي المعاصر، لأن المهم أن يحقِّقوا هدفهم بالتفرُّد بأبيهم ولو كان بأي ثمن، حتى

(١) يوسف: ٨. (٢) يوسف: ٩. (٣) يوسف: ٩.

وهم ثالثا يظنون أنهم بهدا الجرم العظيم يحسنون صنعا، وهدا من اسوا الأخلاق وأضلَّ التصورات، كما قال تعالى: ﴿ أَفَمَنْ زُيِّنَ لَهُ سُوءٌ عَمَلَهُ فَرَآه حسناً ﴾ (')، وكما قال تعالى: ﴿ قُلْ هَلْ نَنْبَتُكُمْ بِالْأَخْسَرِينَ أَعْمَالَا؟ الذين ضَلَّ سَعْيُهِم في الحياة الدنيا، وهم يَحْسَبون أنهم يحسنون صنعاً ﴾ (٢). وهم رابعاً قد ضلُّوا عن طريق الصلاح وساروا في طريق يوصل للباطل والفساد، فكيف يتقربون إلى ربهم بسفك دماء أخيهم؟ كيف يكونون صالحين بعدما يقتلون أخاهم؟ لكنها الأنانية التي تعمى عن الطريق، والحقد والحسد اللذان يريان الفساد صلاحاً والحق باطلَا!!. ٥ ـ عقوقهم لأبيهم، وسوء نظرتهم له، وفحش وصفهم لـه، وقبح مخاطبتهم له، ولا ننسى أن أباهم هو النبي الكريم يعقوب عليه السلام. فبماذا وصفوا أباهم النبي؟ قالوا: ﴿إِنَّ أبانا لفي ضلال ِ مبين﴾ (٣) والإنسان الذي يتصف بقليل من الأدب لا يصف أباه المؤمن بأنه ضال ومخطىء، فضلًا عن أن يصف ضلاله وخطأه بأنه كبير مبين ظاهر لكل ذي عينين، فإذا كان المؤمن لا يوصف بهذا، فكيف يوصف به نبي من أنبياء اللَّه؟ وكيف يكون الموقف عندما يصدر هذا الوصف الجاحد الكنود عن أولاده؟!.

وكيف خاطبوا أباهم الكريم؟ إنهم لا يريدون له أن يتذكر ابنه يوسف

(١) فاطر: ٨.  $\cdot$  ) الكهف: ١٠٣. - ١٠٤. (۳) يوسف: ۸.

مجرد تذكَّر، ولا أن يحنُّ له ويشتاق إليه ويبكى ألماً لفراقه، لا يرحمون دموعه، ولا يقدَّرون مشاعره وعواطفه، ولا يأسَوْن لحالته ولا يشفقون عليه، بل يتوقحون معه ويسيئون في مخاطبتهم له: ﴿ وَتَوَلَّى عَنْهُمْ وَقَالَ: يَا أَسْفَىٰ على يوسفَ وابيضَتْ عيناهُ من الحُزْنِ فهو كَظِيمٌ. قالوا تاللَّهِ تَفْتَأْ تَذْكُرُ يوسفَ حتى تكون حَرَضاً أو تكون من الهالكين. قال إنما أشكو بَثْي وحُزْني إلى اللَّه که (۱)

٦ ــ ممارسة الكذب واستمراؤه: هم قوم كاذبون، كذبوا على أبيهم مرات، وكذبوا على الآخرين، وكذبوا على أخيهم يوسف، والكذب خلق ذميم، لا يمارسه إلا إنسان مريض جبان. إن الصدق والجرأة والشجاعة والإيمان متلازمة، وإن الكذب والجبن والممرض متلازمة. فأجداد اليهود هؤلاء كذبوا على أبيهم أولاً عندما زعموا له أنهم يحبون أخاهم يوسف، وأنهم يريدون مصلحته، وأنهم حريصون على سلامته وحفظه ونصحه . ومتى أكدوا هذا لأبيهم؟ بعدما استقر رأيهم على أن يتخلصوا من يوسف ﴿قال قاثل منهم لا تقتلوا يوسفَ وألقَوه في غَيابة الجُبِّ، يَلْتَقِطْه بعض السيَّارة إن كنتم فاعلين، قالوا: يا أبانا مالكَ لا تأمَنَّا على يوسفَ؟ وإنَّا له لناصحون. أرسلُه معنا غداً يَرْتَعْ ويلعبْ، وإنَّا له لحافظون ﴾ ```.

(١) يوسف: ٨٤ ـ ٨٦. .  $14 - 14$  : بوسف: ۱۰ - ۱۲. .  $\mathcal{N} = \mathcal{N}$  :  $\mathcal{N} = \mathcal{N}$ 

دىب ي

ومن باب التمثيل أنهم جاءوا أباهم ليلًا، وحرصوا على أن لا يأتوا في النهار، لأن الممثل المخادع لا يروج مكره وكذبه إلا في الظلام، وذلك حتى لا يفضح النهار والنور والضياء تمثيله ومكره، وحتى لا يكشف وجهه في ضوء النهار ما يخفيه لسانه، جاءوا أباهم في الظلام حتى تنطلي عليه الخدعة، ويروج عليه التمثيل.

> (١) يوسف: ١٨. (٢) يوسف : ٢٠ . ٣١) يوسف: ٧٧.

ومبالغة في التمثيل جاءوه باكين، ويذرفون الدموع الكاذبة على أخيهم الفقيد، واستشهدوا بهذه الدموع على صدقهم في مزاعمهم، واستخدام الانفعالات والمشاعر الإنسانية ـ مثل الدموع والبكاء ـ لتكون شهود زور خطة يهودية خبيثة، طبقوها في تاريخهم الحافل بالفضائح والمخازي. وحتى يحيكوا الخطة تماماً، ويكون نجاحهم في التمثيل كاملًا ﴿ جاءوا عا يقدم من أو كذب كه زاعمه: أن هذا دو بدييف الذي أكله الذئب

لكن هل خدعوا بهذا يعقوب النبي عليه السلام؟ وهل انطلى عليه<br>تمثيلهم، وصدَّقهم في مزاعمهم؟ كلا ﴿قال: بَلْ سَوَّلَتْ لكم أنفُسكم أمراً،<br>فصَبْرٌ جميلٌ، واللَّه المستعان على ما تصفون ﴾<sup>(١</sup>′.

 $\Lambda$  : بوسف : ١٨.

مزاعم يهودية ونقض القرآن لها

نظرة اليهود لإلههم: اليھود قوم محرِّفون مدَّعون في کل شيء، ولا ينجو من افتراءاتھم وادّعاءاتهم مجال من مجالات الفكر والتصوّر والخلق والسلوك والتشريع والأحكام والعمل والحياة.

حتى عقيدتهم التي زعموا أنهم أخذوها من أنبيائهم لم تسلم من هذا التحريف والافتراء والزعم والادّعاء.

لقد بدا الطابع اليهودي على كل شيء لليهود، وبرزت لمسات اليهود المحرِّفة في دينهم وعقيدتهم، فكانت عقيدتهم نتاجاً يهودياً، وليست ديناً ربانياً. دينهم وعقيدتهم لهم، وهو فضل لهم يجب أن لا ينال الآخرون هذا الفضل. إن هذه العقيدة مفصَّلة على المقاس اليهودي الخاص، ومرتبة ومبوَّبة

١٣٣

يجعلون أنفسهم أبناء اللَّه، ويزعمون أنهم ما زالوا موحَّدين باللُّه، وأنهم على دين اللَّه الصحيح، واللَّه سبحانه ينفي في آيات كثيرة أن يكون له ولد، كما في قوله تعالى : ﴿ ما اتْخَذْ اللَّه من ولد، وما كان معه من إلَّه ﴾(٢) . وهذا الزعم اليهودي الكافر دليل على الأنانية اليهودية، والنفسية اليهودية التي تريد کل شيء خاص بها، حتى لو کان هذا هو رب العالمين. وقد أبطل القرآن الكريم هذا الزعم بقوله: فلِمَ يعذبكم بذنوبكـم؟ إن اللَّه عادل في أحكامه، لا يُحابي أحداً، وإنما يرتب الجزاء على الأعمال،  $(1)$ المائدة: ١٨. (٢) المؤمنون: ٩١.

زعمهم أن العُزَير ابن اللَّه: .<br>نسب اليهود الأبناء إلى اللَّه، وزعموا أن «عزيراً» هو ابن اللَّه، وادّعوا بعد هذا أنهم على دين اللَّه وموحدين له سبحانه!!.

وما يقرره اللَّه عنهم هو الحق اليقيني الذي لا شك فيه، وما ورد في القرآن عنهم فهو ثابت ثبوتاً قطعياً، ولا داعي للبحث في أقوالهم وكتبهم وأسفارهم للتأكد من صحة ما نسبه القرآن لهم. إن بعض الباحثين قد يفعل هذا، ويذهب إلى أقوال اليهود، فإن لم يجد لهم قولًا أن عزيراً ابن اللَّه نفى ما أثبته القرآن، أو تشكك في صحته، وهذا خطأ في النظرة إلى القرآن، وعدم ثقة في نصوصه وحقائقه!! أخبرنا القرآن أن اليهود قالت: إن عزيراً ابن اللَّه، ونؤمن بأنهم قالوا

> . \  $\Upsilon \Upsilon$  : النساء:  $\Upsilon$  : (٢) التوبة : ٣٠.

وهي الخلود في نار جهنم. زعمهم أنهم لا يعذبون في النار إلا أياماً : ارتكب اليهود من الجرائم ما ارتكبوا، وكانوا يستهينون بها، زعماً منهم أن اللَّه لن يعذبهم لأنهم أبناؤه وأحباؤه، وحتى إذا أغضبهم وعذَّبهم فلن يكون عذاباً طويلاً مستمراً دائماً، وإنما هي أيام معدودة أو معــدودات، ويدخلون الجنة بعدها وقد سجل القرآن هذا الزعم اليهودي في موضعين: الأول في سورة البقرة وفي سياق تحريف اليهود لدين اللّه وكتابه وشرعه وكتابته بأيديهم ونسبته إلى اللَّه، وبيّن أن من أسباب قيامهم بهذا هو استهانتهم  $\mathbf{r}$   $\mathbf{r}$   $\mathbf{$  $11.11 \times \leq 11.1$  $+331.13$  $\ddot{\mathbf{i}}$ 

إليها: هل أعطاهم اللّه بذلك عهداً؟ وهل أخذوا عليه ميثاقاً؟ إذا كان عندهم شيء فليقدموه حتى يصدقوا. وإذا لـم يكن عندهم شيء ـ ولن يكون ـ فإنه هم مُتَقَوِّلون على اللّه مفترون عليه. وبعد ذلك يقدّم القرآن للعالم القاعدة الربانية العادلة في الحساب وتقرير الجزاء، والتي لا تخرج عنها أمة، ولا ينجو منها بشر . فكل مَن كسب سيئة فإنه مؤاخذ بها، إلا إذا تاب وأناب وأصلح، وأراد الله له قبول التوبة.

والموطن الثاني في سورة آل عمران: ورد في سياق رفض اليهود التحاكم إلى كتاب اللّه، وإعراضهم عن كل مَن يدعوهم إلى ذلك، وتولَّيهم عن كل دعوة إليه، واختيارهم أن يبقوا على ما هم عليه حتى لو كان باطلًا، ورضاهم بما يفعلونه من الذنوب والآثام، والسبب في هذا اعتقادهم أن اللَّه لن يعذبهم في النار إلا أياماً معدودات. قال تعالى: ﴿ أَلَمْ تَرَ إِلَى الذين أُوتوا نصيباً من الكتاب يُدْعَون إلى كتاب اللَّه ليحكمَ بينهم. ثم يتولَّى فريق منهم وهم مُعْرِضون. ذلك بأنهم قالوا: لَنْ تَمسَّنا النارُ إلا أيـاماً معـدوداتٍ، وغرَّهم في دينهم مـا كانــوا يفترون كه<sup>(١)</sup>. وأخبرنا القرآن أن زعمهم هذا إنما هو كذب وافتراء، وأنهم صدَّقوا

$$
\cdot \mathbf{Y} = \mathbf{Y} \mathbf{Y} \cdot \mathbf{Y} \cdot \mathbf{X} \cdot \mathbf{X} \cdot \mathbf{X}
$$

الآخرين منها، وحَرَموهم دخولها!!. وقد سجل القرآن هذا الزعم اليهودي الفاجر ثم أبطله ونقضه : ﴿ وقالوا لن يدخلَ الحجنةَ إلا مَن كان هُوداً أو نصارى!! تلك أمانيُّهم، قل: هاتُوا برهانَكم إن كنتم صادقين. بلي مَن أسلمَ وجهَه للَّهِ وهو مُحْسِنٌ فله أجرهُ عند ربه، ولا خوفٌ عليهم ولا هم يحزنون﴾ <sup>(١)</sup>. تلك أمانيهم: هذه المزاعم أمانيٌّ يهودية، وأحلام وخيالات لا حقيقة لمها، ورغبات يهودية ولّدتها النفسية اليهودية المريضة، وكانت نتاج الأنانية اليهودية الاحتكارية البغيضة، ولكنها مع ذلك لا تخرج عن كونها أماني وخيالات لن تتحقق يوم القيامة.

يهود واحتكارهم، لقد جعلوها وقفاً على اليهود فقط، وحِكْراً عليهم، ومنعوا

والقرآن في معرض إبطال هذا الزعم الباطل والادّعاء الفارغ يطالب اليهود بأن يقدموا برهاناً على ما يقولون، وشاهداً على ما يزعمون، ودليلًا على ما يتمنَّون، وأنَّى أن يجدوا هذا؟.

ويقرر القرأن صفة الذي يدخله الجنة بغض النظر عن اسمه وجنسه ولونه، يقدَّم هذه الصفة لكل إنسان من بني البشر ـ يهودياً أو غير يهودي ـ

زعمهم قصر الهدى عليهم: ومن نتائج أنانية يهود ادّعاؤهم أنهم على حق، وأن كل مَن سواهم على باطل، وأنهم هم وحدهم على الهدى، وأن كلُّ مَن سواهم على ضلال، ولذلك فضَّلهم اللَّه على الآخرين، وجعلهم خدمـاً وعبيداً لهـذا الشعب

(١) البقرة: ١١١١ ــ ١١٢.

المهتدي بهدى اللَّه، لذا دعَوا الأخرين أن يكونوا مثلهم، وأن يهتدوا بهداهم إن أرادوا التقرُّب من ربهم ونيل رضوانه وجنته، قال تعالى: ﴿وقالوا كونوا هُوداً أو نصارى تَهْتَدوا . قل: بل مِلَّةَ إبراهيمَ حنيفاً وما كان من المشركين . قولوا آمنا باللَّه وما أنزل إلينا، وما أنزل إلى إبراهيم، وإسماعيل، وإسحاق، ويعقوب، والأسباط، وما أُوتي موسى وعيسى، وما أُوتي النبيُّون من ربُّهم. لا نفرَّق بين أحد منهم ونحن له مسلمون فإن أمنوا بمثل ما أمنتم به فقد اهتَدَوا. وإن تَوَلُّوا فإنما هم في شِقاق ﴾ '' . يقرر القرآن أنهم كاذبون في زعمهم هذا، وأنهم ليسوا مؤمنين ولا مهتدين، وأن الهدى ليس على ما هم عليه، بل الهدى في ملَّة إبراهيم حنيفاً وما كان من المشركين، الـــذي لـم يكن يهودياً ولا نصرانياً. ويقدّم القرآن لليهود طريق الهدى حتى يسلكوهـا، ويعلمهم كيف يكونون عليها: هي أن يؤمنوا باللَّه وما أنزل إلى أنبياء اللَّه ورسله: إبراهيم وإسماعيل وإسحاق ويعقوب وموسى وعيسى وباقي أنبياء بني إسرائيل، وأن يؤمنوا بما أنزل على خاتم النبيين محمد ﷺ، وأن لا يفرقوا بين أحد من أنبياء اللَّه، ويسلموا للَّه إسلاماً كاملًا شاملًا.

هذا هو طريق الهدى فهل يهود يسيرون عليه؟ وهـذه هي صفات

المهتدي فهل اليهودي يتصف بها؟ كلا. ولذلك لن يكون اليهـودي ولا النصراني من المهتدين، ويقرر القرآن بحسم وجزم وتحديد أن الهدى هو في هذا الدين، هو في الإسلام الذي رضيه اللّه للبشرية ديناً، وأن المهتدين من البشرية كلها هم المؤمنون المسلمون فقط الملتزمون بهذا الدين الخالد وهذه الشريعة الخاتمة، ويدعو القرآن اليهود لمعرفة هذه الحقيقة، وإلى أن يكونوا مثل المسلمين، وأن يؤمنوا كما آمن هؤلاء المسلمون، هذا إذا أرادوا أن يكونوا مهتدين.

 $\cdot$  ١٣٧ - ١٣٧ - ١٣٧٠.

الزنا والغدر والسرقة محرمات لا يجوز لليهودي أن يقع فيها بين قومه يهود، ولا أن يصيب بها أحداً من بني قومه، لكنها إن تعلقت بالآخرين من غير يهود فإنها تكون حلالًا مباحة، يجوز لهذا اليهودي أن يمارسها، بل يتقرب إلى ربه بالقيام بها. والكذب والخيانة والتزوير، رذائل لا يجوز لليهودي أن يتصف بها عند قومه، لكنها تتحول إلى فضائل يُثاب اليهودي عندما يمارسها على الآخرين من غير يھود.

وسار يهود في حياتهم بهذه الازدواجية، واتصفت صلتهم بالآخرين في تاريخهم الأسود الطويل بهذه الصفة، وتخلَّقوا معهم بهذه الأخلاق. قال تعالى: ﴿ وَمِنْ أَهْلِ الكتابِ مَن إِنْ تَأْمَنْه بِقِنْطَارٍ يُؤدِّه إِلَيْك، ومنهم

والتحياه، فالخرام فيما بين يهود فقط، والاحتلال والعظبائل فليهوج

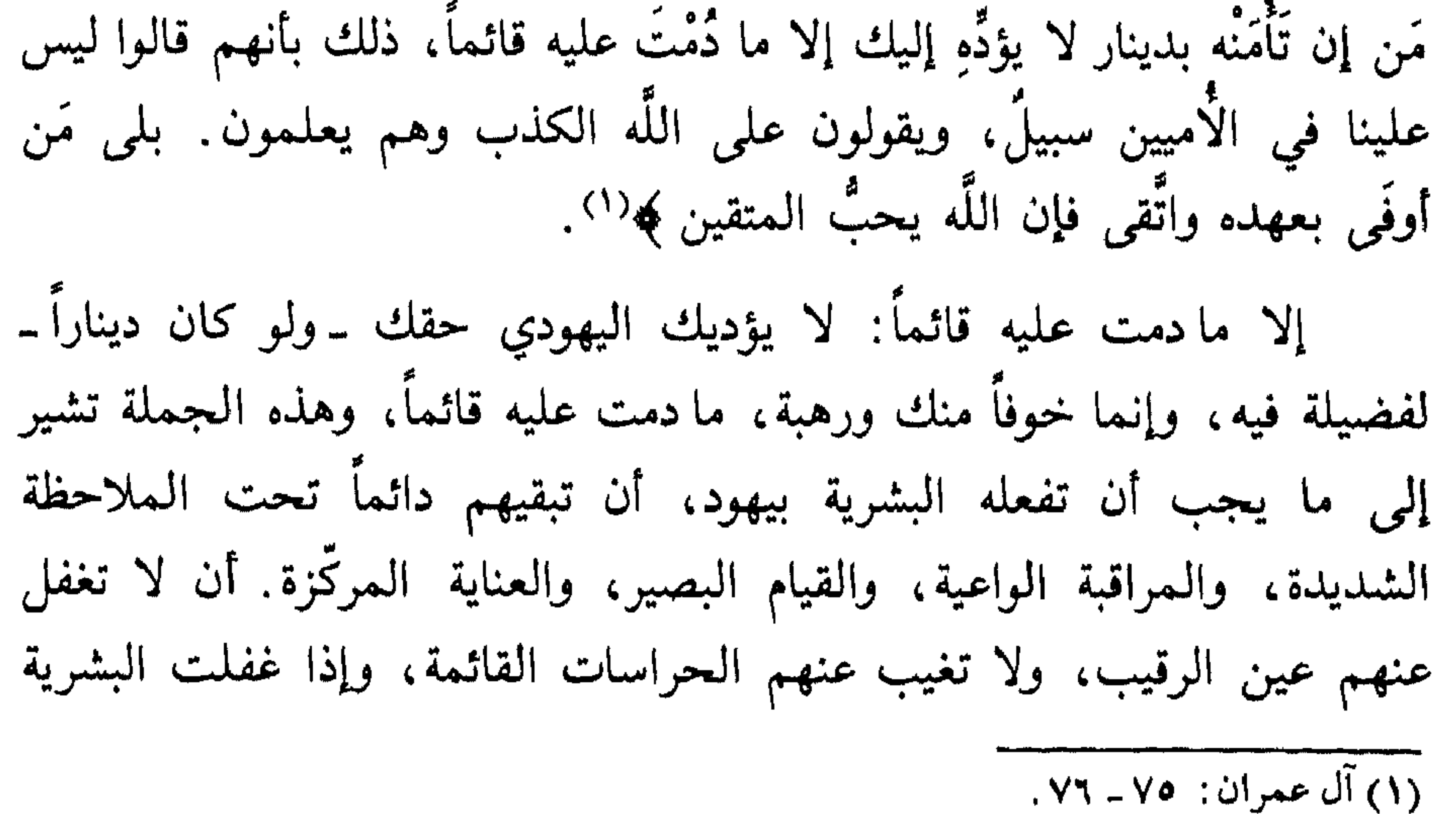

أما السر في هذا الوباء اليهودي الخطير فهو اعتقاد يهود أنه ليس عليهم في الأميين سبيل. أي أن اللَّه أباح لهم كل المحرّمات والمحظورات في تعاملهم مع الأميين ـ وهم كل العالم من غير يهود ـ، فلا سبيل عليهم ولا

وقدَّم القرآن المبدأ الأخلاقي الثابت، الذي يعيش به المؤمن مع كل الناس مسلمين وكافرين، أصدقاء وأعداء. الوفاء بالعهد، والصدق والتقوى، ﴿ بَلَى مَن أُونَى بعهده واتَّقى، فإن اللَّه يحبُّ المتقين ﴾. زعمهم أن اللَّه دائماً معهم: طالما يزعم يهود أنهم شعب اللَّه المختار، فإنهم يعتقدون أن اللَّه دائماً

ويعتمدون على آيات من القرآن في هذا، ويستغلونها ليقرروا في أذهان الناس هذا الزعم والافتراء.

وقد ناقشنا فيما سبق هذا الموضوع، وأوردنا الآيات التي تسجل هذا التفضيل، وقررنا أسبابه وزمانه ومكانه، واستخرجنا من الآيات نفسها أنه

وخلاصة ما تقرره الأيات من أمثال قوله تعالي: هويا بني إسرائيل اذكروا  
نعمتي التي أنعمتُ علىكم، وأني فضلتُكم على العالمين َ 
$$
*(") وقوله تعالي :
$$
  
هِ قال أغيرَ اللَّه أبُغِيكم إَلَهاً، وهو فضّلكم على العالمين  $*($ ') : هي أن الَّه
وبعد أن رفع اللَّه عنهم التفضيل جعله للأمة المسلمة الوارثة للصلاح<br>والإيمان، الملتزمة بمنهج اللَّه وشرعه ﴿كِتُتُم خيرَ أمة أُخرجت للناس،<br>تأمرونَ بالمعروفِ وتنهَوْن عن المنكر، وتؤمنون باللَّه﴾<sup>(٢)</sup>.

(۱) الأعراف: ۱٦۷.<br>(۲) آل عمران: ۱۱۰.

زعمهم كون إبراهيم يهوديا

زعم اليهود أن أبا الأنبياء إبراهيم عليه السلام كان يهودياً، كما زعم النصارى كونه نصرانياً، وزعم العرب المشركون أن إبراهيم على دينهم. ويستغرب الناظر في هذا الأمر!! لماذا تدَّعي كل واحدة من هذه الملل والطوائف أن إبراهيم منها؟ ولماذا تزعم أنها هي التي تسير على دين إبراهيم؟ يبدو أن السبب في هذا أن الرجل الفاضل الطيب كل الناس يحرصون على تبنيه، وعلى ادّعاء الانتساب إليه، والسير على طريقه والتقرُّب منه، لينالوا القبول عند الآخرين. ومَن هو أفضل من أبي الأنبياء إبراهيم خليل اللّه عليه السلام!!

اليهود خبثاء ماكرون، فهم في هذا الزعم يريدون أن يحقّقوا عدة أهداف: يوهمون الآخرين أنهم هم نسل إبراهيم وذريته، ولهذا يتجاهلون الفرع الثاني من ذريته وهو بيت إسماعيل عليه السلام. ويوهمون الآخرين بأن ما هم عليه من الدين هو المقبول عند اللّه، والذي أنزله اللَّه ورضي به لأنه هو دين إبراهيم، وإذا لم يكن إبراهيم يهودياً فماذا يمكن أن يكون؟ وإذا لـم يكن هذا دينه فماذا يمكن أن يكون دينه؟ ويوهمون الآخرين بأنهم أحقّ الناس بالأرض المباركة المقدسة التي جعلها اللَّه لإبراهيم وذريته والتي قال اللَّه عنها: ﴿ ونجيناه ولوطاً إلى الأرض  $\epsilon$ 

تقولون إن إبراهيم وإسماعيل وإسحاق ويعقوب والأسباط كــانوا هــودا او نصباري؟ قل: أأنتم أعلمُ أم اللَّهُ؟ ومَن أظلمُ ممَّن كتم شهادةً عنده من اللَّه؟ وما اللّه بغافل عمّا تعملون ﴾(٢).

إن اليهود لا يعلمون، ولذلك يزعمون هذا الزعم، وهم كاتمون لشهادة اللَّه، وظالمون بهذا الكتمان عندما يزعمون هذا الزعم، إن اللَّه هو الذي يعلـم وهم لا يعلمون. وطالما أن اللَّه هو الذي يعلم فإنه هو الذي يعلم حقيقة إبراهيم، أهو يھودي أم ليس يھودياً.

وقد حسم القرآن القول في هذه المسألة منذ هذا الـزعم اليهودي المماكر، وأنكر على اليهود والنصارى تنازعهم في إبراهيم، وهو الذي كان قبلهم بقرون عديدة، وقرر أن إبراهيم ليس يهودياً ولا نصرانياً، ولكنه مسلم، والأمة المسلمة هي أولى الناس به . قال تعالى : ﴿ يا أهلَ الكتاب لِـمَ تَـحاجُون في إبراهيمَ وما أنزلت التوراةَ والإنجيلُ إلا من بعده، أفلا تعقلـون؟ ها أنتم هؤلاء حاججتُم فيما لكم به علمٌ، فلِمَ تُحَاجُون فيما ليس لكم به علمٌ؟ واللَّهُ يعلم وأنتم لا تعلمون . ما كان إبراهيمُ يهودياً ولا نصرانياً، ولكن كان حنيفاً مسلماً، وما كان من المشركين. إنَّ أولى الناس بإبراهيمَ لَلَّذين اتبعوه، وهذا النبيُّ، والذين آمنوا، واللَّه وليُّ المؤمنين ﴾(٣).

> (١) الأنبياء: ٧١. (٢) البقرة: ١٤٠. (٣) آل عمران : ٢٥ ـ ٦٨ .

زعمهم وراثة دين إبراهيم عليه السلام

وطالما أن اليهود هم أولاد وأحفاد وذرية إبراهيم عليه السلام من جهة النسب ـ وهذا صحيح ـ، فإنهم يزعمون أنهم ورثته من جهة الدين والعقيدة والنبوّة والرسالة، وهذا كذب وتحريف . .

إن اليهود لا يفرِّقون في الوراثة بين أن تكون في النسب وبين أن تكون الوراثة في الدين والرسالة، فإنه لا يلزم من تحقَّق الأولى وجود الثانية، بل كثيراً ما تتحقق الأولى وتتخلف الثانية، وكثيراً ما توجد الثانية مع انتفاء الأولى، ويهود هم أصدق مثال لهذا .

إن اليهود ورثة إبراهيم من حيث النسب، ولكن لم يرثه وراثة حقَّة في الدين والرسالة إلا الصالحون المؤمنون منهم، والذين اتبعوا دين محمد ﷺ بعد مبعثه، لكن اليهود الذين كفروا باللَّه وبدين إبراهيم وقتلوا أنبياء اللَّه وكذبوا رسله، لا يعتبرون وارثين لدين إبراهيم ولا امتداداً لرسالته. وقد أشار القرآن إلى زعمهم وراثة دين إبراهيم عليه السلام، ونقض هذا الزعم وأبطله في عدة مواضع. قال تعالى: ﴿أَم تقولون إن إبراهيم وإسماعيل وإسحاق ويعقــوب والأسباط كانوا هُوداً أو نصارى؟ قل أأنتم أعلمُ أم اللَّه؟ ومَن أظلمُ ممّن كتم شهادةً عنده من اللَّه؟ ﴾ (١). (١) آل عمران: ١٤٠.

وقال تعالى: ﴿ يا أهلَ الكتاب لِمَ تحاجُون في إبراهيــم؟ وما أُنزلت<br>التوراةُ والإِنجيلُ إلا من بعده أفلا تعقلون﴾ <sup>(١</sup>′، وقال: ﴿ ما كان إبراهيمُ يهودياً ولا نصرانياً، ولكنْ كان حَنِيفاً مسلماً، وما كان من المشركين ﴾'''. أما إبطال هذا الزعم فيقرره القرآن في آيات واضحة حاسمة : إن اللَّه عندما أعطى إبراهيم العهد، وجعله للناس إماماً، بيَّن له أن الإمامة والرسالة والخلافة مستمرة في ذريته المؤمنين، أما الظالمون الكافرون منهم ـ وهم اليهود ـ فإنهم لا ينالون عهد اللَّه ولا يُشَرَّفون بحمل رسالته : ﴿ وَإِذْ ابْتَلَـٰمِي إِبْرَاهِيمَ رَبُّه بِكَلِّمَاتٍ فَأَتَّمَّهُنَّ، قَالَ: إنِّي جَاعَلُكَ للناس إماماً، قال: ومِنْ ذُريتي؟ قال: لا ينال عَهْدِي الظالمين ﴾(٣). إنَّ الإمامة لا تكون عن طريق النسب، وإن وراثة الرسالة والدين ليست للذرية أيًّا ما كان عملهم. ولكن هذه الإمامة الراشدة والوراثة المؤمنة تكون فقط للمؤمنين الصالحين، ويُحرم منها الكافرون الظالمون. ﴿ لَا يَنَالَ عَهَدَي الظَّالَمُونَ ﴾ بهذا التحديد والحسم، ومن خلال هذه الكلمات المعجزة، نعم إن اليهود لم تنلٌ عهد اللَّه لأنها ظالمة كافرة مجرمة. إن هذه الكلمات تسقط مزاعم يهود في وراثة دين إبراهيم ورسالته، وتقرر تنحيتهم عن هذه الوراثة، وعدم أهليتهم لنيل عهد اللّه. وقد كان إبراهيم عليه السلام واضحاً محدَّداً في تحديد هذا المعنى عندما دعا اللَّه عند الوادي غير ذي الزرع قائلًا: ﴿ واجْنَبْني وَبنيَّ أن نعبدَ الأصنامَ، ربِّ إنهنَّ أضْلَلْنَ كثيراً من الناس، فمَن تبعني فإنه مني، ومَن عصاني فإنك غفورٌ رحيمٌ ﴾ (٤).

> (١) آل عمران: ٢٥. (٢) آل عمران: ٦٧. (٣) البقرة: ١٢٤. (٤) إبراهيم : ٣٥ ـ ٣٦.

إننا نحن المسلمين ورثة دين إبراهيم ورسالته وخلافته، وفي ملتنا تحققت ملّته، وفينا تحقّقت رسالته، ومن مظاهر هذا أنه هو الذي اختار لنا هذا الاسم «مسلمون». قال تعالى: ﴿ هُوَ اجْتَبَاكُمْ، وَمَا جَعَلَ عَلَيْكُمْ فِي الدين من حَرَج، مِلَّةَ أبيكم إبراهيمَ هو سمَّاكم المسلمين من قبل ﴾(٤).

ومن مظاهر إبطال القرآن لزعم يهود وراثتهم لدين إبراهيم عليه السلام أنه يقرر أن كلُّ مَن رغب عن دين إبراهيم فهو سفيه، وكلُّ مَن لـم يتبع محمداً ﷺ فهو سفيه : ﴿ وَمَنْ يَرْغَبْ عن مِلَّة إبراهيم إلا مَن سَفِه نَفْسَه ﴾ (° .

> (١) البقرة: ١٢٨. (٢) آل عمران: ٦٨. (٣) الشورى: ١٣. . ٧٨ : محج: ٧٨.

(٥) البقرة: ١٣٠.

فيهود الذين رغبوا عن ملَّة إبراهيم هم سفهاء بنص القرآن، وليسوا وارثين له عليه السلام، كذلك يقرر القرآن ـ وهو ينقض هذا الزعم- أن إبراهيم وأتباعه المؤمنين قد انتقلوا إلى اللَّه، وأفضَوا إلى ما قدَّموا، لهم ما كسبوا من الخير عنده ـ وأما أنتم يا يهود فما لكم ولهم، فكَّروا في أنفسكم وسِيَركم، ولا تعيشوا على الأمجاد التاريخية المزعومة، والوراثات المرفوضة، ولكن أخلصوا أعمالكم ودينكم وإسلامكم لله: ﴿ تلكُ أمةٌ قد خَلَتْ، لها ما كَسَبْتْ وَلَكُمْ مَا كَسَبْتُمْ، وَلَا تُسْأَلُونَ عَمَّا كَانُوا يَعْمَلُونَ ﴾ (''. والملفت للنظر أن هذه الآية قد ذكـرت مرتين -وبنفس الحـروف والكلمات ــ في سياق واحد، هو إبطال مزاعم اليهود حول ما هم عليه من الباطل، حيث أخذت رقمي : ١٣٤، ١٤١ من سورة البقرة. ولا تكرار في هذا، وإنما اقتضاه السياق، فهي في الموطن الأول تهدف إلى ما تهدف إليه في الموطن الثاني. فقد جيء بها أولًا ـ الآية ١٣٤ ـ لتقرير حقيقة الدين الذي كان عليه إبراهيم وإسماعيل وإسحاق ويعقوب عليهم السلام، وهو دين الإسلام الذي جاء به محمدٌ عليه السلام، وتدعو اليهود ـ إن أرادوا أن يكون دينهم عند اللَّه مقبولًا ـ أن يدخلوا في هذا الدين. وجيء بها في الموطن الثاني ـ الآية ١٤١ ـ بالمطلب والمستخدم وسيرا ومناثقهم الدوري المراهبة ومؤدودة ومريح أنساء ينس استراثها

ومن المفيد أن نشير في هذا المقام إلى أن الآيات التي تتحدث عن وراثة الدين والعلم والكتاب والإيمان كلها وردت في سياق خاص، وهو الحديث عن أنبياء بني إسرائيل، والإشارة إلى بعض حلقات قصـة بني إسرائيل أو رفض مزاعمهم، ولعلَّنا نعود إلى هذه النقطة فيما بعد.

(١) البقرة: ١٣٤ و١٤١.

ومن مزاعم يهود التي ينشرونها على العالم في هذا العصر، زعمهم

زعمهم وراثة الأرض المباركة

أنهم ورثة الأرض المباركة المقدسة، وهي بلاد الشام كلها: فلسطين والأردن وسوريا ولبنان وشرق مصر. على اعتبار أنها الأرض التي كتبها اللّه لجدّهم إبراهيم عليه السلام وجعلها له ولذريته وهم بنو إسرائيل، وهي الأرض التي أخبر الله موسى عليه السلام أنه كتبها لبني إسرائيل، وأنهم عاشوا بها قروناً من الزمان، وأن إخراجهم منها لقرون لاحقة لا يلغي حقهم فيها ولا يسقط وراثتهم لها، وأنهم الآن عندما يحتلون فلسطين، ويخططون لاحتلال غيرها من البلاد المجاورة، ليسوا معتدين ولا باغين، وإنما هم على حق وصواب، لأنهم يصححون الأخطاء التاريخية ويعيدون الحق إلى نصابه . ويصدِّق العالـم هذه الـمزاعـم، ويؤيد يـهود في بغيهم وعدوانـهم واحتلالـهم ويعجز خصومهم من العرب في الرد على دعايات يهود ودحض مزاعمهم ونشر الحقيقة على الناس لأنهم لا ينطلقون من القرآن وتقريراته أولًا، ولأنهم

أضعف وأذل من أن يسمع العالم لهم، ومتى يسمع العالم الفاجر المادي لصياح مغلوب عاجز مقهور؟! أخبر القرآن أن اللَّه بارك في هذه الأرض المباركة، وأنه أسكن فيها

إبراهيم ولوطاً عليهما السلام ﴿ ونعَّيناه ولُوطاً إلى الأرض التي باركنا فيها للعالمين که(۱).

(١) الأنبياء: ٧١.

۱ ه ۱

كما أخبر القرآن أن اللّه أورث بني إسرائيل المؤمنين، الذين خرجوا مع موسى عليه السلام من مصر، والذين أغرق اللَّه عدوهم فرعون وجنوده أورثهم الأرض التبي بارك اللّه فيها، وجعلهم يتنقلون بين مشارق هذه الأرض ومغاربها حيث شاءوا ﴿ وَأَوْرَنْنا الفومَ الذين كانوا يُستضعفون مشارقَ الأرض ومغاربَها التي بـاركنا فيهـا، وتمَّت كلمةُ ربـك العُمْسْنَى على بني إسـرائيـل بمـا صبروا که<sup>(۱</sup>).

هذه الآيات الثلاث تعرض حقيقة قرآنية : وهي أن اللَّه قد بارك في هذه الأرض، وأن اللَّه كتبها لبني إسرائيل، وأورثهم إياها ينتقلون في مشارقها ومغاربها .

سور كلها مكية: الأعراف، والإسراء، والأنبياء مرتان، وسبأ، والصَّافَّات. فلماذا؟ لعلَّنا نعود لهذا فيما بعد إن شاء اللَّه.

لكن هل هذه الآيات تعطي لليهود حقًّا عاماً دائماً مستمراً في هذه الأرض المباركة؟ وهل تجعلهم ورثتها وأصحابها إلى يوم القيامة؟

الجواب بالنفي . يفنُّد القرآن مزاعم يهود حول وراثتهم للأرض المباركة، وكونها وراثة

> (١) الأعراف : ١٣٧ . (٢) المائدة: ٢١.

وبإمعان النظر في الآية نجد أنها تجعل لبني إسرائيل حقاً في وراثة الأرض المباركة بشـروط، وتلغي هذا الحق عنهم إذا انتفت عنهم تلك الشروط: أن يستعينوا باللّه، وأن يصبروا لـحكم اللّه، وأن يخلصوا عبوديتهم للَّه وطاعتهم له، وأن يكونوا متقين للَّه. فهل هذه الشروط متوفرة فيهم الآن؟ كلا. إذن لا حقَّ لهم في وراثة الأرض الممباركة. ومن ذلك قوله تعالى: ﴿ وَلَقَدْ كَتَبْنَا فِي الزَّبورِ مِنْ بعد الذِكْرِ أَنَّ الأرضَى يرثها عبادي الصالحون. إنَّ في هذا لبلاغاً لقوم عابدين ﴾(٢). ما معنى أن يقرّر اللّه هذه السنّة الربانية في الزبور الذي أنزله اللّه على داود لبني إسرائيل؟ إنه من أجل أن يصحّح لهم نظرتهم للأرض ووراثتها، ويوضح شروط كونها لهم، ويفنَّد مزاعمهم حولها. إن الأرض يرثها عباد اللَّه الصالحون، فهل يهود ما زالوا عباداً للّـه أم أصبحوا عبيداً للشيطان؟ وهل استمر هؤلاء في صلاحهم وإيمانهم، أم تحوَّلوا إلى ضلال وفجور وكفـر؟ إنَّ الآية تقرر أن يهود لا حقَّ لهم في فلسطين ـ وإن سكنوها فترة من الزمان ـ وأنهم لا يرثونها لأنهم لا يملكون مؤهلات الوراثة. ومن المفيد أن نشير أيضاً إلى أن الآيات التي تتحدث عن وراثة الأرض في القرآن معظمها في سياق الحديث عن بني إسرائيل وأنبيائهم، أو في (١) الأعراف: ١٢٨. (٢) الأنبياء: ١٠٥= ٦٠١.

معرض تفنيد مزاعمهم ووصف أقوالهم، ولعلّنا نعود إلى هذا إن شاء اللَّه. وإذا كان يهود لا يملكون حقاً في الأرض المباركة، ولا يستحقّون وراثتها لفقدانهم شروط ومؤهلات الوراثة فما هو حكم اللَّه عليهم في هذا الخصوص؟ أين يذهبون؟ وفي أية بقعة يسكنون؟ وأية أرض يرثون؟ القِرْآن يجيب على هذا جواباً وضحاً محدداً، وذلك في قوله تعالى: ﴿ وإِذْ تَأَذَّنَ رَبُّكَ لَيَبْعَثَنَّ عليهم إلى يومِ القيامةِ مَنْ يسومُهم سوءَ العذابِ، إنَّ

يهود ليسوا على عقيدة ربانية، ولا على دين مقبول، ولا على طريق صحيح مستقيم. أرسل لهم اللَّه أنبياء فكذبوهم وقتلوهم، وأنزل لهم كتباً سماوية فحرّفوها وبدّلوها، وأعطاهم عهداً وميثاقاً فنقضوه ونكثوا به، وبدل أن يكونوا مؤمنين ربانيين تحولوا إلى كافرين ظالمين فاسقين مفسدين. لـم تعد لـهم عقيدة ولا دين ولا رسالة ولا غاية إلا الكفر والشر والإفساد . وأصدق وصف لما عليه اليهود في ضلالهم عن الحق هو ما وصفهم به القرآن، وما أمر به اللَّه رسوله ﷺ أن يواجه به يهود ــ ومعهم النصارى ــ بـحسم

وحزم ووضوح. ﴿ يَا أَيُّهَا الرسولُ بلِّغْ ما أُنزِلَ إليكِ مِن ربك، وإن لـم تفعل فما بلَّغتَ

السلام أن يعلنها في وجه يهود، ولقد بلَّغها عليه السلام كما أمر اللَّه سبحانه. وهي العبارة نفسها التي طلب اللَّه من كل مسلم أن يعرفهـا وأن يعتقدها، وأن ينظر من خلالها إلى ما عليه اليهود والنصارى، ثم يواجه بها يهود زمانه بدون تلجلج ولا وَجَل ولا لف ولا مواربة، ولكن بتحديد وحسم

لستم على شيء.

أصدقُ وصف لما عليه اليهود في كل شيء وأنهم في كل شيء ليسوا على شيء. لا في حياتهم السياسية، ولا الاقتصادية، ولا الاجتماعية، ولا الدينية ولا الحضارية.

ليسوا على شيء: لا في العقيدة، ولا الإيمان، ولا محبة اللَّه، ولا طريقه المستقيم. ليسوا على شيء: في التصور، والفكر، والعلم، والتاريخ، والفضائل، والقيم والحضارة. ليسوا على شيء: إلا أن ينفذوا التوراة الربانية والإنجيل الذي أنزله اللّه. وعندما يفعلون ذلك سيدخلون في دين الإسلام الذي جاء به خاتم المرسلين عليه السلام. ليسوا على شيء، إلا إذا صاروا

وصدق الله: ﴿ لا يتخذِ المؤمنونِ الكافرينَ أولياءَ من دونِ المؤمنينِ،

(١) آل عمران: ٢٨ .

## يهود استحفظوا التوراة فضيعوها

أوكل اللَّه إلى اليهود- وإلى أحبـارهم بخاصـة- التوراة وحفـظها، وطالبهم بالمحافظة عليها، واستحفظهم إياها بجعلها أمانة في أيديهم، ونهاهم عن تحريفها وتزويرها وتضييعها وفي هذا يقول القرآن: ﴿ إِنَّا أَنزلنا التوراةَ فيها هُدَى ونور، يَحْكُم بها النبيّون الذين أسلموا للذين هادُوا، والرَّبانيُّون والأحبارُ بما استُخفظوا من كتاب اللَّه وكانوا عليه شهداء، فلا تَخْشُوا الناس واخشَوْن، ولا تشتروا بآياتي ثمناً قليلًا كَه<sup>(١)</sup>. استحفظ اللَّه الـربانيين والأحبــار التوراة، أي طلب منهم حفـظهـا ـ والهمزة والسين والتاء تفيد الطلب في لغة العرب ــ ولكن ماذا فعلوا؟ لقد حدَّفها الته, إة وغيَّروها وبدَّلوها وحرَّفوها، وأضافوا لها الكثير من

 $\Delta$ 

الجازم، وأن يعرض على الناس حقيقة ما هم عليه من العقيدة والإيمان وحفظ العهد والأمانة .

ومنها: أن اللَّه يريد أن يُعرِّف الممخدوعين من الناس على الخلق اليهودي العام والطبيعة اليهودية الثابتة، فطالما لم يحفظوا كتاب اللّه وعهده إليهم، فكيف سيحافظون على عهودهم ومواثيقهم مـع الآخرين، الـذين يعتبرون نقضها معهم عبادة ربانية؟!

ومنها: أن اللَّه يعلم أن التوراة ـ والإنجيل ـ موقوتة، ولها زمن محدود، فلا ضرر على الإنسانية من تحريفها، وإنما الضرر ـ على الأحبار الكفّار الذين حرُّفوها ـ لأن اللَّه سينزل للإنسانية كتاباً ربانياً معجزاً خالداً، فوق التحريف والتغيير والتبديل. وهذا من رحمة اللّه بالأمة المسلمة حيث تولَّى بذاته حفظ كتابها الخالد ﴿ إِنَّا نحن نزَّلْنا الذِكْرَ، وإنَّا له لَحافظون ﴾ (').

## (١) الحجر: ٩.

يهود حرّفوا التوراة

يكسبون كه<sup>(٢)</sup>.

ولا يُقدِم على هذه الجريمة الشنعاء إلا رجل لا قلب له ولا إيمان عنده، فكيف إذا كان يزعم أنه حافظ لدين اللَّه أمين على شرعه نـاشر لرسالته؟!.

وقال تعالى: ﴿وَإِنَّ منهم لَفريقاً يَلْوُون ٱلسنتَهم بالكتاب لتحسبوه من (١) البقرة : ٧٥. (٢) البقرة: ٧٩.

 $17.$ 

 $\bullet$ 

وماذا يتبقَّى من إنسان تجرأ على الكذب على اللَّه، وهو يعلم أنه يكذب؟ وهل ترجو من هذا الإنسان خيراً أو نفعاً؟ إن كل يهود هذه الأيام بهذه الطبيعة وهذه الصفة وهذا الخلق الذميم!!.

(١) آل عمران: ٧٨.

وقد نتج عن تحريف يهود للتـوراة قَرْطَستهم لهـا، لأن الجريمتين خطيرتان، والفعلين قبيحان، ومَن يحرّف الحق يتصرف فيه على مزاجه، ويأخذوا منه ما يحلو له . قال تعالى مسجلًا على اليهود هذا الفعل الشائن: ﴿ وَمَا قَدَرُوا اللَّهُ حَقٌّ قَدْرَه إِذْ قَالُوا: ما أُنزِلَ اللَّهُ عَلَى بَشْرٍ مِنْ شَيٍّء! قُل: مَنْ أنزل الكتاب الذي جاء به موسى نوراً وهُدَىً للناس، تجعلونه قَراطيسَ تُبدونها وتخفون كثيراً، وعُلَّمْتُم ما لـم تعلموا أنتم ولا آباؤكم؟ قُل اللَّه، ثم ذَرْهم في خوضهم يلعبون كه<sup>(١)</sup>. تتحدث الآية عن العرب المشركين وتسجل كذبهم وإنكارهم للنبوَّات، فهؤلاء المشركون ما عظَّموا اللَّه حقَّ تعظيمه عندما قالوا: ما أنزل اللَّه علم

بشر من شيء!! وحتى يبطل هذا الزعم يطلب اللَّه منهم أن يسألوا اليهود عن النبوَّات ــ وقد كانوا جيراناً لهم ــ فيقول لهم : مَن أنزل الكتاب۞ الذي جاء به موسى نوراً وهدىً للناس؟ فالجواب أنه اللَّه الذي يمنَّ بنعمه الغامرة على جميع الأمم، ومن هذه النِعم تعليم اللّه لهؤلاء العرب المشركين عن طريق النبي الكريم والكتاب الجديد: ﴿ وَعُلَّمتُم ما لم تعلموا أنتم ولا آباؤكم ﴾. ويلاحظ أن الحديث عن اليهود في هذه الآية باعتبار كونهم شهوداً،

> $(1)$  الأنعام: ٩١. (٢) أي التوراة.

أعادوا كتابة التوراة وأضافوا لها كلام أحبارهم، وسجلوها في أوراق وكتب، ثم تصرفوا في هذه الكتب والأوراق تصرفاً مزاجياً، فأخذوا ما وافق مزاجهم، وأظهروه على الناس واعتبروه شرع اللّه ودينه، وأخفَوا ما لـم يوافق مزاجهم وتركوه وهو كثير ﴿ تُبدونها وتُخفون كثيراً ﴾. ونشير هنا إلى لطيفة قرآنية وهي أن كلمة «قرطاس» وكلمة «قراطيس» لم تردًا إلا في سورة واحدة هي سورة الأنعام، سورة العقيدة والحجة. قال تعالى عن عناد الكفّار: ﴿ وَلَوْ نَزَّلْنَا عَلَيْكَ كِتَاباً فِي قِرْطَاسٍ فَلَمَسُوهِ بأيديهم لقال الذين كفروا إنْ هذا إلا سِحْرٌ مبينٌ ﴾(١). وقد تحدثت الآية التي نحن بصددهـا عن قرطسـة اليهود للتــوراة ﴿ تجعلونه قراطيس ﴾ والعجيب أن هذا الخلق اليهودي الذميم والتصرّف

اليهود الملعونون يُقرطسون التوراة، وينتقون منها بمزاجية بغيضة، وقد نتج عن هذه القرطسة أن آمنوا ببعض كتاب اللّه لهم وكفروا ببعض، وأخذوا بعض حكم اللّه وتركوا البعض الآخر، والتزموا ببعضه وأهملوا البعض الآخر.

(١) البقرة: ٧.

(١) البقرة: ٨٤\_ ٨٥.

اليهـــــود كافرون

اليهود كافرون ما في ذلك شك . فما يمكن أن يفعل إنسان ما فعلوا، ويعتقد ما اعتقدوا، ثم يبقى مؤمناً باللَّه مقبولاً عنده ٍ وما يمكن أن يرتكب قوم ما ارتكبوا ثم يزعمون أنهم مؤمنون متبعون لدين اللّه.

اليهود كافرون. لأنهم استحفظوا التوراة فضيَّعوها. اليهود كافرون. لأنهم حرُّفوا هذه التوراة وأضافوا لها كلام أحبارهم. اليهود كافرون. لأنهم قَرْطَسوا التوراة وآمنوا ببعضها وكفروا بالكثير منها

اليهود كافرون. لأنهم زعموا أنهم أبناء اللَّه والعزير ابن اللَّه. اليهود كافرون. لأنهم وصفوا اللَّه بصفات قبيحة. اليهود كافرون. لأنهم كذَّبوا بالحق الذي جاءهم على يد أنبيائهم. المصدد كافره در لأنه قطرا أنها البريد مسلما تعا

א<del>ו</del>ני ניסין דענדי ومن هذه الآيات أيضاً قوله تعالى: ﴿ ما يودُّ الذين كفروا من أهل الكتاب ولا المشركين أن يُنزَّلَ عليكم من خيرٍ مِنْ ربكم ﴾'`` والمقصود بهم هنا يهود. وقـوله تعـالـى: ﴿ يا أهـلَ الكتـاب لِـمَ تكفـرونَ بــآيــاتِ اللَّه وأنتـم تشهدون كه<sup>(٤)</sup> (١) البقرة: ٤١. (٢) البقرة: ٨٨ ـ ٩١. (٣) البقرة: ١٠٥. (٤) آل عمران: ٧٠.

وقوله تعالى : ﴿ يا أَيُّهَا الرسولُ لا يَحْزُنْكَ الذين يسارعون في الكفر من الذين قالوا آمنًا بأفواههم ولم تُؤْمِنْ قلوبُهم، ومن الذين هادُوا ﴾(٣). وقوله تعالى : ﴿ وقالتِ اليهودُ يَدُ اللَّه مغلولةً، غُلَّتْ أيديهم ولُعنوا بما قالوا، بل يَدَاه مبسوطتان يُنفق كيف يشاء، ولَيزيدنَّ كثيراً منهم ما أُنزل إليك من ربك طغياناً وكفراً ﴾ (٤).

وقوله تعالمي : ﴿ قُلْ يا أهلَ الكتاب لستُم على شيء حتى تُقيموا التوراةَ<br>والإنجيلَ، وما أُنزل إليكم من ربكم، ولَيزيدنَّ كثيراً منهم ما أُنزل إليك من<br>ربك طغياناً وكفراً، فلا تَأْسَ على القوم الكافرين﴾ <sup>(٥)</sup>.

وقوله تعالى : ﴿ أَلَمْ تَرَ إِلَى الذين نافقوا يقولون لإخوانهم الذين كفروا من أهل الكتاب ﴾ (٦) .

فهذه عشر آيات صريحة في تقرير أن اليهود كافرون باللّه ورسله وكتبه، خالدون في جهنم .

 $(1)$  ال عمران: ١١٢ . (٢) النساء: ٥٥١ ـ ٦٥٦. المائدة: ٤١.  $\mathcal{F}(\mathbf{x})$  المائدة:  $\mathbf{x}$ . (٥) المائدة: ٦٨.

(٦) الحشر: ١١.

اليهود كتابيّــون كفّار

إن القرآن يفرّق بين المشركين والكتابيين، وإن كان يعتبر الفريقين من أصناف الكافرين، ويقرنهما معاً في الخلود في نار جهنم يوم القيامة.

أمامنا مصطلحات قـرآنية في هــذا الأمر: الكفّــار. أهل الكتــاب.

المشركون. المنافقون. الملحدون.

أهل الكتاب: مصطلح قرآني أُطلق على صنفين من أصحاب الكتب<br>السماوية السابقة وهما: اليهود والنصارى، ولا يشمل أحداً غيرهم.

والمشركون: مصطلح قرآني أُطلق على العرب الذين اعترفوا بوجود<br>اللَّه، ولكن أشركوا به آلهة أخرى من الأصنام والأوثان: ﴿ ولئن سألتَهم مَن<br>خَلَقَ السمواتِ والأرضَ لَيقولُنَّ اللَّه ﴾<sup>(١</sup>′. ويعلِّلون عبادة الأصنام والأوثان

(١) الزمر: ٣٨.

والمنافقون: مصطلح يطلق على مَن أظهر الإسلام نفاقاً ورياءً، وأخفى<br>في قلبه الكفر عقيدة ومبدأً، وهم خالدون في جهنم ﴿ إنَّ المنافقينَ في الدَّرْكِ الأسفل من النار، ولن تجد لهم نصيراً ﴾ (٢). والملحدون: مصطلح يطلق على مَن أنكر وجود اللَّه أصلاً، ونسب الخلق والتقدير إلى الطبيعة والدهر: ﴿ إِنَّ الذين يُلْحدون في آياتِنا لا يَخْفُون علينا ﴾ (٣) وهم الدين يقولون: ﴿ ما هي إلا حياتَنا الدنيا نموتَ ونحيا، وما يهلكنا إلى الدهر ﴾ (٤). وطالما أن القرآن دقيق في إطلاق مصطلحاته، وفي وصف أناس معينين بهـا، فلابـدَّ أن نتبع هــذا التحديــد والضبط القرآني عنــد إطلاق هــذه المصطلحات، ووصف الموصوفين بها، ويجب أن لا يحدث عندنا تداخل أو تلبيس أو خلط في استعمالها، كأن نطلق بعضها على ما لـم تنطبق عليه، أو نجعلها كلها مترادفة تتحدث عن مجموعة واحدة من الناس. أمام هذا التحديد القرآني نقرر أن يهود كتابيون كفّار، ولا يطلق عليهم

بأنها تقربهم إليه ﴿ والذين اتخذوا من دونه أولياءَ ما نعبدُهم إلَّا ليقرِّبونا إلى اللَّه زُلْفِي ﴾ ( ' ).

«مشركون» أو «مناففون» أو «ملحدون».

إن هذه الأصناف الأربعة: أهل الكتاب، والمشركون، والمنافقون، والملحدون، يجمع بينهـا أمرٌ واحد، وتظهر فيها صفة واحدة وهي «الكفر». فهم نماذج وأمثلة للكافرين، نقول: كتابيون كفَّار، ومشركون كفَّار، ومنافقون كفار، وملحدون كفّار.

وهذه الأصناف كلها كافرة لأنها كفرت باللّه ـ على اختلاف في سبب

- (١) الزمر: ٣.
- $\Lambda$  ) النساء: 0 ) ( ( )
- 
- (٣) فضلت: ٤٠.
- 
- 
- 
- 
- 
- 
- 
- 
- 
- 
- 
- (٤) الجاثية: ٢٤.

179

رسوله، والكتاب الذي أنزل من قُبْلٌ، ومَنْ يكفرْ باللَّه، وملائكته، وكتبه،

وقوله تعالى: ﴿ أَلَمْ تَرَ إِلَى الذين نافقوا يقولون لإخوانهم الذين كفروا من أهل الكتاب ﴾<sup>(٤)</sup>، وقوله تعالى: ﴿ لم يَكُنِ الذين كفروا من أهل الكتاب والمشركين مُنْفَكِّين حتى تأتيَهم البيُّنةُ ﴾(°)، وقوله تعالى: ﴿ إِنَّ الذين كفروا من أهل الكتاب والمشركين في نار جهنم خالدين فيها ﴾ (٦)، وقوله تعالى:

استثناءات الكتابيين في أحكام فقهية

من المؤمنات، والمحصنات من الدين اوبوا الكتاب من فبلكم، إذا انيتموهن أجورَهنَّ مُحْصِنين غير مسافحين، ولا مُتَّخذي أخدان ﴾<sup>(٢)</sup>.

٣ ـ أخذ الجزية منهم في الحرب ـ بخلاف المشركين والملحدين ـ كما قال تعالى: ﴿ قاتلوا الذين لا يُؤمنون باللَّه ولا باليومِ الآخر، ولا يُحرِّمون ما حرُّم اللَّهُ ورسولُه، ولا يَدينون دينَ الحق من الذين أُوتوا الكتاب حتى يُعْطُوا الجزية عن يَدٍ وهم صاغرون ﴾(٣).

وهذه الأحكام الثلاثة تنطبق على اليهود والنصارى في أيّ زمان ومكان، ولعلّ الحكمة في هذه الاستثناءات الجزئية هي وجود أصل كتاب سماوي لديهم ــ وإن كان محرَّفاً منسوخاً ــ يمكن أن يحاكموا إليه، وهذا يميزهم قليلًا عن الكافرين الآخرين، وإن اتفقوا معهم بصفة الكفر كما قلنا.

- (١) المائدة: ٥.
- (٢) المائدة: ٥.
- (٣) التوبة : ٢٩ .

the contract of the contract of

حديث يهود عن اللَّه يتصف بالكفر، وهم في هذا الحديث لا يتصفون بأدب ولا خلق ولا وقار. إنهم يسيئون أدبهم مـع اللَّه سبحانه، ويتوقَّحون في الإخبار عنه أو وصفه، وعندما يجـرؤ إنسان على أن يتوقَّع ويسيء أدبه مع اللَّه، فإنه يكون قد فَقَدَ كل معاني الخير في نفسه، وماذا ترجو له بعد ذلك أو ترجو منه؟!.

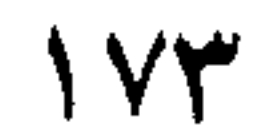

لقد طلب اليهود من نبيِّهم موسى عليه السلام أن يُريهم ربهم أمام

أعينهم، وأن يحضر ربهم إليهم مواجهة وعياناً حتى يكونـوا قريبين منــه باجسادهم، وحتى يروه بعيونهم التي في رؤوسهم!! وقد أنكر عليهم موسى عليه السلام هذا الطلب اليهودي، وعاقبهم اللّه سبحانه على ذلك بأن أرسل عليهم الصاعقة. وقد أشار القرآن إلى طلب اليهود بقوله: ﴿ وَإِذْ قُلْتُمْ يَا مُوسَى لَنْ نَؤْمَنَ لك حتى نرى اللَّه جهرةً، فأخَذَتْكم الصاعقةُ وأنتم تنظرون ﴾'''. وبقوله تعالى : ﴿يسأَلُكَ أَهلُ الكتابِ أَن تُنَزِّلَ عليهم كتاباً من السماء، فقد سألوا موسى أكبر من ذلك، فقالوا : أرِنا اللَّه جهرةً، فأخذتهم الصاعقة بظلمهم﴾(٢). وقد حذَّر القرآن المسلمين من أن يقتدوا بيهود في هذا الخلق الذميم، أو أن يسألوا محمداً ﷺ مثل أسئلة بعود لموسى عليه السلام، أو أن يطلبوا منه

اول وستالوا مصصدا ~~يه~~ية مس استه يهود عوسي قصيه. اسواكم كما سُئل موسى من قبل ؛ مثل ما طلب يهود: **ه** أم تريدون أن تسالوا رسولكم كما سُئل موسى من قبل ؛ ومَنٌ يَجَّدَّل الكفرَ بالاٍيمانِ فق**ن** ضلً سواء السبيل 
$$
\diamond
$$
ت.  
وهنٰ يَجَّدَل الطاب اليمودي يكشف عن طبيعة اليمود الجاحدهٔ المتكبرة، ويدلُ  
لمرم، وهذه أدبهم معه، كما يشير إلى سخريتهم باللَّه واينائهم لموسي على  
السلام، وهذه القبائح موجودة عند يهود في كل زمان ومكان .  
السلام، وهذه القبائح موجودة عند يهود في كل زمان ومكان .  
(۱) البقرة: هه.

**IVE** 

قولهم إن الله فقير ونحن أغنياء

أشار القرآن إلى هذا القول اليهودي الفاجر الكافر في قوله تعالى: ﴿ لَقَدْ سَمَعَ اللَّهُ قُولَ الذِّينَ قَالُوا: إِنَّ اللَّهَ فَقَيْرٌ ونَحْنَ أَغْنِياءُ، سنكتب ما قالوا، وقَتْلَهم الأنبياءَ بغير حق، ونقولَ ذوقوا عذاب الحريق ﴾ (').

وسبب نزول هذه الآية كما أخرج ابن إسحاق وابن جرير وابن المنذر وابن أبي حاتم عن عكرمة عن ابن عباس رضي اللّه عنه قال: (دخل أبو بكر رضي اللَّه عنه بيت المِدْراس، فوجد يهود قد اجتمعوا إلى رجل منهم يقال له: «فِنْخَاص» وكان من علمائهم وأحبارهم، فقال أبو بكر: ويلك يا فنخاص، اتق اللَّه وأسلم، فواللَّه إنك لتعلم أن محمداً رسول اللَّه، تجدونه مكتوباً عندكم في التوراة، فقال فنخاص: واللَّه يا أبا بكر ما بنا إلى اللَّه من فقر، وإنه إلينا لفقير، وما نتضرع إليه كما يتضرع إلينا، وإنَّا عنه لأغنياء، ولو كان غنياً عنَّا ما استقرض منَّا كما يزعم صاحبكم، ينهاكم عن الريا وبعطينا، ولم

والعجيب أن الذي حمل اليهود على هذا الفجور في الحديث عن اللّه، هو سوء فهمهم لآيات القرآن، وتحريفهم لها، وسخريتهم بمعناها. فقد حتَّ اللَّه المسلمين على الصدقة والإنفاق في سبيل اللَّه، ورغَّبهم على هذا باعتباره إقراضاً للّه سبحانه، وليس هـذا الإقراض على حقيقتـه من حاجـة وفقر المستقرض لمال المقرض، فاللّه هو الغني سبحانه والبشر إليه فقراء، وإنما هو عرض لهذا الموضوع بهذه الصورة الحيّة المؤثرة، ولكنها طبيعة يهود في

تحريف الكلِم عن مواضعه والاستهزاء والسخرية بالحق وأهله.

وطبيعة يهود تبدو من خلال هذه القولة الفاجرة باعتزازهم بغناهم، ومكرهم، ووسائلهم المحرَّمة في جمع المال، وتهالكهم وجشعهم في جمعه وتخزينه .

## $\mathsf{V}\mathsf{V}$

قولهم يد اللَّه مغلولة

 $\bullet$ 

وقد ذمَّهم اللَّه بسبب هذا القول، وكتب عليهم لعنته وغضبه وسخطه، وبيّن القرآن أنهم هم البخلاء الذين لا ينفقون، وأن أيديهم هي المغلولة المحبوسة عن إنفاق المال ﴿ عُلَّت أيديهم ﴾ ويحتمل أن يكون هذا الكلام حوام والمسلم أبليط مساح والتفاريخ والتربية والمستقل والمستقلة

**IVY** 

اللَّه غنيٌّ حميد، وهو الجواد الكريم، ويداه مبسوطتان، يفيض منهما الرزق والعطاء على العباد، وكل المخلوقات مغمورة بعطايا اللَّه ونعمه ورزقه ورحمته، وهو ينفق كيف يشاء، عطاؤه لا ينفد، ونِعمه تتجدد.

ولكن أين اليهود الكافْرون الـجاحدون البخلاء من هذا التصور النظيف<br>الكريم للألوهية، وهذا الوصف الطيب لرب العالمين؟

(١) الإسراء: ١٠٠.

**IVA**
نظرتهم لجبريل وافتراؤهم عليه

لـم يسلـم أحد من كذب اليهود وكفرهـم وتحريفهم وضلالهم، وقد نال الملائكة الأطهار الكِرام من هذا الميراث اليهودي ما نالهم.

وقد أشار القرآن إلى كذب يهود على جبريل وعداوتهم له بقوله: ﴿ قُلْ مَن كان عدواً لجبريلَ فإنه نزَّله على قلبك بإذن اللَّه، مُصَدِّقاً لما بين يديه، وهُدىً وبُشْرى للمؤمنين. مَن كان عدواً للّه وملائكتِه ورسلهِ وجبريلَ ومِيكالَ فإنَّ اللَّه عدوٌ للكافرين ﴾(١).

ونزلت هذه الآية تردّ على افتراء اليهود على جبريل، وقد ذكر علماء التفسير بالمأثور عدة روايات في سبب نزول هذه الآية متفقة على تقرير هذه الحقيقة . منها ما رواه ابن جرير عن ابن عباس رضي اللّه عنهما أن عصابة من اليهود حضرت عند رسول اللَّه ﷺ، فسألوه أسئلة لا يعلم الجواب عليها إلا نبي: أيُّ الطعام حَرَّم إسرائيل على نفسه من قبل أن تُنزَّل التوراة؟ وكيف ماء

الرجل وماء المرأة؟ وكيف يكون الذكر منه والأنثى؟ وكيف ينام النبي؟ ومَن هو وليُّه من الملائكة؟

وقبل أن يجيبهم عليه السلام عن أسئلتهم أخذ عليهم العهد والميثاق لئن أجابهم ليدخلنَّ في الإسلام، فأقرَّوا بذلك، فأجابهم عليه السلام علمي تلك الأسئلة، وأخيراً قالوا له: أنت الآن، فحدَّثنا مَن وليِّك من الملائكة؟

(١) البقرة: ٩٧ ـ ٩٨.

 $\sqrt{9}$ 

فعندها نتابعك أو نفارقك قال: فإن وليِّسي جبريلَ، ولم يبعث اللَّه نبياً قطُّ إلا وهو وليَّه، قالوا: إذن نفارقك، لو كان وليّك سواه من الملائكة تابعناك وصدقناك!! قال: فما يمنعكم أن تصدقوه؟ قالوا: إنه عدونا. وفي رواية قالوا: جبريل عدونا يطلع محمداً على سرّنا، وإذا جاء، جاء بالحرب والسُّنَة ـ القر والقحط والجدب ـ ولكن صاحبنا ميكائل إذا جاء، جاء بـالخصب والسلم (١) . . فنزلت الآية .

وكلام اليهود عن جبريل عليه السلام كذب وافتراء، وقد ساقوا لجبريل هذا الاتهام ليتهربوا من العهد ويخلفوا الوعد، وقد اعتبر القرآن اليهود أعداء للَّه وملائكته ورسله وجبريل وميكال، وأنهم كفروا بهذه العداوة، فكيف نوالي أعداء اللَّه؟ ولماذا لا نعادي مَن يعادي الحق واللَّه؟!.

افترى يهود على الملَكَين اللذين أنزلهما اللَّه ببابل: هاروت وماروت،

افتراؤهم على هاروت وماروت

افترَوا عليهما في مهمتهما في بابل ماذا كانت؟ وافترَوا عليهما في نسبة الممعاصي والكبائر والجرائم إليهما. وقد أشار القرآن إلى هذين الملكين، وإلى مهمتهما في بابل بإيجاز، فقال عن اليهود: ﴿ وَاتَّبْعُوا مَا تَتَلُوا الشَّياطينُ على ملك سليمان، وما كفر سليمان، ولكن الشياطين كفروا يعلمون الناس السحرَ، وما أنزل على الملكين ببابلُ هاروتٌ وماروتٌ، وما يعلَّمان من أحدٍ حتى يقولا إنما نحن فتنةً فلا تكفر، فيتعلمون منهما ما يفرِّقون به بين المرء وزوجه، وما هم بضارِّينَ به من أحدٍ إلا بإذن اللَّه، ويتعلمون ما يضرَّهم ولا ينفعهم که (۱).

وقد وردت القصة في كتب الأخبار والتاريخ وكتب التفسير بالمأثور عند المسلمين، وخلاصتهـا أن اللّه أنزل المَلَكين هاروت وماروت ببابل في مهمة

محدّدة، وهي أن يعلّما الناس السحر، وأن ينشراه بين الناس، ويدعواهم إلى إتقانه وضبطه والعمل به ونشره. وقد نسبوا لهذين المَلَكين فواحش وكبائر ومعاصى، وأوردوا قصة اختلقها خيالهم الماجن العاهر الكافر عن اجتماع المَلَكين بامرأة وطلبهما منها الفاحشة، وعدم موافقتها لهما إلا بعدما شربا الخمر وقتلا الرجل، ثم علَّماها اسم اللَّه الأعظم، فصعدت به للسماء،

(١) البقرة: ١٠٢.

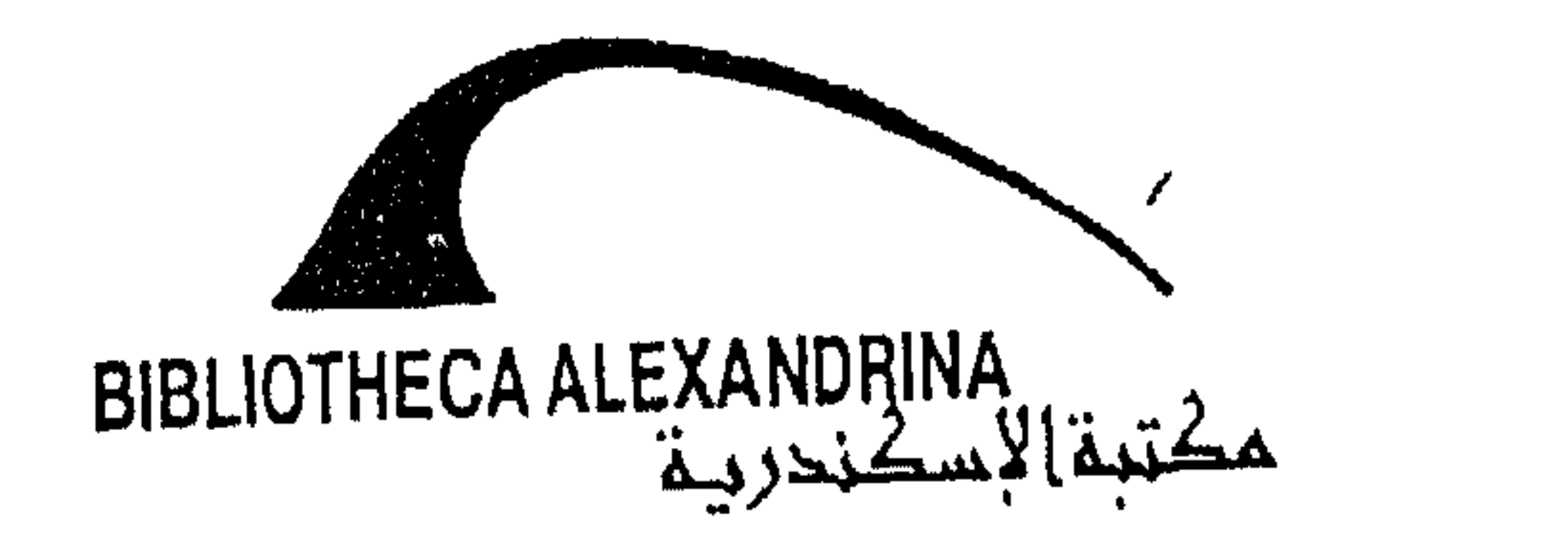

# فمسخها اللَّه بين السماء والأرض ، وهي كوكب الزهرة المعروف الآن، ثم خيَّر اللَّه المَلَكَين بين عذاب الدنيا وعذاب الآخرة فاختارا عذاب الدنيا، فهما معلّقان من شعورهما بين السماء والأرض فوق بابل.

وهذا ضلال وهُراء وكذب وافتراء، يبدو عليه أثر الاختلاق اليهودي البغيض، وتنبعث منه رائحة الأغاليط اليهودية المنتنة، وهو يتعارض مع ما يقرره القرآن بصراحة ووضوح عن عصمة الملائكة كلهم من المعـاصي

والذنوب، فهم ﴿ لا يَعْصُون اللَّه ما أمرهم ويفعلون ما يؤمرون ﴾ '' فكيف يقع ملكان في هذه الكبائر؟ وكيف راجت هذه الأكاذيب اليهودية على علماء مسلمين سابقين؟.

(١) التحريم: ٦.

نظرة اليهود للأنبيساء

نظرة اليهود لـلأنبياء مـزاجية، يحكمهـا هواهم الممريض ومزاجهم المنحرف، لا يَتَّبعون منهم إلا مَن وافق مزاجهم، ولا يصدقون ما جاءهم به الأنبياء إلا ما كان لهم فيه هوىً وشهوة ومصلحة، وما سواه مرفوض باطل ولو كان هو الحق الأصيل.

وقد أخبرنا القرآن عن هذه المزاجية اليهودية في قوله تعالى: ﴿ لَقَدْ أخذنا ميثاقَ بني إسرائيل وأرسلنا إليهم رُسُلًا، كلما جاءهم رسولٌ بما لا تهوَى أنفسُهم فريقاً كذبوا وفريقاً يقتلون ﴾۞.

وأنكر القرآن على اليهود هذا الموقف الباطل والنظرة الظالمة فقال لهم: ﴿ أَفَكِلْمَا جَاءَكُمْ رَسُولٌ بِمَا لا تَهُوَى أَنْفُسَكُمْ اسْتَكْبَرْتُمْ، فَفَرِيقًا كَذَّبْتُمْ، وفريقاً تقتلون كه<sup>(٢)</sup>.

وامتلأ تاريخ يهود مع أنبيائهم بالنماذج التي تفسّر هذه النظرة المزاجية، كم آذوا موسى عليه السلام ــ وهو منقذهم ــ، وكم اتهموه في نفسه وجسمه واستقامته، وكم افترَوا عليه ورفضوا أوامره وتوجيهاته، وكم عنَّفهم موسى عليه السلام، وأغلظ لهم القول، وأنكر عليهم هذا الإيمان المزاجي؟!. ولقد كانت صلتهم بهارون عليه السلام محكومة بهذه النظرة، حيث

> (١) المائدة: ٧٠. (٢) البقرة: ٨٧.

وديف انسحبوا من جيشه نباعا وجبتوا عن الجهاد: .

وكذلك داود وابنه سليمان عليهما السلام ما سلما من الإيذاء اليهودي والهوى المتقلب، وقل مثل هذا في زكريا وابنه يحيـي عليهما السلام حيث رفض يهود ما قدّما لهم من تعليمات وشرائع، وقيل إنهم قتلوا هذين النبيين عليهما السلام.

هذا موقفهم من أنبيائهم، قبول ما وافق الهوى، وإلا فالقتل، وإن لـم يكن فالتكذيب.

## $\Lambda$

حرب يهود لعيسى عليه السلام

بعث اللَّه عيسى بن مريم عليه السلام رسولًا إلى بني إسرائيل، وقدَّم عيسى نفسه إليهم، وحدَّد لهم رسالته ومعجزاته بقوله: ﴿ورسولاً إلى بني إسرائيل، أني قد جئتكم بآية من ربكم: أني أخْلَقُ لكم من الطين كهيئة الطير، فأنفخَ فيه فيكون طيراً بإذن اللّه، وأبرىء الأكْمَه والأبرصَ، وأحـــي المموتى بإذن اللَّه، وأنبَّئكم بما تأكلون وما تَذَّخِرون في بيوتكم، إنَّ في ذلك لَآيةَ لكم إن كنتم مؤمنين. ومصدِّقـاً لما بين يَدَيَّ من التوراة، ولَاحلَّ لكم بعضَ الذي خُرُّم عليكم، وجئتكم بآية ربكم، فاتقوا اللَّه وأطيعون ﴾'''. وقدَّم لهم عيسى عليه السلام الآيات على نبوَّته، ووضَّح لهم رسالته، لكنه لـم يوافق هواهـم ومزاجهـم، فوقفوا منه نفس الـموقف الثابت من كل مَن

كان كذلك.

وقد أشار القرآن إلى موقفهم من عيسى عليه السلام وحربهم له بقوله : ﴿ وَيَكْفُرِهُمْ وَقُولِهُمْ عَلَى مَرِيمٍ بِهِتَانًا عَظِيماً. وَقُولِهُمْ إِنَّـا قَتَلْنَا الْمُسيخَ عيسى بنَ مريم رسولَ اللَّه، وما قتلوه، وما صلبوه، ولكن شُبِّه لهم، وإن الذين اختلفوا فيه لفي شك منه، ما لهم به من علم إلا اتّباع الظنِّ، وما قتلوه يقيناً بل رَفَعَه اللَّه إليه، وكان اللَّه عزيزاً حكيماً ﴾'``.

(١) آل عمران: ٤٩ - ٥٠.  $(Y)$ النساء: ١٥٦ ـ ١٥٨)

أمسا عيسى عليه السلام فقد أرادوا قتله، ورسموا الخطة للذلك وأحكموها، وبدأوا بتنفيذها، وقطعوا مراحل عملية في التنفيذ، وأوشكوا أن يلقوا القبض عليه ليصلبوه ويقتلوه؛ لولا أن اللَّه نصره وأنقذه وعصمه من كيدهم وبطشهم، وألقى شبهه على يهودي منهم «يهوذا الأسخريوطي» الذي أخذوه وصلبوه وقتلوه على أنه عيسى، ولم يصدِّقوا أنه غير عيسى لتغيَّر ملامحه، وإلقاء اللَّه ملامح عيسى عليه السلام كلها عليه. إن اليهود محاربون لعيسى، مخطِّطون لقتله، مؤاخـذون ومُدانـون ومعذبون وكافرون لمحاولة قتله، وما حال بينهم وبين التنفيذ إلا نصرة اللّه سبحانه له، وإنقاذه منهم في آخر لحظة.

وتلاحظ التبجح والكيد الخبيث في حربهم لعيسى عليه السلام وأمه. أما أمه فقد اتهموها بالبهتان العظيم، ونسبوا لها الفاحشة ـ حاشاها رضي اللَّه عنها ـ، وهذه خطة يهودية دائمة في حربهم لمن يخالفونهم، أول ما يوجهون لهذا المخالف الاتهام في عرضه وفي شرفه وفي طهره وفي خلقه .

### $\Lambda$

وحربهم لمحمد ﷺ

كان اليهود يتوقعون قرب مبعث خاتم النبيين عليه السلام، ويستفتحون بذلك على العرب المشركين، فلما بعثه اللَّه كانوا أول كافر به ﴿ وَلَمَّا جَاءَهُم كتابٌ من عند اللَّه مُصَدِّقٌ لما معهم، وكانوا من قبل يَسْتَفْتِحون على الذين كفروا، فلما جاءهم ما عرفوا كفروا به، فلعنةُ اللَّه على الكافرين ﴾(٢). وحتى يقنعوا أنفسهم أنهم على حق في كفرهم بالرسول الخاتم عليه السلام نبذوا كتاب اللَّه وراء ظهورهم، وأخفَوا بشارات أنبيائهم به في التوراة والزبور والإنجيل ﴿ وَلَمَّا جَاءَهُمْ رَسُولٌ مَن عَنْدَ اللَّهُ مُصَلِّقٌ لَمَّا مَعْهُمْ نَبْذَ فَرِيقٌ مَن الذين أوتوا الكتاب كتابَ اللّه وراء ظهورهم كأنهم لا يعلمون ﴾(").

> $\mathcal{N}$  الصف : 7 - 7. (٢) البقرة: ٨٩. (٣) البقرة: ١٠١.

ويقرَّر القرآن أن اليهود \_والنصارى كذلك ـ يعرفون أن محمداً عليه الصلاة والسلام رسول اللّه معرفة يقينية جازمة قاطعة، يعرفونه كما يعرفون أبناءهم، وهي أوثق وأدق أنواع المعارف، ومع ذلك كفروا به وحاربـوه ﴿ الذين آتيناهم الكتابَ يعرفونه كما يعرفون أبناءهم، وإنَّ فريقاً منهم ليكتمون الحقُّ وهم يعلمون. الحقُّ من ربك فلا تكوننَّ من المُمْترين﴾ `` . وقد اعترف عبد اللَّه بن سَلَام رضي اللَّه عنه ـ وكان من أحبار اليهود قبل

أن يسلم ـ بهذه الحقيقة: روى ابن عباس رضي اللّه عنهما عن عمربن الخطاب رضي اللَّه عنه أنه قال لعبد اللَّه بن سلام رضي اللَّه عنه: قد أنزل اللَّه على نبيَّه ﴿ الذين آتيناهم الكتاب يعرفونه كما يعرفون أبناءهم ﴾، فكيف يا عبد اللَّه هذه المعرفة؟ فقال عبد اللَّه بن سَلَام : يا عمر لقد عرفته حين رأيته كما أعرف ابني إذا لقيته مع الصبيان، وأنا أشد معرفة بمحمدﷺ منى بابنــي!! فقال عـمر: كيف ذلك؟ قال: إنه رسول اللَّه ﷺ حق من اللَّه، وقد نَعَتَه اللَّه في كتابناً: ولا أدري ما تصنع النساء'''. وقد روى الصحابي الجليل عبد اللّه بن سلام رضي اللّه عنه رواية عجيبة في قصة إسلامه وفي موقف يهود من نبـوّة رسول اللّهﷺ. قـال عبد اللَّه بن سلام رضي اللَّه عنه: لما سمعت برسول اللَّه ﷺ وعرفت صفته واسمه وهيئته وزمانه الذي كنّا نتوكف له (ننتظره)، فكنت بقباء مُسرّاً بذلك صامتاً عليه، حتى قَدِمَ رسول اللَّه ﷺ المدينة، فلما قَدِمَ نزل بقباء في بني عوف، فأقبل رجل حتى أخبر بقدومه، وأنا في رأس نخلة لي أعمل فيها، وعمتي خالدة بنت الحارث تحتي جالسة، فلما سمعت الخبر بقدوم رسول اللَّه ﷺ كَبَّرت . فقالت عمتي لمَّا سمعت تكبيري : لو كنتَ سمعت بموسى بن عمران ما زدتَ. قال: قلت لها: أي عمة واللَّه هو أخو موسى بن عمران على دينه : بُعث بما بُعث به، فقالت له : يا ابن أخي : أهو الذي كنَّا نخبر أنه يبعث

(١) البقرة: ١٤٦ - ١٤٧. (٢) الدرّ المنثور للسيوطي ٢: ٣٥٧.

- فأرسل نبى اللَّه ﷺ إلى يهود، فدخلوا عليه، فقال لهم: «يا معشر يهود
- مع نفس الساعة؟ قلت لها: نعم، قالت: فذاك إذن. ثم جاء رسول اللَّه ﷺ فقال له: أشهد أنك رسول اللَّه، وأنك جئت بحق، وقد علمت يهود أني سيدهم وابن سيدهم وأعلمهم وابن أعلمهم، فادعُهم فسَلْهم عنّي قبل أن يعلموا أني قد أسلمت، فإنهم إن يعلموا أني أسلمت قالوا فيّ ما ليس فيّ .

(١) البداية والنهاية لابن كثير، فصل إسلام عبد اللَّه بن سلام ٣: ٢١٠ ـ ٢١١.

وقد روت كتب السيرة والتاريخ رواية أخرى عن صفية بنت حيـي ــ زوج<br>رسول اللَّه ﷺ ــ ذات دلالات بالغة في معرفة يهود اليقينية برسول اللَّه عليه

وهذه الحادثة قاطعة الدلالة على معرفة يهود الجازمة أن محمداً عليه السلام رسول اللَّه، فإنها مثل معرفتهم بأبناءهم أو آكد، وأنهم مع ذلك كفروا به وحاربوه وكذَّبوا مَن أسلم منهم، وكتموا شهادة اللَّه عندما طلبت منهم، وأنكروا أن يكون هو الرسول المبشَّر به في كتبهم.

السلام، ومعاداته ومحاربته بعد ذلك. قالت صفية: (لم يكن أحد من ولد أبي وعمّي أحبَّ إليهما منّي، لم ألقهما في ولد لهما قطُّ أهشَّ إليهما إلا أخذاني دونه، فلما قَدِمَ رسول اللَّه ﷺ قُباء غدا إليه أبي وعمي أبو ياسر بن أخطب مُفْلسين، فواللَّه ما جاءانا إلا مع مغيب الشمس. فجاءانا فاترين كسلانَيْن ساقطَيْن يمشيان الهوينا، فهشَشْتُ إليهما كما كنت أصنع، فواللَّه ما نظر إليَّ واحد منهما .

عادَى يهود رسول اللَّه ﷺ بعد تأكدهم من نبوّته ورسالته، وعادَوا دينه بعد معرفتهم أنه الحق، وحاربوا رسول اللَّه ﷺ أشدَّ ما تكون الحرب، وحالفوا الكافرين عليه، وحاربوا دينه وأولياءه حرباً عنيفة . ولقد حاولوا قتل رسول اللَّه ﷺ عندما همُّوا بإلقاء الحجر عليه ﷺ فأنجاه اللَّه منهم، ودسَّت له يهودية من خيبر السم في الذراع المشوي فأخبره اللَّه بذلك . «عداوته ما حييت» هذا شعار كل يهودي حتى قيام الساعة، ضدّ رسول اللّه ودينه وأمته ـ

(١) البداية والنهاية لابن كثير ٣: ٢١٢.

موقفهم من الحق: هم أول كافر به

عرف البهود أن محمداً ﷺ هو رسول اللَّه فكانوا أول كافر به

فخالفوا النهي وارتكبوا المحظور . قال تعالى : ﴿ وَآمِنوا بِما أنزلتُ مصدِّقاً لما معكم، ولا تكونوا أول كافر به ﴾<sup>(١)</sup> فأنكروا هذا الحق وكانوا أول كافر به. ونهاهم عن الاتِّجار بالحق والاعتداء عليه بالتحريف والتزوير، وعن الشراء بآيات اللَّه، ﴿ وَلا تشتروا بآياتي ثمناً قليلًا وإيايَ فاتقون ﴾(٢)، فخالفوا وحرّْفوا وتاجروا .

> (١) البقرة: ٤١. (٢) البقرة: ٤١.

ولذلك عندما دعاهم رسول اللَّه ﷺ إلى الإيمان به وهم يعلمون أنه الحق، رفضوا وكفروا بهذا الحق، ﴿ وإذا قيل لهم آمنوا بما أنزلَ اللَّه قالوا نُؤْمِنُ بِما أُنزِل علينا، ويكفرون بما وراءه وهو الحقُّ مُصَدِّقاً لِمَا معهم، قُلْ فلِمَ تقتلون أنبياء اللّه من قبل إن كنتم مؤمنين ﴾(`` .

ونهاهم عن خلط الحق بالباطل، ولبس الحق بالباطل، وزَعْم أن الباطل هو الحق وأن الحق هو الباطل، ونهاهم عن كتمان الشهادة وهم عندهم علم ومعرفة بما يشهدون عليه، ﴿ وَلَا تَلْبُسُوا الْحَقَّ بِالْبَاطَلَ، وتكتموا الحق، وأنتم تعلمون ﴾<sup>(١)</sup> ففعلوا كل ما نهاهم اللّه عنه.

وما أشد رغبة اليهود في التحريف والتبديل والتغيير والكتمان ولبس الحق بالباطل، ﴿ يا أهلَ الكتاب لِمَ تكفرون بآياتِ اللَّه وأنتم تشهدون. يا أهلَ الكتاب لِمَ تَلْبِسون الحقَّ بالباطل وتكتمون الحقَّ وأنتم تعلمون ﴾(٣).

> (١) البقرة: ٤٢. (٢) البقرة: ٩١. (٣) آل عمران: ٧٠ ـ ٧١.

19 Y

اتصف اليهود بصفات أخلاقية عجيبة، حيث توفرت لهم مجموعة من

الرذائل الأخلاقية والمفاسد السلوكية بصورة عجيبة لعلَّها لـم تتوفر مثلها لأمة أخرى من الأمم، ورسخت في نفوسهم رسوخاً ثابتاً لعلَّها لـم ترسخ مثله في أمم أخرى، واتخذت هذه الرذائل والمفاسد والقبائح والنقائص والأمراض والآفات خطوطاً ثابتة، وعلامات بارزة، ومسارات مستقرة في النفسية اليهودية العجيبة المعقدة، فَنَمَت في أطوائها، وتغلغلت في أغوارها، وهناك تفاعلت ونَمَت وترعرعت وسَرَت في كافة جوانب هذه النفس ومجالاتها ونوازعها. ثم أرسلت فروعها وظلالها إلى الحياة العملية، والممارسات السلوكية، والارتباطات الخارجية للشخصية اليهودية في حركتها الظاهـرية وصـلاتها الحياتية، فكانت هذه الشخصية الممزقة المنحرفة تصدر عن هذه الرذائل والانحرافات الأخلاقية، وصارت انعكاسـاً خارجيـاً لها، وصـورة مجسمة

إن المفاسد الأخلافيه اليهوديه سمات عامه ليهود كل اليهود، وإنها

«جينات» وراثية ثابتة لكل يهودي في كل زمان ومكان . وإن اليهودي يمكن أن يتخلَّى عن كل شيء إلا عن مفاسده الأخلاقية، وإن اليهودي يمكن أن يتنازل عن أيِّ شيء إلا عن رذائله الأخلاقية، ويمكن أن يستغني عن أيّ شيء إلا عن قبائحه ومكره وغدره وكذبه ولؤمه وحقده . إذا أردت أن تعرف اليهودي على حقيقته فاستحضر في ذهنك طائفة من الأخلاقيات الذميمة فإنها تمثّل بمجموعها اليهودي قائماً أمام عينيك ِ وإذا كنت في شك من هذا فتزود ببصيرة نافذة، وتحليل صائب، ومنظار قرآني صادق، وتوجه بهذه الأدوات إلى أيِّ يهودي تشاء، واعمل على تحليل نفسيته وملاحظة مسلكياته وممارساته، وتغلغل بنظراتك الصادقة إلى أطواء نفسه، فإنك تجده «مجموعة» متحركـة من هذه الأخلاق الذميمة.

وكم لاحظنا هذه الأخلاق المرذولة عند يهود معاصرين، مختلفين في مواقعهم ومستوياتهم الثقافية والعملية والوظيفية، عندما سمعنا عن ممارساتهم وتصريحاتهم وأعمالهم وصلاتهم وارتباطاتهم، وعندما أخبرنا رجال صادقون عاملوا اليهود أو لاحظوا ما نقوله فيهم.

إن الأخلاق المرذولة المنطبقة على كل يهودي، تذكَّرني بقول الشاعر المصوَّر الساخر ابن الرومي يهجو رجلًا اسمه «عمرو»:

وجهلك يا عمىرو فيه طـول وفي وجسوه الكلاب طسول قبسائسج الكلب فيسك طرأ يسزول عنتهسا ولا تسزول

وقد حللتْ نصوص القرآن الكريم النفسية اليهودية المعقَّدة، وكشفت لنا عن الرذائل الأخلاقية فيها، وقدَّمت لنا نماذج لممارسات يهودية تمثَّل تلك الرذائل، وبذلك كان القرآن العظيم المُعجِز حريصاً على تحليل النفسية اليهودية، وتحذير الناس من الخطر اليهـودي الماحق، والخلق اليهـودي الشيطاني .

اليهسود كاذبون

الكذب خلق ذميم وانحراف مدمَّر ومرض خطيـر، وإذا تعمَّق هذا الكذب في نفس شخص وصار له خلقاً دائماً نضبت معاني الخير في نفسه، وتمكّن هذا المرض منه واستعصى على العلاج.

وتمثَّل هذا الكذب في اليهود أينما كانوا، ومارسوا الكذب والافتراء في كل المجالات: كذبوا عل<sub>ى</sub> اللَّه سبحانه، وكذبوا على أنبيائهم، وكذبوا على<br>صالحيهم، وكذبوا على الأمم الأخرى.

والعجيب أنهم جعلوا هذا الكذب ديناً وعقيدة وعبادة وقربى، تقربـوا به لربهم، وطبَّقوا فيه دينهم، وجاربوا بهذا الكذب الحق والخير والصدق والرسل والدعاة والمصلحين.

وقد أشار القرآن إلى مجموعة من أكاذيب يهود نشير إلى بعضها فيما یلی : قال تعالى : ﴿ وَمِنْ أَهْلَ الْكِتَابِ مَنْ إِنْ تَأْمَنْهُ بِقَنْطَارٍ يُؤَدُّه إِلَيْكَ، وَمَنْهُم مَن إِنْ تَأْمَنْه بدينارٍ لا يؤدِّه إليكَ إلا ما دُمْتَ عليه قائماً، ذلك بأنهم قالوا: ليس علينا في الْامْيِّين سبيلٌ، ويقولون على اللَّه الكذب وهم يعلمون ﴾(`'). وقال تعالى: ﴿ وَإِنَّ مَنْهُمْ لَفَرِيقاً يَلْوُونَ ٱلسَّنْتَهِمْ بِالكِتابِ لتحسَّبُوه من الكتاب وما هو من الكتاب، ويقولون هو من عند اللّه وما هو من عند اللّه، ويقولون على اللّه الكذب وهم يعلمون ﴾(٢). وقال تعالى: ﴿ كلَّ الطعام كان حِلًّا لبني إسرائيل إلا ما حرَّم إسرائيل على نفسه من قَبْل أن تُنزِلَ التوراةَ، قل فأتوا بالتوراة فاتْلوهـا إن كنتم صادقين، فمَن افترى على اللّه الكذب من بَعْدِ ذلك فأولئك هُمُ الظالمون. قُلْ: صَدَقَ اللَّه فاتَّبِعوا مِلَّة إبراهيمَ حنيفاً وما كان من المشركين ﴾(٣). وقال تعالى: ﴿ الذين قالوا إِنَّ اللَّه عَهِدَ إِلينا أَلَّا نُؤمنَ لرسول حتى يأتيَنا بقَربان تأكله النار، قل: قد جاءكم رسلٌ قبلي بالبيَّنات وبالذي قلتم، فلِمَ قتلتموهم إن كنتم صادقين. فإن كذّبوك فقد كُذّب رُسُلّ من قبلك جاءوا بالبيُّنات والزُّبْر والكتاب المنير ﴾ (٤)

وقال تعالى: ﴿ أَلَمْ تَرَ إِلَى الذين يُزَكُّونَ أَنفسهم، بل اللَّه يزكِّي مَنْ يشاء ولا يُظْلمون فتيلًا. انظر كيف يفترون على اللَّه الكذب، وكفى به إثماً مبيناً. ألـم ترَ إلـى الذين أوتوا نصيباً من الكتاب يؤمنون بالـجبْتِ والطاغوتِ، ويقولون للذين كفروا هؤلاء أهدَى من الذين آمنوا سبيلًا ﴾'''.

(١) آل عمران: ٧٥. (۲) آل عمران: ۷۸ . (٣) آل عمران: ٩٣ ـ ٥٩.  $\Lambda$  (٤) آل عمران: ١٨٣ ـ ١٨٤. .  $0$  ) = {9} النساء: 4} = 10.

ولذلك وصفهم القرآن بأنهم ﴿سمَّاعون للكذب﴾ وهذه تشير إلى تمكّن الكذب منهم وسيطرته عليهم، فهم ليسوا كاذبين فقط، ولا سامعين

تقرر هذه الآيات بوضوح وتحديد أن يهود قوم كاذبون، وأنهم قد<br>استمرءوا هذا الكذب ورضُوه لهم خلقاً وديناً وسلوكاً وحياة، وأنهم شملوا بکذبهم کل شيء، ووجّهوه إلى کل شيء.

وقال تعالى: ﴿ سَمَّاعُونَ للكذبِ، أَكَّالُونَ للسُّحْتَ ﴾ (').

المائدة: ٤٢.

 $\sim$ 

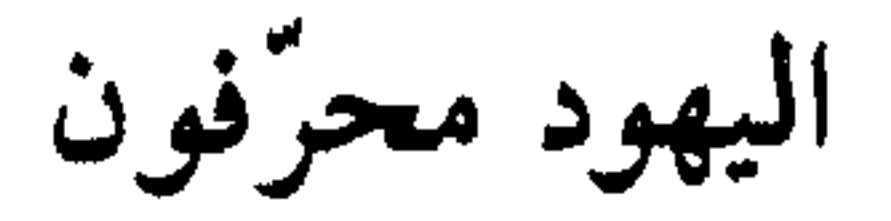

تاريخ اليهود كله مظهر عملي لتحريفهم للحقائق. وقد حوى نماذج وأمثلة عديدة لهذا التحريف والتزوير، بحيث يمكن أن نقول إن يهود هم أكثر شعوب العالم تحريفاً للحقائق وتزويراً لها، وإلباساً للحق بالباطل، وكتمان الحق وإخفائه.

وقد اعتبر اليهود هذا التحريف والتزييف والتزوير ديناً وتقرباً إلى ربهم، ورغبهم فيه أحبارهم وربّانيّوهم .

وقد كشف لنا القرآن عن هذا الخلق اليهودي الذميم قال تعالى: ﴿ أَفَتَطْمَعُونَ أَنْ يَؤْمِنُوا لَكُمْ وَقَدْ كَانَ فَرِيقٌ مِنْهُمْ يَسْمَعُونَ كَلامَ اللَّهُ ثُم يحرِّفونه من بَعْدِ ما عقلوه وهم يعلمـون؟ وإذا لَقُوا الذين آمنوا قالوا آمنا، وإذا خَلَا بعضُهم إلى بعض قالوا أتحدِّثونهم بما فتح اللَّه عليكم ليحاجُّوكم به عند

ربكم أفلا تعقلون كه<sup>(١)</sup>.

إن اليهود محرِّفون لكلام اللَّه، وما يجرؤ ذو قلب حيٍّ على تحريف كلام اللَّه، لكن متى يحرِّفونه؟ يحرِّفونه بعد سماعه وتدبره وفهمه ﴿ من بعد ما عقلوه ﴾ إن عقولهم المريضة بدل أن تنقاد لحكم اللّه وتؤمن بكلام اللّه بعد سماعه، تعتدي عليه بـالتحريف والتـزوير، وهم يعلمـون، يعلمون أنهم محرِّفون لكلام اللَّه، وعلمهُم دفعهم له، لقد اشترك في التحريف: آذانهم

(١) البقرة: ٧٥ ـ ٧٦.

التي تسمع، وعقولهم التي تعقل، ونفوسهم التي تعلم. وقال تعالى : ﴿ مِنَ الذينِ هادُوا يُحرِّفونِ الكَلْمِ عن مواضعه، ويقولون سمعنا وعصينا واسْمَع غير مُسْمَع، وراعِنا، لَيَّأ بألسنتهم وطَعْناً في الدين، ولو أنهم قالوا سمعْنا وأطعْنا، واسمع وانْظُرنا، لكان خيراً لهم ﴾ ```. إن اليهود يحرِّفون الكلم بعد وضعه وتثبيته وإقراره، إن الكلام الواضح المقرر يحرفه اليهود تحريفاً لفظياً أو تحريفاً معنوياً، وإذا عرف المسلمون الحق وقالوا سمعنا وأطعنا، فإن اليهود يقولون: سمعنا وعصينا. وإذا قال الصحابة لرسول اللَّه ﷺ: يا رسول اللَّه راعنا، أي ارعنا سمعك وأمهلنا وانظرنا، فإنهم يقصدون تكريم الرسول عليه السلام واحترامه. لكن اليهود المحرِّفين يجعلون لهذه الكلمة معنى آخر مرذول، يقولون: يا محمد راعنا: من الرعونة والخفة والطيش، وينسبون هذه الصفات إليه عليه السلام، يقولونها ﴿ لَيَّأْ بِٱلسَّنْتِهِمِ ﴾ بقصد التحريف، و﴿ طعناً في الدينِ ﴾ وهم لا دين عندهم. وأبطل القرآن هذا الكيد المريض والتحريف الجبان بأن منع الصحابة من قول هذه اللفظة، وأعطاهم بديلًا عنها لفظة أخرى ﴿ يا أيها الذين آمنوا لا

تقولوا راعنا، وقولوا انظرنا، واسمعوا، وللكافرين عذاب أليم ﴾ (٢). وقال تعالى يسجـل على يهود تحـريفهم: ﴿فَبِما نَقْضِهِم مَيْشَاقَهُمْ لَعَنَّاهِم، وجعلنا قلوبهم قاسية، يُحرِّفون الكَلِم عن مواضعه ﴾(٣). وقال تعالى: ﴿ يا أيها الرسولُ لا يَحْزُنْكَ الذين يُسارعون في الكفر، من الذين قالوا آمنا بأفواههم ولم تُؤمنْ قلوبُهم، ومن الذين هادُوا، سَمَّاعون للكذب، سمَّاعون لقوم آخرين لم يأتوك، يُحرِّفون الكَلِم من بعد مواضعه،  $(1)$  النساء: 13. (٢) البقرة: ١٠٤.

.  $Y'$  : المائدة: ١٣.

إن اليهود ـ وهم يمارسون تحريف الكلم ـ يعرضون ما يسمعونه من الدين الجديد على توراتهم التي حرفوها وغيروها، فما وافق ما عندهم أخذوه، وما خالفه رفضوه وتركوه ﴿ إِنْ أُوتِيتِم هذا فَخُذُوه، وإِنْ لَمْ تُؤْتُوه

يقولون إن أوتيتم هذا فخذوه وإن لـم تُؤتَوه فاحذروا، ومن يُردِ اللَّه فتنتَه فلن<br>تملكَ له من اللَّه شيئاً، أولئك الذين لـم يُردِ اللَّه أن يطهَّرَ قلوبَهم ﴾ <sup>(١)</sup>.

# فاحذروا ک

وتخبرنا الأيات أن التحريف الجبان سببه قسـوة قلوبهم ونجاستهـا وتلويثها .

قال الإمام الراغب في المفردات: (تحريف الشيء إمالته كتحريف القلم. وتحريف الكَلِم أن تجعله على حرف من الاحتمال يمكن حمله على الوجهين )

والعجيب أن القرآن يجعل التحريف بضاعة يهودية خاصة وخلقاً يهودياً خاصاً، حيث لـم يرد الفعل «يحرفون» إلا أربع مرات في القرآن، وهي التي أوردناها، وكلها تتحدث عن هذا الخلق اليهودي.

> (١) المائدة: ٤١. (٢) المفردات: ١١٤.

# يھود حاسدون

 $\mathbf{A}$  and  $\mathbf{A}$  are the set of the set of the set of the set of the set of the set of the set of the set of the set of the set of the set of the set of the set of the set of the set of the set of the set of the set

 $Y \cdot Y$ 

وما زال هذا الحسد هو الذي يحكم علاقات يهود بالمسلمين، وكذلك يهود المعاصرين بذراري المسلمين. إنهم يحسدونهم على إسلامهم ونعمة اللَّه عليهم، ولذلك يتحالفون مع النصارى والشيوعيين والملحدين، وكل تحالفاتهم المعاصرة لا تخرج عن هذا التعليل السياسي القرآني الصادق.

ا اسی  $\mathcal{L}$ إيمانهم ــ كفاراً باللّه، وسلكوا الوسائل المختلفة لتحقيق هذه الغاية الشيطانية الملعونة وقد عبر القرآن عن هذه الغاية وهذه الوسيلة وهذه الأسلحة اليهودية بالود ﴿ ودَّ كثيرٍ من أهل الكتابِ ﴾ والودِّ عملية قلبية ورغبة داخلية، والودِّ لا يكون إلا في القلب، والودُّ لا يكون ـ أصلًا عند الإنسان ـ إلا في الأشياء الخَيْرة النافعة الفاضلة، أما أن يتحول الودّ إلى نشر الكفر، وفتنة المسلمين، وردتهم عن دينهم، فإنه لا يكون إلا عند يهود الحاسدين ﴿ مَا يُودُّ الذين كفروا من أهل الكتاب ولا المشركين أن يُنزَّلَ عليكم من خير من ربكم ﴾(٢).

> (١) البقرة: ١٠٩. (٢) البقرة: ١٠٥.

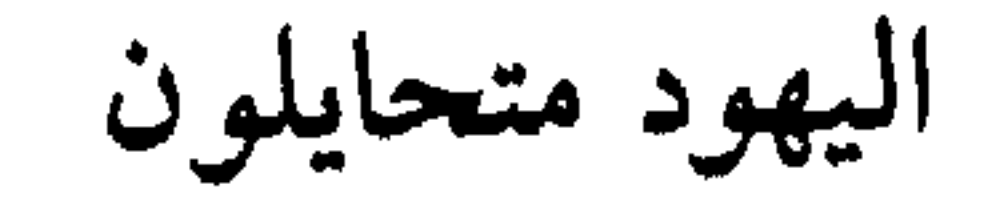

اليهود متحايلون. يستخدمون التحايل في كل صلاتهم مع الأخرين، حتى إنهم ليستخدمون التحايل على الأحكام الشرعية والتوجيهات الربانية والأوامر الصادرة لهم من الله، وبالحيل اليهودية الملتوية يحرمون الحلال، ويحللون الحرام، ويقصرون في الواجب ويرتكبون المحظور. وقد أشار القرآن إلى هذا الخلق اليهودي الذميم، وسجل نماذج لتحايلهم على أحكام اللّه وتحريفهم لها. قال تعالى : ﴿ وَإِذْ قَلْنَا ادْخُلُوا هَذَهَ الْقَرِيةِ فَكُلُوا مِنْهَا حَيْثَ شَئْتُمْ رَغَداً، وادخلوا الباب سُجّداً، وقولوا حِطّة نَغْفِرْ لكم خطاياكم وسنزيد المحسنين. فبدًّل الذين ظلموا قولًا غير الذي قيل لهم، فأنزلنا على الذين ظلموا رِجْزاً من السماء بما كانوا يفسقون ﴾(١).

أمرهم الله أن يدخلوا الأراضي المقدسة ساجدين مستغفرين يقولون: ربنا خُطِّ عنا ذنوبنا، فتحايلوا على هذا الأمر الرباني، ودخلوا يزحفون على أستاههم ويقولون: حَبَّة في شعيرة. كما بيّن ذلك رسول الله ﷺ.

وحرَّم اللَّه على يهود بعض الطيبات عقوبة لهم مثل شحوم الأنعام، كما قال تعالى: ﴿وعلى الذين هادُوا حرَّمنا كل ذي ظُفُرٍ، ومن البقر والغنم حرَّمنا

(١) البقرة: ٥٨ ـ ٥٩.

عليهم شحومهما، إلا ما حملت ظهورهما أو الحوايا أو ما اختلط بعظم، ذلك جَزَيناهم بَبَغْيهم وإنا لصادقون ﴾('). فتحايلت يهود على هذا الأمر الرباني، وأخلوا الشحوم المحـرَّمة وأذابوها ثم باعوها وأخذوا ثمنها، فلعنهم اللّه بسبب ذلك كما بيّن ذلك رسول اللَّه ﷺ، حيث روى البخاري ومسلم والنسائي وابن ماجه عن عمــر بن الخطاب رضي اللَّه عنه قال: قال رسول اللَّه ﷺ: «لعن اللَّه اليهود؛ حُرَّمت

خاسئين که<sup>(۲)</sup>. حرَّم اللَّه على أهل تلك القرية من يهود العمل في يوم السبت، وصيد الحيتان في يوم السبت، وزيادة في الابتلاء والامتحان لهم كانت الحيتان تأتيهم يوم السبت «شَرَّعاً» تسبح على وجه الماء وتكاد تغطي الماء، بينما تختفي في الأيام الأخرى فيبحثون عنها ولا يكادون يجدونها. وهنا تفتقت أفكار يهود الشيطانية عن حيلة ماكرة، يتحايلون بها على أمر

 $(1)$   $\mathbb{R}$ ialg:  $r$ }  $(7)$  الأعراف: ١٦٣ ـ ١٦٦.

- ونهاهم صالحوهم عن هذه الحيلة الماكرة، ولكنهم لم يستجيبوا أو
- اللَّه، وهداهم شيطانهم إلى أن يحفروا الخنادق على جانب الماء، ثم يذهبون إلى بيوتهم، فإذا زاد ماء البحر عن طريق المد وصل إلى تلك الخنادق والبرك والأحواض فملأها، وطبعاً كانت الحيتان تسقط في الشراك التي نصبتها حيلة يهود والحفر التي حفرتها، وفي الأيام التالية التي يباح فيها الصيد يذهبون إلى ما أعدوه واحتالوا له فيأخذون تلك الحيتان الحبيسة.

ينتهوا، وهنا أنجَّى اللَّه الصالحين الدعاة العاملين فيهم، وأوقع عذابه على المتحايلين الماكرين فمسخهم قردة وخنازير، كما قال تعالى: ﴿ وَلَقَدْ عَلِمْتُم الذين اعتذوا منكم في السبت، فقلنا لهم كونوا قردةً خاسئين فجعلناها نكالًا لما بين يديها وما خلفها وموعظة للمتقين ﴾ (١)

(١) البقرة: ٦٥ ـ ٦٦.

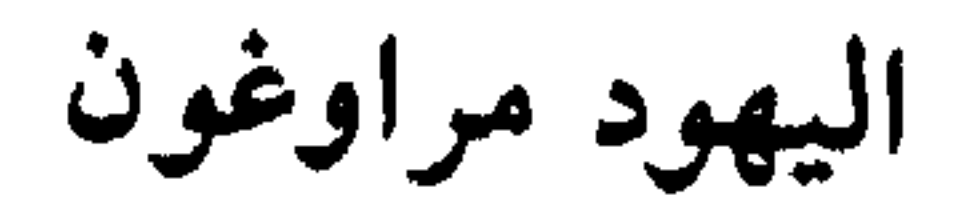

اليهود يتحايلون أولًا على أوامر اللّه، فإن عجزوا عن التحايل وألزموا بالالتزام والتنفيذ، وأحرجوا على الانصياع والأداء، فإنهم يستخدمون مع هذه الأوامر أسلوباً آخر، ويتعاملون معها بخلق آخر، ليس أقل سوءاً من التحايل. إنها المراوغة والتلكؤ، إنهم يراوغون ويتلكؤون ويتكاسلون ويتأخرون، وقصة بقرة بني إسرائيل أصدق مثال لهذا . . قال تعالمي: ﴿ وَإِذْ قَالَ مُوسَى لَقَوْمَهُ إِنَّ اللَّهُ يَأْمَرَكُمْ أَنْ تَذْبَحُوا بَقَرَةٌ.<br>قالموا: أَتَتَخِذُنَـا هُـزُواً؟. قال: أعوذ باللَّه أن أكون من الجاهلين.  $9 - 11 = 11 + 11 + 11 + 11 = 11$ 

قالوا: الآن جئت بالحق، فذبحوها وما كادوا يفعلون.

7 + A

أول مراوغة قالوا لنبيهم موسى عليه السلام: هل أنت تستهزىء بنا عندما تطلب هذا الطلب، وهو نبي يبلغهم أمر الله، ويرشدهم إلى طريقة ربانية لمعرفة القاتل المجهول. وثاني مراوغة طلبوا منه أن يبين البقرة المطلوبة ما هي؟. وأحس موسى عليه السلام بمراوغتهم وتلكُّثهم، فأصـدر لهم أمره القاطع: فافعلوا ما تؤمرون. وثالث مراوغة : طلبوا بيان اللون المطلوب، فبيَّنه لهم عليه السلام. ورابع مراوغة: طلبوا تحديداً أكثر للبقرة المطلوبة، لأن البقر تشابه عليهم بعد كل هذا التحديد والتقييد، فحدَّدها لهم عليه السلام.

وبعد هذه المراوغات ﴿ ذَبِّحوها وَمَا كَادُوا يَفْعَلُونَ ﴾ ولاحظ دقة هذا التعبير القرآني، أي أنهم أوشكوا أن لا يفعلوا، وكادوا أن لا يذبحوها، ولم يذبحوها إلا مرغمين.

قال الإمام الراغب في مفرداته: (ووضع كاد لمقاربة الفعل. يقال كاد يفعل إذا لـم يكن قد فعل، وإذا كان معه حرف نفي يكون لما قد وقع، ويكون قريباً من أن لا يكــون)<sup>(٢)</sup>.

مع أنهم لو كانوا جادين في تنفيذ الأمر الصادر لهم من اللَّه عن طريق

(١) البقرة: ٦٧ ـ ٧٣. (٢) المفردات: ٤٤٣.

إن قصة بقرة بني إسرائيل في سورة البقرة مثال واضح لمراوغة يهود، ودليل بارز على تمكن هذا الخلق اليهودي البغيض في نفوسهم وحياتهم، وما

نبيهم موسى عليه السلام، ولو كانوا ينوون الالتزام والتنفيذ فوراً لما راوغوا هذه المراوغات، ولما قاموا بهذه المجادلات وهذه الاستيضاحات، لقد كان بإمكانهم أن يتناولوا أية بقرة ويذبحوها، ويضربوا القتيل ببعضها فيحييه الله ويقول عن قاتله.

### $\gamma$ .

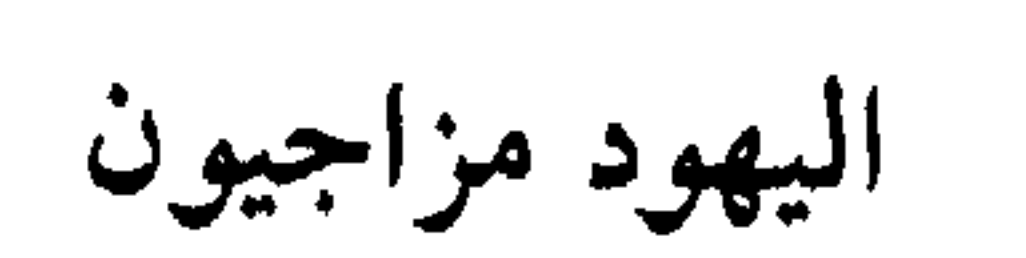

تعامل اليهود مع وحي اللّه وشــرعه، وصلتهم بــأنبياء اللّه ورسله،

وموقفهم من جنود اللَّه ورجاله، يقوم على المزاجية والهوى. إنهم لا يلتزمون بالحق لأنه حق بل لأنه وافق مزاجهم وهواهم، فإذا خالفه نبذوه، ولا يؤمنون بالحكم لأنه من عند اللَّه، بل لأنه وافق مزاجهم وهواهم، فإذا خالفه كفروا به. ولا يصدِّقون النبي لأنه من عند اللَّه، بل لأنه وافق مزاجهم وهواهم، وإلا كذَّبوه أو قتلوه . ولا يسيرون مع الصالحين لصلاحهم، بل لأنهم وافقوا مزاجهم وهواهم، وإلا كذَّبوهم وآذوهم. وقد أشارت آيات من كتاب اللَّه إلى هذه المزاجية البغيضة والهوى اليهودي الشيطاني .

(١) البقرة: ٤١ .<br>(٢) البقرة: ٨٧.

وقوله تعالى: ﴿ وَلَئِن أَتِيتَ الذِّين أَوْتُوا الكتاب بكلِّ آية ما تبعوا قبلتَك، وما أنت بتابع ٍ قبلتَهم، وما بعضُهم بتابع ٍقبلةَ بعض، ولئن اتَّبعتَ أهواءهم من بعد ما جاءك من العلم إنك إذاً لمن الظالمين﴾(١). وقوله تعالى: ﴿ وَأَن احكم بينهم بما أُنزِل اللَّه، ولا تتَّبع أهواءهم، واحْذَرهم أن يفتنوك عن بعض ما أنزل الله إليك ﴾'''. وقوله تعالى: ﴿ لَقَدْ أَخذْنَا مَيْثَاقٌ بْنِي إسْرَائِيلَ وأرسلنا إليهم رسلًا: كلما جاءهم رسولٌ بما لا تهوَى أنفسهم فريقاً كذبوا وفريقاً يقتلون﴾۞. وقوله تعالى: ﴿ قُلْ من أنزلَ الكتابَ الذي جاء به موسى نوراً وهدىً للناس، تجعلونه قَراطيسَ تُبدونها وتُخفون كثيراً ﴾ <sup>(٤)</sup>.

> (١) البقرة: ١٤٥. (٢) المائدة: ٤٩. (٣) المائدة: ٧٠. (٤) الأنعام: ٩١.

اليهود مستهزئون

ومن أخلاق اليهود المرذولة: السخرية والاستهزاء، السخرية بالرسول

الذي لا يوافق مزاجهم، والسخرية بالصالحين من غير يهود، والاستهزاء بالحق الذي جاءهم به الأنبياء.

ولقد كانوا يستهزئون بالإسلام وقيمه وشعائره، ويستهزئون بالمسلمين وهم يؤدون هذه الشعائر . وقد حذرنا الله من موالاة يهود الساخرين المستهزئين بنا وبديننا وشعائرنا وعباداتنا، فقال: ﴿ يا أيها الذين آمنوا لا تتخذوا الذين اتخذوا دينكم هُزُواً ولَعِباً مِنْ الذين أوتوا الكتاب من قبلكم والكفارَ أولياء، واتقوا اللَّه إن كنتم مؤمنين. وإذا ناديْتُم إلى الصلاة اتخذوها هُزُواً ولعباً، ذلك بأنهم قوم لا يعقلون كه<sup>(١)</sup>.

إن اليهود اتخذوا دين المسلمين هزواً ولعباً، وجعلوا منه مجالًا للتندُّر والفكاهة، ولا يفعل هذا إلا إنسان جفَّت في نفسه معاني الخير والفضيلة، إذ

كما اتخذ اليهود من شعيرة الصلاة وشعيرة الأذان للصلاة مجالا للسخرية والاستهزاء، فعندما يسمعون المؤذن ينادي للصلاة تنطلق ألسنتهم الملوثة بالاستهزاء والتندر، وتنطلق حركاتهم المريضة باللعب والسخرية.

. ٥٨ - ٥٧ : ٥٧ - ٥٨.

فكيف يقوم بين مسلم يغار على دينه وبين هؤلاء المستهزئين به نوع من الولاء أو التحالف أو التناصر؟ إن من يفعل هذا من المسلمين يكون قد فقد الحياة والحيوية والإيمان.

هذا وقد غرس اليهود هذا الخلق المرذول في عملائهم من المنافقين ـ في كل زمان ومكان ـ فصاروا يستهزئون بالمسلمين في دعوى الإسلام: ﴿ وَإِذَا لَقُوا الذين آمنوا قالوا آمنا، وإذا خَلَوا إلى شياطينهم قالوا: إنا معكم<br>مع الحديث الذين العام المستق

(١) البقرة: ١٤ ـ ١٥.
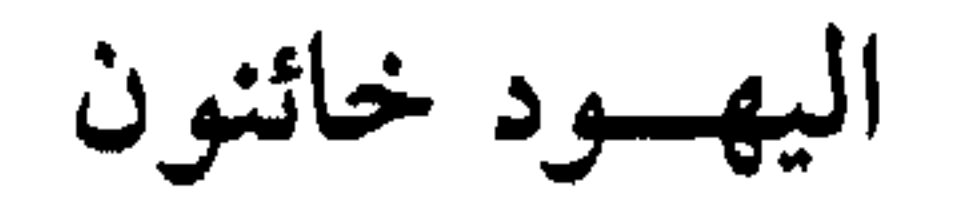

 $\mathbf{v}$  and  $\mathbf{v}$  and  $\mathbf{v}$  and  $\mathbf{v}$  and  $\mathbf{v}$  and  $\mathbf{v}$  and  $\mathbf{v}$  and  $\mathbf{v}$ مع اللَّه هو صمَّام الأمان من الانحرافات والآفات، وإن مَن تجرأ على اللَّه فنقض عهده معه يهون عليه أن يخون البشر وينقض عهده معهم. ٢ ـ تطلعنا الآية على سلسلة من رذائل يهود، وهي سلسلة متصلة الحلقات: نقض العهد، وتحريف الكَلِم، ووقوع الخيانات. وهذا يدل على

سلاسل العيوب والرذائل، وأنها تتولد عن بعضُها البعض.

 $(1)$  المائدة: ١٣.

710

رحمته، ثم أثمرت هذه اللعنة قسوة غليظة لقلوبهم. ٤ ـ تخبرنا الآية بأن خيانات يهود متكررة متجددة مستمرة ﴿ وَلَا تَزَالَ تطلع ﴾ والخطاب فيها لرسول اللّه ﷺ الذي كان يطلع في كل وقت على خيانات يهود: بني النضير، وبني قينقاع، وبني قريظة، ويهود خيبر وفدك وتيماء، والخطاب موجّه لكل مسلم أينما كان يدعوه لينظر في حياة اليهود بعينين مفتوحتين ليطلع منهما على خياناتهم المتكررة المستمرة، والخطاب موجّه كذلك لكل ناظر في التاريخ ودارس لأحداثه ووقائعه ليطّلع ويلحظ خيانات يهود المتكررة.

٣ ـ تخبرنا الآيــة عن تحقّق عقوبــة اللّه على يهود بسبب عيــوبهم ورذائلهم، وهذه هي سنَّة اللَّه في حياة الإنسان، إن مَن باع نفسه للشيطان ووقع في المفاسد والعيوب، يوقع اللَّه به ما يرتبه على ذلَّك من العذاب والعقاب. فاليهود لمَّا وقعوا في معاصيهم عاقبهم اللَّه بأن لعنهم وطردهم من

ه ـ ونأخذ من الآية أن خيانات يهود شاملة لكل النواحي والجوانب والأشكال والممجالات، مثلما هي مستمرة في الزمان والمكان، ونأخذ هذا من كلمة «خائنة» وتطبيق قاعدة هامة عليها.

إن القاعدة تقول: حذف المعمول يفيد العموم. وهنا معمول خائنة محذوف حتى يذهب الذهن والخيال فيه كل مذهب. هم خائنون مع أنبيائهم، وهم خائنون مع المسلمين، وهم خائنون مع حلفائهم، وهم خائنون مع عملائهم، وهم خائنون مع أعدائهم. وأنت تطَّلع في كل وقت على خائنة منهم: خائنة في أقوالهم، وخائنة في حركاتهم، وخائنة في أعمالهم، وخائنة في عهودهم ومواثيقهم، وخائنة في ارتباطاتهم وتحالفاتهم، وخائنة في معاهداتهم ومفاوضاتهم. ٦ ــ وصدق اللَّه العظيم فإن الآية تنطبق على واقعنا المعاصر تماماً، فإن يهود هم شياطين الخيانة، وإنهم يقومون بكل لحظة بخيانة بل خيانات، وإن

وبعد هذا يخدع بعض السُّلِّج من العرب والمسلِمين بعهود يهـود ومواثيقهم، ويظن السادج منهم أن يهود قد استقاموا وتخلُّوا عن خياناتهم،<br>ومواثيقهم، ويظن السادج منهم أن يهود قد استقاموا وتخلُّوا عن خياناتهم، ولكن الآية تطالبه بفتح عَينيه وتقول له: ﴿ ولا تزال تطَّلع على خائنة منهم ﴾.

الناظر يعجب من استمرارية مفهوم الآية هِوولا تزال تطَّلع ﴾ ومن توجيهها النظر لكل مَن يمكنه النظر أينما كان.

#### **YIV**

اليهود ضالّون مضلّسون

الضلال عنده إلى خلق دائم. وإن يهود لـم يكتفوا بضلالهم ــ وهو جريمة شنيعة ــ وإنما انتقلوا منه إلى خلق أرذل وجـريمة أشنـع، فحرصـوا على إضلال المهتـدين المؤمنين،

وإن يهود في ضلالهم متبعون لضالّين سابقين، موافقـون لهم في أهوائهم، فالهوى هو الذي جمع بينهم وبين السابقين الضالّين، إن مَن يقتدي بالضال يقع في الضلال، وإن مَن يتبع الضال يكون مثله ضالًا، ويتحول

### 719

اليهسسود تتجار فجار

اليهود تجَّار في كلِّ أنواع التجارة الباطلة الحرام. إنهم يتاجرون بالعقائد والأديان، ويتاجرون بالقيم والمبادىء، ويتاجرون بالحق والخير، ويتاجرون ببالأعراض والفضبائل، ويتباجرون ببالناس والبلدان، ويتباجرون ببالعهود والمواثيق. وقد بيَّن لنا القرآن هذا الخلق اليهودي التجاري في كثير من آياته، وأرشدنا إلى أبشع ألوان تجارتهم وأشنعها. إنهم يتاجرون بآيات اللّه، ويساومون عليها ويدلِّلون، ويشترون بها ثمناً قليلًا. ويحرِّفونها لمن يريد، ويجعلون من الحرام حلالًا ومن الحلال حراماً،

وقد حذَّرهم القرآن من هذه التجارة المرذولة بقوله: ﴿ وَلَا تَشْتَرُوا بَأَيَاتِي ثَمْنًا

قليلًا، وإياي فاتقون كه‹٬٬ ومَن هو الذي يتاجر بآيات اللّه، ويجرؤ على أن يبيعها مقابل ثمن قليل إلا اليهود. . كل ثمن يقبضه التاجر الملعون مقابل آيات اللَّه فهو قليل، وإن كان آلاف الدنانير أو ملايينها، بل لو كانت الدنيا كلها.

وقد أنكر القرآن على يهود هذا التلاعب بآيات اللَّه وتحريفها والمتاجرة بها: ﴿ فَوَيْلُ لِلذِّينِ يَكْتَبُونَ الْكِتَابَ بِأَيْدَيْهِم ثُمَّ يَقُولُونَ هَذَا مَنْ عَنْدَ اللَّه

(١) البقرة: ٤٠:

77.

الأخرة من نصيب. ومَن هو ذلك التاجر المغفَّل الذي ينسى نفسه في غمرة البيع واللهفة على المال والربح فيجعلها ضمن السلعة المباعة، ويقدمها للبائع عربون الصفقة؟ وهذا البائع هو الشيطان الملعون الغادر؟ مَن يفعل ذلك إلا أن يكون تاجراً يهودياً جشعاً، أو مقتبساً هذا الخلق البغيض من يهود التجار الجشعين.

- (١) البقرة: ٧٩.
- (٢) آل عمران: ١٨٧.
	- $.$  (٣) المائدة: ٤٤.
	- (٤) البقرة: ١٠٢.

ويبغضنا القرآن بهذه الصفقة اليهودية التجارية البغيضة، ويدعونا إلى أن نتعجب من صنيعهم العجيب حقاً ﴿ بئسما اشتَروا به أنفسَهم أن يكفروا بما أنزل اللَّه بغيًّا أن يُنزِّل اللَّه من فضله على مَن يشاء من عباده، فباءوا بغضبٍ على غضب، وللكافرين عذاب مهين ﴾ ```. ما هو الذي قبضوه ثمناً لأنفسهم التي باعوها، وما هو الذي اشتروه؟ إنه الكفر ﴿ أَن يَكفروا بِما أنزل اللَّه بَغْياً ﴾. وهل يشقَى الإنسان ويتعب وينصب ليبيع نفسه في آخر الأمر مقابل الكفر؟ وهل للكفر قيمة شرائية؟ وهل يستحق أن يدفع فيه فلساً واحداً، وأيّ عاقل يقبل أن يشتريه بهذا الفلس؟ إن اليهود لم يشتروه بفلس ولا دينار ولا ألف؟ إنما اشتروه بأنفسهم التي من أغلى ما يملكون!! ولتعجب البشرية من هذه الصفقة اليهوديـة الباطلة، والتجـارة

فماذا لهم يوم القيامة؟ يجيبنا القرآن: ﴿ إِنَّ الذين يشترون بعهد اللَّه وميثاقه ثمناً قليلًا أولئك لا خَلاقَ لهم في الآخرة، ولا يكلمهم اللَّه، ولا ينظر إليهم يوم القيامة، ولا يُزَكِّيهم، ولهم عذاب أليم ﴾'''. باعوا أنفسهم للشيطان فلا نصيبَ لهم من الخير والرحمة يوم القيامة، فطالما اشتروا الكفر في الدنيا فسيأخذون يوم القيامـة غضب اللَّه ولعنته وعذابه، والجزاء من جنس العمل، وكما تدين تُدان!!.

اليهودية الخاسرة!!. إن اليهود يتاجرون بالحق والخير، ويبيعون عهد اللّه وميثاقه وشرعه،

اليهود بهذه التجارة الخاسرة البغيضة عبيد دنيا، اشتروا الدنيا بما فيها من فجور وحرام وشهوات، مقابل الآخرة والجنة بما فيها من لذة ونعيم ورضوان. باعوا الآخرة الدائمة الباقية مقابل لحظة في هذه الدنيا الفانية، وعمر الدنيا كلها لا يساوي شيئاً بالقياس إلى الآخرة، فكم يساوي عمر يهودي

> (١) البقرة : ٩٠. (٢) آل عمران: ٧٧ .

خاسر لا يتجاوز عشرات السنين؟ ﴿ أُولئـك الذين اشتـرَوا الحياة الــدنيا بالأخرة، فلا يُخفّف عنهم العذاب ولا هم ينصرون $\blacklozenge^{(1)}$ . هؤلاء هم اليهود، وهذه هي تجارة اليهود، وهذا هو خلق اليهود: إنهم تجار يتاجرون بالهدى والإيمان والحق والشرع، وهم أول مَن جعل هذه الحقائق والقيم الثمينة العزيزة النفيسة ـ التي لا تقدَّر بثمن، والتي لا تصلح الدنيا وما فيها ثمناً لها\_ سلعة تجارية وعرضوها للبيـع، وساومـوا عليها وباعوها، وحصلوا ثمناً لها الكفر والضلالة والشقاء، وغضب اللّه وعذابه وناره .

واقتدى تجار آخرون باليهود، وصاروا يتاجرون بالدين والهدى، وباعوه وباعوا نفوسهم معه بثمن بخس قليل، وأخذوا هذا الثمن عذاباً وشقاءً. ولقد حذَّرنا القرآن من هذا الحظق التجاري، بأن بيَّن لنا هؤلاء التجَّار الخاسرين: ﴿ إِنَّ الَّذِينِ يَكْتُمُونَ مَا أَنْزَلَ اللَّهِ مِنَ الكتابِ ويشترون به ثمناً قليلًا أولئك ما يأكلون في بطونهم إلا النار، ولا يكلمهم اللَّه يومَ القيامة ولا يزكِّيهم، ولهم عذابٌ أليمٌ. أولئك الذين اشتروا الضلالةَ بالهدى والعذابَ بالمغفرة، فما أصبرهم على النار ﴾(٢).

ما أكثر غباءهم وما أبلغ خسارتهم، ويالبئس تجارتهم، ويالسطول

صبرهم على النار وعذابها الدائم!!.

(١) البقرة: ٨٦. (٢) البقرة: ١٧٤ ــ ١٧٥.

اليهسود سفهساء

يخادع اليهود البشرية، فيوهمونها أنهم حكماء عقلاء، وأنهم أساتذة

العلم، وصنَّاع الحضارة، وحماة المعرفة، وحرَّاس الحق والدين، ورسل الخير والعدالة، إلى غير ذلك. وتنطلي الحيلة على بعض السذَّج من الناس، ويخدعون بهذه الإشاعات والأغاليط اليهودية، ويظنون أنهم كذلك. لكن الحقيقة هي عكس ذلك تماماً. إن اليهود سفهاء وليسوا حكماء، وإنهم أغبياء وليسوا عقلاء، فالحكيم الذي يعرف كيف يسعد نفسه ويقيها العذاب، والعاقل الذي يسعى لصلاح دنياه وأخرته، واليهود ليسوا كذلك. وقد اعتبرهم القرآن سفهاء، فلماذا لا نعتبرهم نحن كذلك؟ وقد سحب عليهم هذا الخلق المرذول وبيَّن تمكُّنه من نفوسهم وحياتهم، ولا أصدق من القرآن في هذا التحليل.

قال الإمام الراغب في معنى السفه: (السَّفَه خفَّة في البدن. واستعمل في خفة النفس لنقصان العقل، وفي الأمور الدنيوية والأخروية)'''. يهود سفهاء لأنهم رغبوا عن ملَّة إبراهيم عليه السلام الذي يزعمون انتسابهم الديني له ووراثتهم الدينية لرسالته، وهم كاذبون في هذا الزعم، إن من لـوازم هـذه الـوراثة قبول مـلَّة إبراهيم عليه السلام، والدخول في دينه وهو الإسلام خاتم الأديان والرسالات، واتباع محمد ﷺ، فهو دعوة إبراهيم عليه

(١) المفردات: ٢٣٤.

**T 7 E** 

السلام، فمَن كذب رسول الله عليه الصلاة والسلام فقد رَغِب عن ملة إبراهيم عليه السلام ورفضها، ومَن فعل ذلك فهو السفيه. . قال تعالى: ﴿ وَمَن يَرْغَب عَن مِلَّة إبراهيم إلا مَنْ سَفِه نفسه ﴾'''.

ويهود سفهاء لأنهم يرفضون الإسلام، ويثيرون الشبهات والإشاعات ضد تعاليمه وشعائره وأحكامه: ﴿سيقول السفهاءُ من الناس ما ولاَهم عن  $\frac{1}{2}$  and  $\frac{1}{2}$  and  $\frac{1}{2}$  and  $\frac{1}{2}$  and  $\frac{1}{2}$  and  $\frac{1}{2}$ 

(١) البقرة: ١٣٠. (٢) البقرة: ١٤٢.

 $\gamma \gamma o$ 

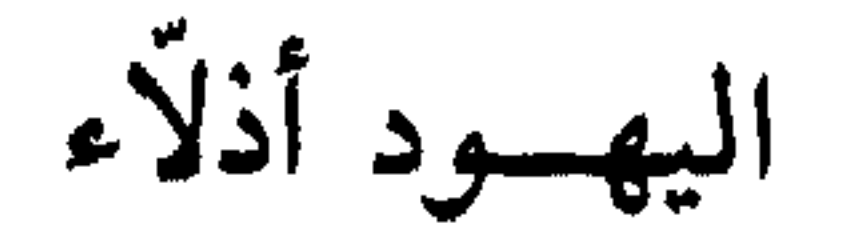

لقد اكتسب يهود هذا الخلق ـ الذلَّة ـ من ملابسات حياتهم، ومن ما وقع عليهم من تعذيب واضطهاد وتشريد.

كانوا في مصر يعيشون أذلاء تحت حكم فرعون، وما أصدق وصف القرآن لإذلال فرعون لهم: ﴿ وَإِذْ نُجِّينَاكُمْ مِنْ آلِ فَرْعُونَ يَسْوَمُونَكُمْ سُوءَ العذاب، يُذَبِّحون أبناءكم، ويستحيون نساءكم، وفي ذلكم بلاءٌ من ربكم عظيم پهدا ک ومن أسباب ذلّتهم التي لازمتهم عصيانهم لأوامر ربهم، وكفرهم به،<br>وعبادتهم العجل من دون اللّه، كما قال القرآن عنهم: ﴿إِنَّ الذين اتَّخذوا

(١) البقرة: ٤٩.

(۱) الأعراف: ۱۰۱۳.<br>(۲) البقرة: ۲۱.

اليهسود جبناء

والجبن ملازم للذل، فكل ذل ينتج جبناً، وكل ذليل هو بالضرورة جبان، فلو لم يكن ذليلًا لما خاف وجبن.

واليهود الذين عاشوا عمرهم أذلاء جنَوا ثمار هذا الذل المرّة: جبناً، وخوفاً، ورعباً، وكان الجبن سمة بارزة من سماتهم، وخلقاً مرذولاً متأصلًا فيهم وقاعدة عامة دائمة لحياتهم في كل تاريخهم.

ونشير إلى ثلاثة مواطن من تاريخهم وضَح فيها جبنهم بصورة خارجية عملية، وذلك من باب الاستشهاد والتمثيل لما نقول وليس من باب الحصر

فكل تاريخهم جبن .

جبنهم عس دخول الأرض المقدسة :

المموطن الأول: جبنهم أمام تكليف موسى عليه السلام لهم بدخول الأرض المقدسة، حين قال لهم: ﴿ يا قومِ ادخلوا الأرضَ المقدَّسة التي كتب اللَّه لكم، ولا ترتدُّوا على أدباركم فتنقلبوا خاسرين. قالوا: يا موسى إنَّ فيها قوماً جبَّارين، وإنَّا لن ندخلها حتى يخرجوا منها، فإن يخرجوا منها فإنَّا داخلون، قال رجلان مِنَ الذين يخافون أنْعَمَ اللَّه عليهما: ادخلوا عليهم الباب، فإذا دخلتموه فإنكم غالبون، وعلى اللَّه فتوكلوا إن كنتم مؤمنين. قالوا

لكن اليهود جبناء خائفون لا يجرؤون خوض معركة ولا تنفيذ أمر اللّه بالجهاد. وهنا صار جبنهم يتكلم، ويورد الحجج والأعذار الواهية، فإذا أحرج ولم يبق له عذر فليتوقع وليشتم التكليف وصاحبه، وما أكثر وقاحة الجبان، وما أسلط لسانه بالشتائم: إن فيها قوماً جبّارين. إنّا لن ندخلها حتى يخرجوا منها، فإن يخرجوا منها فإنَّا داخلون. وجبنهم يريد من أعدائهم أن يخرجوا هم من البلاد ليسلموها ليهود. ولاحظ الدقة والحكمة في إسناد الفعل إليهم وبنائه للمعلوم «يخرجوا» بدل بنائه للمجهول؟! مَن هو الذي يخرج من أرضه وبلاده راضياً مختاراً بدون حرب ولا قتال ولا هزيمة ليسلمها لأعدائه؟ أيّ عاقل يظن هذا أو يتصور هذا؟ إلا أن يكون جباناً، وجبنه يدعوه إلى هذا الظن الساذج الأبله؟! اليهود الجبناء كانوا يتوقعون هذا!! أما في زماننا فإن العرب الجبناء ـ الذين أخذوا هذا الجبن عن يهود\_ يتوقعون هذا ويظنونه، ويتوهمون أن فلسطين أو جزءاً منها ـ جزءاً من الضفة الغربية ـ ستعود للعرب عندما يخرج يهود منها، يخرجون باختيارهم وإرادتهم وليس بقتالهم وهزيمتهم!!. ولما ضاقت السبل في وجه يهود الجبناء توقَّحوا وشتموا، قالوا يا موسى إنَّا لن ندخلها أبداً ما داموا فيها. ولاحظ المؤكدات في قولهم: لن.. وأبداً. . فإذا كنت صادقاً في أن اللّه كتبها لنا، وكنت جــادّاً في إدخالنا إليها، فاذهب أنت وربك فقاتلا، إنَّا هاهنا قاعدون. قاتلا عنَّا ونحن نأخذ الثمن

تخريبصار، ادخلوا عليهم الباب، وعلى الله توكلوا.

وندخلها!!

. ٢٤ - ٢١ : ماثدة: ٢١ - ٢٤.

وألحظ من هذه الجملة أمراً ملفتاً للنظر وذا دلالة خاصة على جبن يهود في الحروب، إنهم لا يريدون أن يحاربوا، ولا يحسنون الحرب، ومع ذلك هم حريصون على إشعال الحروب وإيقاد نارها في كل حين، لكن وقودها من غيرهم. إنهم يرسمون الحروب ويخططون لها بمكر شيطاني خبيث، ثم يوقعون الشعوب الأخرى فيها، فتدفع هي تكاليفها، وتقدّم لها الوقود الكافية من الأموال والأسلحة والرجال والدماء والضحايا والآلام، وعندما تنتهي هذه

ولكن ماذا سيفعل يهود؟ هل يلتزمون بأوامر وتوجيهات ملكهم الصادق؟ كلا. إن المخالفة وارتكاب المحظور سِمة بارزة من سمات يهود ﴿ فَشَرَّبُوا منه . . . إلا قليلًا منهم﴾.

وسار طالوت بالقلائل الذين انتصروا على نفوسهم ولم يشربوا من النهر إلا غرفة، وأصبح هؤلاء أمام جيش طالوت.

ولما رأوا جيش طالوت الضخم الكبير برز الجبن الكامن في نفوسهم ـ باعتباره خلقاً يهودياً دائماً ــ على ملامحهم، وأوقع بهم الضعف واليأس والهلع والهزيمة، وتكلم جبنهم على ألسنتهم فقالوا لقائدهم طالوت: ﴿لا طاقةً لَنا اليوم بجالوت وجنوده ﴾.

ولولا بقية من إيمان ورجولة وثبات عند بعض اليهود زمن طالوت، ولولا هؤلاء الذين يظنون أنهم ملاقو اللّه لهُزم جيش طـالوت وانتصــر خصمه جالوت. لكن القلة القليلة المؤمنة من بني إسرائيل في الجيش هي التي

هم الذين ملأوا دنياهم صياحاً وهتافاً للجهاد وحماساً له، وصرفوا من العهود والمواثيق للثبات فيه، وهم الذين يعلمون قوة عدوهم وعدده، وهم أبطال شجعان في الأمنيات والأحلام ووعود الكلام، ولكنهم في الــواقع والميدان جبناء عن المواجهة.

أنقذت الموقف ــ والقلة المؤمنة دائماً هي التي تنفذ الموقف وترفع الراية وتقود<br>للنصر ــ فتوكلوا على اللَّه وقالوا : ﴿ ربنا أَفْرِغْ علينا صبراً، وثبَّتْ أقدامنا، وانصرنا على القوم الكافرين ﴾.

ولما علم الله صدق القلة المؤمنة وجهادها وثباتها منّ عليها بالنصر ﴿ فَهَزْمُوهُمْ بَإِذْنَ اللَّهُ، وَقْتَلْ دَاوِدْ جَالُوتْ ﴾.

عليه الصلاة والسلام، فحكم عليهم بالإخراج من بيوتهم وترك أراضيهم وبيوتهم للمسلمين، وشرط عليهم أن لا يحملوا معهم إلا ما خفَّ حمله، وتمَّ إجلاؤهم من المدينة وتفرقوا في خيبر وفدك وتيماء والشام.

ونزلت آيات من سورة الحشر تشير إلى هذه الحادثة، وتبرز فيها تأصل الجبن في النفسية اليهودية، وتسجل العديد من الدروس والدلالات.

من هذه الآيات قوله تعالى: ﴿ هو الذي أخرجَ الذينِ كفروا من أهل<br>الكتاب من ديارهم لأول الحشرِ، ما ظننتمُ أن يخرجوا، وظنُّوا أنهم مانِعَتُهم حصونُهم من اللَّه، فأتاهم الله من حيث لم يحتسبوا، وقذف في قلوبهم

# السرعبَ، يُخربسون بيوتهم بـأيديهم وأيـدي المؤمنين، فاعتبــروا يــا أوليي الأبصار ﴾ (').

وفي الآية لطائف وإشارات ودلالات عديدة، لن نعرض لها بالتفصيل ــ لأننا لا نتوسع في هذا البحث في تفسير القرآن خشية الخروج عن الموضوع-وإنما نشير إلى أبرزها:

١ ـ إن يهود ما كانوا يعتمدون على قوتهم الذاتية، ولا يركنون إلى طبيعتهم الجهادية، فهم فقراء في الناحيتين، وإنما اعتمادهم على حصونهم المنيعة وركونهم إلى ما فيها من حجارة وتراب، وهكذا يفعل الجبناء، فهم عندما يفقدون القوة الذاتية يحاولون تعويضها بالمظاهر الماديّة من حولهم، ولهذا وصف القرآن جبنهم بقوله: ﴿ وظنُّوا أنهم مانِعَتْهم حصونهم من الله ﴾. وظَنَّ يهود هذا ليس على ظاهره ـ الـحدس والشك والتوقع ـ وإنما هو بمعنى اليقين الجازم القاطع، ومما يدل على هذا معمول «ظن» الذين هو الجملة الاسمية، حيث أكدت بمختلف المؤكدات التي تدل على الاعتقاد الجازم اليقيني الثابت، والمؤكدات هي: أنَّ التوكيدية، وضمير الفصل «هم»، واسم الفاعل «مانعتهم» الذي يفيد الثبات والاستقرار، وتقديمه على الحصون ـ والأصل أن يؤخر عنها «حصونهم مانعتهم»\_ ورفعه للحصون وكونها معمولًا له، لأن «حصونهم» في الآية فاعل لاسم الفاعل «مانعتهم». ٢ ـ إن الله حارب يهود المحاصرين بوسيلة عجيبة، أبقى لهم حصونهم كما هي، وأتاهم من حيث لم يحتسبوا ولم يظنوا ولم يتوقعوا، أتاهم من قلوبهم وقذف فيها الرعب!! إن الله يعلم أهمية الإرادة والإيمان والثبات عند المقاتلين، وإن مناعة القلوب في المعركة أولى وأهم من مناعة الحصون ومتانة الأسلحة، ويعلم أن يهود جبناء لا تصمد قلوبهم على المواجهة، فقذف فيها الرعب.

(١) الحشر: ٢.

٣ ـ من اللطائف العجيبة في ﴿وقذف في قلوبهم الرعب﴾ أنها توحي لنا بالقذائف الصاروخية الموجهة من الجو إلى القلوب، وهذا يناسب السياق، حيث يهود يحتمون بحصونهم فلا تخترقها الأسلحة العادية، ولهذا لا بدَّ من قذائف من فوق الحصون لتدخل القلوب وكأني بهذه القذائف تدخل قلوب يهود فتتفجر فيها وتنتشر وتنشطر وتمتد حتى تملأ هذه القلوب، وهذا من معاني الرعب في اللغة حيث يفيد الامتلاء.

المعخفف، إنه لـم يقل «يخرّبون» بالتشديد لأنه لا يناسب الوضع الـجديد للحصون ـ أعني البيوت ـ إنماالمناسب لها هو هذا الفعل بدون تشديد إن الحصون نتيجة الجبن والخوف والرعب تحولت إلى مجرد بيوت، بيوت ضعيفة متهاوية توشك أن تسقط وتخرب، ولهذا لا تحتاج إلى جهد في تخريبها، ولا حركة مضاعفة في نقضها، ولا شدة في هدمها، إنها أضعف وأهون من هذه الحركات الشديدة، ولهذا جاء الفعل عادياً مخففاً لخفة هذه البيوت وهوانها على أصحابها.

أما عن جبن يهود الدائم، وجبن أعوانهم وعملائهم من منافقي المدينة عن نجدتهم ونصرتهم فقد أخبرنا القرآن قائلًا: ﴿ أَلَمْ تَرَ إِلَى الذين نافقوا

يقولون لإخوانهم الذين كفروا من أهل الكتاب: لئن أخرجْتُم لنخرجنَّ معكم، ولا نطيعُ فيكم أحداً أبداً، وإن قوتلتم لننصرنَّـكـم، واللَّه يشهدُ إنهم لكاذبون . لئن أخرجوا لا يخرجون معهم، ولئن قَوتلوا لا ينصرونهم، ولئن نصروهم ليولَنَّ الأدبار ثم لا ينصرون. لأنتم أشد رهبة في صدورهم من اللَّه، ذلك بَأنهم قوم لا يفقهون. لا يقاتلونكم جميعاً إلا في قرىً مُحَصَّنة أو من وراء مُجذَر، بأسهم بينهم شديدٌ، تحسبهم جميعاً وقلوبهم شتَّى، ذلك بأنهم قوم لا  $(1)$  die  $\omega$ 

ونوجز الإشارة إلى بعض لطائف الآيتين الأخيرتين من هذه المجموعة : إنهما تعرضان جبن يهود وعملائهم من المنافقين، وتسجلان مظاهر هذا الـجبن الخارجية، وتعلَّــلان وجوده فيهم وتبينان أسباب تمكُّنه منهم : إنهم يَرهبون المؤمنين أكثر من رهبتهم من اللَّه، وتمتلىء صدورهم<br>خوفاً ورهبة وخشية من المؤمنين ولا تمتلىء رهبة وخشية وخوفاً من اللَّه!! وهكذا كل الـجبناء، لا يرهبون اللَّه ولا يستحيون منه ولا يقدِّرونه حقٌّ قدره. وإن اليهود والمنافقين لا يقاتلون المسلمين مجتمعين ﴿لا يقاتلونكم جميعاً ﴾ \_وجميعاً حال، وصاحب الحال يمكن أن يعود على الفاعل وهم اليهود، أو المفعول به وهم المسلمون ــ فهم لا يقاتلون المسلمين عندما يكون

وتدلنا الآية على الوسيلة والكيفية التي يقاتل بها يهود المسلمين، والتي أوحى إليهم بها جبنهم وهلعهم ورعبهم، لا يقاتلونهم إلا في قرى محصنة أو من وراء جدر. إنهم ـ وكل الجبناء هكذا ـ ليسوا رجالًا ليواجهوا المسلمين مواجهة، وأنَّى لهم أن يتصفوا بلوازم الرجولة من الشجاعة والجرأة والثبات

. ١٤ - ١١ - ١١٤ - ١٤ .

- وتركتها غير أسفة عليها!! وإن جبن يهود قادهم إلى الفرقة والاختلاف ﴿ بِأَسُهِم بِينَهِم شَدِيدٌ،
- والتحدِّي والاستعلاء، إن قلوبهم امتلأت جبناً فلم يعد لها مكان لهذه المعاني الفاضلة، بل إن هذه المعاني الإيجابية الكريمة لا تقبل أن يشاركها الجبن والرعب والهلع في الإقامة في القلوب والنفوس والمشاعر، فإذا أبى أصحابها إلا استقدام هذا المرض الخبيث والانحراف القاتل خرجت هذه الفضائل منها

تحسبهم جميعاً وقلوبهم شتى ﴾. أما السبب في قبول يهود بالجبن ورضاهم به، وحرصهم عليه، فبيَّنه ما خُتمت به الآيتان ﴿ ذَلَكَ بَأْنَهُمْ قَوْمٌ لَا يَفْقَهُونَ﴾ و ﴿ ذَلَكَ بَأْنَهُمْ قَوْمٍ لَا يعقلون ﴾ إنه عدم الفقه وعدم العقل.

#### **TY7**

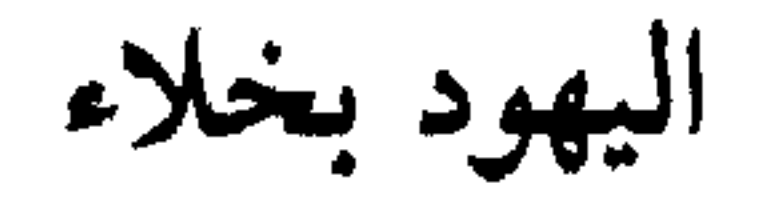

تمكن البخا من بهدد وسط عا نفسه  $\mathcal{L} \subset \mathcal{L}$  $\overline{A}$ 

إن هذه الآية تعلل بخل يهود وإمساكهم للمال، إنهم يعبدونه، وإنهم حريصون عليه، متلهفون على امتلاكه، ويخبر القرآن أنه لو كان لهم نصيب من الملك، بأن كان المال وتوزيعه، والرزق وتقسيمه لهم، فإنهم سيبخلون به، ولا يؤتون الناس منه شيئاً ﴿ فإذاً لا يؤتون الناس نقيراً ﴾ والنقير تصوير

النساء: ٥٣.

 $\gamma \gamma \gamma$ 

والعجيب أن البخيل يدعي الكرم ويتهم الكريم بالبخل، ويستر مرضه وعيبه ونقصه بالادعاء، فكيف بهذا البخيل إذا توقَّع على ربه الكريم واتَّهمه بالبخل والفقر؟ هذا ما فعله اليهود!! قال تعالى: ﴿وَلا يَحْسَبَنَّ الذين يبخلون بما آتاهم اللَّه من فضله هو خيراً لهم، بل هو شرٌّ لهم، سيُطَوَّقون ما بخلوا به

لأيسر الأشياء وأقلها وأتفهها، وهو النقرة التي تكون على ظهر النواة، وهي مثال للصغر والقلة، ولا تساوي شيئًا، ومع ذلك يبخل بها يهود ولا يقدمونها.

يوم القيامة، وللّه ميراتٰ السموات والأرض، واللَّه بما تعملون خبير. لقد سمع اللَّه قول الذين قالوا إن اللَّه فتَلِها إن الَّهٌهٌ مِتَّلِهِ مِتَّلِهِ مِدَّهِ مِدَّهِ مِدَّهِ مِدَّهِ مِدَّهِ مِدَّهِ مِدَّهِ مِدَّهِمِ
$$
^{(1)}
$$
،

والمقصود بالآية الأولى اليهود، فهم بخلاء يبخلون بما آتاهم اللَّه من<br>مال وفضل، ويعتبرون هذا حنكة وفطنة واقتصاداً وتخطيطاً، ولكن هذا البخل شرُّ لهم في الدنيا وشر لهم يوم القيامة.

$$
(\ell) \tilde{f}(t) = \lambda \lambda t + \ell \lambda t.
$$

اليهود يحرصون علمي الحياة

وهذا خلق آخر ذميم عند اليهود، مرتبط بسلسلة رذائلهم وقبائحهم الأخلاقية الأخرى، وله صلة وثيقة بالجبن والذل والمسكنة، إنه الحرص على الحياة، والتهالك عليها، والرغبة فيها.

قال تعالى : ﴿ وَلِتَّجَدْنَهُمْ أَحْرَصْ النَّاسْ عَلَى حَيَّاةٌ ـ وَمِنْ الذِّينِ أَشْرِكُواْ ـ يودُّ أحدُهم لو يُعَمَّر ألفَ سنة، وما هو بمُزَحْزِحه من العذاب أن يُعَمَّر، واللَّه بصيرٌ بما يعملون ﴾(١).

يهود حريصون على الحياة، ولو كانت أية حياة، المهم أن يعيشوا حياتهم والسلام، ولا يهمهم أن تكون حياة عزيزة أو حياة ذليلة، حياة رجال أو حياة أشباه الرجال، حياة بشر أو حياة حشرات وحيوانات . بل إنهم يفضلون الحياة الثانية ـ الممزوجة بالذل والجبن ــ على الحياة الأولى العزيزة الكريمة، لأن حياة العزة والكرامة تحتاج إلى مواصفات خاصة لا توجد عند يهود، وإلى رجال مخصوصين لا يكونون من بين يهود، وإلى ضريبة باهظة يجبن عن دفعها يهود، وإلى ثمن مرتفع يبخل عن بذله يهود!!

هم يكتفون من الحياة بظاهرها وقشورها، أليسوا يأكلون ويشربون؟ ـ مثل الأنعام ـ أليسوا يتنفسون ويتحركون؟ ـ مثل الدواب ـ أليسـوا ينامـون ويستيقظون؟ \_مثل الحيوانات ــ أليسوا يمارسون حياتهم بحيوانية وشهوانية؟

(١) البقرة: ٩٦.

ـ مثل البهائم ــ إذن هم يعيشون الحياة المطلوبة، هم أسعد الناس في هذه الحياة.

إنها حياة بمقياس يهود، وليست بمقياس الرجال الأعزة، وإنها حياة تليق بيهود ولا تليق بالرجال الأعزة. وإنه لا يُعجب بهذه الحياة ولا يقبل بها ولا يحرص عليها إلا من كانت له مثل شخصية يهود ونفسيتهم وأخلاقهم. هذه كلها بعض ما يوحي بها تنكير كلمة «حياة» في قوله : ﴿ وَلْتَجْدَنَّهُمْ

أحرصَ الناس على حياةً ﴾ ذلك التنكير الذي يحوي الكثير من التهوين والتحقير .

وحياة يهود في تاريخهم كله لا تخرج عن هذا التنكير والتهوين والتحقير والإذلال.

#### 72.

## يهود ينقضون العهود والمواثيق

لن تجد قوماً مثل يهود في الاستخفاف بالعهود والمواثيق، وفي عدم مراعاتها أو الالتزام بها، وفي جرأتهم عليها والقيام بنقضها وإبطالها وإلغائها. ويقتدي آخرون بيهود في هذا الخلق الذميم فيتجرأون على العهود وينقضونها، سواء ما كان بينهم وبين الله، أو بينهم وبين أنبيائهم، أو بينهم وبين الأخرين. وقد أشار القرآن إلى نماذج من العهود والمواثيق التي أخذت على يهود، ومع ذلك نقضوها. أما المواثيق فهذه نماذج منه: ١ ـ قال تعالى : ﴿ وَإِذْ أَخَذْنَا مَيْثَاقَ بَنِي إِسْرَائِيلَ لا تعبُدُونَ إِلاَّ اللهُ ،

وبالوالدين إحساناً وذي القُربى واليتامى والمساكين، وقولوا للناس خُسْناً، وأقيموا الصلاة وآتوا الزكاة، ثم تولَّيتم إلا قليلًا منكم وأنتم معرضون وإذ أخذنا ميثاقكم لا تسفكون دماءكم ولا تَخرجون أنفسكم من دياركم، ثم أقررتم وأنتم تشهدون، ثم أنتم هؤلاء تقتلون أنفسكم وتخرجون فريقاً منكم من ديارهم، تَظَاهرون عليهم بالإثم والعدوان، وإن يأتوكم أسارى تَفادوهم، وهو مُخَرَّم عليكم ۖ إخراجهم، أفتؤمنون ببعض الكتاب وتكفرون ببعض&'') .

(١) البقرة ٨٣ ـ ٨٥.

21

٧ ـ وقال تعالى : ﴿ لقد أخذنا ميثاقَ بني إسرائيل وأرسلنا إليهم رسلًا،

- (١) البقرة: ٦٣ ـ ٢٤. (٢) البقرة: ٩٣. ٣) آل عمران : ١٨٧ .
- (٤) البقرة: ١٥٤ ـ ٥٥٥.
	- . ١٣ ١٢ : ١٣ ١٣.

٨ ـ وقال تعالى: ﴿ فخلف مِنْ بعدهم خَلْفٌ ورثوا الكتاب، يأخذون عَرَضَ هذا الأدنى، ويقولون سيُغفر لنا، وإن يأتهم عَرَضٌ مثله يأخذوه، ألـم يُؤخذ عليهم ميثاقٌ الكتاب ألَّا يقولوا على اللَّه إلا الحقُّ ودَرَسوا ما فيه، والدار الأخرة خير للذين يتقون ﴾ (٢).

كلما جاءهم رسولٌ بما لا تهوى أنفسهم فريقاً كذبوا وفريقاً يقتلون ﴾ '''.

هذه ثماني مجموعات من الأيات تتحدث عن ميثاق اللّه الذي أخذه على اليهود، وعن جرأة يهود عليه ونقضه، عرضناها كما هي أمام القارىء، ولم نتحدث عمًّا فيها من دلالات ولطائف وحقائق، رغبة منا في الاختصار، وإحالة على ذهن القارىء وتدبره.

وكلمة «ميثاق» ومشتقاتها ــ موثق، موثقهم، وميثاقكم، ميثاقهم ــ ذكرت في القرآن ثمانياً وعشرين مرة تتحدث عن ميثاق الله المأخوذ على اليهود وتسجل عليهم نقضهم له.

وهذه ظاهرة تلفت النظر، وتشير إلى تمكَّن هذا الخلق الغادر الجبان

في اليھود.

أما ما أشار إليه القرآن عن العهد المأخوذ على اليهود فنكتفي منه بهذه الآيات: لقد ذكَّرهم اللَّه بعهده عليهم في أول قصتهم وروداً في القرآن ــ على حسب ترتيب المصحف…، فقال تعالى: ﴿ يا بني إسرائيلَ اذكروا نعمتي التي أنعمتَ عليكم، وأوفوا بعهدي أوفٍ بعدهكم، وإيايَ فارهبون ﴾ <sup>(٣)</sup>. ولكنهم لم يلتزموا بهذا الشرط، ولم يوفوا بعهد اللّه، وإنما نقضوه كما نقضوا كل المواثيق والعهود الأخرى.

 $\mathbf{y}$  /( ) المائدة:  $\mathbf{y}$ . (٢) الأعراف: ١٦٩. (٣) البقرة: ٤٠.

وهناك آية عجيبة في القرآن تشير إلى تأصل هذا الخلق الذميم في النفسية اليهودية المريضة، وتمكنه من الشخصية اليهودية المحرِّفة، واستمراره

﴿ وَإِذْ قَلْنَا ادْخُلُوا هَذَهَ الْقَرِيةِ فَكَلُوا مِنْهَا حَيْثَ شَئْتُمْ رَغَداً، وادْخُلُوا الباب سُجّداً، وقولوا حِطَّةٌ نغفرْ لكم خطاياكم وسنزيد المحسنين. فبدَّل الذين ظلموا قولاً غير الذي قيلَ لهم، فأنزلنا على الذين ظلموا رجزاً من السماء بما كانوا يَفْسُقون ﴾(١).

طيلة المسيرة اليهودية الحاقدة الناقضة الناكثة للعهود والمواثيق.

قال تعالى: ﴿وَلِقَدْ أَنزِلْنَـا إِلَيْكَ آيـات بِينات، ومـا يكفر بهـا إِلا الفاسقون، أَوَكَلْمــا عاهدوا عهداً نبذه فريق منهم، بل أكثرهم لا يؤمنون. ولما جاءهم رسولٌ من عند اللَّه مصدِّقٌ لما معهم نبذ فريق من الذين أوتوا الكتاب كتابَ اللَّه وراء ظهورهم كأنهم لا يعلمون ﴾ (٢).

والذي يلفت النظر في الآية كلمة «كلما» وهي تدل على أن نقض العهد عملية متكررة عند يهود، فكل عهد يعقدونه يقومون بنقضه، مهما كان الطرف الأخر الذي عقدوه معه . لأن كلما حرف يفيد التكرار والاستمرار، ويدل علم ٍ تحقق وتوفر وجود جوابها عند وجود شرطها ـ كلما حرف شرط، وفعلها في الآية ﴿ عَاهَدُوا عَهَداً ﴾ ـ فيتكرر وجود الجواب بتكرار وجود الفعل.

والعجيب في الآية أنها تدلنا على خبث ومكر اليهود في نقض العهود، فعندما يعقدون عهدأ لا يقومون جميعاً بنقضه وإنما ينقضه فريق منهم، والأخرون قد يتبرأون من هذا الفريق الناقض وقد يعلنون معارضتهم لفعله، مع أنهم هم الذين رتّبوا الأدوار، وأوحَوا للناقض بذلك. إنه مكر يهودي حــاقــد واضبح في تاريخ يهود.

> (١) البقرة: ٥٨ ـ ٥٩ . (٢) البقرة: ٩٩ ـ ١٠١

اليهود يسارعون في الإثم والعدوان

من طبيعة اليهود التي لا تتغير، وسماتهم التي لا تتخلَّف، وخلقهم الذي لا يتبدل، أنهم يسارعون في الكفر وفي الإثم والعدوان، وفي قول الإثم وأكل السحت، وفي القول الباطل والفعل الفاجر. وقد أشارت آيات من القرآن إلى هذا: قال تعالى: ﴿ يا أيها الرسول لا يَحْزُنْك الذين يسارعون في الكفر من الذين قالوا آمنًا بأفواههم ولم تؤمن قلوبهم، ومن الذين هادُوا، سمَّاعون للكــذب، سمَّاعــون لقوم أخــرين لـم يأتــوك، يحـرّفـون الكلم من بعــد مواضعه که (۱).

الذين يسارعون في الكفر فريقان: اليهود، وعملاؤهم من المنافقين الذين زعموا الإيمان لقد اقتدى المنافقون باليهود في هذا الخلق الذميم،

فصاروا مثلهم يسارعون في الكفر والباطل والإثم والعدوان. وفعل «يسارعون» يدل على الحرص على الكفر والإثم والعدوان، والرغبة فيها، والاهتمام بها، والإقبال عليهـا، والإسراع للوصـول إليها، والمسارعة في التحقق بها والحصول عليها. «يسارعون» أبلغ مِن «يسرعون» وأوضح منها في تصوير فعل اليهود في الإقبال على الكفر والباطل ـ لأن زيادة الممبنى تدل على زيادة المعنى ـ والألف في يسارعون توحي بهذه المعاني،

ه ۲٤

(١) المائدة: ٤١.

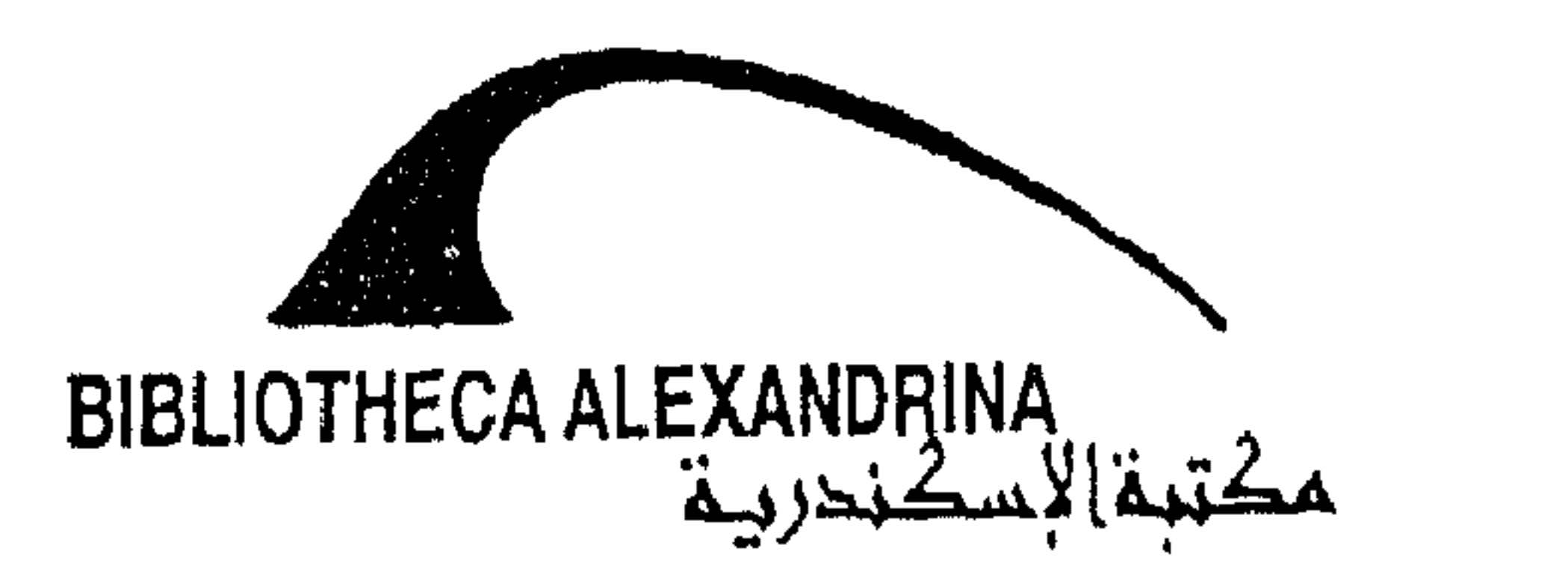

وتلقر هذه الظلال، وتقدَّم هذه الابحاءات.

يعتدون على الآخرين ثانياً، ومن مظاهر هذا أكلهم السحت «وهو الحرام». إن المسارعة اليهودية في هذا دليلٌ على تغلغل الانحراف في قلوبهم وسيطرته على كيانهم، وتوجيهه لاختياراتهم وأعمالهم وخطواتهم وسيرهم وحركتهم .

الإنسان السوي المستقيم لا يحب الإثم والعدوان والباطل، ولا يفكر فيه، وإذا ورد على فكره أو خياله طرده وأبعده. والإنسان السوي لا يسير باختياره ورغبته وقدميه إلى الباطل، وإذا زلَّ ووقع فيه فإنما يسير إليه بقدمين متعثرتين، وخطوات متثاقلة، وشعور متعب، وكيان متصارع، لا أن يسير إليه راغباً، ويسرع إليه إسراعاً، ويسارع فيه مسارعة. والعجيب أن أحبار يهود لم يحاولوا الوقوف في وجه يهود، وإيقاف مسارعتهم المجنونة، ولكنهم دعوهم إليها، وقدَّموا لهم التبريرات والحيل لمضاعفة الرغبة فيها، وسارعوا خطواتهم إليها، ومسارعتهم نحوها، لأن هؤلاء الأحبار الممارقين كانوا أكثر انحرافاً من عامة يهود، وأشد منهم رغبة في المسارعة إليه. إن الفساد والانحراف، والمسارعة في الكفر والإثم والعدوان، قـد شملت كل يهود، ووصلت إلى كل فئاتهم وطبقاتهم، حتى الفئة التي يظن فيها حماية الحق ونشر الرسالة ومواجهة الباطل وإصلاح الانحراف.

 $(1)$  المائدة: ٢٢ - ٦٣.

وتدلنا الآية على سبب مسارعة العملاء في موالاة يهود والتحـالف معهم، وإنه المرض والانحراف الذي دخل قلوب هؤلاء فأخرج منها الإيمان والاستعلاء والرجولة والعزة، وأحل فيها المسارعة في موالاة يهود، والاقتداء في مسارعتهم الباطلة في الكفر والإثم والعدوان، وهذا ما نلمحه في زماننا من أعوان يهود وعملائهم، وما نراه في أشخاصهم وأعمالهم.

(١) البقرة : ٢٥ .

اليهود يكتمون الشهادة والحق

إنهم أهل كتاب سابق، أخبرهم اللَّه فيه برسالة محمد ﷺ، وبشرّهم<br>بنبوته، وطالبهم بالإِيمان به، وأخذ عليهم العهود والمواثيق، وجعلهم اللَّه شهوداً على صدق نبوته ورسالته، وطالبهم بأداء هذه الشهادة عند الكافرين والمشركين لتكون هذه الشهادة إقناعاً لأولئك وسبباً في إسلامهم. لكن ماذا فعل يهود عندما ظهر محمد بن عبداللَّه عليه الصلاة والسلام؟ هل أدَّوا الشهادة التي استشهدهم اللَّه عليها؟ وكيف كان أداؤهم لها؟ . لقد استيقظ فيهم الشيطان اليهودي الملعون، وأفرز فيهم أخلاقاً شيطانية قبيحة، انطلقوا منها في نظرتهم للرسول الجديد، وموقفهم من دينه الجديد. لقد كانوا أول كافر به، ولقد أعلنوا عليه الحرب، وواجهوه بالعداء منذ

فريقاً منهم ليكتمون الحقّ وهم يعلمون ﴾(٣). وقال تعالى : ﴿ وَإِذْ أَخَذَ اللَّه مِيثَاقَ الذين أوتوا الكتابَ لتُبَيِّنَنَّه للناس ولا<br>تكتمونه، فنبذوه وراء ظهورهم واشترَوا به ثمناً قليلاً، فبئس ما يشترون ﴾<sup>(٤)</sup>.

(١) البقرة: ١٤٠. (٢) البقرة: ٤٢ . (٣) البقرة: ١٤٦. (٤) آل عمران: ١٨٧.

729

اليهود يفسدون في الأرض

منه.

(١) القصص: ٧٦ ـ ٧٨.
وقد أطلعنا القرآن على تمكن الفساد في يهود، وعلى حرصهم على الإفساد في الأرض في أيتين من أياته : الأولى قوله تعالى: ﴿ وَقَضَيْنَا إِلَى بَنِي إِسْرَائِيلِ فِي الكِتابِ لَتُفْسِدُنَّ فِي الأرض مرتين، ولَتَعْلَنَّ عُلُواً كبيراً ﴾(٣). وهاتان الـمرتان من باب التمثيل وليس من باب الحصر، وإلا فكل تاريخ يهود هو فساد وإفساد وقتل وتخريب وتدمير، وأولى المرتين: هي إفسادهم في المدينة وما حولها زمن رسول اللَّهﷺ، حيث قضى هو وصحابته ـ عليهم الرضوان ـ على هذا الإفساد، وثانيتهما: هي إفساد يهود في الأرض المقدسة في هذا الزمان حيث يعلم إفسادهم كل إنسان، ويراه كل ذي عينين.  $\mathcal{L}$ 

عند اليهود رغبة عميقة في الإفساد، وعندهم نهم بالغ للحروب التي تحقق هذا الإفساد، وعندهم حرص ومكر ودهاء وخبث في التخطيط لها

> (١) البقرة: ٦٠. (٢) الأعراف: ١٤٢. (٣) الإسراء: ٤.

العظمى المعاصرة ـ خطط لها يهود، وأوقد لها يهود، وأشعلها اليهود، لينشروا الفسـاد في الأرض، ويحققوا أهـدافهم على حطام البشـرية وضـحـاياهـا وجماجمها وأشلائها ومشوهيها

اليهود يوقدون الحروب، ويشعلون نارها، والذي يوقدها لا يحترق، وإنما يقدم لها الوقود فقط، وصدق اللَّه فإن يهود لا يخسرون من الضحايا في الحروب ما يذكر، وإنما الخسارة للشعوب الساذجة، والوقود هم أبناء تلك الشعوب ومواردها وأموالها ووجودها

## $Y \circ Y$

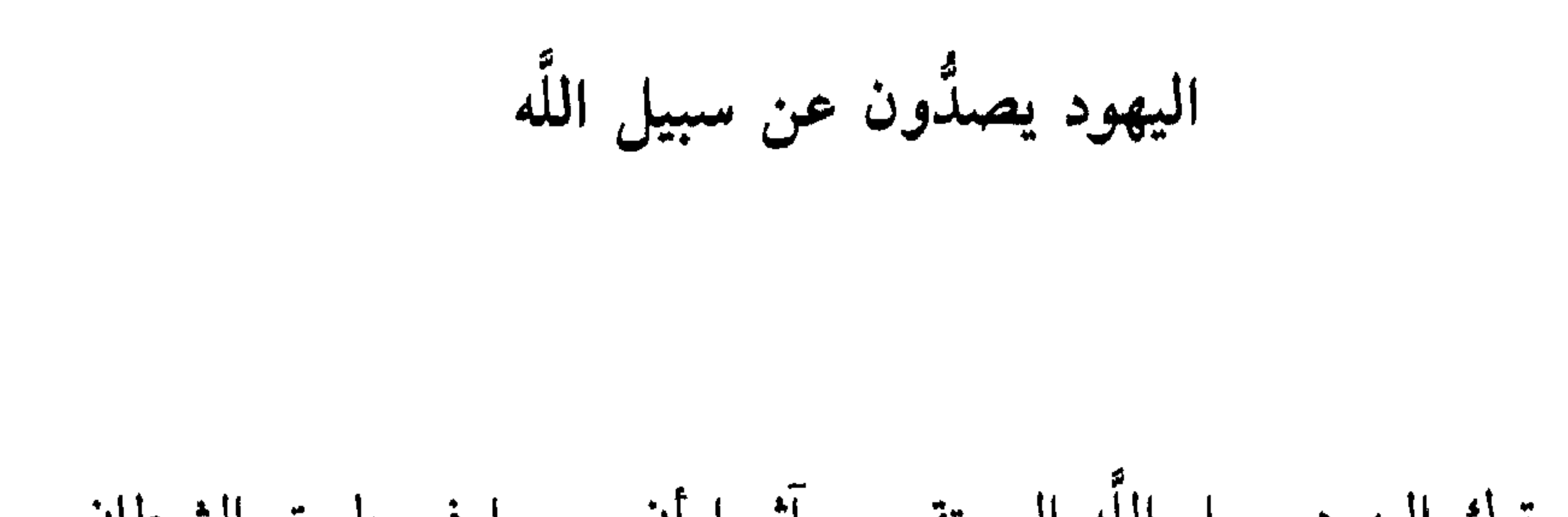

ترك اليهود سبيل اللَّه المستقيم، وآثروا أن يسيروا في طريق الشيطان، وأن يكونوا جنوده ورجاله وأولياءه.

ثم ارتكبوا جريمة أفظع حيث صاروا أعداء لسبيل اللَّه محاربين لها، ومشوهين لمعالمها، ومنفَّرين من سلوكها، داعين الناس لتجنبها وتركها، فأصبحوا يصدون عن سبيل اللَّه، ويستخدمون كل ما يملكون لهذا الصد.

قال تعالى: ﴿ قُلْ يا أَهلَ الكتاب لـم تكفرونَ بآياتِ اللَّه، واللَّه شهيدٌ على ما تعملون . قُلْ يا أهل الكتاب لم تصدُّون عن سبيل اللَّه مَنْ آمن تَبْغُونها عِوَجاً وأنتم شهداء، وما الله بغافل ٍ عما تعملون ﴾(١).

وتسجل الأيتان هاتين الخطوتين المرتبطتين تماماً، وتـرتبهما تـرتيباً مناسباً، فهم كفروا بآيات اللَّه أولًا، ثم قاموا بالخطوة الثانية وهي الصد عن

 $\mathbf{Y} \circ \mathbf{Y}$ 

وهذا الصد عن سبيل اللَّه ليس خاصاً بقوم من اليهود، ولكنه شامل لهم<br>كلهم، ولم يسلم منه أحبارهم ورهبانهم، قال تعالى: ﴿ يا أَيُّها الذين آمنوا إِنَّ كثيراً من الأحبار والرُّهْبان ليَأكلونَ أموالَ الناس بالباطل ويصدون عن سبيل اللَّه کَه (۱).

والأصل في الأحبار هو نصرة الحق لا خذلانه، والدعوة إلى الاستقامة لا الاعوجاج، وقيادة الآخرين في سبيل اللَّه لا صدهم عنها، لكنهم أحبار

اليهود. وهذه أخلاق اليهود.

وبذل اليهود كل ما في وسعهم لمحاربة الإسلام ـ باعتباره السبيل الوحيد للَّه ــ وما زالوا يبذلون، وصِدُّوا عنه بكل ما يملكون وما زالوا يصدُّون، وحاربوا رجاله ودعاته وما زالوا يحاربون، وقد فشلوا في السابق في تحقيق آمالهم الشيطانية وبإذن الله سيفشلون.

التوية: 
$$
X^*
$$

اليهود «مجمع نقائص»

عرضنا فيما سبق مجموعة من الأخلاق اليهودية المرذولة، وأشرنا إلى استقرارها في النفسية اليهودية المعقّدة، وتمكّنها من الشخصية اليهـودية المشوّهة، وأشرنا إلى انطباقها على التاريخ اليهودي العام، وإلى تمثلها في اليهود الصعاصرين. وكان القرآن الكريم هو المصدر الوحيد الذي اعتمدنا عليه في تسجيل أخلاق اليهود، وقد كفانا وأغنانا فيما قدمه لنا عنهم، والحمد لله رب العالمين. وقد استخرجنا من القرآن عشرين خلقاً من أخلاق يهود، فهم: كاذبون، محرِّفون، حاسدون، متحايلون، مراوغون، مزاجيون، مستهزئون، خائنون، ضالُّون، مضلُّون، تجار، سفهاء، أذلاء، جبناء، بخلاء، يحرصون على حياة، ينقضون العهود والمواثيق، يسارعون في الإثم والعدوان، يكتمون الشهادة، يفسدون في الأرض، يصدُّون عن سبيل اللّه. وإن الإنسان ليعجب عندما يرى الشخصية اليهودية متصفةً بهذه الأخلاق كلها، ويزداد عجبه عندما يرى أن هذه الرذائل قد توارثها يهود عن أجدادهم، وقد سرت إليهم عن هذه الوراثة وكأنها «جينات» لا تخرج عن كيانهم. وإن ملاحظة هذه القبائح عند يهود دليل على ما قلناه من قبل: إن الشخصية اليهودية «مجمع نقـائص» و«مجموعـة رذائل» و«تجمـع شرور ومفاسد». ويتساءل الإنسان: ماذا بقي في النفسية اليهودية من خير وفضيلة،

بل ماذا بقي لها من المعاني الإنسانية والمشاعر والعواطف الكريمة وسط هذا الركام الثقيل من الأفات والأمراض؟ ولعل الإنسان يرى اليهودي التائه: شراً<br>محضاً، وحقداً خالصاً ووباءاً خطيراً، وشيطاناً لعيناً، وعدواً لكل ما هو إنساني في حياة البشرية. ولا يسلم من هذه القبائح والرذائل إلا الأنبياء من بني إسرائيل الذين اصطفاهم اللَّه ورباهم على عينه سبحانه، فإن هؤلاء الأنبياء ـ مثل باقي

## $Y \circ 7$

# اليهود ملعونون

# ولا يمكن أن يكون اليهود إلا ملعونين. كيف لا يكونون ملعونين وقد

اتصفوا بالأخلاق الذميمة التي أشرنا إلى عشرين منها، لقد استحقوا اللعنة الأبدية بما اتصفوا به من الرذائل، وبما قاموا به من الشرور والمفاسد.

واللعنة ـ كما قال الإمام الراغب ـ هي (الطرد والإبعـاد على سبيل السخط، وذلك من الله تعالى في الأخرة عقوبة، وفي الدنيا انقطاع من قبول رحمته وتوفيقه، ومن الإنسان دعاء على غيره. واللُّعْنة: الذي يُلْتَعن كثيراً. واللُّعَنة: الذي يَلْعَن كثيراً)<sup>(١)</sup>.

تحول اليهود إلى «مَلْعَنة» تصب عليهم فيها اللعنات من الجميع، لقد لعنهم الله عزَّ وجلَّ ، ولعنتهم الملائكة ، ولعنهم أنبياؤهم، ولعنهم صالحوهم، ولعنهم المسلمون، ولعنهم الناس أجمعون.

 $Y o Y$ 

قاسية ﴾<sup>(١</sup>). وقوله تعالى: ﴿ قُلْ هل أنبئكم بِشَرٍ من ذلكَ مثوبةً عند اللَّه: مَنْ<br>لعنه اللَّه وغضب عليه، وجعل منهم القِرَدةَ والحُنازير وعَبَدَ الطاغوت، وأولئك شرُّ مكاناً وأضلُّ عن سواء السبيل ﴾(٢). وقله تعالى: ﴿ وقالت اليهودُ يَدُ اللَّه مَغْلُولَةً، غُلَّتْ أيديهم ولُعنوا بما قالوا، بل يداه مبسوطتان ﴾(٣).

قواء تعالى هيأمن الذريع كفروا من بن استأثراً على إسلام داودَ

ستمعنه وعظييه، واستمع عير مستمع ، وراعنا -تيا بالسنتهم وطعنا في الدين ــ<br>ولو أنهم قالوا ستمعنا وأطعنا، واستمع وانظُرْنا، لكان خيراً لهم وأقوم. ولكن لعنهم اللَّه بكفرهم فلا يؤمنون إلا قليلًا. يا أيها الذين أوتوا الكتاب آمِنوا بما نزَّلنا مُضَدِّقاً لما معكم من قبل أن نَطْمِسَ وجوهاً فنردَّها علمى أعقابها، أو نلعنَهم كما لَعَنَّا أصحاب السبت، وكان أمر اللَّه مفعولًا . إنَّ اللَّه لا يغفرُ أن

- $\Lambda$  /() المائدة: ١٣.
- $(T)$ المائدة:  $(T)$ .
- $\mathcal{M}$  المائدة:  $\mathcal{X}$ .
- (٤) المائدة: ٧٨.
- (٥) البقرة: ٨٨ ـ ٨٩.
- (٦) آل عمران: ٨٧.

 $\Lambda$   $\Lambda$  $\mathbf{v}^{\perp}$  $\cup$   $\sim$   $\cup$   $\sim$ لعنة اللَّه على اليهود هي دائمة ثابتة عليهم لا تفارقهم في تاريخهم كله، ولقد تكررت اللعنة ـ بمختلف تصريفاتها ـ في الآيات التي أوردناها اثنتا عشـرة مرة، وهــذا من أوضح الأدلـة على اللعنات المنصبـة على يهـود الملعونين، وقد تحوّلوا بها إلى «ملعنة» في كل تاريخهم، الذي كفروا فيه باللّه وحاربوا رسله ودينه .

### . ٥٢ - ٤٦ : ١١) النساء: ٤٦ - ٢٥

يزعم يهود أنهم حماة العلم والأخلاق والقيم والحضارة، وأنهم روادها وحملتها وناشروها، ويزعمون أنهم أقاموا دولتهم في فلسطين لتحقيق هذه الغاية، ونشر هذه الرسالة.

يخاطبون الشعوب الأخرى بأن دولة يهود الآن في فلسطين إنما قامت لحماية المبادىء والمثل والأخلاق والقيم، وللحفاظ على الحضارة والمدنية والتقدم والديمقراطية والعلم والمعرفة. ويصدِّق مغفلون سُنَّح بهذه المزاعم اليهودية، ويعتقدون أن هذه هي

الرسالة اليهودية للعالم.

أما المسلمون الواعون المبصرون فإنما يعرفون يهود على طبيعتهم، ويعرفون رسالتهم على حقيقتها، ويحدِّدون دورهم في أدائها، ويأخذون في هذا عن القرآن الكريم في بيانه وتوضيحه، ويشكرون اللّه على هذه النعمة والفضل في كشف نفسية عدوهم.

والآن . . نعتقد أن القارىء لهذا البحث ـ بعد أن اطلع على ما سبق أن أوردناه ــ سبيعرف حقيقة رسالة يهود في العالم.

 $YY$ 

وقفنا مطوَّلًا أمام النفسية اليهودية في أخلاقها وتركيبتها ودخائلها، وسعدنا بالوقوف مع القرآن وهو يقدم تحليله الرائع الصادق لها، ويعرض لنا الأخلاق الذميمة الصادرة عنها، ويبين لنا مقدار ما تحويه هذه النفسية اليهودية من الانحرافات والشذوذ، مما يصح أن توصف معه بأنها «مجمع نقائص»، وسجلنا أهم الأخلاق اليهودية التي عرضها القرآن، وأشرنا إلى انطبقاتها على النموذج اليهودي المشئوه أينما كان. وبعد هذا نستطيع أن نعرف حقيقة الرسالة اليهودية في العالم. ماذا يمكن أن يقدم اليهود للعالم وهذا رصيدهم من القيم والمبادىء والأخلاق؟ ماذا يمكن أن يقدم اليهود للعالم وهم بدون دين أو إيمان؟ وهم بدون عقيدة أو تصوّر؟ وهم لا يملكون إلا الكفـر والمزاعم والأكــاذيب والافتراءات والتحريفات؟ وهم بدون خلق أو فضيلة أو خير أو بر؟ . ماذا يمكن أن يقدم اليهود للعالم وهم لا يشعرون إلا بالحقد الأسود والحسد الفاجر؟ وهم يستثمرون هذا الحقد والحسد في محاربة الأخلاق والمبادىء والقيم، ونشر الفساد والشر والرذيلة. . . إن عنوان رسالة اليهود في العالم في قوله تعالى: ﴿ كلما أوقدوا ناراً للحرب أطفأها اللَّه، ويَسْعَوْن في الأرض فساداً ﴾ (٢).

> (١) المائدة: ٦٨. (٢) المائدة: ٢٤.

حروب وفساد، ودمار ورذائل، هــذه هي رسالــة يهود الـحضــارية، وتحفتهم الرائعة التي يقدمونها للأخرين. يهود خطر ماحق يتهدد العالم، ووباء فتَّـاك يخرِّبـه ويقضي عليه، وشيطان حاقد يمكر به، ورسالة اليهود هي: حقد وحسد، وكذب وافتراء، وكفر وضلال، وتخريب وشهوات ورذائل.. أين هذه الرسالة الشيطانية من رسالة المؤمن الهادية البارة الخيّرة، النافعة له ولبني البشر؟!.

#### $Y7Y$

عقوبات اللّه ضد اليهود

من ذلك قوله تعالى: ﴿فَبِمَا نَقْضِهِمْ مَيْتَاقِهِمْ، وكفرهم بآيات اللَّهُ، وقتلِهم الأنبياء بِغير حق، وقولِهم قلوبُنا غُلْفُ ـ بل طَبْعَ اللَّه عَليها بكفرهم فلا يؤمنون إلا قليلًا ــ وبكفرهم وقولهم على مريـمَ بهتاناً عظيماً، وقولهم إنا قتلنا المسيخَ عيسى ابن مريم رِسولَ اللَّهُ، وما قتلوه وما صلبوه ولكن شُبَّهَ لَهم، وإن الذين اختلفوا فيه لَفي شُكٍّ منه، ما لهم به من عِلْم إلا اتباع الظن، وما قتلوه يقيناً، بل رفعه اللَّه إليه، وكان اللَّه عزيزاً حكيماً، وإنْ من أهل الكتاب إلاّ

 $\cdot$   $\leftrightarrow$ 

 $Y \mathcal{T} Y'$ 

a.  $\ddot{r}$  $\mathbf{r}$ **AND** . . . . . . . .

**Contract Contract** 

$$
1.171 - 100 : 24.1
$$

قتلهم بعضهم بعضاً

أخبرنا القرآن بأن اللَّه أوقع ببني إسرائيل أول عقوبة، وكانت زمن موسى عليه السلام، وذلك بأن اللَّه أمرهم أن يقتتلوا، وأن يقتل بعضهم بعضاً. قال تعالى: ﴿وَإِذْ قَالَ مُوسَى لَقُومَهُ: يَا قَوْمَ إِنَّكُمْ ظَلَّمَتُمْ أَنْفُسَكُمْ بِاتَّخَاذُكُمْ العِجْلَ، فتوبوا إلى بارئكم، فاقتلوا أنفسَكم، ذلك خيرُ لكم عند بارئكم، فتــاب عليكم، إنــه هو التواب الرحيم ﴾(١). عبد بنو إسرائيل ـ أو فريق منهم بصورة أدق ـ العجل الذي صنعه لهم «السامري» عندما غاب موسى عنهم وذهب لتكليم ربه، ورجع إلى قومه ووجدهم يعبدون العجل، فحرق العجل ونسفه في اليم نسفاً، وطرد السامري وجعله يهيم على وجهه في الصحراء حتى وافته منيته، وعاتب قومه أشد العتاب على جريمتهم وكفرهم باللّه.

وندم فريق من بني إسرائيل على فعلتهم وأرادوا التوبة إلى اللَّه، ودلَّهم اللَّه على طريق التوبة المقبولة، فأمرهم أن يقتلوا أنفسهم. . أمرهم أن يهجم الصالحون منهم ـ الذين لـم يعبدوا العجل ـ على الكافرين الذين عبدوه، وأن يقاتلوهم ويقتلوهم . ونفذوا الأمر، وحدثت مقتلة في بني إسرائيل، وقتلت مجموعة منهم،

(١) البقرة: ٥٤.

 $Y \Upsilon$ 

وقد يستغرب بعض الناس هذه العقوبة الربانية ليهود، مع أنها لا غرابة فيها، فإن عنف وبشاعة الجريمة التي ارتكبوها ـ وهي عبادة العجل ـ هي التي أوحت بهذه العقوبة . إنهم قد كفروا باللَّه وارتدوا عن دينه عندما عبدوا العجل، ومعروف أن المرتد في الإسلام يستتاب وإلا يقتل يسبب ردته وكفرو، وما كان

#### $Y \uparrow \uparrow$

# الحكم عليهم بالتيه في سيناء

وهذه عقوبة ربانية أخرى ضد اليهود، وهي بسبب ذنب أو ذنوب حدثت منهم، فقد أمرهم نبيهم موسى عليه السلام بدخـول الأرض المقدسـة، ووعدهم النصر على أعدائهم فيها. وانزوى إيمانهم في قلوبهم، وضاعت شجاعتهم ورجولتهم وسط جبنهم وذلتهم، وبـرز الجبن والذل والخـوف والهلــع ورفضَ أية محاولة لتشجيعهم وبث الحماسة في نفوسهم، وتكلم هذا على ألسنتهم، وأعلنوا عدم استعدادهم للمشاركة في القتال، وطلبوا من موسى أن يذهب للقتال مع ربه: ﴿قالوا: يا موسى إنا لن ندخلها أبداً ما داموا فيها، فاذهب أنت وربك فقاتلا، إنا ههنا قاعدون﴾(١). أمام هذا الموقف الجبان منهم وجد موسى عليه السلام نفسه وحيداً من البشر ـ إلا من أخيه هارون عليه السلام ـ فتوجه إلى ربه بهذا الدعاء: ﴿ قَالَ رب إني لا أملِكُ إلا نفسي وأخي، فافْرُقْ بيننا وبين القوم الفاسقين ﴾<<sup>٢)</sup> دعا

ربه أن يفرق بينه وبين هذا الجيل اليهودي الجبان الذي لا يريد الحياة، واستجاب له ربه ـ لأن دعاء الأنبياء مستجاب عند اللَّه ـ فأوحى إليه: ﴿قَال فإنها مُحَرَّمَةً عليهم أربعين سنة، يتيهون في الأرض، فلا تَأْسَ على القوم الفاسقين كه<sup>(٣)</sup>.

 $. Y\xi : 3$ المائدة: ٢٤. . ٢٥ : ماثدة: ٢٥ . (٣) المائدة: ٢٦.

 $YY$ 

وتاه بنو إسرائيل في سيناء أربعين سنة، وحق عليهم حكم اللّه، ومات ذلك الجيل اليهودي الجبان الذي ولد على الذل والجبن وعاش عليه، ومات وسط الصحراء تائهاً، ونشأ من أولاده جيل جديد، جيل عاش على الشدة والقوة وشظف العيش وقسوة الحياة، جيل آذته الصحراء بجدبها وقسوتها، جيل ولد في بيئة كلها خشونة، أيقظت فيه الرجولة والهمة والتحمل والصبر والشجاعة والإقدام، جيل التجأ إلى اللّه وأخلص له، واستفاد مما نما فيه من

سمات الرجال المجاهدين، وقاد موسى عليه السلام هذا الجيل الجديد نحو البلاد المقدسة، وفتح هذا الجيل تلك البلاد بعد وفاة موسى عليه السلام بقيادة يوشع بن نون، ونصره اللّه على أعدائه المشركين الوثنيين.

### **YJA**

تشديد الأحكام عليهم

 $\mathbf{1} = \sum_{i=1}^{n} \prod_{i=1}^{n} \mathbf{1} \mathbf{1}$  at  $\mathbf{1} = \mathbf{1} = \mathbf{1}$  and  $\mathbf{1} = \mathbf{1} = \mathbf{1}$  is the set of  $\mathbf{1} = \mathbf{1} = \mathbf{1}$ 

(١) النساء: ١٦٠.<br>(٢) الأنعام: ١٤٦.

ذكرت فيه التعليل لذلك، والسبب الذي من أجله حرمها عليهم: ﴿ذَلَكَ جزيناهم ببغيهم ﴾. يعني أن هذه الأحكام المشددة إنما هي عقوبة عليهم، وجزاء على بغيهم وظلمهم وفجورهم وتحايلهم. لكن هل تأدب اليهود مع اللَّه؟ وهل استقاموا على منهج اللَّه؟ وهل التزموا أحكام اللَّه؟ كلَّا، إنهم قد نشأوا على البغي والظلم، والاعتداء على أحكام اللّه والتجايل عليها وتحريفها . حرَّم اللَّه عليهم الشحم فلم يأكلوه مباشرة، وإنما أكلوه بطريقة يهودية ماكرة خبيثة. روى البخاري ومسلم والنسائي وابن ماجه عن رسول اللّه ﷺ قال:

«لعن اللَّه اليهود، حُرمت عليهم الشحوم، فباعوها وأكلوا أثمانها» المهم أنهم

أكلوها سواء أكلوها هي أم أكلوا أثمانها، فإن كل ما كان حراماً أكله كان حراماً بيعه والانتفاع بثمنه، ولهذا يحرم بيع الخمر والخنزير لحرمة شرب الخمر وأكل الخنزير، وطالما حرم اللّه على يهود أكل الشحم فقد حرم عليهم بيعه. ولكنهم اليهود في تمردهم على أوامر اللّه!!

الإصر الثقيل عليهم

والإصر لـم يستعمل في القرآن إلا ثلاث مرات: مرتــان منهما في<br>الـحديث عن يهود، والثالثة في الإشارة إلى عهد اللَّه الذي أخذه على أنبياء بني إسرائيل في الإيمان بمحمد ﷺ نبياً ورسولاً.

من الشاهدين که (۱).

والإصـر هنا هـو «العهد المؤكـد الذي يثبط نـاقضَـه عن الثـواب والخيرات».

والمقصودون بالإصر هنا المأخوذ على الأنبياء هم أتباعهم، لأن الأنبياء يؤمنون أصلاً بمحمد عليه الصلاة والسلام، لكن أتباعهم قد لا يؤمنون بالنبي الخاتم عليه السلام، والسياق الذي وردت فيه الآية هو في الحديث عن أهل الكتاب اليهود والنصارى، لذلك كانوا هم المقصودين بالعهد المؤكد فيها.

(١) آل عمران: ٨١.

وحتى نعرف فضل الله على الأمة المسلمة ورحمته بها، واليسر في الأحكام والتشريع، والتزام الصحابة بالواجبات، وتسليمهم بما دلَّت عليه الأيات، ورضاهم بما أوجبه اللّه عليهم، نعيش في جو نزول تلك الآية.

روى الإمام مسلم في صحيحه عن أبي هريرة رضي الله عنه قال: لما نزلت على رسول اللَّه ﷺ ﴿ للَّه ما في السموات وما في الأرض، وإن تُبدو ما فى أنفسكم أو تُخفوه يحاسبكم به اللّه، فيغفرُ لمن يشاء، ويعذبُ من يشاء. واللَّه على كلِّ شيء قدير﴾''، اشتد ذلك على أصحاب رسول الله ﷺ، فأتَوا رسولَ اللَّه ﷺ، ثم بركوا على الرُّكَب، فقالوا: أيَّ رسول اللَّه: كُلفنا من الأعمال ما نَطيق: الصلاة، والصيام، والجهاد، والصدقة، وقد أنزلت عليك هذه الآية، ولا نطيقها. قال رسول اللّه ﷺ: «أتريدون أن تقولوا كما قال أهل الكتابَيْنِ من قبلكم: سمعنا وعصينا؟ بل قولوا: سمعنا وأطعنا، غفرانك ربنا وإليك المصير» قالوا: سمعنا وأطعنا غفرانك ربنا وإليك المصير . فلما اقترأها القوم ذلَّت بها السنتهم، فأنزل اللَّه في إثرها: ﴿ آمن الرسول بما أنزل إليه من ربه والـمؤمنون، كلَّ أمن باللَّه وملائكته وكتبه ورسله، لا نفرقٌ بين أحدٍ من رسله، وقالوا: سمعنا وأطعنا غفرانَك ربُّنا وإليك المصير ﴾(٣) فلما فعلوا ذلك نسخها اللَّه تعالى، فأنزل اللَّه عز وجل: ﴿ لا يكلفُ اللَّه نفساً إلا وُسْعَها، لها ما كسبت وعليها ما اكتسبت، ربَّنا لا تُؤَاخِذْنا إن نسينا أو أخطأنا. ربَّنا ولا

> (١) البقرة: ٢٨٦. (٢) البقرة: ٢٨٤. (٣) البقرة: ٢٨٥.

تحمل علينا إصراً كما حملته على الذين من قبلنا، ربُّنا ولا تحملنا ما لا طاقة لنا به، واعْفُ عنا، واغفرْ لنا، وارحمنا. أنت مولانا فانصرنا على القوم  $\mathcal{L}^{(1)}$ الكافرين كه

وفي رواية أخرى أوردها الإمام مسلم في صحيحه: فأنزل اللَّه: ﴿لا<br>يكلف اللَّه نفساً إلا وُسْعها، لها ما كسبت وعليها ما اكتسبت، ربنا لا تؤاخذنا إن نسينا أو أخطأناكه. قال: قد فَعَلْتُ. ﴿ربنا ولا تحمل علينا إصراً كما حملته على الذين من قبلناكه . قال: قد فَعَلْتُ. ﴿ربنا ولا تحملنا ما لا طاقة لنا به، واعفُ عنا، واغفر لنا، وارحمنا، أنت مولانا﴾. قال: قد فَعَلْتُ. قد فعلت: استجبت لكم أيها المؤمنون، فلم أحمل عليكم إصراً وحملًا ثقيلًا كما حملته على الذين من قبلكم، وإنكم تختلفون عن اليهود والنصارى، كان اليهود متحايلين محـرِّفين ظالمين معتـدين فاستحقــوا أن نحملهم إصرأ عظيمأ وحملًا ثقيلًا، أما أنتم فملتزمون منفذون راضون ولهذا لم نحمل عليكم ذلك الإصر. وقال تعالى في الآية الثالثة ـ والأخيرة ـ التي تشير إلى الإصر الذي أخده اللَّه على اليهود، وأنه لا يوضع عنهم إلا إذا آمنوا بمحمد عليه السلام ودخلوا في دينه وطبقوا شريعته: ﴿ قَالَ: عَذَابِي أَصِيبُ به من أشاء، ورحمتي وسعتْ كلُّ شيء، فسأكتبها للذين يتقون ويقيمون الصلاة والذين هم بآياتنا يؤمنون. الذين يتَّبعون الرسول النبيُّ الأميُّ، الذي يجدونه مكتوباً عندهم في التوراة والإنجيل، يأمرُهم بالمعروف وينهاهم عن المنكر، ويحلُّ لهم الطيباتِ ويحرمُ عليهم الخبائث، ويضع عنهم إصْرهم والأغلال التي كانت عليهم، فالذين آمنوا به وعزَّروه ونصروه واتَّبعوا النور الذي أنزل معه أولئك هم المفلحون. قل يا أيها الناس إني رسول اللّه إليكم جميعاً ﴾'''.

> (١) البقرة: ٢٨٦. (٢) الأعراف: ١٥٦ ـ ٥٨٥.

أشار الإمام الزمخشري في كشَّافه ـ أثناء تفسير الآية ـ إلى مجموعة من الأحكام الشديدة على اليهود والتي يبدو فيها الإصر الثقيل عليهم فقال: الإصر: الثقل الذي يأصر صاحبه، أي يحبسه عن الحراك لثقله. وهو مَثَل لثقل تكليفهم وصعوبته، نحو: اشتراط قتل الأنفس في صحة توبتهم، وكذلك الأغلال، مَثَل لما كان في شرائعهم من الأشياء الشاقة، نحو: بت القضاء بالقصاص عمداً كان أو خطأ من غير شرع الدية، وقطع الأعضاء الخاطئة، وقرض موضع النجاسة من الجلد والثوب، وإحراق الغنائم، وتحريم العروق في اللحم، وتحريم السبت<sup>(١)</sup>. الإصر الثقيل كان عقوبة من اللّه ليهود، وقد تمثّل في الأحكام الشاقة القاسية التي طالبهم اللَّه بها جزاء ظلمهم وعدوانهم وبغيهم وانحرافهم.

(١) الكشاف للزمخشري: ١٢٢:٢.

إلقاء العداوة والبغضاء بينهم

أوقع اللّه سبحانه وتعالى على اليهود عقوبة أخرى، وهي عقوبة شديدة أليمة، لقد تحوَّلت العلاقات بينهم من الألفة والمعجبة إلى الكراهية والحقد، وحلَّت العداوة والبغضاء محل الأخوة والانسجام.

ألقى اللّه بينهم العداوة والبغضاء، فصار أحدهم ينظر إلى أخيه بمنظارها، ويحدد صلاته به على أساسها. قال تعالى: ﴿وقالت اليهود يَدُ اللَّه مغلولةً غَلَّت أيديهم ولَعنوا بما قالوا، بل يداه مبسوطتان ينفق كيف يشاء، وليزيدنَّ كثيراً منهم ما أَنزل إليك من ربك طغياناً وكفراً، وألقينا بينهم العداوة والبغضاء إلى يوم القيامة ﴾ (١).

وكون العداوة والبغضاء هما القاعدة التي تحكم العلاقات بين أفراد المجتمع، والمنظار الذي ينظر منه كل إلى الأخر، وحلولها محل العلاقـات والقيم الإنسانية، هذا كله عقوبة أليمة، وهي ضريبة دفعتها يهود بسبب افترائهم على اللَّه، وحربهم للحق الذي جاءهم منه وتحريفهم له وقتلهم لأهله، لقد تفكك الممجتمع اليهودي من الداخل ولم يعد يربط أفراده أي معنى إنساني فاضل، فقد تحولوا إلى أفراد متشاكسين متقاتلين مفككين مختلفين . وليست هذه العداوة والبغضاء التي ألقاها اللَّه بينهم في فترة زمنيــة  $.75:31$ المائدة: 75.

محددة، وإنما هي حالة دائمة تصبغ تاريخهم كله، وسمة عامة لحياتهم كلها على توالي الأزمان والأجيال، ونأخذ هذا من سياق الآية الكريمة: ﴿ وَٱلقينا بينهم العداوةَ والبغضاءَ إلى يوم القيامة ﴾. . إلى يوم القيامة . هذا حكم اللَّه النافذ، وقدره الواقع، وعقوبته الحقة.

ويقرر القـرآن هذه العقوبة النافذة في موطن آخر حيث يقول: ﴿لا يقاتلونكم جميعاً إلا في قُرِيُّ مُحَصِّنة أو من وراء جُذُر، بأسُهم بينهم شديدٌ،

مسخهم قردة وخنازير

وهذه عقوبة لـم يوقعها اللّه على غير اليهوّد، وحالة عجيبة لـم تحدث مع غيرهم من الأمم والشعوب، إنها تغيير حقيقي للشخصية اليهودية، وتحويل تام لها من الحالة الإنسانيــة إلى الـحالة الـحيوانية، ومسخ واقعي تحوَّلــوا به من السحنة البشرية إلى قِرَدَة وخنازير حقيقية.

هذه العقوبة أوقعها اللَّه باليهود أصحاب القرية. . أصحاب السبت الذين تحايلوا على أوامر اللَّه وارتكبوا ما نهاهم اللَّه عنه، واعتدوا في السبت، فمسخهم اللّه قردة وخنازير.

قال تعالى: ﴿ وَلَقَدْ عَلَمْتُمُ الَّذِينَ اعْتَدُوا مِنْكُمْ فِي السَّبْتِ فَقَلْنَا لَهُمْ كونوا قِرَدَةً خاسئين، فجعلناها نَكالًا لما بين يديها وما خَلْفَها، ومـوعظة

للمتقين که (۱).

وقال تعالى: ﴿ قُلْ هَلْ أَنْبَئَكُمْ بِشَرٍّ من ذَلَكَ مِثْوِبَةً عَنْدَ اللَّهُ: مَنْ لَعَنْه اللَّه وغضبَ عليه، وجعل منهم القردةَ والْخنازيرَ، وعَبَدَ الطاغوت، أولئك شرَّ مكاناً وأضلَّ عن سواء السبيل ﴾(٢).

وهذه الأيات تشير إلى قصة يهود السبت أصحاب القرية، وقد وردت آيات من سورة الأعراف تشير إلى طرف منها بإيجاز.

> (١) البقرة: ٦٥ ـ ٦٦. (٢) المائدة: ٦٠.

خاسئين که``. إنها قرية من قرى يهود على ساحل البحر ـ لا يعنينا تحديد اسمها ومكانها لأنها من مبهمات القرآن التي لا نأخذ بيانها إلا من القرآن أو الحديث الصحيح فقط، وهما لم يتحـدَّثا عن ذلـك ـ أمرهم اللّه أن لا يصـطادوا الأسماك والحيتان يوم السبت، ولكن أنَّى لليهود الذين مردوا على المخالفة والعدوان أن يلتزموا بأمر اللّه!! وزيادة في امتحانهم وابتلائهم كانت الحيتان تأتيهم يوم سبتهم الذي لا يصيدون فيه على وجه الماء شَرَّعاً، وكأنها سفينة أو شراع، وكأنها تدعوهم إلى صيدها وتغريهم بها، وتستثير نهمهم إليها، وفي باقي أيام الأسبوع لا تأتيهم، ويبحثون عنها في البحر فلا يكادون يجدونها. وهل تصبر اليهود المعتدية على البلاء؟ وهل تصمد أمام الإغراء؟ إنها

لا تملك المؤهلات لكل هذا. لقد احتالوا على أمر اللَّه بحيلة شيطانية أوحت بها العقلية اليهودية الماكرة، إن اللَّه حرم علينا صيد الأسماك يوم السبت ونحن ملتزمون بأمره ولا نصيدها فيه، وكل ما في الأمر أننا نحفر خنادق على شاطيء البحر، فإذا جاءت أمواج البحر وزادت عن طريق المد ملأت هذه الخنادق، وتساقطت الحيتان القادمة يوم السبت في تلك الخنادق، وعجزت عن العودة إلى وسط البحر مع أمواجه، وفي اليوم التالي نأتي إلى هذه الحيتان الأسيرة في الخنادق فنصطادها، ونحن ملتزمون بأوامر اللّه.  $(1)$  الأعراف: ١٦٣ - ١٦٦.

لكن المعتدين المتحايلين لم يرتدعوا ولم ينزجروا بل استمروا في<br>عدوانهم، فأوقع اللَّه بهم عقوبته وقال لهم: كونوا قردة خاسئين، فمسخوا قردة خاسئين، وصاروا يتحركون كما تتحرك القردة، وأنجى اللَّه المؤمنين الذين كانوا

وكان هناك بقية صالحة من بني إسرائيل تعيشٍ في القرية، راعها هذا التحايل اليهودي الماكر، فنهَوهم عن المخالفة وحذَّروهم عاقبتها وزجروهم عن الاستمرار فيها، وأدَّوا واجبهم الذي طالبهم اللَّه به. .

# ينهون عن العدوان والسوء والفساد.

ويبدو أن أولئك القردة اليهود لم يتناسلوا بعد مسخهم، ولم يعيشوا إلا فترة قصيرة بعده.

# **YV9**

قسوة قلوبهم

عاقب الله اليهود عقوبة أخرى ضمن العقوبات التي أوقعها فيهم جزاء بَغْيهم وكفرهم ومحاربتهم لدين اللّه وأوليائه، وهي عقوبة ذات أثر بالـغ في نظرتهم إلى دينهم وصلتهم بربهم وعلاقاتهم مع الآخرين من حولهم، تلك هي القسوة التي أصابت قلوبهم، فتحكمت فيها وجعلتها كالحجارة أو أشدّ قسوة .

قال تعالى: ﴿ ثم قَسَتْ قلوبكم من بعد ذلك فهي كالحجارة أو أشد قسوة، وإنَّ من الحجارةَ لَمَا يتفجَّر منه الأنهار، وإنَّ منها لَمَا يَشَقَّق فيخرج منه الماء، وإن منها لَمَا يهبط من خشية اللّه، وما اللّه بغافل ِ عما تعملون ﴾(').

والعجيب أن قسوة قلوبهم كانت بعد وضوح الحق لهم، وبعدما رأوا بعيونهم آية من آيات اللَّه، حيث أحيا اللَّه قتيلًا منهم بعد ما تم ضربه بجزء من البقرة التي ذبحوها، فتكلَّم القتيل الميت وأخبر عن قاتله، وهذا المشهد كفيل أن يلين أقسى القلوب إلا قلوب اليهود، وأن يرقق أكثر الأفئدة جفاء وصلادة إلا أفئدة اليهود.

والآية القرآنية تسجل غاية الصدق والحق والصواب عندما تقرر درجة القسوة القاتلة التي أصابت قلوب يهود، إنها أقسى من الحجارة، الحجارة الصلدة الصمَّاء المعروفة في قسوتها ويبسها أقلَّ من قلوب يهود في القسوة،

(١) البقرة: ٧٤.

وأكثر من قلوب يهود رقة ونداوة وتأثراً وخشوعاً واستجابة، فمن الحجارة ما تفجَّر منها الأنهار والعيون على مشهد من يهود أنفسهم عندما استسقى موسى ـ عليه السلام ـ لـهـم، فضــرب بعصاه الحجر فانفجرت منه اثنتا عشرة عيناً، ومِن الحجارةِ ما يشقَّق فيخرجِ منه الماء، ومن الحجارة ما يهبط من خشية اللَّه، كما دكَّ الحبل الذي تجلَّى ربه عليه أمام موسى عليه السلام. هذه الحجارة في رقتها ونداوتها واستجابتها وتفاعلها وهي حجارة صماء فما قلوب اليهود التي يزعمون أنها إنسانية وفيها مشاعر وعواطف ومعــانٍ وسـمات الإنسانية فإنها قاسية مجدبة صلدة. وهذه القسوة القاتلة التي أصابت قلوبهم فجعلتها أقسى من الحجارة إنما كانت بسبب نقضهم ميثاقهم مع اللّه، وأي قلب يجرؤ أن ينقض عهده وميثاقه مع اللَّه رب العالمين؟ إنَّ القلب يتحرج أن ينقض عهده مع أخيه الإنسان ويحسب لذلك كل حساب، ويخشى من ذلك العواقب، فكيف يستطيع هذا القلب أن ينقض عهده مع ربه؟ إنه لا يفعل ذلك إلا قلب أقسى من الحجارة كقلب يهود، أو من اقتدى بيهود في نقائضهم ورذائلهم. قال تعالى : ﴿ فَبِما نَقْضُهُمْ مَيْثَاقَهُمْ لَعَنَّاهُمْ وَجَعَلْنَا قُلُوبَهُمْ قَـاسَيَةً،<br>يُحَرِّفُونَ الكَلِمِ عَن مواضِعَه، ونَسُوا حظَّاً ممَّا ذُكَّروا به، ولا تزال تطلع على

$$
\left\langle \begin{array}{cc} 1 & 1 & 1 \\ 1 & 1 & 1 \end{array} \right\rangle
$$

 $\Lambda Y$  المائدة: ١٣.

ولقد كانت اليهود تعرف هذه القسوة من قلوبهم، ومن ثَمَّ يدعون الأخرين إلى أن ييأسوا منهم ومن إصلاحهم وهدايتهم، لما دعاهم الرسول عليه الصلاة والسلام إلى الإسلام بيّنوا له أنه لا فائدة ترجى منهم لأن قلوبهم غلف:

مكانها القسوة والصلادة والغلظة، ونعوذ باللَّه من القلب القاسي، ومن كل ما يوصل القسوة إليه.

$$
★
$$
 وقالوا قلويُنا غُلُفُ، بل لعنهم اللَّه بكفرهم فقليلاً ما يؤمنون ≱('').  
قليلاً ٤وفولهم قلوبنا غلف، بل طَبَع اللَّه عليها بكفرهم فلا يؤمنون إلاً

(۱) البقرة: ۸۸.<br>(۲) النساء: ۱۰۰۰.

لعنة الله وغضبه عليهم

لعن اللّه اليهود لعنة دائمة، وغضب عليهم غضباً متجدداً مستمراً، وكان ذلك بسبب جرائمهم ومفاسدهم ورذائلهم، وسجل القرآن هذه اللعنة وهذا الغضب عقوبة ربانية ثابتة . من أيات اللعنة هذه الآيات: ﴿ لَعنِ الذينِ كفروا من بني إسرائيل على لسان داودَ وعيسى ابن مريتُم، ذلك بما عَصَىوا وكانوا يعتدون. كانوا لا يتناهَوْن عن مُنْكر فعلوه ﴾ ('). ﴿ يا أَيُّها الذين أوتوا الكتاب آمِنوا بما نزَّلنا مُصَدَّقاً لما معكم، من قبل أن نـطمسَ وجوهـاً فنردَّهـا على أدبارهـا، أو نلعنَهم كما لَعَنَّـا أصحاب السبت که<sup>(۲)</sup>. ﴿ أَلَمْ تَـرَ إِلَى الذين أُوتـوا نصيباً من الكتـاب، يؤمنـون بـالجِبْتِ

والطاغوتِ، ويقولون للذين كفروا هؤلاء أهدَى من الذين آمنوا سبيلًا . أولئك الذين لعنهم اللَّه، ومنْ يَلْعَنِ اللَّه فلن تجد له نصيراً ﴾(٣). ﴿ قُلْ هَلْ أَنْبَئَكُمْ بَشْرٌ مِنْ ذَلِكَ مِثْوِبَةً عِنْدِ اللَّهِ؟ مَنْ لَعْنَهِ اللَّهِ وَغَضَبَ عليه وجعلَ منهم القردةَ والخنازيرَ وعبدَ الطاغوت ﴾(٤).

 $\cdot$  (1) المائدة: ٧٨ - ٧٩.  $\mathbf{X}(\mathbf{Y})$  النساء: ٤٧. (۳) النساء: ٥١ - ٥٢.  $\cdot$  (٤) المائدة:  $\cdot$  ٢٠

**YAY** 

﴿ كيف يهدي اللَّه قوماً كفروا بعد إيمانهم، وشهدوا أنَّ الرسولَ حقَّ،<br>وجاءهم البيناتُ، واللَّه لا يهدي القوم الظالمين. أولئك جزاؤهم أن عليهم<br>لعنةَ اللَّه والملائكة والناس أجمعين ﴾لا'). ومن الأيات التي تقرر غضب الله عليهم: ﴿ إِنَّ الَّذِينِ اتَّخَذُوا الْعَجَلَ سَيَنَالَهُمْ غَضَبٌ مَن رَبَّهُمْ وَذَلَّةٌ فِي الْحِيَاةِ الدنيا که (٢)

﴿ وضربت عليهم الذلّةُ والمَسْكَنة، وباؤوا بغضب من اللّه، ذلك بأنهم<br>كانوا يكفرون بآيات اللّه، ويقتلون النبيين بغيرالحق، ذلك بما عصَوا وكانوا يعتدون كهلا".

﴿ فَبَاؤُوا بَعْضَبٍ عَلَى غَضَبٍ، وَلِلْكَافِرِينَ عَذَابٌ مَهِينٌ ﴾ <sup>(٤)</sup>.

(١) آل عمران: ٨٦ ـ ٨٧. (٢) الأعراف: ١٥٢. (٣) البقرة: ٦١. (٤) البقرة: ٩٠.

ضرب الذلة والمسكنة عليهم

 $\tau$ ,  $\tau$ ,  $\tau$ ,

اللَّه، ومتى يرضي اللَّه عن كافر به؟ والذي يكفر باللَّه إنما يكون ذليلًا طيلة حياته، وتكون الذلَّة ملازمة له، وكل أمة كفرت باللَّه تلازمها الذلَّة وتصاحبها، لأنَّ اللَّه أبَى إلا الذلة لأعدائه، كما أبى إلَّا العزَّة لأوليائه، وهذه سنة ربانية لا تتخلَّف عن حياة البشرية.

وقال تعالى: ﴿وَإِذْ قُلْـتُمْ ۚ يَا مُوسَى لَنْ نَصِبْرَ عَلَى طَعَامَ وَاحِدٌ، فَادْعَ لَنَا ربك يخرجٌ لنا مما تنبتُ الأرص من بَقْلها وقِثَّائها وفُومها وعدسها وبصلها، (١) الأعراف: ١٥٢.

710

بالذلَّة والمسكنة، فقد أنعم اللَّه عليهم في الصحراء بالمنِّ والسلوى ـ والمنّ هو نبات طيب حلو الطعم، والسلوى هي طيور السماني ــ ولكن اليهود عافت نفوسهم هذا الطعام اللذيذ واشتاقت إلى الطعام الغليظ الحشن الذي تعوّدوه في مصو زمن ذلهم وعبوديتهم لفرعون، فقالوا لموسى: ﴿ ادْعُ لنا ربِّك يُخرجُ لنا مما تنبت الأرض من بَقْلها وقِثَّائها وفَومها وعدسها وبصلها ﴾ فاستغرب موسى عليه السلام هذا الطلب الذي ينم عن تمكن الذلة والعبودية في نفوس أصحابه فقال: ﴿ أَتستبدلون الذي هو أدنَى بالذي هو خير؟ ﴾ وأي حر كريم يرفض نعمة اللَّه عليه بالطعام اللذيذ ويستبدل به الذي هو أدنى من الطعام الخشن؟ أي إنسان يرفض اللحم المشوي ويختار بدلـه الفـول والعدس والبصل؟ .

والملاحظ أن هذا الطلب اليهودي الغريب يدلُّ على عبوديتهم لأصناف الطعام والشراب أكثر من عبوديتهم لرب العالمين، وذلتهم أمام أصناف الطعام بحيث يدفعون مقابلها أغلى شيء، حتى ولو كان هذا الثمن هو حريتهم وحياتهم الإنسانية الكريمة، ألم يفعلوا هذا عند فرعون؟ ويتنازلوا عن حريتهم وإنسانيتهم مقابل طعامهم وشرابهم؟ لولا أن أنقذهم اللّه بموسى عليه السلام. والتاريخ والواقع والتجارب تخبرنا عن ذلة وجبن ومسكنة من استعبدته أصناف الطعام والشراب وألوان المتاع واللباس، والرسول ﷺ يبيّن لنا مقدار

(١) البقرة: ٦١.
﴿ وضُربت عليهم الذلَّةُ والمسكنةُ وباؤوا بغضب من اللَّه، ذلك بأنهم كانوا<br>يكفرون بآيات اللَّه، ويقتلون النبيّين بغير الحق، ذلك بما عَصَوا وكانوا يعتدون ک

ذلَّة وتعاسة من كان من هؤلاء بقوله: «تعس عبد الدينار، تعس عبد الدرهـم، تعس عبد القطيفة، تعس وانتكس، وإذا شِيك فلا انتقش».

وتخبرنا الآية عن سبب إحلال الذلّة والمسكنة على يهود بقــولها:

هذه هي مؤهلاتهم في حياتهم التي أهّلتهم للذلة والمسكنة: كفرهم بآيات اللَّه، وقتلهم أنبياء اللَّه، وعصيانهم لأوامر اللَّه، واعتداؤهم على أحكام اللَّه . . وماذا بقي لهم بعد كل هذه الجرائم؟ وماذا يرجى من أمة ارتكبت هذه القبائح؟ لقد كانت الذلَّة والمسكنة التي حلَّت بهم جزاءً وفاقاً لهذه الآثام.

**YAY** 

تشريدهم في الأرض

وهذه عقوبة ربانية يراها ويلحظها ويدركها كل من نظر في تاريخ يهود، إن اللَّه قد كتب عليهم التشريد في الأرض، والضياع بين الأمم والشعوب الأخرى.

يخبرنا القرآن عن هذا الحكم الربانيّ والعقوبة الإلّهية بقوله: ﴿ ضُربت عليهم الذلَّةُ أينما تُقِفوا إلا بخَبْل من اللَّه وحَبْل من الناس، وباؤوا بغضب من الله، وضربت عليهم المَسْكنة ﴾ (')

الذلَّة ضربت عليهم وأوقعت بهم، أينما ثقفوا ووجدوا وحلوا، في أي زمان ومكان . كلّ من ظفر بهم أذلهم، وكل من أدركهم أذلهم، وكل من أقاموا معه أذلُّهم، إنها الذلَّة مع التشريد، والمسكنة مع الضياع.

إنها رحلة، رحلة مضنية شاقة يقطعها يهود، رحلة تشريد وضياع بين .

ويشاء اللَّه أن يرفع عنهم هذه العقوبة والذلَّة أحياناً، عن طريق بعض<br>الناس الذين يمدون ليهود حبالاً من التمكين والقوة والمدد والمساعدة ﴿ إلا بحبل من اللّه وحبل من الناس ﴾.

(١) آل عمران: ١١٢.

**YAA** 

هذا حكم الله عليهم، وإذن الله فيهم، ليبعثنَ عليهم إلى يوم القيامة من يسومهم سوء العذاب، إن الله هو الذي يسلَّط على يهود من يعذَّبهم، وإن هذا التسليط والبعث والإرسال مستمر إلى يوم القيامة، يعني أن التشريد والعذاب مستمران عليهم إلى قيام الساعة طيلة تاريخهم كله. أما الآية الثانية فتخبرنا أن اللَّه قد شتتهم وفرقهم: ﴿ وقطَّعناهم في الأرض أمماً ﴾ أي فرقناهم في بقاع الأرض، ومزقناهم شر ممزق، وأوقعنا بهم هذا التشريد والضياع، فتحوَّل اليهود من أمة واحدة إلى أمم كثيرة. والتاريخ يخبرنا عن هذه الحقيقة القرآنية: فبعدما ارتكب يهود ما ارتكبوا من الكفر والفسوق والعصيان، أخرجوا من الأرض المقدّسة وتفرّقوا في بقاع الأرض، وبعث اللَّه عليهم في كلِّ حين من يسومهم سوء العذاب، وشتتوا في البلاد وتفرّقوا بين الأمم والشعوب، وراحــوا يجترون الآلام والمصــائب، ويعيشون على العذاب والذلَّ، وانزووا داخل «الجيتو» اليهودي في كل بقعة، وانكمشوا على أنفسهم، وتمكن منهم الحقد والبغض والعداء للإنسانية، وضمرت المعاني الإنسانية في نفوسهم ونفوس أبنائهم، وصاروا ينشئــون الأبناء والأحفاد على معاني الكره والحقد والبغضاء، فيخرجون نسخة طبق الأصل من الطبعة اليهودية المشوَّهة الخالية من المعاني الإنسانية. وهذا المعنى تقرره سورة الإسراء: ﴿ وَقُلْنَا مِنْ بَعْدَهُ لَبْنِي إِسْرَائِيلَ اسكنوا الأرض، فإذا جاء وَعْلُ الأخرة، جئنا بكم لَفيفاً ﴾ (٢). (١) الأعراف: ١٦٧ - ١٦٨. (٢) الإسراء: ١٠٤.

ولعلَّه قد قربت نهاية يهود إن شاء اللَّه، حيث قد بدأ تجميعهم في هذا العصر في الأرض المقدسة ـ أرض فلسطين ـ، ونجحوا في إقامة دولتهم، وصاروا يتوسَّعون على حساب جيرانهم من العرب، ويهزمونهم في حروبهم معهم ــ لتخلي العرب عن إسلامهم ــ ولكنها فترة لا بدَّ أن تمضي، ثم يحلُّ باليهود القتل والهلاك عندما يعود العرب والمسلمون إلى دينهم، ويجاهدون به أعداءهم .

اسكنوا الأرض : أي تفرُّقوا في الأرض ، وتشتتوا في بقاعها، فإذا جاء وعد الآخرة جئنا بكم لفيفاً، أي إذا جاء وعد الإفساد الثاني لكم ـ الذي ذكر في أول سورة الإسراء ــ جمعناكم من كل بقاع الأرض، وجئنا بكم إلى الأرض المقـدسة، وحشـرناكم فيهـا ليتم هلاككم وقتلكم، وبهـا ينتهـي تاريخكم .

الفصال الرابع

الكبيان اليهودي العاصر من خلال المنظار القشتراني

نجح اليهود في إقامة دولة لهم في فلسطين، بعد تخطيط وإعداد طويلين استمرا عدة أجيال، وبعد ما وصل أعداؤهم المسلمون إلى مرحلة من الذلّ والضعف والتأخر والانحطاط لم يصلوا إليها في تاريخهم السابق.

تمكن اليهود بالتحالف مع الصليبيين ــ وهم الذين أطلق عليهم القوى الاستعمارية والدول الغربيـة ـ من القضاء علـى المـظهر الشكلي للدولـة الإسلامية المتمثل في الخلافة العثمانية، ثم استعمار أقطار االعالم الإسلامي كافَّةً من خلال الجيوش الإنجليزية والفرنسية والـروسية ـ وأخيـراً القوات الأميركية ـ، وأعطيت فلسطين لإنجلترا، وتحالف اليهود مع الإنجليز في تنفيذ إقامة دولة لهم في فلسطين.

 $\bullet$ 

 $\sigma$ 

### **TAE**

الحرب النفسية اليهودية ضد المسلمين

يشنُّ اليهود حرباً نفسية شديدة ضد المسلمين بهدف إلقاء الخوف والهلع والرعب في قلوبهم، وإيصالهم إلى مرحلة من اليأس والقنــوط، وإقناعهم باستحالة مواجهة اليهود والانتصار عليهم، وأن الواجب يقضي بقبول المسلمين بالأمر الواقع، والتعامل مع اليهود باعتبارهم دولة قوية لا تقهر، والقبول باحتلالهم لفلسطين كلها، ولكل قطعة من الأراضي تحتلها فيما بعد، والدخول مع اليهود في مفاوضات سلمية والاعتراف الكامل بهم، ويوحون للأمة بأن هذا الموقف هو عين الحكمة والمنطق والحنكة والعقلانية وبعد النظر . ويوحون للأمة عن طريق هذه الحرب النفسية بأنه لا فائدة من المقاومة والحرب والقتال، لأن اليهود متفوقون أقوياء، ويوحون للأمة بأن دعاة الحل السلمى فيها والاعتراف باليهود وقبول الأمر الواقع هم المخلصيون لها،

وعقولها وقلوبها . إنهم يفعلون ذلك لأنهم يعلمون أن الهزيمة العسكرية في الميدان ليست نهاية المعركة، ولا ينتج عنها استسلام الخصم وإقراره بشرعية انتصار علوه.

إن اليهود يعلمون أن الأمة المسلمة لن تعترف بهم ولا بشرعية احتلالهم لفلسطين طالما أن الهزيمة لم تصل إلى الصميم، ولم تتغلغل في القلب والعقـل والنفس والشعور، وأن هــذه الأمــة ستبقى تعمــل على الإعــداد والاستعداد والجهاد حتى تسترد البلاد وتقضي على الفساد. إنهم يعلمون أن الأمة لن تستسلم لهم إلا إذا خُطمت إرادة القتال في

ويستخدم اليهود مختلف السوسائـل والأساليب لغرس هذه الادعـاءات والأغاليط في قلوب وعقول ونفوس أبناء الأمة، حتى تكون عندهم حقائق بديهية يقينية لا تقبل النقض أو الرد. فمن وسائلهم في هذه الحرب الخطيرة: الصحف والمجلات والإذاعات والمراسلون الصحفيون ووكبالات الأنباء، والأفلام والمسلسلات والتمثيليات والمسرحيات، والمواقف والتصـريحات والكلمات، والدول والمسؤولون والمتنفذون.

ويساهم كثيرون في توصيل هذه الوسائل إلى أفراد الأمة، ويخدم كثيرون في العالم هذا الهدف اليهودي الخطير، وتَرسم للأمة المسلمة خطة شيطانية ماكرة، ينتج عنها إيصال الناس إلى هذا الهدف اليهودي. والعجيب أن هذه الخطة تنفذ بدقة عجيبة: تكون الأحداث في الأمة موجهة مفتعلة مقصودة لإقرار هذه الخطة والنتيجة، يورطون الأمة في مشكلات ومطبات ونكبات وأزمات سياسية وعسكرية واقتصادية وعلمية وحضارية، وتتورط هذه الأمة في هذه الأمور في مواجهتها مع اليهود، وتخرج من كل ذلك بالفشل والهزيمة والضلال، ويضيفون هذا إلى رصيدها من اليأس والإحباط والفشل.

وقد نجح اليهود في هذه الحروب النفسية، وفي إيصال قطاعات كبيرة من المسؤولين والمتنفذين في الأمة، ومن الموجهين والمخطَّطين والمنفَّذين، ومن ذوي الحكم والسلطان وذوي الفكر والرأي، إلى التسليم بهذه الأغلوطة اليهودية : وهي أن اليهود وجدت دولتهم لتبقى، وأنها دولة لا تقهر إلى الأبد، وأن التفكير في هزيمتها وتحرير فلسطين كلها ضرب من الجنون والانتحار، وأن هزيمة المسلمين أمام اليهود لا تتغير ولا تتخلف، وأنها ضربة لازب نافذ دائم . واقتنع هؤلاء الأغرار المخدوعون بأن الحل إنما هو في الاعتراف باليهود، وإقرارهم على احتلال فلسطين والتعايش معهم. وتحول هؤلاء من دعاة جهاد وحشد وقتال، ومن مجنّدين لطاقات الأمة

ضد أعدائها اليهود، ومن موظَّفين لكل إمكاناتها في مواجهتْهم، إلى دعاة للحل السلمي مع اليهود والتعايش معهم، وعملوا على تيئيس الأمة وإحباطها والقضاء على إرادة القتال فيها، وعملوا على إيصال الحرب النفسية اليهودية إلى نفوسها وقلوبها وعقولها، وارتفعت أصوات في الأمة المسلمة في هذا العصر تنادي بكل هذا، وتجعل هذا هو قمة العقلانية والحنكة والسياسة وبعد النظر .

هؤلاء هم أمل الأمة، وهم الحريصون على حياتها ووجودها وسعادتها وتقدمها، الذين يريدون الخير لها، ويسعَون إلى تبوَّء منزلتها العالمية ومكانتها

المرموقة بين الأمم، ويجهر هؤلاء الأحياء المبصرون بما يستخرجونه من القرآن حول اليهود وقوتهم ودولتهم في هذا العصر، ويقدمون هذا لأفراد الأمة، ويدعونهم إلى التعامل مع الحقائق القرآنية الهادية بشأن اليهود. إن القرآن يخبرنا بأن اليهود قد ضُربت عليهم ذلة الأبد ومسكنة الأبد، وأن ما يعيشونه الآن في فلسطين ما هو إلا فترة قصيرة يتحكمون فيها، ثم يعودون إلى الذلة الدائمة والمسكنة المستمرة. ونستنبط من هذا أن تمكين اليهود الآن إنما هو بحبل من اللّه وحبل من الناس، وإنما هو لفترة قصيرة ثم تتقطع هذه الحبال التي تمدهم بالتمكين والحياة. إن الوجود اليهودي في فلسطين وجود هش، وإن كيانهم في فلسطين كيان زائل، وإنهم سيخرجون

إن الأمة المسلمة مطالبة أن تكون هذه اللاءات عندها بدهيات لا تقبل النقض، ويقينيات لا يتطرق إليها الشك، وضرورات حياتية أهم من الماء والهواء والغذاء، وأنه قد يُتنازل عن كل شيء إلا عنها، لأن التنازل عنها يعني<br>موت الأمة وزوالها، والأمة مطالبة أن تستعد استعداداً شاملًا جاداً صادقاً لتحقيق هذه اللاءات في عالم الواقع.

الكيان اليهودي المعاصرمن خلال سورة آل عمران

قال تعالى: ﴿وَلَو آمَنَ أَهْلُ الكتاب لكان خيراً لهم، منهم المؤمنون وأكثرُهم الفاسقون، لن يضروكم إلا أذىً، وإن يقاتلوكم يُولُّوكم الأدبارَ، ثم لا ينصرون. ضَربت عليهم الذلة أينما نُقِفوا ـ إلا بحَبْل من اللَّه، وحَبْل من الناس ـ وباءوا بغضب من اللّه، وضربت عليهم المَسْكنةَ، ذلك بأنهم كانوا يكفرون بآيات اللّه، ويقتلون الأنبياءَ بغير حق، ذلك بمــا عَصوا وكــانوا يعتدون كه<sup>(١)</sup>.

هذه الأيات الثلاث من سورة آل عمران تتحدث عن اليهود وتاريخهم، وعن صلتهم بالمسلمين، وعن مصير مواجهتهم للمسلمين، وتشير إلى فترات الصحو اليسيرة من تاريخهم الممزوج بالذلة والمسكنة، وتدل على الحبال الممدودة إليهم ليتعلقوا بها تعلق الغريق في «قشة» النجاة، وإلى قطع هذه الحبال عندما يريد اللّه.

وإن هذه الأيات تنطبق على اليهود في هذا الزمان، وعلى كيانهم في فلسطين في هذه الأيام.

ولهذا ندعو المسلمين إلى أن ينظروا إلى كيان اليهود بمنظار هذه الأيات وأن يكون تقويمهم له وتوقعهم لمستقبله على أساسها، وأن تكون عندهم القناعة الثابتة بالحقائق والتقريرات التي تضمنتها.

(١) آل عمران: ١١١٠ ـ ١١٢.

 $r \leftrightarrow$ 

# $Y \cdot Y$

# لن يضروكم إلا أذى

أول هذه الحقائق التي تقدمها هــذه الآيات أن اليهــود لن يضروا المسلمين ضرراً بالغاً، وإنما ضرراً خفيفاً يتمثل في الأذى الخارجي . إن اليهود شديدو العداوة للإسلام والمسلمين ﴿لَتَجِدَنَّ أَشِدَّ الناس عداوةً للذين أمنوا: اليهود والذين أشـركواكم `` ولهـذا يكيدون لــلإسلام والمسلمين كيداً يهودياً حاقداً، يهدفون من ورائه إلى القضاء على الإسلام وإيقاع بالغ الضرر بالمسلمين. وهم خائبون في ذلك، ويمتد كيدهم إليهم، ويرتد إلى نحورهم، والتاريخ الإسلامي شاهد على هذه الحقيقة . وفي هذه الأيام يزداد الكيد اليهودي ضد هذا الدين، والمكر اليهودي ضد المسلمين، وبخاصة بعدما أقاموا كيانهم في فلسطين، ويتركز كيدهم ومكرهم ضد دعاة الإسلام، وحَمَلة القرآن، الحاملين له في مواجهة اليهود وأعوانهم، ويهدف اليهود إلى القضاء على هؤلاء حتى لا تستيقظ الأمة على خطرهم وتستعد لمواجهتهم والقضاء عليهم، وتُصبُّ صنوف العذاب صبأ على هؤلاء الدعاة بتخطيط من اليهود وإيعاز منهم، ويُبطش بهؤلاء الأولياء بطشاً، ويزج بهم في السجون، ويفصلون من وظائفهم، ويحاربون في أرزاقهم وأعراضهم ورجولتهم، ومنهم من يصاب جسده بالتشويه من التعذيب، ومنهم

(١) الماثدة: ٨٢.

 $\mathbf{r} \cdot \mathbf{r}$ 

وتنكشف الغاشية، وترتفع المحنة، وإذا الإسلام أثبت وأقوى، وإذا دعاته أكثر جداً وثباتاً وعزيمة وعملًا، وصدق اللَّه ﴿ لَن يُضروكم إلا أذى ﴾.

ويشفق المشفقون على دعاة الإسلام، وعلى الإسلام الذي يحملونه، ويتوقعون للإسلام أن لا ينتشر ولدعاته أن لا يثبتوا، ولدعوتهم أن تموت، ويتوقَّعون أن ينجح الحقد اليهودي اللئيم ضد الإسلام ودعاته .

من يلقى وجه ربه شهيداً على أعواد المشانق أو داخل السجون.

إن اليهود لن ينجحوا في إيصال الضر إلى جوهر الإسلام وقلوب المسلمين لأن اللَّه يحميهم، وكل ما في الأمر أن تكون نتيجة ضرهم أذى، مجرد أذى، أذى خارجي ظاهري بسيط يسير، سرعان ما يتلاشى ويزول، ويبقى الجوهر صافياً، ويبقى القلب سليماً، ويبقى العمل متواصلاً، والعطاء مستمراً، والمواجهة مع اليهود دائمة.

# وإن يقاتلوكم يولوكم الأدبار، ثم لا ينصرون

 $Y^*$  +  $\Sigma$ 

ووقعت معارك غير متكافئة بين اليهود وبين هؤلاء المسلمين المتخلفين<br>الأذلاء، المستحقين لسخط اللَّه وغضبه، وحشد اليهود كل وسائل الحرب المادية المتقدمة، ولم يواجههم ذراري المسلمين لا بأسباب القوة المادية ولا المعنوية، وكان لا بد من هزيمة هؤلاء أمام اليهود، لأن هذه هي سنة اللَّه

لإسلامهم وإحلال مناهج الكفىر والجاهلية في حياتهم ومجتمعاتهم، واستجلابهم بذلك الذلة والهزيمة.

### $Y \cdot o$

ضربت عليهم الذلة

 $\mathbf{r} \cdot \mathbf{r}$ 

نفوس يهود هذا الزمان لا تخرج عن ذلك، إنها صيغت من الذلة والمسكنة ونفذت بهما ونمت من خلالهما .

وطالما أن الذلة والمسكنة ضربت على تاريخهم وصيغ من خلالهما، فإن تاريخهم المعاصر لا يخرج عن هذا الإطار، وإن كيانهم القائم لا يشذ عن هذه القاعدة، وإن المبصرين يكادون يرون هذه الذلة والمسكنة في أشخاص اليهود الذين يظن أنهم أقوياء، وعلى كيان يهود القائم الذي يظن أنه

### $Y \cdot V$

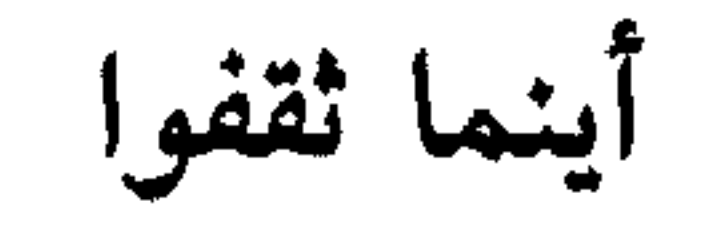

يقرر القرآن إيقاع الذلة باليهود أينما ثقفوا. قال تعالى: ﴿ ضُربت عليهم الذلة أينما ثقفوا كهلا). ومعنى أينما ثقفوا: أينما وجدوا وحيثما حلُّوا، في أي زمان كانوا، وفي

أي مكان أقاموا. إنهم أذلاء، وهذه الذلة مضروبة عليهم ضرباً، ومقررة عليهم سلفاً، ضربة لازبٍ، وحكم قاطع، وجزاء جرائمهم وفظائعهم.

أذلاء أينما ثقفوا، ولو كانوا متحكمين في العالم في القرن العشرين، لأن هذا التحكم يعقبه الإذلال، وتحكّمهم في العالم أمده قصير، وعاقبته وخيمة .

أذلاء أينمـا تُقفوا. ولــو وجَّهوا قــدرات وإمكانــات أمريكـا وغيرهــا لمصالحهم وتحقيق أهدافهم، لأن هذا إلى حين، ثم تصحو الشعوب هناك

على حقيقة الخطر اليهودي، فتبطش بهم وتحول تحكمهم إلى إذلال داثم. أذلاء أينما تُقفوا، ولو أقاموا لهم دولة في فلسطين وكياناً في المنطقة، ولو هزموا الذين أمامهم من العرب، وأخضعوا دول المنطقة وشعوبها لهم. أذلاء ولو فعلوا كل هذا وأكثر من هذا، لأن هذا كله إلى حين، ثم تزول هذه الغاشية عن الأمة المسلمة، وتسترد إيمانها وعافيتها وشبابها، وتسري فيها دماؤها، وتستعلمي بدينها وتلتزم بإسلامها، وتتقدم لليهود ومعها هذا الزاد… (١) آل عمران: ١١٢.

 $\mathbf{r} \cdot \mathbf{v}$ 

عندها ــ وهي قادمة بعون اللَّه ــ تزيل هذا الكيان، وتوقع بهم من الإذلال ما<br>توقع، وسوف يرى اليهود حينئذ أن هذا الكيان قد أوصل بهم إلى الإذلال،<br>وكان سبباً فيما أصابهم من نقمة البشرية عليهم، وإيقاعها بهم. بهذا المنظاركذلك ننظر إلى الكيان اليهودي المعاصر، وهذه هي النهاية<br>التي نتوقعها له، وهي الذلة التي سنوقعها به بإذن اللَّه

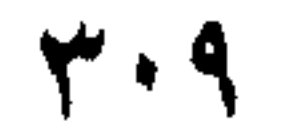

إلا بحبل من اللَّه

والمسكنة عنهم، فما هو إلا لفترة يسيرة ريثما ينتهي فيها أمد الحبل الممدود

وهذا الحبل ممدود لهم من اللَّه بإذن اللَّه ولفترة يقررها اللَّه، وسوف<br>يقطعه اللَّه متى شاء، والمهم عندنا هو أن نكون نحن ستاراً لقدر اللَّه، حيث يجعل زوال كيانهم على أيدينا، وإنهاء مدٍّ الحبل لهم بعد بعثنا وانتصارنا.

الأبد.

وحبسل من النساس

وهذه الحبال الممدودة لليهود من الناس قد كثرت في هذه الأيام، حيث يسارع السنَّح والمخدوعون في خدمة اليهود وكسب ودِّهم ورضاهم، ومدِّ حبال المساعدة لهم. وإننا لنراها حبالًا كثيرة ممدودة لكنها حبال واهية ضعيفة سرعان ما تتقطع وتزول، وفتش عن كيان اليهود بعد قطع الحبال التي تمده بالحياة، وما هو مصير الغريق عندما ينقطع به حبل الإنقاذ؟ وما هو مصير الجنين عندما ينقطع به «الحبل السري» الذي يمده بالغذاء؟ .

هذه الجبال الممتدة إلى البهود الآن في حقيقتها كأنها جبل واجد هن با

من هذه الحبال الممتدة إليهم، والتي مكّنت كيانهم وسلطانهم:

ا**لحبل البريطاني**: الذي كان أول الحبال امتداداً إليهم، والذي تمثل<br>في الانتداب ــ أو الاستعمار بتعبير أدق ــ البريطاني لفلسطين، ليمكِّن لليهود فيها، وينشىء كيانهم فوق أرضها، وقد بقي هذا الحبل ممدوداً حتى أقاموا

الحبل الفرنسي: الذي مُدَّ به اليهود في فتـرة متزامنـة مع الحبـل البريطاني، والذي قدَّم لهم الكثير من أسباب القوة، ولكن أصابه ما أصاب الحبل البريطاني من ضعف وهوان.

الحبا الأمريكي: وهم أهم الحبال الممدودة لكبان البهرد في هذه

الحبل العالمي: وهو المتمثل بغفلة وسذاجة الشعوب العالمية والدول المختلفة، وجهلها بالخطر اليهودي وعجزها عن تقدير خطورتـه أو رسم استراتيجية مواجهته، واستسلامها أمام مكايد اليهود ومكرهم، وكون هذه الشعوب هي حقل التجارب اليهودي والأرض التي ينفذون فيها ما يشاؤون، والسوق الرائجة التي يسوق فيها اليهود بضائعهم ومباذلهم ومفاسدهم، وهي تمل اليهود بأسباب القوة والحياة، ويدفعون لهم الأموال الطائلة التي تعينهم على الوجود والاستمرار.

الحبل العربي: لا ننسى الحبل العربي الممتد لليهود كذلك، والذي يمد كيانهم بعوامل القوة والبقاء. وهذا الحبل يتمثل في خطين:

الخط الرسمي: حيث يتمثل في الفـرقة والاختـلاف والاقتتال بين المسؤولين، مما يوهن قوى الأمة ويبعثر جهودها ويقوِّي أعداءها. ويتمثل هذا الحنط أيضاً في محاربة هؤلاء للإسلام وإقصائه وإحلال أنظمة الجاهلية مكانه، ممّا يؤدي إلى مزيد من الضنك والعذاب والفوضى والمشكلات والمصائب. ويتمثل هذا الخط في محاربة هؤلاء لجنود الإسلام ودعاته وحملته ومواجهة الصوت الإسلامي الأشد، مما يوقع بهم غضب اللّه ولعنته وسخطه، ويظهر آثار هذا في الواقع والحياة. ويتمثل هذا الخط في إقبال بعض هؤلاء على اليهود يسيرون معهم بذلَّة ومسكنة وهوان، فيوالونهم ويمالئونهم ويحالفونهم ويفاوضونهم ويستعينون بهم في حرب الحق وأهله.

الخط الشعبي: ويتمثل في غفلة وسذاجة الشعوب العربية، وأحزابها وتنظيماتها وهيأتها، وشبابها وشاباتها، وسلوكهم الطريق المؤدي إلى الهزيمة والذلَّ، وارتكابهم المحرمات والمعاصي، وابتعادهم عن طريق القوة وسبيل العزَّة المتمثل في التزام هذا الدين عقيدة وعبادة وشريعة ونظام وحياة.

# **MIE**

وباؤوا بغضب من اللّه

اليهود استحقوا بسبب جرائمهم لعنة اللَّه، وحلَّ بهم غضب اللَّه، وهذا الغضب ملازم لهم في حياتهم وتاريخهم، وينطبق هذا الغضب على يهود هذا الزمان وعلى كيانهم القائم في هذه الأيام. وهذا ما تقرره آيات آل عمران: ﴿ وَباؤُوا بَغْضَبٍ مِنَ اللَّهُ ﴾ (') ـ وآيات الأعراف: ﴿ إِنَّ الَّذِينَ اتَّخَذُوا الْعَجَلَ سَيْنَالَهُمْ غَضَبٌ مَنْ رَبِّهُمْ وذلةً في الحياة الدنيا ﴾ (٢). وآيات البقرة: ﴿ بئسما اشترَوا به أنفسَهم أن يكفروا بما أنزل اللَّه، بَغْياً أن يُنـزلَ اللَّه من فضله على من يشاء من عبـاده، فباؤوا بغضب على  $\cdot$  and  $\bullet$ 

إنهم سينالهم غضب من ربهم وذلةٌ في الحياة الدنيا، وقد نالوا ذلك وما زالوا ينالونه وسيبقون ينالونه ويعيشون فيه.

وإنهم ﴿ باؤوا بغضب من اللَّه ﴾ وتشير كلمة «باؤوا» إلى لفتة قرآنية لطيفة، وحقيقة صادقة: إنهم بدأوا رحلتهم التاريخية بالغضب من اللّه، وشردوا في الأرض وعاشوا فيها قـروناً عـديدة مصـاحبين لهذا الغضب،

> (١) آل عمران: ١١٢. (٢) الأعراف: ١٥٢. (٣) البقرة: ٩٠.

والعجيب أنهم عندما آبوا من رحلتهم، وعادوا من تشتتهم، وتداعَوا لإقامة كيانهم، وقَدِموا إلى فلسطين «لفيفاً»، واستصحبوا معهم ما جنَوه من تاريخهم كـــان غضب اللَّه عليهم هو أبرز هذا الـجني، وأوضح هذه الثمار. آبوا من رحلتهم الطولة المديدة بغضب من اللَّه، واستحضروه معهم إلى فلسطين، واستقدموه معهم إلى كيانهم، فكان كياناً مصنوعاً من الغضب الربانيّ عليهم، مخلوطاً به، وتحلل هذا الغضب وتداخل في كل حزئية في

كيف يوفق الملعون؟ أو ينجح المغضوب عليه؟

الكيان وزوال هذا السلطان.

إننا نقول: إن اليهود مغضوبٌ عليهم، وإن يهود ملعونون، وإن اليهود «عليهم لعائن اللّه المتتابعة إلى يوم القيامة» ـ كما يكرر ذلك الإمام ابن كثير رحمه اللَّه ـ، وهذه اللعنة وهذا الغضب متحققان على يهود في هذا الزمان، وملازمان لكيانهم في هذه الأيام.

نتسـاءل بعد هــذا التقريــر: كيف يوفق الملعــون؟ وكيف ينجح المغضوب عليه؟ وأنَّى له أن ينال عزاً وتمكيناً؟ وسعادة وخيراً؟ أو راحة وطمأنينة؟ أو فرحاً وسروراً؟ أو نصراً وسلطاناً؟ وإذا موَّه على بعض الناظرين فظنوا ما هو فيه صحة وسلامة فإن المبصرين المتعمقين، أصحاب النظرات القرآنية، والمنطلقات القرآنية، والقاعدة القرآنية لا تخدعهم هذه الظواهر

الخادعة، ولا تعشو على عيونهم هذه الهالات الفارغة، ولا يعتبرون كل ما يلمع ذهباً، ولا كل انتفاخ سمنة، ويقولون: إن اليهود ملعونون ومغضوب عليهم، ولهذا لن يُوفَّقوا ولن ينتصروا، وإن مصير كيانهم محدَّد وعاقبـة سلطانهم مقرَّرة، وزوال دولتهم بدهية يقينية: ﴿ أَولئك الذين لَعَنَهِم اللَّه، ومَنْ يَلْعَنِ اللَّه فلن تجدَ له نصيراً ﴾ (') ولهذا لن تجد يهود نصيراً، ولن يجد كيانهم نصيراً، بل هو إلى زوال واضمحلال.

(١) النساء: ٥٢.

$$
1 \qquad \qquad \text{if} \qquad \frac{1}{2} \qquad \text{if} \qquad \frac{1}{2} \qquad \frac{1}{2} \qquad \text{if} \qquad \frac{1}{2} \qquad \text{if
$$

قال تعالى : ﴿ وَقَالَتْ الْيَهُودُ يَدُّ اللَّهُ مَغْلُولَةً، غَلْتُ أَيْدَيْهِمْ وَلَعْنُوا بَمَا قالوا، بل يداه مَبْسوطتان يُنْفق كيف يشاء، وليزيدنَّ كثيراً منهم ما أُنزِل إليك من ربك طغياناً وكـفـراً. ۖ وألقينا بينهم العداوةَ والبغضاءَ إلى يوم القيامة، كلما أوقدوا ناراً للحرب أطفأها اللّه، ويَسْعَون في الأرض فساداً، واللّه لا يحب المفسدين کا

وقد تحدَّثنا عن هذه الآية في ما سبق من مباحث هذا الكتاب، ولكن تستوقفنا جملة منها تلقي ضوءاً على الكيان اليهودي المعاصر، ونحن ندعو المسلمين إلى النظر إلى هذا الكيان اليهودي بنور من تلك الجملة القرآنية. إنها قوله تعالى : ﴿ وَأَلْقَيْنَا بَيْنَهُمُ الْعَدَاوَةِ وَالْبَغْضَاءَ إِلَى يَوْمِ الْقِيَامَةِ ﴾. إنها تقرّر حقيقة قاطعة، لقد قدَّر اللَّه أن يبقى اليهود متعادين متباغضين، وألقى بينهم العداوة والبغضاء، وهذه العداوة والبغضاء دائمة بينهم إلى يوم القيامة، بمعنى

(١) المائدة: ٢٤.

العداوة والبغضاء هي التي تحدد علاقـة أفرادهم فيمـا بينهم، وطوائفهم وأحزابهم فيما بينها إنها أعقد مشكلة وأعوص قضية أن يختلف أفراد الأمة، وأن تسودهم العداوة والبغضاء مكان المودة والإخاء، وهي كفيلة باندحار الأمة وزوالها. وإننا عندما ننظر في كيان اليهود القائم من خلال هذه الحقيقة نراها تنطبق عليه تماماً، إن أفراد اليهود ومؤسساتهم وتنظيماتهم متعادية متباغضة مختلفة . قد يتفقون لكن إلى حين، وقد يتحدون ولكن لمدة قصيرة، وقد يظهرون الاتفاق والاتحاد لكنهم يخفـون العداوة والبغضـاء، وصدق اللّه ﴿ وَأَلْقَيْنَا بِينَهُمُ الْعَدَاوَةِ وَالْبَغْضَاءَ ﴾.

ويجب أن ننظر في مستقبل هذا الكيان من خلال هذه الحقيقة لنرى أنها ستكون من أهم أسباب زواله وتآكله وتفجيره من الداخل!!.

الكيان اليهودي المعاصر من خلال سورة الأعراف

قال تعالى : ﴿ وَإِذْ تَأْذِنَ رَبِّكَ لَيْبَعَثَّ عَلَيْهِمْ إِلَى يَوْمِ الْقِيَامَةِ مِنْ يَسْوَمِهِم سوء العذاب، إنَّ ربك لسريعُ العقاب وإنه لغفورٌ رحيمٌ، وقطَّعناهم في الأرض أمماً، منهم الصالحـون ومنهم دون ذلك، وبَلَوْناهـم بالحسنـاتِ

والسيئاتِ لعلهم يرجعون ﴾ (١).

هاتان الآيتان تمثلان خلاصة التاريخ اليهودي في الماضي والحاضر والمستقبل. وهاتان الأيتان تحدِّدان ملامح التاريخ اليهودي في الفتــرات القادمة، وتقرران مصير الكيان اليهودي المعاصر في فلسطين. ولا أدري كيف يتعامى أناس عن هاتين الآيتين، ويتناسُون ما تقررانه من حقائق ربانية، ولا ينظرون للكيان اليهودي المعاصـر في حاضره ومستقبله من خلالهما .

. ١٦٨ - ١٦٧ : ١٦٧ - ١٦٨.

إنهما تصلحان أساساً للتقويم والتخطيط والمواجهة، ويجب على كل أفراد الأمة ـوبخاصة على سياسيِّيها ومنظَّريها وقادتها ومسؤوليها وحكامها وأحزابها ـ أن يمعنوا النظر فيهما، وأن يوقنوا بما توحيان به، وأن يجعلوا ما تقررانه حقائق بدهية واقعية صادقة، فيتعاملون مع اليهود على هذا الأساس، ويستشرفون مستقبلهم وفقه.

إنهما تقرران هذه الحقائق: إن اللَّه قرر أن يوقع العذاب على يهود، وأن يبقى هذا العذاب مستمراً إلى يوم القيامة، لا يرفع عنهم إلا فترات وإلى حين، ثم يُعاد إلى ما كان عليه. وإن الله هو الذي يبعث من يوقع العذاب بهم بعثاً، لاحظ إيحاء ظلال كلمة «ليبعثنٌ» وما توحي به عملية البعث الربانيّ من لطائف وإشارات. وإن هذا العذاب يقع بهم في صورة «قطعناهم في الأرض أمماً»، وهي صورة التقطيع للأمة اليهودية، وتقسيمها وتجزئتها إلى أمم وفرق وجماعات متناحرة . وهذه هي سمة التاريخ اليهودي العام، حيث انقسم فيه يهود إلى أمم مقطعة مشتتة منتشرة في بقاع الأرض.

إن الآيتين تقرَّران ملازمة الذلَّة والتشريد لليهود، واستمرارهما عليهم في كل حياتهم وفترات تاريخهم . ولا يكاد يجادل أحد في هذه الحقيقة وتحققها في تــاريخ اليهــود المعاضي، ولا ينكر وقوع الذلَّة والتشريد عليهم فيه، لأن هذا بارز واضح لكل دارس لتاريخهـم. لكن انطباق هاتين الأيتين على اليهود في تاريخهم الحالي موضع شك<br>عند بعض الناس، فلا يُسلَّم بالذلة والتشريد عليهم فيه، وقد يقول القائل: كيف هذا واليهود في قمة قوتهم وسلطانهم وتأثيرهم وسيطرتهم في هذا الزمان؟ وقد أقاموا كيانهم وأسسوا دولتهم، وتحكموا في الدول الأخرى،
**E** Alba

إذن ما هي عاقبة هذه الدولة اليهودية؟ وما هو مصير هذا الكيـان اليهودي؟ إنها الذلَّة والمسكنة، وإنه القتل والتشريد، والأحداث بعواقبها، والمقدمات بنتائجها، والأشياء بمصائرها والأعمال بخواتيمها، ولذلك نقول: حتى كيانهم القائم ودولتهم الموجودة مظهر من مظاهر تحقق الذلَّة والتشريد عليهم، وهم سائرون إلى هذا المصير، ويحذرهم بعض عقلائهم منه فلا يرعوون .

### **MYW**

الكيان اليهودي من خلال سورة الحشر

قال تعالى : ﴿ لأنتم أشدُّ رهبةً في صدورهم من اللَّه، ذلك بأنهم قومٌ لا يفقهون. لا يقاتلونكم جميعاً إلا في قُرَيٍّ مُخَصَّنةٍ، أو من وراء جُدُرٍ، بأسُهم بينهم شديدٌ، تحسبهمْ جميعاً وقلوبُهُم شتَّى، ذلك بأنهم قومٌ لا يعقلون ﴾(ا). سورة الحشر هي سورة بني النضير، لأنها تتحدث عن يهود بني النضير الذين حاصرهم رسول اللَّه ﷺ بعد غزوة أحد، ثم أجلاهم من المدينة. وهاتان الأيتان تشيران إلى صفات ملازمة لليهود، وسمات دائمة فيهم، على اختلاف الزمان والمكان، والظروف والمناسبات والأحوال. إن اليهود لا يخافون اللَّه ولا يحسبون له حساباً، وإنما يخافون البشر أكثر منه سبحانه، وإن اليهود يخافون من المؤمنين خوفاً شديداً، ويرهبونهم رهبة بالغة، وهذه الرهبة قد ملأت قلهيهم وتغلغلت فر

(١) الحشر: ١٣ ـ ١٤.

وحتى في حروب اليهود المعاصرة لا يخرجون عن هذه الأساليب، إنهم ما زالوا جبناء عن مواجهة الرجال المجاهدين، ولهذا يقاتلونهم من خلال الأسلحـة الحديثـة المحصنة. . إنهم يقـاتلونهم من داخل الـطائـرات أو الدبابات، أو يطلقون عليهم الصواريخ، وإنهم يقيمون حول معسكراتهم الأسلاك الشائكة المكهربة بأجراس الإنذار. اليهود لـم يحاربوا في حروبهم المعاصرة باعتبارهم رجالًا، وإنما حاربوا خصومهم من خلال أسلحتهم المتطورة. وعندما كانوا يضطرون إلى مواجهة الرجال الممجاهدين وجهأ لوجه كانت

تسفر هذه المواجهة عن جبنهم وضعفهم وخوفهم، وتقودهم إلى الهزيمة والفرار.

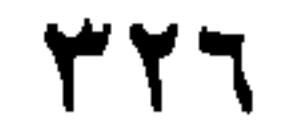

سورة الإسراء وإفسادان لبنى إسرائيل

سورة الإسراء سورة مكية أشارت إلى حادث الإسراء، ثم أعقبته مباشرة بالحديث عن بني إسرائيل.

ولسورة الإسراء اسم آخر توقيفي هو سورة «بني إسرائيل»، ولعل هذا الاسم ناتج عن حديثها عن بني إسرائيل بعد الحديث عن الإسراء مباشرة.

وقد عرضت هذه السورة لقطة من تاريخ بني إسرائيل، وأشارت إلى مشهد من مشاهد حياتهم، وتفردت هذه السورة بالحديث عنه، بحيث لـم ترد عنه أية إشارة في السورة القرآنية الأخرى.

ذلك هو قيام بني إسرائيل بالإفساد في الأرض مرتين، حيث ذكرت الأيات أن هذين الإفسادين سيقعان في حياتهم، ويلازمهما العلو والغطرسة

والانتفاش

وبينت الآيات سمات الذين يزيلون الإفساد الأول والإفساد الثانبي، وكيفية إزالتهما .. .

قال تعالى: ﴿وَقَضَيْنَا إِلَى بَنِي إِسْرَائِيلَ فِي الكِتابِ: لَتَفْسِـدُنَّ فِي الأرض مرتين، ولَتَعْلَنَّ عُلُواً كبيراً فإذا جاء وَعْدُ أولاهما بعثنا عليكم عباداً لنا أُولِي بأس شديدٍ، فجاسُوا خلال الديار، وكان وعداً مفعولاً. ثم رَدَّدْنا لكم الكَرَّةَ عليهم، وأمددناكُم بأموال ٍ وبنينَ، وجعلناكم أكثر نفيراً. إنْ أحسنتُم

**TYV** 

أحسنْتُم لأنفسكم، وإن أسأتُم فلها، فإذا جاء وعدُ الآخرة لِيَسُؤوا وجوهَكم،<br>وليدخلوا المسجدَ كما دخلوه أولَ مرة، وليُتبِّروا ما علَوا تتبيراً. عسى ربُّكم أن<br>يرحمَكم، وإن عُدْتُم عُدْنا، وجَعَلْنا جهنَّم للكافرين حصيراً ﴾<sup>(</sup>

$$
(\Lambda - 1) \times \lim_{\epsilon \to 0} \frac{1}{\epsilon} \cdot \Lambda = 0
$$

بيان المفسرين السابقين للإفسادين

وأن الذين قضى على إفسادهم الأول هو «بختنصر» البابلي الوثني، الذي دمَّر بيت الـمقدس وسبى اليهود إلى بال، فأقاموا هناك عشرات السنين، حتى جاء ملك الفرس «كورش» وأعادهم إلى فلسطين. وأما الذين قضّوا على إفسادهم الثاني فهم الروم الذين احتلوا بلاد الشام وساموا اليهود فيها سوء العذاب.

وعندما ننظر في الأيات التي تتحدث عن الإفسادين وعن مظاهرهما وعن مواصفات الجنود المؤمنين الذين يزيلونهما، نجد أنفسنا مخالِفين لهذا القول ـ وإن قال به جمهور المفسرين ـ لأن تحديدهم للإفسادين وللذين قضوا

ونحن نلتمس العذر للمفسرين السابقين فيما قالوه وذهبوا إليه، إنهم كانوا يعيشون في نظام إسلامي قائم، وحكم إسلامي موجود، وقد نظروا في اليهود الذين كانوا يعيشون ذميين في المجتمع الإسلامي وإذا بهم مجموعات من الأفراد المشتتين الأذلاء الضعاف، لا يتصور أن يكون لهم كيان في

عليهما لا يتفق مع ما قررته الأيات، ولأن الأشخاص لا تنطبق عليهم ما فيها من مواصفات.

ولهذا توجه هؤلاء إلى التاريخ اليهودي القديم، فاستقرؤوه وبحثوا فيه عن الإفسادين المذكورين، فقالوا ما قالوا.

ولو أن المفسرين القدامَى أدركوا هذا العصر الذي ابتلانا اللّه بالحياة فيه لربما أعادوا النظر في كلامهم، ولربما تراجعوا عن أقوالهم، ولنظروا في آيات الإسراء على هَدْي من صلة اليهود بالمسلمين وصراعهم معهم منذ بعثة محمد ﷺ وحتى هذه الأيام .

 $\Upsilon$ 

فهم جديد للأيات

المفسرون السابقون معذورون كما قلنا في كلامهم عن الإفسادين، ولكننا لسنا ملزمين بأن نأخذ كلامهم على أنه قضية بدهية مسلمة، بل يجب علينا أن نعرض كلام العلماء أياً كانوا على الحق، وأن نعرفه من خلال الحق، وأن نقبله على أساس الحق، وأن نرفضه ـ مع الاحترام والإجلال لقائليه ـ إذا تعارض مع الحق. فمنهجنا فى القراءة والاطِّلاع هو أن نعرف الرجال بالحق ونقبل كلامهم المتفق مع الحق، ولا نعرف الحق بالرجال، نقيِّد قبوله بكونه قول فلان وفلان. أي قائل لأي كلام ننظر في أدلته على ما يقول، وفي النصوص التي اعتمد عليها واستنبط منها، وطريقته في الفهم والاستنباط، فإن كان ما يقوله صحيحاً أخذناه وقبلناه مهما كان قائله، لأن الحكمة ضالة المؤمن، وإن كان غير متصف بالمواصفات والشروط المطلوبة رددناه ورفضناه مهما كان قائله ـ مع احترامه وإجلاله ـ لأنه ليس معصوماً عن الخطأ إلا رسول اللَّه ﷺ . انطلاقاً من هذا التقرير نقول: إن كلام المفسرين السابقين في تحديد الإفسادين وكيفيتهما ومن قضى عليهما لا يتفق مع ما تقرره الأيات وتوصي ولهذا لا بدَّ من إعادة النظر في فهم الآيات، ومن تفسير جديد لها، وبيان جديد لمعانيها، وكلام جديد عن الإفسادين وكيفيتهما ومن أزالهما. وهذا

جديداً، وعرضوا للإِفسادَين تحديداً جديداً راعوا فيه ما ذكر سابقاً . . وأعتبر نفسي مع هؤلاء في كلامهم، وأقوم بعــرض وجهة نــظرهم

ولقد نظر علماء فضلاء من المعاصرين في الآيات، وقدَّموا لها فهماً

الفهم يُستنبط من الأيات وكلماتها وإيحاءاتها، ويلاحظ صلة اليهود بالمسلمين وتاريخ صراعهم معهم حتى هذا الزمان.

وأدلتهم، وهذا ما نراه هو الصواب من وجهة نظرنا ـ وقد لا يكون هو الصواب في الحقيقةِ ــ ولا نلزم الآخرين بقبوله والقول به، ونكل الأمر إلى علم اللَّه، ونستغفر اللَّه ونتوب إليه.

# **TTY**

إفسادهم الأول في المدينة المنورة

س ریٹ سہر انیور سے سکتیں اس بلاس الحجاز، ولا عن أسباب ومظاهر هذه الهجرة.

ولكننا نقول: إن الهجرة قد تمت، ووفدت قبائل يهودية إلى بلاد الحجاز، وأقامت في «يثرب» وحولها، كما أقامت في «خيبر» و«فدك» و «تيماء» ومناطق أخرى في الـمدينة وحولها.

وأعمل اليهود في موطنهم الجديد ما يملكونه من كيد ومكر ودهاء، ليتمكنوا ويتحكموا ويرسخوا سلطانهم وتأثيرهم وتحكمهم في القبائل العربية المحيطة بهم، ونجح اليهود في هذا المكر.

يحدثنا تاريخ تلك الفترة أن اليهود في يثرب وما حولها تمكنوا من إقامة

كبان قديء صار يتقدى ويشتد وبترسخ على حساب القبائل العريبة، وأن تلك

كان كياناً جاهلياً، وكان للفساد والإفساد، وبرز فيه التكبر اليهودي والعلو الكبير، وتمت فيه مواصفات قول اللَّه: ﴿ لَتُفْسِدُنَّ في الأرض مرتين وَلَتَعْلَنَّ عَلَمُواً كَبِيراً ﴾.

ومن أبرز مظاهر الإفساد والعلو الكبير في كيانهم في بلاد الحجاز: تحكمهم السياسي والاقتصادي والاجتماعي والثقافي والديني والعسكري في قبائل المنطقة العربية.

فقد كانوا حريصين على استمرار إضعاف القبائل العربية، ولذلك كانوا يعملون دائماً على استمرار الحروب بين «الأوس» و «الخزرج» في المدينة، وكلما أوشكت الحرب أن تخمد أشعلوها، وكلما أوشكت القبيلتان على الاتفاق ذكروهما بما بينهما من عداء وبضرورة أخذ الثأر، ولقد كانت كل الحروب الدامية بين الأوس والخزرج والتي دامت عشرات السنين من تخطيط اليهود، وهذا علو وإفساد.

وكانوا يتحكمون في الحالة الاقتصادية والمالية لقبائل المنطقة، فأسواق الاقتصاد والسلع والبضائع بيد اليهود ووسط المناطق اليهودية عند بني «قينقاع» و«النضير» و «قريظة» . . .

وكبار التجار وأصحاب الأموال من اليهـود الذين يمتصـون الأموال العربية .

ويتعامل هؤلاء الأغنياء مع القبائل العربية على أساس «الربا» الذي

وتحكموا فمي المنطقة تحكما علميا وثقافيا، حيث فرضوا وصاية يهودية على القبائل العربية. كانوا يتهمون العرب بالجهل والجهالة والأمية، ويظهرون على أنهم أهل الكتاب وحَمَلَة العلم، ويفرضون على العرب الإقبال على العلم اليهودي والثقافة اليهودية، والاعتراف لهم بالأستاذية والسيادة، ونشروا أفكارهم وعلومهم وثقافتهم، وخرافاتهم وأساطيرهم وإسرائيلياتهم. وتحكموا في العرب تحكماً دينياً. فهم المؤمنون وغيرهم كافرون، وهم أبناء اللَّه وأحباؤه وغيرهم أعداؤه، وهم لن يعذبهم اللَّه مهما فعلوا وغيرهم معذبون، ولو عذبهم اللَّه فلن تمسهم النار إلا أياماً معدودات، إلى غير ذلك من المزاعم والأكاذيب. وقد صدَّق العرب هذه الإشاعات والافتـراءات، وأيقنوا أن اليهود هم أهل الكتاب المقبولون عند اللّه.

 $\leq$   $\frac{1}{2}$   $\frac{1}{2}$   $\frac{1}{2}$   $\frac{1}{2}$   $\frac{1}{2}$   $\frac{1}{2}$   $\frac{1}{2}$   $\frac{1}{2}$   $\frac{1}{2}$   $\frac{1}{2}$   $\frac{1}{2}$   $\frac{1}{2}$ 

ونشر اليهود في بلاد الحجار وبخاصة المدينة وما حولها ـ نتيجة لهذا التحكم والعلو والسلطان ــ فساداً كبيراً في القبائل العربية، وكان فساداً سياسياً ودينياً ومالياً واقتصادياً وأخلاقياً وعلمياً وثقافياً.

ومن أبرز مظاهر ذلك الإفساد اليهودي: موقفهم من رسول اللَّه ﷺ منذ

فقد ذهب بعضهم إلى مكة بعد مولده عليه الصلاة والسلام ونظر إليه وعرف أنه هو النبي، وحاول بعضهم اغتياله عندما كان رضيعا مع حليمة السعدية، وحاول بعضهم اغتياله عندما قدمت به أمه آمنة إلى المدينة وأقامت به شهراً فيها، ولم تقطع إقامتها إلا بعدما خشيت عليه من مكر اليهود، ولقد حذَّر الراهب بَحيرَى عمه أبا طالب عندما التقى بهما في بلاد الشام من مكر اليهود بالرسول عليه السلام وطالبه بسرعة العودة به إلى مكة. ولما بُعث الرسول عليه السلام وحاربته قريش كانوا يستعينون باليهود في حربه ونشر الشبهات ضده وتقديم الأسئلة إليه، وبعد الهجرة حارب اليهود محمداً عليه السلام بكل قواهم، وحاول بنو النضير قتله، وألَّب حُيَـىٌّ بن أخطب الأحزاب العربية ضده، ونقضت بنو قريظة عهدها معه، وقدمت له يهودية يوم خيبر شاة مسمومة لتقتله، وهذا هو الإفساد البالغ والعلو الكبير.

ولادته وعلمهم اليقيني أنه هو النبي الذي بشر به أنبياؤهم.

### **TTT**

نساءهم.

وبعذ صلح الحديبية حاصر قلاع اليهود في خيبر وافتتحها وأقرهم على زراعة أرضهم ولهم النصف، ثم أجلاهم عمر رضي الله عنه. وبعد غزوة تبوك أخرج يهود «فدك» و«تيماء» عن الحجاز إلى بلاد الشام.

ولقد أزال المسلمون بقيادة الرسول عليه السلام كيان اليهود وسلطانهم في بلاد الحجاز، فما أن التحق الرسول عليه السلام بالرفيق الأعلى حتى طهَّر

جزيرة العرب من رجس اليهود وإفسادهم، وما بقي فيها يهودي منهم'''. فمنهم من قتل، ومنهم من أسلم، والذي نجا من المعارك التحق ببلاد الشام. إن المواصفات التي بينتها الآيات للذين يقضون على فساد اليهود الأول تنطبق على الرسول عليه السلام وأصحابه، ولا تنطبق على «بختنصر» الوثني أو غيره ممن نسب إليهم المفسرون القضاء على إفسادهم الأول. تقول الآيات: ﴿ فَإِذَا جَاءَ وَعْدُ أُولَاهُمَا بَعْثَنَا عَلَيْكُمْ عَبَادًا لَنَا أُولِي بِأْسَ

شديدٍ، فجاسُوا خلالَ الديار وكان وَعْداً مفعولًا ﴾ (٢).

وتستوقفنا من الآية هذه الكلمات: «بعثنا عليكم» «عباداً لنا» «أولى بأس شديد» «فجاسوا خلال الديار».

إن كلمة «بعثنا» توحي ـ في هذا السياق ـ بأن هؤلاء الرجال المؤمنين إنما يبعثهم اللَّه بعثاً على اليهود، فيكونون ستاراً لقدر اللَّه في تدمير اليهود وإزالة إفسادهم، وتوحي كلمة «بعثنـا عليكم» بأن اللّه رضي عن هؤلاء المؤمنين وعن حربهم ضد اليهود، والذي يقرأ آيات القرآن التي تشير إلى حرب الصحابة ليهود بني النضير في سورة الحشر، وليهود بني قريظة في سورة الأحزاب، يجد هذا المعنى القرآني بارزاً والرضى الرباني عن أفعالهم واضحاً.  $n + 1$   $\leq$   $\leq$  $4 - 11$  $111$ 

والقرآن دقيق في اختيار مفرداته وكلماته، وفي الإيحاء بدلالتها من خلال السياق الذي وردت فيه في كل المواطن، فطالما لم تستخدم كلمة «بعث» أو «بعثنا» في المبعوثين الكافرين، فلا يمكن أن يراد بكلمة بعثنا في مطلع الإسراء مبعوثين كافرين، ولا أن تنطبق على بختنصر أو غيره من الذين نسب إليهم إزالة إفساد اليهود الأول، واللَّه أعلم.

القرآن سبع مرات أيضاً وفي سياق المدح والثناء، لأن المبعوثين ـ المفعول به في الجملة ـ إنما كانوا أنبياء مرسلين، أو رجالًا ربانيين أو مؤمنين صالحين.

وكلمة «عباداً» في الآية تشير إلى الرسول ﷺ وأصحابه، ففي الحروب الماضية التي هُزم فيها اليهود أمام أعدائهم والتي كانت قبل بعثة رسول اللّه ﷺ، كان أعداؤهم مشركين كافرين ولـم يكونوا مؤمنين باللّه موحدين له، سواء كانوا جالوت الفلسطيني وجنوده، أو بختنصر البابلي وجنـوده، أو تيطس الروماني وجنوده، أو غيرهم. والممرة الأولىي ـ على حسب علمنا ـ التي هزم فيها اليهود أمام مؤمنين موحدين ربانيين، كانت زمن الرسول عليه السلام وأصحابه الكرام، فكلمة «عباداً» وإسنادها لله «عباداً لنا» توحي بذلك.

إن القرآن الكريم يفرق في أسلوبه بين كلمة «عباد» وكلمة «عبيد» ولا يكاد يضع واحدة مكان الأخرى.

# **BIBLIOTHECA ALEXANDRINA** معضنه فالاستضمام

أما كلمة «عباد» مضافة إلى اللَّه فقد كان يراد بها المؤمنين: مثل «عبادي» خمس مرات، «عباداً» في الإسراء، «عبادك» سبع مرات منها خمسة للمؤمنين. «عبادنا» اثنتي عشرة مرة، ويراد بها كلها المؤمنين.

۳۳۹

وغالب كلمة «عبيد» في القرآن يراد بها الكافرين.

غالب كلمة «عباد» في القرآن يراد بها العباد المؤمنين الصالحين، وكانت تطلق على الأنبياء وأتباعهم من المؤمنين.

فكلمة «عباداً» وإضافتها إلى اللَّه بلام الاختصاص «لنـا» توحي بأن هؤلاء الذين يزيلون إفساد اليهود مؤمنون ربانيون، وهو ما ينطبق على الرسول عليه السلام وأصحابه دون الأقوام الآخرين الذين هزموا اليهود. وتوحي كلمة «لنا» بمزيد من التكريم الرباني لهؤلاء العباد المؤمنين، فهم عباد للَّه خالصـون له، شرَّفهم بهذا التخصيص وكرمهم بهذا التجرد.

وكلمة «أولى بأس شديد» صفة منطبقة على الصحابة الكرام، في قوتهم وشجاعتهم، وبأسهم وإقدامهم. والذي ينظر في المعارك التي خـاضها الصحابة ضد يهود قينقاع والنضير وقريظة وخيبر يجد انطباق هذا الوصف عليهم . أما كلمة «جاسوا خلال الديار» فهي تنطبق على احتلال الصحابة لديار اليهود وتدمير حصونهم وقلاعهم، وإزالتهم كل مظاهر الفساد والعلو والتجبر اليهودي في بلاد الحجاز.

لهذا نقول: إن الصحابة الكرام هم الذين أزالوا الإفساد الأول لليهود الذي كان في المدينة وحولها، واللّه سبحانه وتعالى أعلم.

# 72.

نرى ـ واللَّه أعلم ـ من خلال إمعان النظر في آيات الإسراء، ومحاولة

نحن نعيش إفسادهم الثانى

تطبيق كلماتها وإيحاءاتها ومعانيها ومواصفاتها على المقصودين بها، أن الإفساد الثاني لبني إسرائيل هو ما يقوم به اليهود الآن، وأننا نحن الذين نعيش إفسادهم الثاني، وأن هذا الإفساد يتمثل في كيانهم الذي أقاموه في فلسطين، وفي تحكمهم وسلطانهم وعلوهم وتجبرهم الذي يبدو أوضح ما يكـون في هذه الأيام. هذا وتدلنا آيات الإسراء على أن هذا هو الإفساد الثاني. قال تعالى: ﴿ فَإِذَا جَاءَ وَعْدُ أُولًاهُمَا بَعَثْنَا عَلَيْكُمْ عَبَاداً لَنَا أُولَى بَأْسَ شديدٍ فجاسوا خلال الديار، وكان وعداً مفعولاً . ثم رَدَدْنا لكم الكرَّة عليهم، وأمدَدْناكم بأموال ٍ وبنينَ وجعلناكم أكثر : أَنْ إِنَّ اللَّهُ مِنْ أَيُّهُ مِنْ لِأَنْذِرِ كَ<sub>نْ</sub> مِلاَ، أَنْ أَتَدَّ فَأَمَلَ فَأَذَا جَأْءً وَعْلَى الأخرة

**ME1** 

المسلمين.

إن الإفسادين اليهوديين حلقتان من حلقات الصراع بين اليهود وبين

توحى الأيات بأن الإفسادين يتعلقان بأمة واحدة، ويمثلان بعض حلقات الصراع بين هذه الأمة وبين اليهود، ويخبرنا التاريخ أن هذه الأمة هي الأمة الإسلامية، وأن الأمم السابقة من بابليين ويونانيين وفرس ورومان لم تكن الحرب سجالًا بينهم وبين اليهود، ولا أن اليهود تمكنوا من هزيمتهم.

﴿ ثم زَدَّنَا لَكُمُ الْكُرَةَ عَلَيْهُمْ ﴾. ثم: للتراخي الزمني، وتدل على أن وقوع الإفساد الثاني يكون متأخراً عن الإفساد الأول. وتطوي كلمة «ثم» القرون الإسلامية الطويلة ما بين إخراج الصحابة لليهود من جزيرة العرب وبين نجاح اليهود في احتلال فلسطين في القرن الرابع عشر الهجري.

رددنا: وكلمة «رددنا» توحي بأن الإفساد الثاني هو حلقة من حلقات الصـراع مع المسلمين، والـرد هو «إعـادة الشيء بـذاتـه أو بحـالـة من حالاته»<sup>(۱</sup>).

لكم الكرة: فهي كرة أخرى من حلقات الصراع مع المسلمين، وهي

(١) المفردات: ١٩٢. (٢) المفردات: ٤٢٨.

ردَدْنا لكم الكرة عليهم: يعني أنكم تنتصرون على أحفاد الصحابة الذين هزموكم أول مرة، ونحن أحفاد الصحابة الذين تركنا سبيل القوة التي سلكها الصحابة والتي أزالوا بها إفساد اليهود الأول. ثم تخاطب الآيات اليهود في إفسادهم الثاني قائلة : ﴿ وَأَمَدَّدْنَاكُمْ بِأَمُوالَ وبنين ک

أمددناكم: توحي بأن كيان اليهود عند إفسادهم الثاني لا يعتمد على نفسه، ولا يملك الاكتفاء الذاتي لا من الأموال ولا من الأولاد، وإنما يعتمد على القوى الأخرى والدول الكبرى في وجوده ونظامه الاقتصادي، فيعتمد على تلك الدول التي تمده بالأموال وتمده بالبنين وتمده بهذه الحبال التي تطيل عمره.

مشروعاته وتوسعاته وحروبه. إن أمريكا تعطي اليهود ما شاءوا من الأموال، وتتكفل بتغطية كل حاجاتهم المالية، ودعم مشروعاتهم وحروبهم وصناعاتهم، ويدفع دافعو الضرائب من الشعب الأمريكي، وتدفع الحكومة الأمريكية، وتفتح الخزينة الأمريكية والبنوك الأمريكية، ويقبل عليها اليهود بجشع يهودي وابتزاز مرذول، ولقد أسس الكيان اليهودي صندوقاً سماه «صندوق الجباية اليهودية» الذي

أمددناكم بأموال وهو أبرز ما نراه في كيان اليهود في هذه الأيام، فلولا ملايين ـ بل مليارات ـ الدولارات التي تصل لهذا الكيان لما استطاع أن يقف على رجليه، أو أن يتغلب على مشكلاته الاقتصادية وأزماته المالية، وتمويل

يتكفل بجباية الأموال اللازمة لهذا الكيان من الدول والشعوب الأخرى، وصدق الله ﴿ وَأَمَدَدْنَاكُمْ بِأَمْوَالٌ ﴾.

وأمـددناكم بـالبنين: حيث يعتمـد اليهـود في كيـانهم القـائم على المساعدات المالية وعلى استقدام اليهود للبنين من الدول الأخرى، ويستخدم اليهود كل وسائلهم في إقناع اليهود المتفرقين في الدول المختلفة بالهجرة إلى man a filim and the first film and the film of the film of the film of the film of the film of the film of the

وإذا كانت أمريكا أبرز مثال للإمدادات المالية لليهود، فإن روسيا هي أكثر الدول تقديماً للبنين اليهود، ودعماً لكيان اليهود بالخبرات والطاقات والقدرات البشرية.

﴿ وَجَعَلْنَاكُمْ أَكْثَرَ نَفْيَراً ﴾.

َ واليهود الآن أكثر نفيراً منا، فصوتهم مسموع أكثر من صوتنــا في المحافل العالمية والدول العظمى والصغرى، ودعاياتهم مقبولة عند الآخرين، وهم يسيطرون على الرأي العام العالمي ويوجهونه لما يريدون، ويتحكمون في صحافة ووسائل إعلام الدول العظمى والصغرى، وتسارع هذه الدول إلى كسب ودهم ونيل رضاهم وتأييد وجهة نظرهم ودعم مواقفهم.

واليهود الآن أكثر نفيراً بما يقدم لهم من دعم مالي وعسكري من الدول العظمى، أكثر نفيراً بأسلحتهم العسكرية، بدباباتهم وطائراتهم وغواصاتهم وصواريخهم .

ويقيمون في كيانهم في فلسطين، وقد انتصروا علينا في كثير من المعارك التي نشبت بيننا وبينهم، وهي فترة موقوتة يتنفسون فيها الصعداء. وإن يوم النصر عليهم آتٍ بإذن اللَّه، يوم نعود إلى إسلامنا ونعتصم<br>بحبل ربنا، عندها نفسر نحن عملياً قول اللَّه: ﴿ فإذا جاء وعد الآخرة ليسؤوا وجوهكم ﴾ .

 $.1.5.2$  الإسراء: ١٠٤.  $\mathbf{y}$  الإسراء: ٧.

من يزيلون إفسادهم الثاني؟

قال تعالى: ﴿ فَإِذَا جَاءَ وَعَـٰدَ الْأَخْرَةِ لِيَسْؤُوا وَجَـوهَكُمْ، وَلِيدْخُلُوا المسجدَ كما دخلوه أولَ مرة، وليُتَبَّروا ما علوا تتبيراً ﴾'''.

إن الذين يزيلون إفساد اليهود الثاني وينقضون كيانهم الذي أقاموه هم ذرية الذين أزالوا إفسادهم الأول.

وطالما أن الصحابة هم الذين قاموا بذلك أول مرة، فإن المسلمين هم المرشحون للقيام بذلك في المرة الثانية، والآيات توحي لنا بذلك. وإن الفاعل في الأفعال الثلاثة «ليسؤوا»، و«ليتبروا» يعود على العباد الذين قضوا على فساد اليهود الأول ﴿ فَإِذَا جَاءَ وَعِدْ الْأَخْرَةِ لَيَسْؤُوا وَجُوهَكُمْ، وَلِيدْخُلُوا الـمسجد كما دخلوه أول مرة، وليتبروا ما علوا تتبيراً ﴾.

وعودة الضمير على العباد وكون فاعل الأفعال الثلاثة ضميراً، يوحي بأنها حرب واحدة بين المسلمين واليهود، وأنها ابتدأت منذ بعثة الرسول عليه الصلاة والسلام، وأنها ستبقى مستمرة حتى إبادة اليهود في آخر الأمر، وأن انتصار الصحابة عليهم ما هو إلا حلقة من حلقات الحرب، وما انتصار أحفاد الصحابة عليهم إلا حلقة أخرى من حلقاتها.

والتعبير عن المرة الأولى بالفعل الماضي ﴿ بعثنا عليكم عباداً لنا أولى

(١) الإسراء: ٧.

متى ينجح المسلمون المعاصرون ـ أحفاد الصحابة ـ في تحقيق هذه الأمنية، وإزالة كيان اليهود، والقضاء على إفسادهم الثاني؟.

بأس شديد فجاسواك بينما التعبير عن المرة الثانية بالفعل المضارع ﴿ لَيَسْؤُوا وجوهكم، وليدخلوا المسجد كما دخلوه أول مرة، وليتبروا ما علوا تتبيراً ﴾ يعطي المسلمين المعاصرين أملًا بالانتصار على اليهود، ويشير لهم بأن هذه الأفعال الثلاثة لـم تتحقق حتى الآن، وأنها ستتحقق في قادم الأيام بعون اللَّه .

# **TEV**

### أما كيف يتم القضاء على كيان اليهود وإزالة مظاهر الافساد اليهودي،

كيف يزيلون إفسادهم الثانمي؟

إنها الخطة العسكرية والطريقة الجهادية.

﴿ لَيَسْؤُوا وَجُوهَكُمْ ﴾ يُوقِّعُونَ السُّوءَ بُوجُوهِ اليُّهُودِ الكالحة، وتعلَّوها مرارة الهزيمة وذلّ الفشلْ، ولا يكون هذا إلا بإعلان الجهاد الإسلامي ضد<br>اليهود وهزيمتهم، وجعلهم يذوقون مرارتها، عندها تسوء وجوههم سوءاً ما بعلاه سوء.

وجرعوهم كؤوس الدل والخزي وسياخد المسلمون بالثار، ويهزمون اليهود بإذن الله . .

﴿ وَلِيدْخِلُوا الْمُسْجَدِ كَمَا دْخِلُوهِ أُولَ مِرَةٌ ﴾ والمراد بالمسجَّد المسجَّد الأقصى الذي نجح اليهود في احتلاله عام ١٩٦٧، إن الآية ترسم للمسلمين كيفية استعادته من اليهود، وطريقة دخوله إن ذلك لن يكون إلا كما كان أول مرة، كيف فتح الصحابة بلاد الشام؟ وكيف انتصـروا في بيت المقدس؟ وكيف دخلوا المسجد الأقصى؟ بالجهاد، وتجهيز الجيوش، وإعلان الحرب

منتصرين .

ونشوب القتال والانتصار في المعارك. حاصرت جيوشهم بيت المقدس بعدما انتصروا في بلاد الشام وفتحوا مدن فلسطين، وأمام قوة الحصار وشدته اختار النصارى والرومان داخل القدس الاستسلام، وطلبوا مجيء الخليفة عمربن الخطاب رضي الله عنه ليسلموه المدينة. وهكذا كـان، ودخل عمـر بن الخطاب والمسلمون معه المسجد الأقصى مجاهدين فاتحين ظافرين

الفصال النجامس

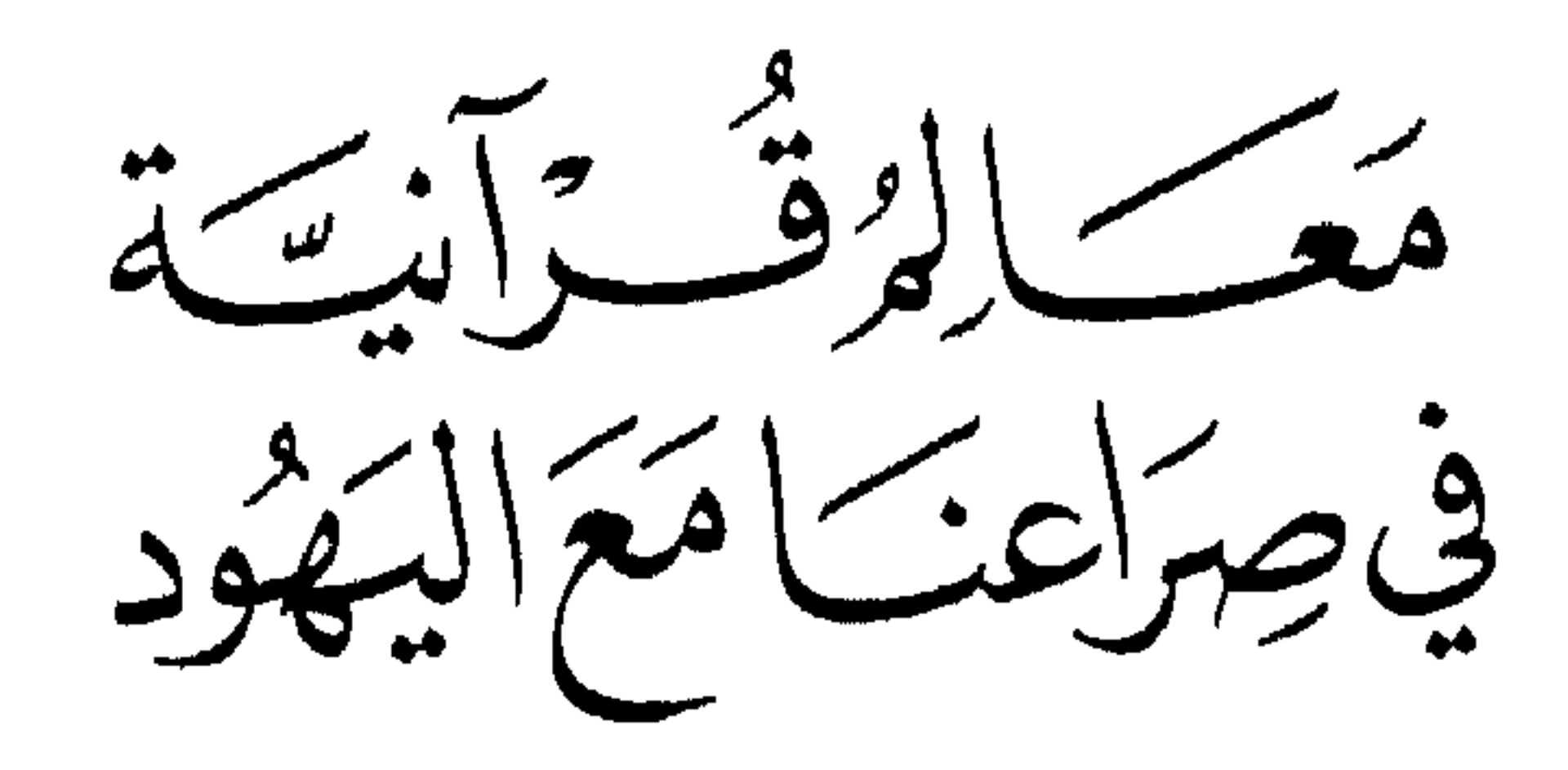

اليهود أشد الناس عداوة لنا . .

وهذه الحقيقة القرآنية القاطعة الصادقة نتلقاها بالثقة واليقين والتصديق، ونستشهد بالتاريخ الإسلامي في مختلف مراحله، وما سجَّله من أحداث الصراع بين المسلمين واليهود، الذي فيه نماذج عديدة لهذه الحقيقة. لقد حارب اليهود المسلمين حرباً عنيفة منذ الأيام الأولى للإسلام، واستمرت هذه الحرب عنيفة والعداوة شديدة طيلة التاريخ الإسلامي، وبلغت أعنف مظاهرها وأشد درجاتها في العصر الحديث.

(١) المائدة: ٨٢.

وحارب اليهود المسلمين على مختلف الجبهات، ووجهوا سهامهم لمختلف المظاهر والمجالات. حاربوا المسلمين على الجبهات السياسية والاقتصادية والثقافية والفكرية والعسكرية والأخلاقية والاجتماعية. حـاربوا المسلمين في نظام الحكم ــ وهو أول ما وجهوا سهامهم إليه ــ كما حاربوهم في تصوّرهم للعقيدة، وحاربوهم في فهم قرآنهم بما دسوه من إسرائيليات وأســاطير، وحــاربوهم في أحــاديث نبيهم بما وضعـوا فيـه من منكــرات

إن هذا السبب يتمثل في جانبين: الجانب الأول هو إيمان المؤمنين واستقامتهم .

والجانب الثاني هو فسق اليهود وكفرهم ومحاربتهم للحق وأهله .

(١) المائدة: ٥٩.

الصلة بيننا وبينهم كما يحددها القرآن

 $\frac{1}{2}$  =  $\frac{1}{2}$  =  $\frac{1}{2}$  if  $\frac{1}{2}$  if  $\frac{1}{2}$  =  $\frac{1}{2}$  =  $\frac{1}{2}$  =  $\frac{1}{2}$  =  $\frac{1}{2}$  =  $\frac{1}{2}$  =  $\frac{1}{2}$  =  $\frac{1}{2}$  =  $\frac{1}{2}$  =  $\frac{1}{2}$  =  $\frac{1}{2}$  =  $\frac{1}{2}$  =  $\frac{1}{2}$  =  $\frac{1}{2}$  =  $\frac$ 

(١) البقرة: ١٢٠.

 $T O T$ 

# إيمانه، متهم في دينه، مطعون في أخلاقه ووطنيته وإخلاصه، لأنهم لا يمكن أن يرضُوا عن طيب أو صالح أو مؤمن أو وطني أو شريف أو مخلص، فمن حاز رضاهم فقد فَقَدَ هذه الفضائل.

إنهما أمران متقابلان لا يجتمعان، ومتوازيان لا يلتقيان، ونقيضان لا يتفقان: رضمي اللَّه، ورضمي اليهود.

فاللَّه لا يرضي إلا عن مؤمن صالح طيب مخلص، وهذه الفضائل التي أهَّلته للقبول عند اللَّه هي نفسهاٍ أسباب السخط والعداء والحرب عند اليهود. واليهود لا يرضَون إلا عَن ضالٍّ فاسق مجرم خائن عدوٍّ للَّه ولرسوله وأمته، وكل من فعل ذلك فقد استحق غضب اللَّه وسخطه وعذابه.

# $Y o V$

صراع بين رسالتين

 $\sim$   $\sim$  $\sim$   $\sim$   $\sim$  $\ddot{\phantom{a}}$  $\cdot$  and  $\cdot$ رانغون الغورية الصهاينة، وليس كل اليهود أتباع الديانة اليهودية، فيقصون العامل الديني اليهودي ويفسرون الصراع تفسيراً سياسياً صهيونياً توسعياً. ومنهم من يجعله صراعاً إقليمياً، فاليهود اختاروا فلسطين دون غيرها لموقعها الاستراتيجي وخيراتها المذخورة، فهي البلاد «التي تدر لبناً وعسلًا» وهجم اليهود عليها من أجل ترابها وخيراتها وثمارها.

كل مـــن يقدم هذه التفسيرات خاطىء مخطىء، وكل هذه تأويلات باطلة مرفوضة، وكل نشر لهذه الأفكار والتحليلات إنما هو تمويه وتضليل
في مطلع سورة الإسراء إيحاءات ذات دلالة: ﴿ سبحانَ اللَّذِي أَسرَى بعبده ليلًا من المسجد الحرام إلى المسجد الأقصى الذي باركنا حوله، لنريَه من آياتنا إنه هو السميع البصير، وآتينا موسى الكتابَ وجعلناه هُدَىً لبني إسرائيل، ألاّ تتخذوا من دوني وكيلًا . ذريةَ مَنْ حملنا مع نوح، إنه كان عبداً شكوراً. وقَضَينا إلى بني إسرائيل في الكتاب لَتَفْسِدُنَّ في الأرض مرَّتين ولَتَعْلَنَّ علواً كبيراً ﴾ (').

والأمر الذي يلفت أنظارنا، ويدعونا إلى محاولـة استخلاص العبــر وتسجيل الحكم وبيان الدلالات هو: ما هي الصلة بين حادثة الإسراء التي وقعت لرسول اللَّه ﷺ في مكة، وبين اليهود الذين لـم يكن لـهم كيان في مكة ولا وجود؟ وما هي الحكمة في هذا الانتقال المفاجيء من الحديث عن الإسراء إلى الحديث عن اليهود؟. إن سورة الإسراء هي سورة بني إسرائيل، وإن سورة الإسراء تربط حادثة الإسراء بأرض الإسراء ـ فلسطين ـ وتشير إلى الخطر اليهودي الذي يتهدد أرض الإسراء، وتعرَّف على الحقد اليهودي الموجه إلى أرض الإسراء، وتعرَّف على العباد الصالحين الذين يخلِّصون أرض الإسراء.

إن مطلع سورة الإسراء يعرّفنا على طبيعة الصراع بيننا وبين اليهود.

 $\pm 1$  ) الإسراء: ١ ـ ٤ .

إنـه صراع بين الحق الأصيـل المتمثل بهـذا الدين الـذي يحمله المؤمنون، والباطل الزائف المتمثل بالصورة اليهودية المفسدة الحاقدة.

إنه صراع بين الدعوة المؤمنة الكريمة إلى الجنة، والدعوة اليهودية الخاسرة إلى النار.

يمثلون حزب الشيطان الخاسر. إنه حلقة أو حلقات من مسلسل الصراع الدائم بين الحق والباطل، الذي بدأ بين آدم عليه السلام وإبليس اللعين، وسيبقى مستمراً حتى قيام الساعة، والناس ينحازون إما إلى الحق وإما إلى الباطل، ولا مكان لمتفرج أو واقف على الحياد الإيجابي وعدم الانحياز؟ .

متى بدأ الصراع؟

لقد بدأ الصراع بين المسلمين واليهود في أيام رسول اللّه ﷺ، ولقد فتح حلف الصراع منذ ولادة رسول اللَّه ﷺ. فمنذ أن ولد عليه السلام وعلم اليهود بذلك بدأوا عداءهم له ولدينه ولأتباعه، وصاروا يرسمون المكايد والفتن والدسائس ضد هذا الحق وأهله.

ونعود إلى كتب السيرة نستخرج منها شواهد وشهوداً على هذه الحقيقة : (روى ابن سعد عن عائشة أم المؤمنين ـ بسند حسَّنه الحافظ ابن حجر في فتح الباري ــ أنها قالت: كان يهودي قد سكن مكة، فلما كانت الليلة التي ولد فيها رسول اللَّه ﷺ قال: يا معشر قريش، هل ولد فيكم الليلة مولود؟ قالوا: لا نعلم. قال: انظروا فإنه ولد في هذه الليلة نبي هذه الأمة أحمد الأخر، بين كتفيه علامة. فانصرفوا فسألوا فقيل لهم: ولد لعبداللَّه بــن عبد المطلب غلام فسماه محمداً. فالتقوا بعد من يومهم فأتوا اليهودي في منزله فقالوا: علمنا أنه ولد فينا مولود. قال: أبعد خبري أم قبله؟ قالوا: بل قبله، قال: فاذهبوا بنا إليه، فخرجوا معه حتى دخلوا على أمه فأخرجته إليهم، فرأى الشامة في ظهره، فغَشي على اليهودي ثم أفاق، فقالوا: ويلك مالك؟ قال: ذهبت النبوة من بني إسرائيل، وخرج الكتاب من بين أيديهم، وهذا مكتوب، يقتلهم ويبز أحبارهم، فازت العرب بالنبوة)<sup>(١)</sup> .

(١) محمد رسول اللَّه لعرجون: ١: ١٢٦ ـ ١٢٧.

وروى ابن سعد في طبقاته عن بعض الأنصار: (أن يهود بني قريظة كانوا يدرسون ذكر رسول اللَّه ﷺ في كتبهم، ويعلِّمونه الولدان بصفته واسمه ومهاجره إلينا، فلما ظهر رسول اللَّه ﷺ حسدوا وبغَوا وقالوا: ليس به)''. وصدق اللَّه القائل: ﴿ وَلَمَّا جاءهم كتابٌ مِنْ عند اللَّه مصدِّقٌ لِمَا معهم ـ وكانوا مِنْ قَبْلُ يَسْتفتحون على الذين كفروا ـ فلما جاءهم ما عرفوا كفروا به، فلعنةَ اللَّه على الكافرين ﴾(٢).

وصدق اللَّه القائل: ﴿ ودَّ كثيرٌ من أهل الكتاب لو يردونكم من بعد إيمانكم كفاراً حسداً من عند أنفسهم، من بعد ما تبيَّن لهم الحق ﴾ (٣). وذكر ابن سعد في طبقاته (أن جماعة من اليهود مروا على ظئره ـ يعني مرضعته حليمــة ــ فقالــت لهم: ألا تحدثوني عن ابني هذا، فإني حملته كذا، ووضعته كذا، ورأيت كذا ـ كما وصفت أمه ـ فقال بعضهم لبعض : اقتلوه . . فقالوا: أيتيم هو؟ فقالت حليمة: لا. هذا أبوه وأنا أمه، فقالوا: لو كان يتيماً لقتلناه. فذهبت به حليمة وقالت: كدت أخرب أمانتي)<sup>(٤)</sup>. ولمًّا كان عمر رسول اللَّه ﷺ ست سنوات أخذته أمه آمنة إلى الـمدينة لزيارة أخوال أبيه، وكان معهما حاضنته أم أيمن، وهنـاك رآه يهود يثرب فتحدثوا عنهن مروسي حاخ بسر خشي وسي المردين بالمنابل والمستقرات

بعدها لأبي طالب: (ارجع بابن أخيك إلى بلده واحذر عليه اليهود، فواللَّه لئن<br>رأوه وعرفوا منه ما أعرف ليبغُنَّه عنتاً، فإنه كائن لابن أخيك هذا شأن عظيم، نجده في كتبنا وما روينا عن آبائنا، واعلم أني قد أديت إليك النصيحة). فلما فرغوا من تجارتهم خرج به سريعاً، وكان رجال من اليهود قد رأوا رسول اللَّه ﷺ وعرفوا صفته فأرادوا أن يغتالوه، فذهبوا إلى بحيرى فذاكروه أمره، فنهاهم أشد النهي، وقال: أتجدون صفته؟ قالوا: نعم، قال: فمالكم

$$
\left.\frac{1}{2}\right\} \left(\frac{1}{2}\right)^{(1)}.
$$

حوادث حاولوا فيها اغتياله: إما بإلقاء حجر عليه كما فعل يهود بني النضير، أو بتأليب الأحزاب العربية المشركة لمهاجمته في المدينة كما فعل حيي بن أخطب، وإما بوضع السم له في الشاة المشوية كما فعلت يهودية يوم خيبر. ثم برزت هذه العداوة الشديدة في مظاهر عديدة تجلَّى فيها الحقد اليهودي ضد الإسلام وأهله، وسجلَّ التاريخ كثيراً من هذه المظاهر ابتداءً من عصر الصحابة الكرام وحتى هذه الأيام، وزادت حدَّة العداء الحاقد ضد

(عداوته ما حييت) هذا الشعار الذي رفعه اليهودي الحاقد حيي بن أخطب هو ما يعتقده كل يهودي على اختلاف الزمان والمكان، كل اليهود يجتمعون على هدف أسود وشعار حاقد، إنه حرب الإسلام والمسلمين ومعاداتهم حتى الموت.

## ٣٦٤

متى يقفل ملف الصراع؟

أخرى ـ أو جرائم ـ حيث اعتبروا هذا الجبن والعجز فطنة وحنكة وسياسة وبعد نظر وحسن تدبير، ولذلك راحوا يقنعون الآخرين بتأييدهم في جهودهم من أجل إنهاء الصراع بينهم وبين اليهود، وإقفال ملفه، ومفاوضتهم من أجل الحصول على السلام ـ العادل والدائم والمشرف ـ والتسليم لهم باحتلال فلسطين، وصاروا يدعون الناس إلى نبذ الحرب وإلغاء الجهاد وتوفير دماء الأمة وعمرها وطاقاتها وأموالها لمرحلة السلام، واستخدموا من أجل ذلك كل ما يملكون من وسائل وأساليب.

 $470$ 

مستمره.

لكن هل هم قادرون على ذلك؟ هل يستطيعون إقفال ملف الصراع والقتال وفتح ملف للسلام الدائم والمعاهدات وحسن الجوار؟ الجواب لا. إنهم عاجزون عن ذلك عجزاً تاماً، قد ينجحون في تأجيل الصراع إلى حين، وقد ينجحون في عقد اتفاقيات ومعاهدات سلام إلى حين، لكنهم عاجزون عن أن يلغوا الصراع نهائياً، وعاجزون عن جعل السلام حقيقة دائمة

ولقلا شاء الله أن يعيش اليهود في ذل ونشريد وصياع وفرقه وا وهزيمة إلى يوم القيامة، باستثناء بعض الفترات التي يُمد الحبل لهم إلى حين، ويشاء بشر ضعاف أن يعيش اليهود في عز داثم وسلطان وتمكين مستمرين، ولا يكون إلا ما شاء اللَّه.

ولقد أخبرنا رسول اللَّه ﷺ أن صراعنا مع اليهود دائم مستمر لا ينتهي إلا قرب يوم الساعة، وأننا سوف ننتصر عليهم بإذن اللَّه قبل قيام الساعة، وأننا سوف نقتلهم ونقضي عليهم قبل قيام الساعة. روى البخاري ومسلم عن أبي هريرة رضي اللَّه عنه أن رسول اللَّه ﷺ قال: «لا تقوم الساعة حتى يقاتل المسلمون اليهود، فيقتلهم المسلمون، حتى يختبىء اليهودي من وراء الحجر والشجر، فيقول الحجر أو الشجر: يا مسلم، يا عبد اللَّه، هذا يهودي خلفي تعال فاقتله، إلا الغرقد فإنه من شجر اليهود». وروى البخاري ومسلم والترمذي عن عبد اللّه بن عمر رضي اللّه عنهما

ملف الصراع مع اليهود سيبقى مفتوحا، والحرب سجال بيننا وبينهم، وستخفق كل الجهود المبذولة لإقفال الملف قبل أوانه، أو مسالمة اليهود ومهادنتهم، وخير للذين يتهالكون على هـذا الحل، ويغـالبون قـدر اللّه ومشيئته، ويضيعون الكثير من أعمار الأمة وطاقاتها وأموالها وبنيها. . خير لهؤلاء أن يكونوا ستاراً لقدر اللَّه، وأن يزيدوا الصراع مع اليهود حدة وعنفاً، وأن يجندوا كل الطاقات والقدرات والإمكانيات في سبيل اللّه، وأن يسعوا ليكون على أيديهم الخير والفتح والتمكين، وليهتمـوا بما سيكتبـه عنهم التاريخ .

حقد اليهود الدائم على المسلمين

ية، إلى دول إوستريد في قلد يهم، متأصل فيها، متمكن منها، مسيطر

ويظن بعض السذج أن بالإمكان إزالة هذا الحقد، وإبداله بالمحبة والمودة والتعاون، ولذلك يبدي هؤلاء استعدادهم لمعاملة اليهود بكرم حاتمي حول فلسطين وحقوق أهلها، ويقدِّمون هذا عربوناً لإزالة الحقد من قلوبهم.

ويتجاوب اليهود مع هؤلاء إلى حين، ويظهرون لهم حرصهم على نفع المسلمين، ويبدون لهم حباً ورحمة وإنسانية، ويخفون حقيقة شعورهم وعنف

حربهم معهم.

اليهود من مناورات، ويعتقد جازما أن اليهود يكنون له عداوة لا يمكن آن تز ال

آيات عجيبة من سورة آل عمران تدل المسلمين على مقدار تأصل الحقد في نفوس اليهود، واستمراره وديمومته إلى قيام الساعة. قال تعالى: ﴿ يا أيها الذين آمنوا لا تتخذوا بطانةً من دونكم لا يألونكم خَبالاً، ودُّوا ما عَنِتُم، قد بَدَتِ البغضاء من أفواههم، وما تَخفي صدورهم أكبر، قد بيَّنا لكم الآيات إن كنتم تعقلون. ها أنتم أولاء تحبونهم، ولا يحبونكم، وتؤمنون

۳٦٨

بالكتاب كله، وإذا لقوكم قالوا آمنا، وإذا خَلَوا عَضُّوا عليكم الأنامل من الغيظ، قل مُوتوا بغيظكم إن اللَّه عليم بذات الصدور. إن تمسسكم حسنةً تَسُوءْهُم، وإن تصبكم سيئةٌ يفرحوا بها، وإن تصبروا وتتقوا لا يضركم كيدهم شيئاً، إن اللَّه بما تعملون محيط ﴾(').

لقد كشفت لنا هذه الأيات عن نفسيات الأعداء، وأظهرت لنا مقدار حقدهم وعدائهم لنا، واستمرار هذه طيلة حياتهم، وإن اليهود ليقفون في  $\mathcal{L}$  and  $\mathcal{L}$  are  $\mathcal{L}$  and  $\mathcal{L}$  are  $\mathcal{L}$  . The set of  $\mathcal{L}$ 

## (١) آل عمران ١١٨ ـ ١٢٠.

جبن اليهود في الحروب مع المسلمين

اليهود جبناء لا يجرأون على القتال، ولا يصمدون في الحرب. لمَّا طالبهم موسى عليه السلام بدخول الأرض الممقدسة جبنوا وأجابوه قائلين: ﴿ إِنَّ فَيها قَوْماً جَبَّارِينِ، وإنا لَن ندخلَها حتى يخرجوا منها، فإن يخرجوا منها فإنا داخلون ﴾ (') ولمَّا ألحَّ عليهم بعض المؤمنين الشجعان، ورسموا لهم طريقة الدخول، توقَّحوا وقالوا: ﴿ لَن ندخلَها أبداً ما داموا فيها، فاذهبْ أنت وربَّك فقاتلا، وإنا هْهِنا قاعدون ﴾(٢).

هم جبناء، ولذلك لما خرج ملكهم طالوت لمواجهة عدوهم جالوت جبنوا عن المعركة: ﴿ فَلَمَّا جَاوِزْهُ هُو وَالَّذِينَ آمَنُوا مَعْهُ قَالُوا لَا طَاقَةً لَنَا اليوم بجالوت وجنوده کپه").

وهم جبناء في حروبهم مع المسلمين. قال اللَّه تعالى: ﴿ هُوَ الَّذِي أخرجَ الذين كفروا من أهل الكتاب من ديارهم لأول الحشر، مــا ظننتم أن يخرجوا، وظنوا أنهم مانِعَتْهم حصونهم من اللّه، فأتاهم اللّه من حيث لم يحتسبوا، وقذفَ في قلوبهم الـرعب، يُخْربون بيوتهم بـأيديهم وأيـدي المؤمنين كه<sup>(٤)</sup>.

(١) المائدة: ٢٢. (٢) المائدة: ٢٤. (٣) البقرة : ٢٤٩. (٤) الحشر: ٢.

ومن شدة جبنهم عندما يواجهون الرجال المسلمين أنهم يحتمون خلف الحصون والقلاع والجدران والقرى المحصنة وأشجار الغرقد وحجارة الطريق، كما بين رسول اللَّه ﷺ «حتى يقاتل المسلمون اليهود، فيقتلهم المسلمون، حتى يختبىء اليهودي من وراء الحجر أو الشجر، حتى يقول الحجر أو الشجر: يا مسلم يا عبد اللّه: هذا يهودي ورائي تعال فاقتله».

وقال اللَّه عنهم: ﴿ لأنتم أشدُّ رهبةً في صدورهم من اللَّه، ذلك بأنهم قوم لا يفقهون، لا يقاتلونكم جميعاً إلا في قرى محصنة أو من وراء جدر. بأسهم بينهم شديدٌ، تحسبهم جميعاً وقلوبهم شتى، ذلك بأنهم قـوم لا يعقلون كه<sup>(١)</sup>.

وإذا كان اليهود قد استأسدوا في هذا الزمان وتنمروا، وظهروا بمظاهر البطولة والجرأة، فلأنهم لم يواجهوا الرجال المسلمين، وإنما واجهوا أناساً مشتتين جبناء، ويوم يجاهد المسلمون الصادقون اليهود ـ وهو آت قريب بإذن اللّه ـ فسيعود اليهود إلى قزامتهم وضآلتهم، وتزول عنهم هالات البطولة والشجاعة، ويظهرون على جبنهم وخوفهم وهلعهم.

من صفات عملاء اليهود

ولقد كان المنافقون في المدينة زمن رسول اللّه ﷺ يعتبرون عملاء لليهود وأعواناً لهمٌ، وبين القرآن أساليب هؤلاء العملاء في متابعة أسيادهم اليهود، ورسم لنا خفايا نفوسهم، وصور لنا شخصياتهم، وأبـان لنا عن نماذجهم المهزوزة الضعيفة الجبانة.

ولا يمالىء اليهود في أي زمان أو مكان إلا منافق معاد للّه ولرسوله ولدينه ولأمته ولوطنه، ولهذا كانت أهم صفة جامعة من صفات عملاء اليهود هي صفة النفاق، وهذه الصفة تبدو واضحة في كل عميل تابع ذليل لهم.

ونقدم فيما يلي طائفة من الأيات التي تتحدث عنهم، وندعو إلى ملاحظة أبعادها الواقعية في هذا الزمان، وإلى تأمل انطباقها على العملاء المعاصرين.

من صفاتهم في سورة البقرة : قال تعالى عن المنافقين: ﴿ وَإِذَا لَقُوا الذِّينِ آمنوا قالوا آمنا، وإذا خَلَوا

إذا خَلَواْ إليهم قالوا: إنا معكم، إنما نحن مستهزئون بالمسلمين، إنهم حريصون على استمرار صلتهم بأسيادهم، وعلى إعلان ارتباطهم بهم بصورة مستمرة دائمة منتظمة، وما أصدق ما تنطبق هذه الأيات على عملاء اليهود المنافقين في هذا الزمان.

لوحتان لصفاتهم :

وقال تعالى: ﴿ بِشِّرِ المِنافقينِ بِأَنَّ لهم عذاباً أليماً. الذين يتخذون الكافرين أولياء من دون المؤمنين، أيبتغون عندهم العزة فإن العزة للَّه جميعاً. وقد نزَّل عليكم في الكتاب أنَّ إذا سمعتم آياتِ اللَّه يُكفر بها ويُستهزأ بها فلا تقعدوا معهم حتى يخوضوا في حديث غيره، إنكم إذاً مثلهم، إن اللّه جامع المنافقين والكافرين في جهنم جميعاً. الذين يتربَّصون بكم، فإن كان لكم فتحٌ من اللَّه قالوا: ألم نكنْ معكم؟ وإن كان للكافرين نصيبٌ قالوا: ألـمْ نَسْتَحْوذْ عليكم ونمنعكم من المؤمنين؟ فاللّه يحكمُ بينكم يوم القيامة، ولن

(١) البقرة: ١٤ ـ ١٥.

يجعلَ اللَّه للكافرين على المؤمنين سبيلًا. إن المنافقين يُخادعون اللَّه وهو خادعهُم، وإذا قاموا إلى الصلاة قاموا كُسالى، يراءون الناس ولا يذكرون اللَّه إلا قليلًا. مُذَبَّذَبين بين ذلك لا إلى هؤلاء ولا إلى هؤلاء، ومن يُضْلِل اللَّه فلن تجدّ له سبيلًا ﴾<۱). وقال تعالى: ﴿ قد يعلَّمُ اللَّهُ الْمُعَوِّقِينَ منكم والقائلين لإخوانهم هلمَّ إلينا، ولا يأتُون البأسَ إلا قليلًا، أشحةً عليكم، فإذا جاء الخوفُ رأيتَهمْ

وأكتفي بعرض هاتين اللوحتين اللتين تعرضان مجموعة من صفات المنافقين بدون تعليق، وأدع استخراج هذه الصفات وملاحظة أبعادها الواقعية على منافقي هذا العصر لفطنة القارىء، وعينه اللماحة، وبصيرته النافذة.

من صفاتهم في سورة المائدة: وأنتقل إلى لوحات قرآنية أخرى. قال تعالى: ﴿ يا أيها الذين آمنوا لا

(١) النساء: ١٣٨ خ ١٤٣. (٢) الأحزاب: ١٨ ـ ٢٠ . 

فترى الذين في قلوبهم مرض «يسارعون فيهم» يسارعون في موالاة اليهود وكسب ودِّهم ورضاهم، ويحرصون على ذلك ويبذلون له كل ما يملكون، المهم أن يرضَى عنهم أسيادهم، ولو نالوا غضب رب العالمين. لماذا هؤلاء يسارعون في موالاة اليهود؟ إنهم يقولون: (نخشى أن تصيبَنا دائرةً) لو لم نوال اليهود ونمالئهم فإننا سنخسر، وتصيبنا دائرة السوء والضر والأذى، إن اليهود قادرون على أن يوقعوا بنا الشر، وإننا ندفع هذا الشر بموالاتهم، إن موالاتهم واجبة وضرورة، وإنها حلَّ لكل المشكلات، وصمام الأمان للمجتمعات، وهذا ما يزينه لهم شياطينهم، ويُرونهم الباطل حقاً، والضلال هديٌ، والفساد صلاحاً.

ماذا سيكون موقف هؤلاء العملاء عندما يظهر الحق وينتصر المسلمون ويهزم اليهود؟ ﴿ فعسى اللَّه أن يأتي بالفتح أو أمر من عنده، فيصبحوا على ما أسروا في أنفسهم نادمين ﴾.

ويستغرب المؤمنون من موقف العملاء ومن عمالتهم وارتباطهم باليهود، فيقولون: أهؤلاء الذين أقسموا باللَّه جَهْدَ أَيْمانهم إنهم لمعكم؟ أهؤلاء الذين كانوا يظهرون بمظهر الوطنية، ويلبسون ثياب البطولة والحرية، ويتشدَّقون بمعاداة اليهود والصهيونية. . ؟!

لقد كان ذلك كله إخفاءً لعمالتهم، وذراً للرماد في عيون السامعين، وتمريراً للعمالة الخبيثة لليهود، ولعبة من ألاعيب العمالة المعهودة فيهم. . كان العملاء يقسمون باللَّه جَهْد أيْمانهم إنهم لمعكم، وهم في حقيقة الأمر

وقد نزلت هذه الآيات في مناسبة إجلاء بني النضير من المدينـة، وتتحدث عن موقف المنافقين عملاء اليهود ووعودهم لأسيادهم بأن يكونوا

معهم

فقد حاصر رسول اللَّه ﷺ يهود بني النضير داخل حصونهم وشدد عليهم الحصار، واستمر الحصار أياماً، وأراد اليهود أن يستسلموا، فاتصل بهم عملاؤهم المنافقون بزعامة عبد اللّه بن أبيّ وقالوا لهم: لا تستسلموا فنحن معكم، ننصركم وننجدكم ونقاتل المسلمين معكم، وانتظروا منا الممددّ

وانتظر اليهود المدد والنصر من المنافقين، ولكنه لم يـأت، وجبن<br>المنافقون عن تحقيق وعودهم لليهود، وطال الحصار، واضطر اليهود أخيراً للاستسلام.

(١) الحشر: ١١ ـ ١٣.

وقد أكذب اللَّه المِنافقين في وعودهم لأسيادهم اليهود فقال: ﴿ وَاللَّه يشهد إنهم لكاذبون ﴾ وفنَّد وعودهم تفصيليًّا: لئن أخرج اليهود فإن المنافقين لن يخرجوا معهم، لأنهم أعجز من أن يضحوا ولو من أجل أسيادهم، ولئن قوتل اليهود فإن المنافقين لا ينصرونهم، وإذا ما تشجع المنافقون وقدَّموا لهم النصرة والمدد فإنهم سيجبنون عن الثبات والقتال: ﴿ وَلَئِنْ نَصْرُوهُمْ لِيُولِنْ الأدبار، ثم لا ينصرون ﴾.

هذه أهم صفات عملاء اليهود كما يعرضها القرآن، وهي تنطبق أساساً على منافقي هذا الزمان الذين يوالونهم ويمالئونهم ويكونون معهم: ﴿ وَلِو نشاء لأريناكَهم فلعرفتَهم بسيماهم، ولتعرَفنهم في لَحْنِ القول ﴾۞.

## من صفات الذين يهزمون اليهود

على المسلمين المعاصرين أن يمعنوا النظر في القرآن، وأن يستخرجوا منه صفات المؤمنين الصالحين ليلتزموا بها، وأن يتعرفوا منه على ملامح وسمات الرجال المؤمنين الذين يوقفون اليهود عند حدهم، ويقضون على إفسادهم، ويعيدون فلسطين والأرض المقدسة للإسلام والمسلمين. ونشير إلى بعض صفات المؤمنين المؤهلين لهزيمة اليهود من خلال القرآن الكريم والحديث الصحيح.

قال تعالى عن المؤمنين الذين يقضون على إفساد اليهود الأول، وعن أحفادهم الذين يقضون على إفسادهم الثاني: ﴿ فَإِذَا جَاءَ وَعَدْ أُولًاهُمَا بِعَثْنَا عليكم عباداً لنا أولي بأس شديد، فجاسوا خلال الديار﴾(')، ثم قال: ﴿ فَإِذَا جَاءَ وَعْدُ الآخرة ليسُوءوا وجوهَكم، وليدخلوا المسجد كما دخلوه أولَ مرة، وليتبَّروا ما علوا تتبيراً ﴾ (٢).

من هذه الأيات نستخرج هذه الصفات: إنهم عباد مؤمنون صالحون، ورجال مجاهدون صادقون، وهم مخلصون للّه، متجردون له، وهم أقوياء وشجعان أولو بأس شديد، بأس في هممهم وعزائمهم، وبأس في أجسامهم وأبدانهم، وبأس في أسلحتهم ومعداتهم، وبأس في معاركهم ومواقعهم،

 $\alpha$ . (1) الإسراء: ٥. (٢) الإسراء: ٧.

**TVA** 

وبأس في حربهم وجهادهم. . ونتيجة لهذه الصفات الـرجوليـة الإيمانيـة ينجحون في إيقاع السوء بوجوه اليهود، وهزيمتهم واسترداد البـلاد منهم ودخول الأقصى فاتحين ظافرين.

وفي سورة المائدة إشارة إلى صفات هؤلاء الرجال المؤمنين: ﴿ يَا أَيُّهَا الذين آمنوا مَنْ يرتدُّ منكم عن دينه فسوف يأتِ اللّه بقوم يحبُّهم ويحبونه، أذلةٍ على المؤمنين، أعزةٍ على الكافرين، يجاهدون في سبيل اللّه ولا يخافون لومةَ لائم، ذلك فضلُ اللَّه يؤتيـه من يشاء، واللَّه واسعٌ عليم. إنما وليُّكم اللَّهُ ورسولَه والذين آمنوا، الذين يقيمون الصلاة ويؤتون الزكاة وهم راكعون ومَنْ يتولُّ اللَّهَ ورسولَه والذين آمنوا فإن حزبَ اللَّه هم الغالبون ﴾ <sup>(١</sup>′.

ونشير إلى الحديث الذي رواه مسلم عن رسول اللَّه ﷺ ـ والذي أوردناه من قبل\_ حيث يخاطب الحجرُ والشجرُ المسلمَ بهذا النداء: «يا مسلم، يا عبد اللّه، هذا يهودي ورائي تعالَ فاقتله»، هذه صفة المجاهدين: مسلمون، عباد اللَّه.

( ( ) المائدة:  $30 - 70$ .

طريق النصر على اليهود وحل القضية الفلسطينية

يخطيء بعض المسلمين في بحثه عن طريق النصر على اليهـود،

ويخطىء في إيجاد حل للقضية الفلسطينية، ويتساءل كثيرون عن طريق النصر وكيفية الوصول إليه؟ ويتراءى طريقٌ من بعيد لبعض الباحثين فيظنونه هو الطريق، ويذهبون إليه، ويجربونه وإذا به طريق الهزيمة والذلة والضياع. لا للحلول الجاهلية: عندنا يقين جازم أخذناه من تقريرات القرآن وحقائقه ومعالمه بشأن صراعنا مع اليهود، هذا اليقين يقوم على رفض ونبذ كل الحلول الجاهلية لهذا الصراع، والمقترحات الجاهلية لطريق النصر والخلاص، وأن هذه الحلول والمقترحات لن نجنيَ منها إلا مزيداً من الذل والهزيمة والضياع، وسوف تؤخر النصر وتطيل المعاناة والعذاب. .

من الحلول الجاهلية المطروحة: الحل الإقليمي الذي يجعلها قضية

ومن هذه الحلول المرفوضة عند المسلمين الصادقين، الحل الأمريكي، الذي يجعل أصحابه الكرة في الملعب الأمريكي والخيوط كلها في يـد أمريكا، ومنها الحل الاشتراكي الذي يطالب بإدخال روسيا اللعبة لتتوازن القوى.

**۳۸.** 

ومن هذه الحلول «الحل السلمي» الذي يقوم على تحطيم الحاجز النفسي بين العـرب واليهود، وفتـح باب الـمفـاوضات الـمبــاشــرة معهـم، ومفاوضتهم على أن ينسحبوا من جزء من فلسطين لتقام عليه دولة عربية فلسطينية «علمانية»، ثم إنهاء حالة الحرب، والاعتراف لليهود بالسيادة علمي فلسطين، وإقامة علاقات دبلوماسية وسلام دائم معهم، ﴿ أَفْحَكُمُ الْجَاهِلِيَّة يَبْغُون؟ ومن أحسنُ من اللّه حكماً لقوم يوقنون ﴾<sup>(١)</sup>.

ويجعل هؤلاء المسؤولون الأمة حقلًا وميداناً للتجارب، يجرُّبون عليها الحل الفلاني ويطالبون بمدة للتجريب، فإن فشل فالتجربة للحل الفلاني، وهكذا تبقى الأمة تنتظر نتائج التجارب، ويبني بعض السذج المخدوعين آمالاً وأحلاماً على هذه الحلول، ويراهنون على نجاح التجارب، ولا يحصلون إلا على ما يحصل عليه من توجه إلى سراب الصحراء ليروي ظمأه.

يحرص المسؤولون على إبقاء الناس تعيش أمالاً على تحقيق وعود مَنْوهم بها، وكلما فشلوا في وعد قدَّموا لهم وعداً آخر، ولا ترى الأمة من هذه الوعود سوى أوهاماً وأحلاماً وخيالات وسراباً ﴿ يَعِلُهم ويمنِّيهم، وما يعدهُم الشيطان إلا غروراً كه<sup>(١)</sup>.

اعتماد الحل الإسلامي: الحل الإسلامي للقضية الفلسطينية ولحالة الصراع مع اليهود هو الحل الوحيد الصحيح النافع الناجح، ولذلك فاتباعه واجب إسلامي، واعتماده ضرورة حياتية، والتزامه بدهية يقينية. كم بحثت أمتنا عن حلول، وكم أقامت من تجارب، ماذا استفادت من

ذلك؟ ها هوذا بارز في حياتها، من ذل وهزيمة وضياع وعذاب.

(١) المائدة: ٥٠.

الناس، وإن نجاحه في حيز التطبيق العملي بدهية يقينية لا تحتاج إلى تفكير أو شك أو انتظار ﴿ وما كان لمؤمن ولا مؤمنة إذا قَضَى اللَّه ورسولُه أمراً أن يكون لهم الخِيرَة من أمرهم ﴾ <sup>(١)</sup>.

إقامة المجتمع الإسلامى: وإقامة المجتمع الإسلامي السرباني واجب ديني وإسلامي وإيماني كذلك، ويجب أن تتضافر الجهود من أجل إقامته وإيجاده في الواقع، وذلك حتى يكون لإسلامنا وجوده الحي الحقيقي الواقعي، وحتى نمارس إسلامنا ونعيشه في حياتنا.

إن اليهود يحاربوننا حرباً دينية، يحاربوننا باعتبارهم يهوداً، ولهذا أقاموا كيانهم ومجتمعهم اليهودي الديني. وهم يحاربوننا لأننا مسلمون، وطريق انتصارنا عليهم أن نكون مسلمين فعلًا وحقيقة وواقعاً، ولن يكون هذا إلا بإقامة المجتمع الإسلامي المنشود، وبهذا ننال رضوان اللّه ونصره وتأييده، وصدق اللَّه القائل: ﴿ وَلَو أَنَّهُم أَقَامُوا التَّوْرَاةَ وَالإِنْجِيلَ وَمَا أُنْزِلَ إِلَيهِم مَن ربهم لأكلوا من فوقهم ومن تحت أرجلهم ﴾(°). تحقيق العبودية للّه: عندما يقيم المسلمون مجتمعهم الإسلامي المنشود، ويوجدون نظام (١) الأحزاب: ٣٦. (٢) المائدة: ٦٦.

عبيداً لله وحده .

العبودية للناس والأهواء تعني الذل والمسكنة، وتسبّب الضياع والمآسي والمصائب، والعبودية للَّه تعني الحرية والعزَّة والكرامة، وكلما حقَّق المسلم عبوديته لربه كلما ذاق طعم إنسانيته وعزّته وحريته وكرامته. «نفسك عزُّها الكامل في ذلَّها الكامل للَّه». فالمسلم الوحيد من بين البشر هو «العبد الحر» عبد للَّه وحده، حر في حياته، يستعلي على الدنيا وأهلها وزخارفها. وعندما يحقّق أفراد الأمة عبوديتهم للَّه، يكونون أحراراً أعزّة كراماً، رجالًا أبطالًا شجعاناً. وهذه الصفات أساسية لابدً منها للذين يحـاربون اليهود، ولن توجد إلا من خلال العبودية للَّه وحده. إعداد الأمة جهادياً:

(١) الذاريات: ٥٦ .

فكل المؤسسات والوزارات والمعاهد والجامعـات ووسائـل الإعلام<br>والتوجيه والتأثير ووسائل اللهو والتسلية والفن، والمتحدّثون والمخـطّطون والمسؤولون والمنفذون يجب أن يلتقوا جميعاً على تحقيق هذا الهدف، وتخريج هذه الأفواج من الرجال المجاهدين. كل شيء للجهساد: وعلى الأمة أن تعدّ العدّة للمعركة الفاصلة مع اليهود، وأن تجهز كل ما

على الأمة أن توظف كل إمكاناتها المادية للمعركة، وأن تحشد كل طاقاتها لها، وأن يكون كل شيء فيها موجهاً للجهاد: مالها، اقتصادها، صناعتها، مؤسساتها، علومها، أفرادها، خططها، برامجها…

إدخال القرآن الممركة : لا بدَّ من إدخال القرآن المعركة مع اليهود، وهو قادر ــ بإذن اللَّه ــ علمى أن يخوضها وأن يقود الأمة فيها، وقد أمرنا اللَّه أن نجاهد الأعداء به ومن خلاله ﴿ فلا تَطِع الكافرين، وجاهِدْهم به جهاداً كبيراً ﴾(٢) . القرآن يعرّفنا على طبيعة المعركة مع اليهود، وعلى سبب حربهم لنا، إنها معركة العقيدة، وهم يحاربوننا لأننا مسلمون. ويعرّفنا على غايتهم من

> (١) الأنفال: ٦٠. (٢) الفرقان: ٥٢.

## هذه المعركة وهي أن يفتنونا عن ديننا، كما يكشف لنا عن سماتهم ونماذجهم فيها، ويدلنا على وسائلهم وأساليبهم وأسلحتهم فيها، ويضع بين أيدينا أسباب النصر وعدة الجهاد ووسائل الثبات.

وكم نخسر عندما نستبعد القرآن عن المعركة، ونستعين بغيره من مناهج وخطط وآراء وخبرات الآخرين الذين قد يكونون أعداء لنا وأعواناً لأعدائنا.

يجب النظر إلى اليهود بمنظار القرآن، ووزنهم بميزان القرآن، ووضعهم تحت مجهر القرآن، وتحليلهم على أساس القرآن، واستخـراج الأحكام والدلالات التي حوتها آيات القرآن، ومجاهدتهم بهذا القـرآن، والإيمان بمقررات وحقائق القرآن، والتعامل معهم بتوجيهات القرآن، ورؤية مستقبل كيانهم بمنظار القرآن، والقرآن كفيل بأن يمنحنا كل هذا، إنه كلام اللَّه الذي يهدي للتي هي أقوم.

إيقاف مسلسل المهازل وقطع رحلة الضياع: قام مسؤولون من هذه الأمة برحلة طويلة للقضية الفلسطينية كانت رحلة ضياع، وعانت فيها الأمة ما عانت، وتعبت فيها ما تعبت، ولم تَجْنِ منها إلا مزيداً من الضياع والضلال والذل والهزائم والنكبات.

أدخلوها في كثير من النظرات والتصورات إلا التصـوّر الإسلامي، وعرضوا لها كثيراً من الأبعاد إلا البعد الإسلامي، وقدَّموا لها كثيراً من الحلول إلا الحل الإسلامي.

عرضوها عرضاً وطنياً وقومياً وإقليمياً وثورياً ويسارياً، وقدَّموا لها أبعاداً وطنية وقومية وإقليمية وثورية ويسارية، ولم تتقدم القضية خطوة إلى الأمام، ولم تقترب من الحل، بل زادت تعقيداً وتأخراً وانحساراً وتقهقراً.

والغريب أن أعداء القضية في الداخل والخارج يصرّون على استبعاد

 $(1)$ الكهف: ۱۰۳ ـ ۱۰۵.

جهودهم في إبقائها بعيدة عن الإسلام، ولذلك يحاربون كلِّ مَن يعرضها عرضاً إسلامياً، ويقدَّم لها حلًا إسلامياً، ويحدَّد لها بُعداً إسلامياً، ويجهر لها بصوت إسلامي . مع أننا نعلم علم اليقين ـ الذي حصّلناه من قرآننا وإسلامنا ـ أن هذه القضية لن تحلُّ إلا بالحلُّ الإسلامي، ولن تنتهي إلا من خلال النـظرة

الصوت الإسلامي بشأنها، وعلى رفض الحل الإسلامي لها. إنهم يبذلون كل

وإننا على يقين من أن الأمة ستصير إلى هذا الحل، وأن كل المؤشرات القائمة، والمبشَّرات القادمة، والتأكيدات القرآنية الجازمة، تقرر هذا، وتوحي بهذا، وتجزم بهذا.

$$
f(x) = \frac{1}{2} \int_{0}^{1} |f(x)|^2 dx + \frac{1}{2} \int_{0}^{1} |f(x)|^2 dx + \frac{1}{2} \int_{0}^{1} |f(x)|^2 dx + \frac{1}{2} \int_{0}^{1} |f(x)|^2 dx + \frac{1}{2} \int_{0}^{1} |f(x)|^2 dx + \frac{1}{2} \int_{0}^{1} |f(x)|^2 dx + \frac{1}{2} \int_{0}^{1} |f(x)|^2 dx + \frac{1}{2} \int_{0}^{1} |f(x)|^2 dx + \frac{1}{2} \int_{0}^{1} |f(x)|^2 dx + \frac{1}{2} \int_{0}^{1} |f(x)|^2 dx + \frac{1}{2} \int_{0}^{1} |f(x)|^2 dx + \frac{1}{2} \int_{0}^{1} |f(x)|^2 dx + \frac{1}{2} \int_{0}^{1} |f(x)|^2 dx + \frac{1}{2} \int_{0}^{1} |f(x)|^2 dx + \frac{1}{2} \int_{0}^{1} |f(x)|^2 dx + \frac{1}{2} \int_{0}^{1} |f(x)|^2 dx + \frac{1}{2} \int_{0}^{1} |f(x)|^2 dx + \frac{1}{2} \int_{0}^{1} |f(x)|^2 dx + \frac{1}{2} \int_{0}^{1} |f(x)|^2 dx + \frac{1}{2} \int_{0}^{1} |f(x)|^2 dx + \frac{1}{2} \int_{0}^{1} |f(x)|^2 dx + \frac{1}{2} \int_{0}^{1} |f(x)|^2 dx + \frac{1}{2} \int_{0}^{1} |f(x)|^2 dx + \frac{1}{2} \int_{0}^{1} |f(x)|^2 dx + \frac{1}{2} \int_{0}^{1} |f(x)|^2 dx + \frac{1}{2} \int_{0}^{1} |f(x)|^2 dx + \frac{1}{2} \int_{0}^{1} |f(x)|^2 dx + \frac{1}{2} \int_{0}^{1} |f(x)|^2 dx + \frac{1}{2} \int_{0}^{1} |f(x)|^2 dx + \frac{1}{2} \int_{0}^{1} |f(x)|^2 dx + \frac{1}{2} \int_{0}^{1} |f(x)|^2 dx + \frac{1}{2} \int_{0}^{1} |f(x)|^2 dx + \frac{1}{2} \int_{0}^{1} |f(x)|
$$

رسسکرسی کس استعواب الاخری، ویژون کس انتصورات الاخری بإدن اللَّه. المهم أن نكون نحن ـ قبل أجيالنا القادمة ـ الذين نعمل على هذا، ونسارع على إيجاده، وإسعاد الأمّة والقضية به: ﴿وَقُلْ للذينِ لا يؤمنون اعملوا على مكانتكم إنَّا عاملون. وانتظروا إنَّا منتظرون﴾''، ﴿إنَّهم يرونه بعيداً. ونراه قريباً﴾(٢)

 $. 177 - 171 : 246(1)$ . ٧ - ٢ : جمارج: ٢ - ٧.

الخاتم \*\*

وؤيسة مشتقبلية إسكلاميتة للأمت بالشيلة وللتكيان اليهودي

مسواجهة اليهسود، الـمليء بالـمــأسـي والـمصائب والنكبـات والـهزائـم والــذل والتنازلات. هذا الواقع الذي أوقع الكثيرين في اليأس والقنوط. وأصابهم بالفشل والإحباط، وأيقنوا باستحالة انتصار المسلمين وهزيمة اليهود وعودة فلسطين إلى الإسلام والمسلمين الصادقين، وصار بعضهم ينظر في مستقبل هذا الصراع على ضوء الواقع المرير اليائس، فيرى بأنه مستقبل دائم للكيان اليهودي، حافل بالوعود والآمال لليهود. وهذه نظرة خاطئة تقود إلى نتائج خاطئة، وتوقع الأمة في يأس من 414

الحاضر والمستقبـل، وتَودي بهم إلى مهـاوي اليأس والــذل والاستسلام والانهزام. إن هذا الواقع المر الشائه بمثابة غاشية غشيت الأمة وستزول هذه الغاشية بإذن الله، وتسترد الأمة عافيتها وإيمانها وإسلامها ودماءها وشبابها، ويومها ويل للأعداء منها، وويل لليهود من بأسها وسطوتها وقوتها . ونحن نملك بين أيدينا الكثير من المبشِّرات والوعود القرآنية والحديثية الصادقة القاطعة التي تحدد أن الإسلام هو مستقبل البشرية ودينها القادم، كما نستشرف هذه المبشَّرات والوعود من الواقع الجاهلي القاتم الذي بدأت شمسه الكالحة بالغروب والأفول، حيث تصدر تصريحات من عقلاء هناك يقررون فيها هذه الحقيقة، ويقدَّمون فيها هذه الوعود.

وكم كان صادقاً وذكياً ألمعياً ذلك المسلم المهتدي «رجاء جارودي» الذي ألَّف كتابه القيُّم «وعود الإسلام» والذي قرَّر فيه أن أوروبا الآن أشبه ما تكون بامرأة تحمل في أحشائها جنينها، وأوروبا الآن تحمل الإسلام، ولا بدَّ أن يأتي المخاض، وأن يظهر هناك هذا المولود الذي يمنحها الحياة والنور والإشراق والسعادة.

لكن بعض الناس المتسرعين من ذوي النظرة القصيرة العجلى يريدون أن يتم هذا في سنوات، ونسوا أن أعمــال الأمـم لا تُقاس بالسنوات مثل الأفراد، وإنما تقاس بالأجيال والقرون: ﴿ أَلَمْ يَرَوا كم أهلكنا من قبلهم من قَوْنٍ مكَّنَّاهم في الأرض ما لم نمكّن لكم، وأرسلنا السماء عليهم مدراراً، وجعلنا الأنهار تجري من تحتهم، فأهلكناهم بذنوبهم، وأنشأنا مِنْ بعدهم قرناً آخرين ﴾'')، ﴿ ولكلِّ أُمَّــةٍ أَجَلَّ، فإذا جاء أَجَلُهم لا يستأخرون ساعةً ولا يستقدمون كه<sup>(٢)</sup>.

 $(1)$   $\mathbb{R}$ ialg:  $\mathbb{R}$ . (٢) الأعراف: ٣٤.

إن هذا الدين هو دين الوجود الذي كتب له اللَّه الاستمرار والحياة، وإن المستقبل لهذا الدين، وإنه هو دين البشرية القادم، الذي يحدّد ملامح مستقبلها المشرق، وهي ستعود إليه قريباً بإذن اللّه. هذا عن مستقبل أمتنا الذي استشرفناه على هَدْي مقررات إسلامنا، والذي نعلم علم اليقين أنها صائرة إليه بإذن اللَّه. أما عن مستقبل أعدائنا فإننا نستشرفه كذلك على هَدْى إسلامنا وقرآننا،

قال اليهود عبارتهم «إسرائيل: دولة وُجدت لتبقى» وهي أكذوبة يهودية تكذبها فراسات المؤمنين وتقريرات القرآن الكريم، وحقائق الحياة المعاصرة والسنن الربانية الدائمة الثابتة التي تحكم الشعوب والأمم، فلن تجلد لها تبديلًا ولا تغييراً.

إن الكيـان اليهودي في فلسـطين مخالف لكـل الأسس والـمقاييس والتصورات والنظريات، ولا يملك أيِّ عاملٍ من عوامـل الدوام والحيــاة والاستمرار.

والجسم الغريب الذي يتداعَى له سائر الجسد بالمقاومة والرفض حتى يُذيبه ويقضي عليه، إن هذا الكيان غُرس في جسم الأمة المسلمة المحيطة به، وهذه الفترة التي يعيشها الكيان هي فترة موقوتة، وهذا الاستقبال اللذي استقبلته به الأمة يمثل لحظة الذهول والدهشة والمفاجأة التي ستعقبها مقاومة الأمة لهذا الداخل الغريب والطارىء المرفوض.

ثم إن هذا الكيان اليهودي لا يملك عاملًا من عوامل الاستمرار، ولا عنصراً من عناصر البقاء، ولا مؤهلًا من مؤهلات الحياة. إنه مخالف للبدهيات السياسية والاقتصادية والمالية والعسكرية والبشرية والحضارية والحياتية.

ويحسبهم الناظر من بعيد جميعاً وقلوبهم شتى كما بينًا في هذه الدراسة. انقسامهم إلى طوائف مختلفة وجماعات متقاتلة، وطبقات متصارعة وأحزاب متباغضة، والمشكلات المزمنة بين «الأشكناز» و«السافارديم» اليهود الشرقيين واليهود الغربيين، والمشكلات المزمنـة بين المتدينين والعلمـانيين، وبين الأحزاب اليسارية واليمينية، إنها سوس ينخر في جسم كيانهم من الداخل. ومن هذه المشكلات كذلك الوجود العربي الإسلامي بينهم، المتمثَّل في العرب المسلمين في فلسطين المحتلة قديماً، وفي الضفة الغربية وقطاع غزة، والذي يملك كل عوامل النماء والدوام والحياة، والذي يحتفظ بدينه بأصالة ومنهجية وثبات، والذي يتزايد أفراده ويترسخ كيانه ويتضاعف تأثيره

إيمانياً ربانياً، فتوقع مدى خطورته من الداخل على الكبان اليهودي المتهاوي في المستقبل. ثم إن موارد هذا الكيان اليهودي المسوجودة في فلسـطين ستَصاب بالنضوب في المستقبل لأنها موارد محدودة في رقعة من الأرض محدودة، وعندما تنضب هذه الموارد وتتوقف عن الكيان المساعدات من الخارج فابحث

يوماً بعد يوم، فماذا سيكون بعد سنوات وأجيال؟ وعندما يكون وجوداً إسلامياً

عنه في خبر «کان». ومن عوامل زوال هذا الكيان، واستنفاد موارده وطاقاته استمرار حالة الحرب معه، بأن تستمر الأمة الإسلامية في حالة الحرب مع اليهود، أو على الأقل حالة اللا سلم واللا حرب. إن اليهود سيبقون في هذه الحالة في حالة استنزاف، يوظفون كل طاقاتهم ومواردهم وقوداً للحـرب، وتبقى أيديهم مشدودة على السلاح، ونظراتهم كليلة زائغة من القتال، وأعصابهم متوترة متمزقة من المرابطة، وهم قوم لـم يألفوا هذا لأنهم جبلوا على الذلَّة والـخيانة ـ أما المسلمون \_عندما يسلمون حقاً وصدقاً\_ فإنه يسهل عليهم أن يستمروا في حالة الحرب مع اليهود، وتقديم إمكاناتهم المادية وهي كثيرة، ومواردهم المالية الاقتصادية وهي وفيرة، وحشد قواهم البشرية والمعنوية للمعركة وهي عديدة، ويملكون الاستمرار في تقديم وقود المعركة من المال والعتاد والرجال، ويحتسبون ما يقدّمونه للمعركة وما يبذلونه فيها وما يلاقونه منها عند اللَّه، ويبتغون الأجر منه، وينفَذون في هذا تعاليم الإسلام وتوجيهات القرآن: ﴿ وَلَا تَهْنُوا فِي ابتغاء القوم، إن تكونوا تألَمون فإنهم يألَمون كما تألَمون، وترجون من اللَّه ما لَا يَرْجُون ﴾ ``). ﴿ يا أيها الذين آمنوا اصْبروا وصابرُوا ورابطوا، واتَّقُوا اللَّه لعلَّكم تفلحون $\phi^{(7)}$ . ﴿ما كان لأهل الممدينة ومَن

> $\Lambda * \xi$ : النساء: ١٠٤. (٢) آل عمران: ٢٠٠.

بيننا وبينهم ويمنَّ علينا بالانتصار عليهم، هو من أعوص المشكلات عندهم، وأفدح الأخطار التي تهدد كيانهم، وأكثر الوسائل استنفاداً لمواردهم وطاقاتهم وإمكاناتهم. وفي المقابل هو من أفضل الأمور عندنا، وأعظم الـوسائـل لاستنهاض هممنا وعودتنا إلى إسلامنا، وتوظيف طاقاتنا ومواردنا، وحفاظنا علمی شبابنا ووجودنا ودمائنا.

أما إذا اختارت أمتنا طريق السلام والمصالحة مع اليهود، والاعتراف بكيانهم في فلسطين ومنحه المشروعية القانونية والدستورية ـ وهي لن تفعل هذا إن شاء اللَّه، وإن أراد مسؤولون فيها ذلك ـ فإن هذا الطريق هو حلَّ لمشكلات اليهود، وقضاء على مصائبهم، وإزالة للأخطار التي تهدد كيانهم. بـالسلام معهم يحصلون على المشـروعيـة القـانـونيـة، والاعتـراف

الدستوري، وفي هذا لا يبدو الكيان اليهودي غريباً ولا دخيلًا ولا معتدياً، وإنما هو أصيل وصاحب حق ثابت.

بالسلام معهم سيدًخرون مواردهم، ويوفِّرون قدراتهم وإمكاناتهم لبناء مستقبلهم وتقديم الخبرات لهم.

بالسلام معهم سينهبون موارد جيرانهم العرب والمسلمين وهي كثيرة، ويجعلونها مدداً لمواردهم وصناعاتهم، واليهود متخصصون في نهب خيرات الأمم وأموالها ومواردها .

 $(1)$ التوبة: ١٢٠ ـ ١٢١.
بالسلام معهم يبذلون كل جهدهم في إفساد الأمة الإسلامية والقضاء علمى حياتها وحيويتها، وإماتة الإيمان والحياء عند شبابها وبناتها، وامتصاص دمائها وخيراتها، ونشـر الرذيلة والعهـر والفواحش بينهـا، وتحويلهـا إلى

بـالسلام معهم سيغـرقون أسـواق العرب والمسلمين بمصنـوعـاتهم ومنتوجاتهم وسلعهم الاستهلاكية الكمالية، ويأخذون مقابلها أموال العرب والمسلمين دعماً لهم ولكيانهم.

هذا ما يجنيه اليهود من مصالحتنا لهم، وسلامنا معهم، وهو جنى طائل وثمن جزيل. وهذا ما نخسره نحن عندما نقوم به، وهي خسارة فادحة، ونستغرب بعد ذلك لدعاة هذا الباطل وأنصاره الذين هم في الحقيقة أعداء الأمة وأنصار اليهود.

وهذا ما نجنيه عندما نَبقي حالة الحرب معهم، أو حتى حالة اللا سلم واللا حرب، وهو ثمن جزيل ومكسب عظيم لنا، وهذا ما يتهدد اليهود من أخطار وهي أخطار قاتلة .

ولهذا يجب على الأمة أن تميّز الخطأ من الصواب، وأن ترفض كل صوت دخيل پدعو إلى مصالحة اليهود ومسالمتهم، وإلى تبنِّي كلِّ صوت إسلامي صادق يدعو إلى استمرار معاداتهم ومواجهتهم ومحاربتهم.

ونحن على يقين أن الأصوات المنكرة التي ترتفع في الأمة وتدعوها إلى الاستسلام باسم السلام، والذل باسم الحل السلمي، والمموت باسم إنهاء حالة الحرب مع اليهود، إن هذه الأصوات ستسكت وتتجاوزها الأمة.

وإن الأصوات المؤمنة التي تدعو إلى الجهاد والحشد والتحرير والحرب هي الأصوات الأصيلة الحقَّة، المتوافقة مع إرادة اللَّه، ومع سنن الحياة

the contract of the contract of the

## **TAT**

ثبت المراجع

ـ البداية والنهاية، لابن كثير، مكتبة المعارف ـ بيروت ـ الطبعة الأولى ١٩٦٦. ـ تفسير القرآن الحكيم «تفسير المنار»، لمحمد رشيد رضا، دار المعرفة ـ بيروت ـ الطبعة الثانية. ـ جامع الأصول في أحاديث الرسول، لابن الأثير، تحقيق عبد القادر الأرناؤوط، دار البيان، وأخرون ١٣٨٩ ـ ١٩٦٩. ـ جامع البيان عن تأويل أي القرآن، للطبري، تحقيق محمود شاكـر، دار المعارف يمصر . ـ الدرّ المنثور في التفسير بالمأثور، للسيوطي، دار الفكر ـ بيروت ـ الطبعة الأولى  $.19AT - 12.4T$ ـ صحيح مسلم بشرح النووي، المطبعة المصرية ومكتبتها ـ مصر. ـ في ظلال القرآن، لسيد قطب، دار الشروق ـ الطبعة الخامسة ١٣٩٧ ـ ١٩٧٧. ۔ الکشاف للزمخشري، دار الفکر ۔ بیروت. ۔لسان العرب، لابن منظور، دار صادر۔ بیروت۔ ـ محمد رسول اللَّه ﷺ، لمحمد الصادق عرجون، دار القلم ـ دمشق ـ الطبعة الأولى ١٤٠٥ ـ ١٩٨٥. ـ الممجم المفهرس لألفاظ القرآن، لمحمد فؤاد عبد الباقي، دار الفكر ـ بيروت  $. 1911 - 12.1$ ـ المفردات في غريب القرآن، للراغب الأصفهاني تحقيق محمد سيد كيلاني، طبعة مصطفى الحلبي ١٣٨١ ـ ١٩٦١.

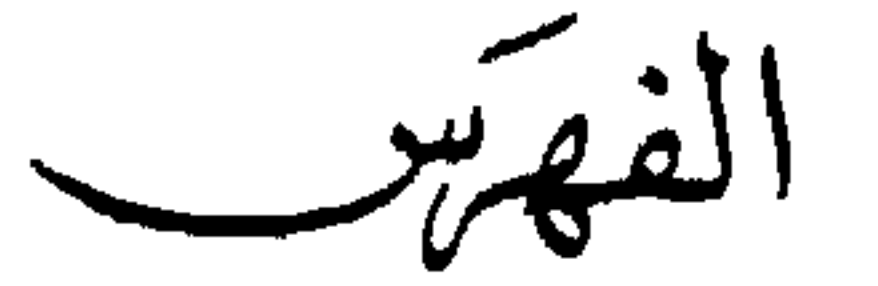

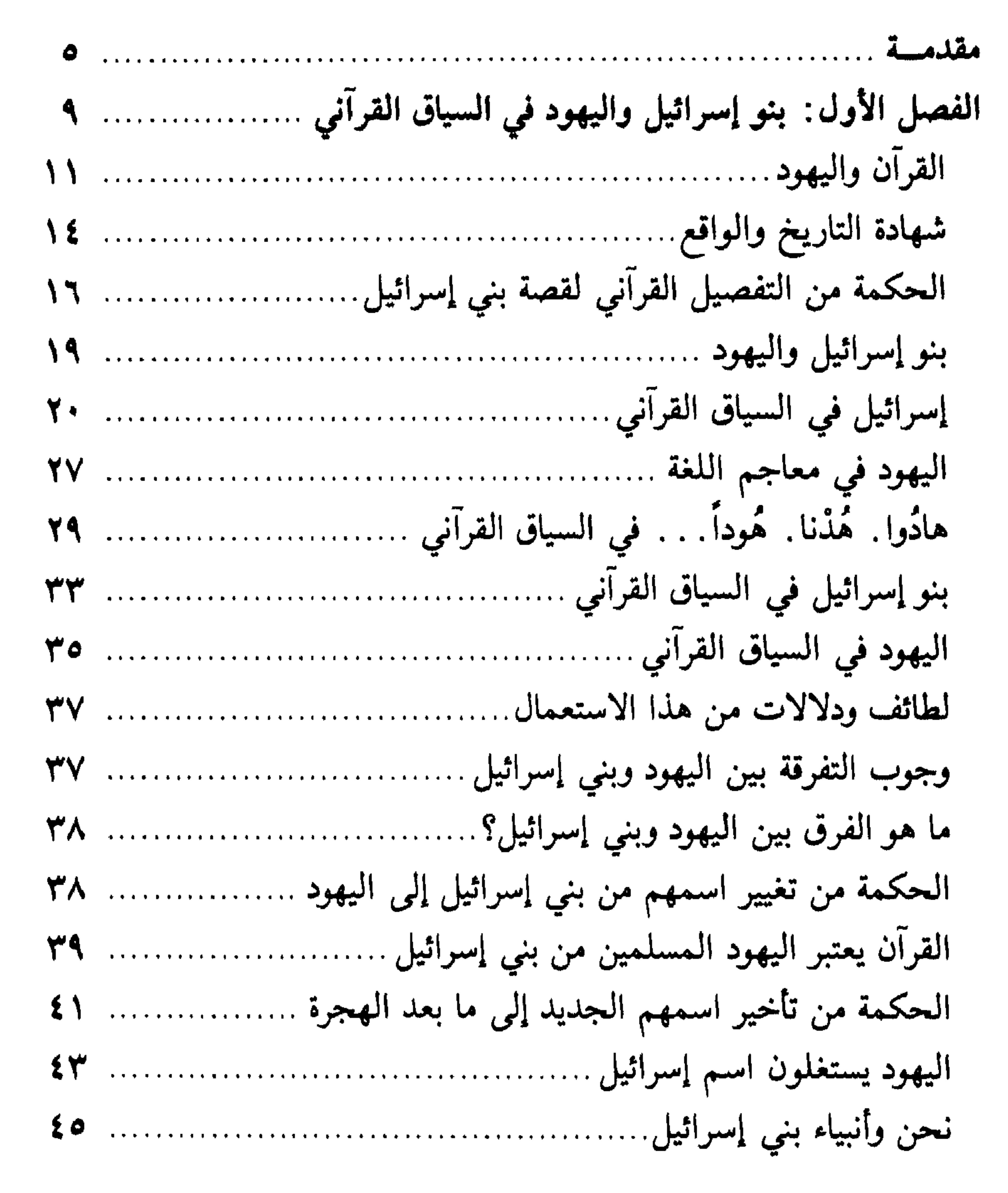

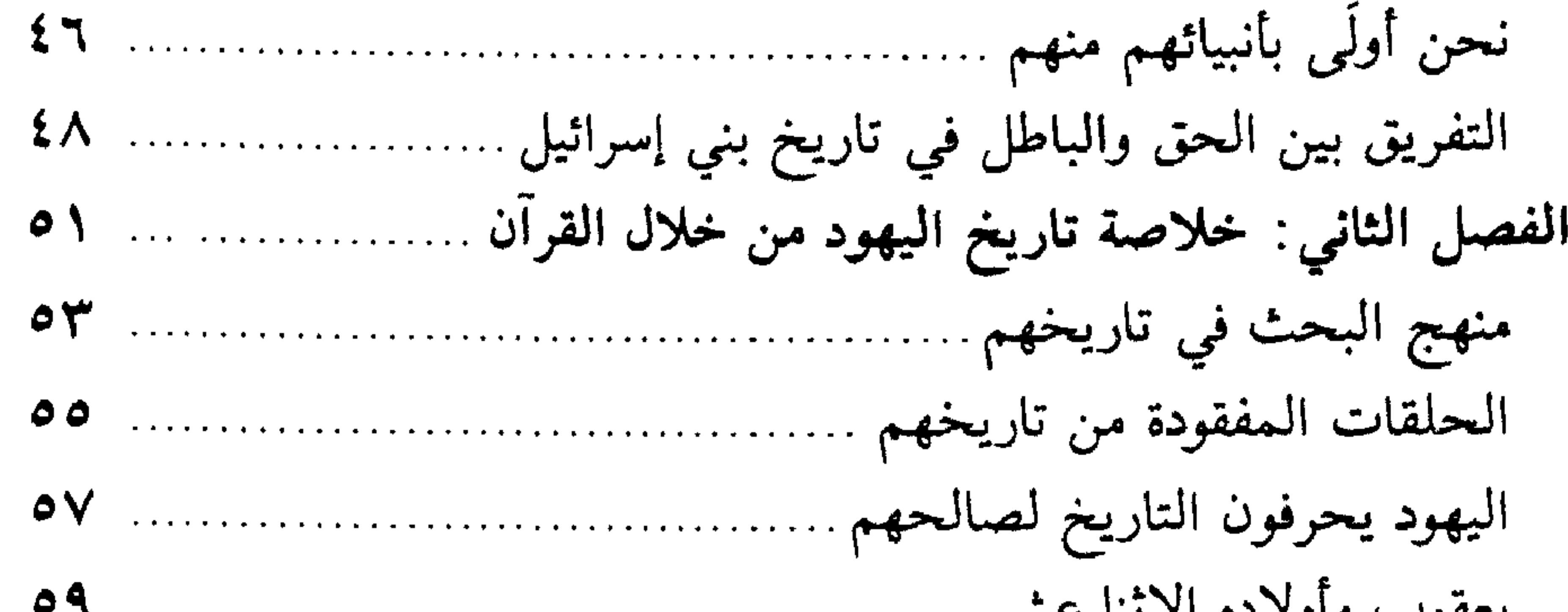

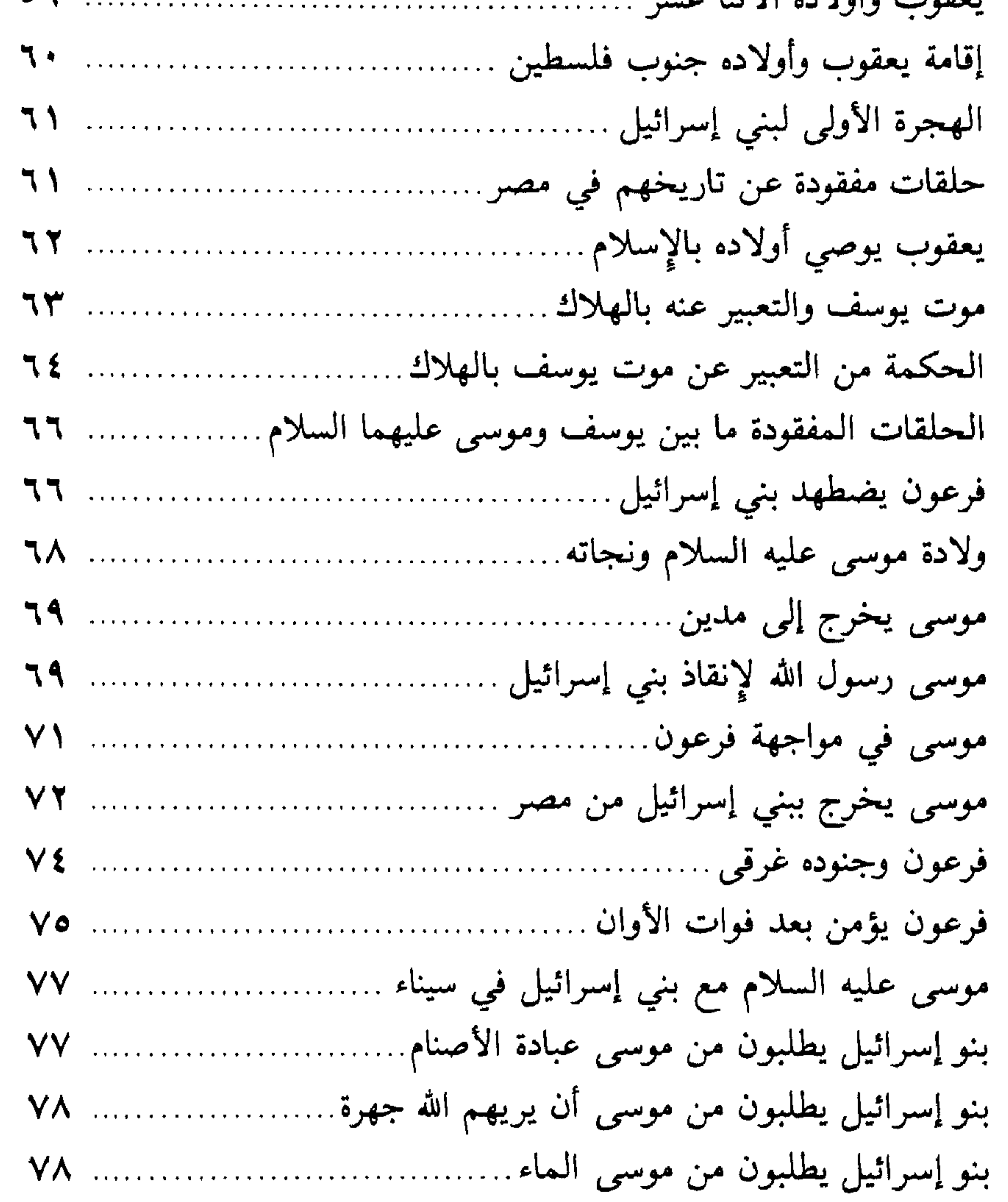

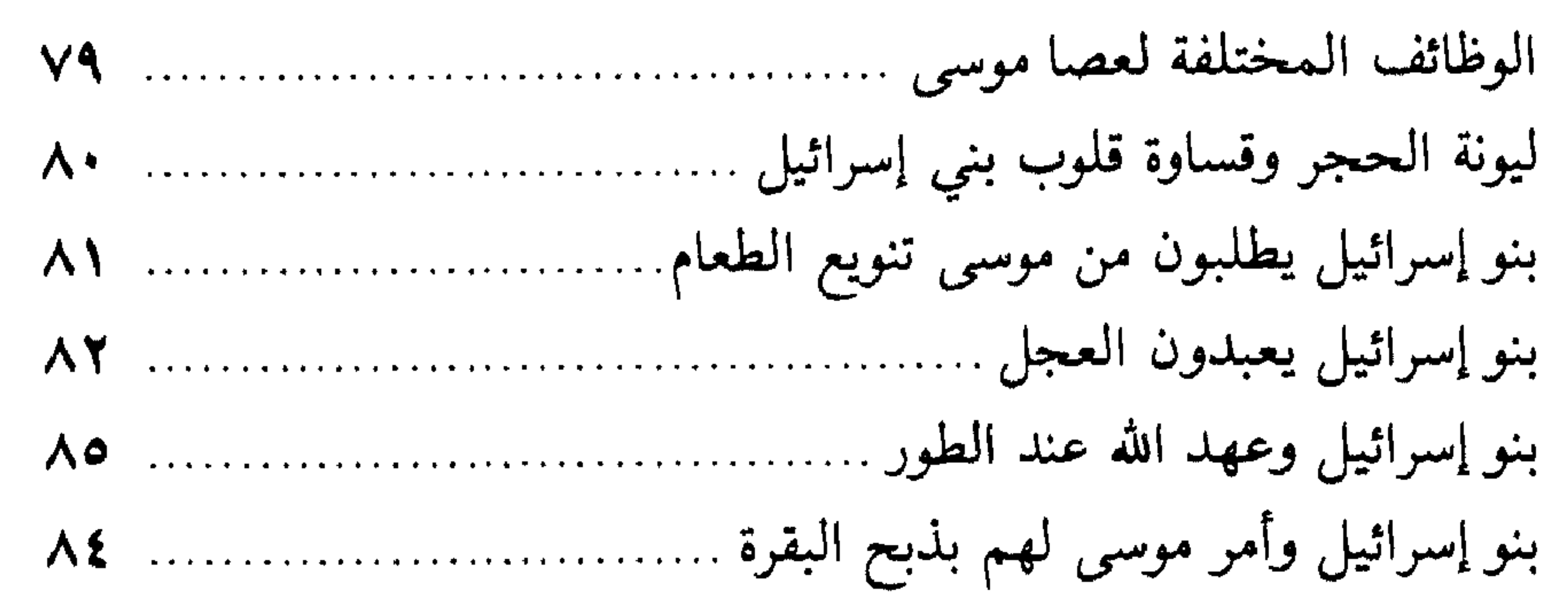

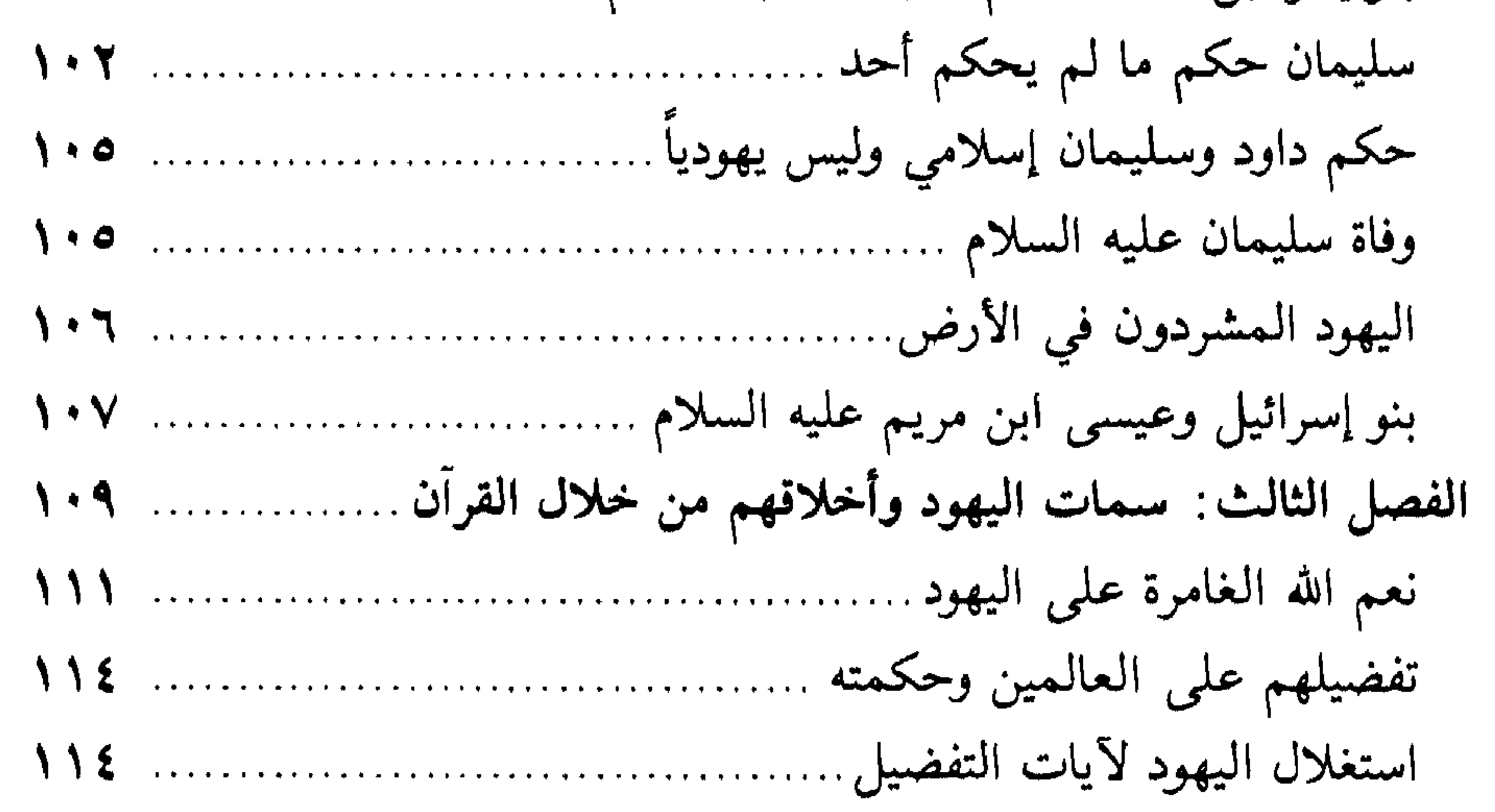

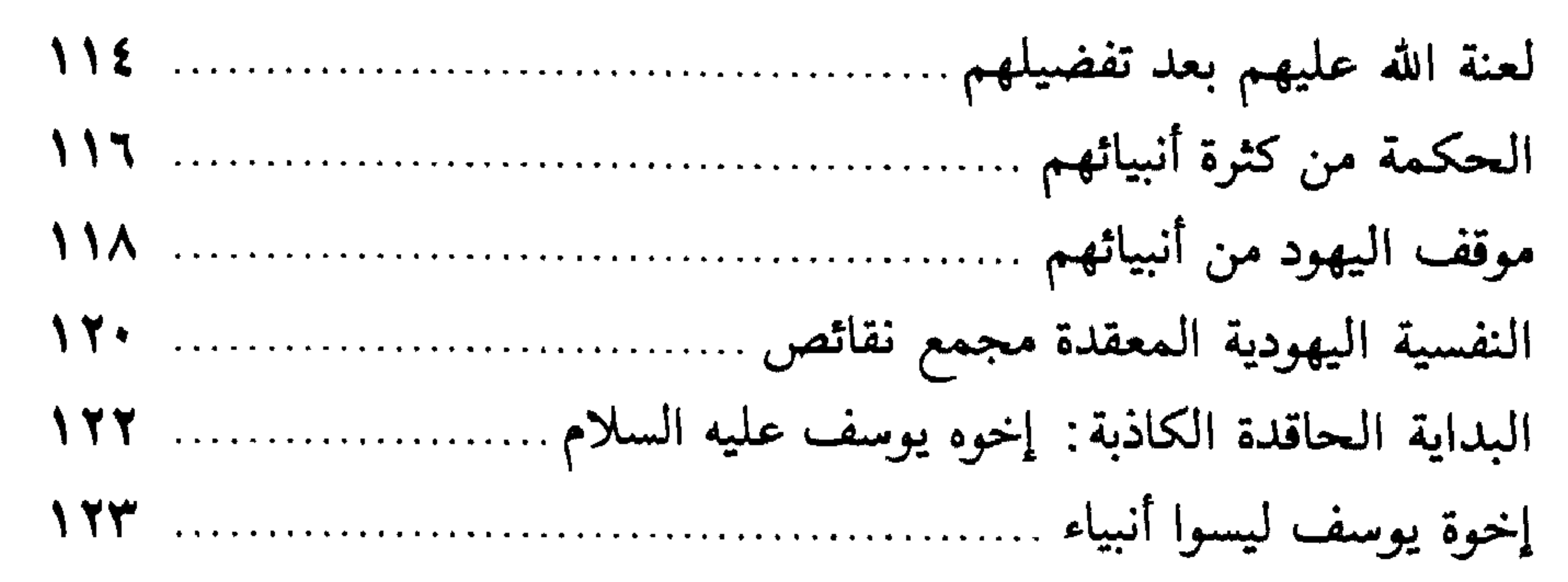

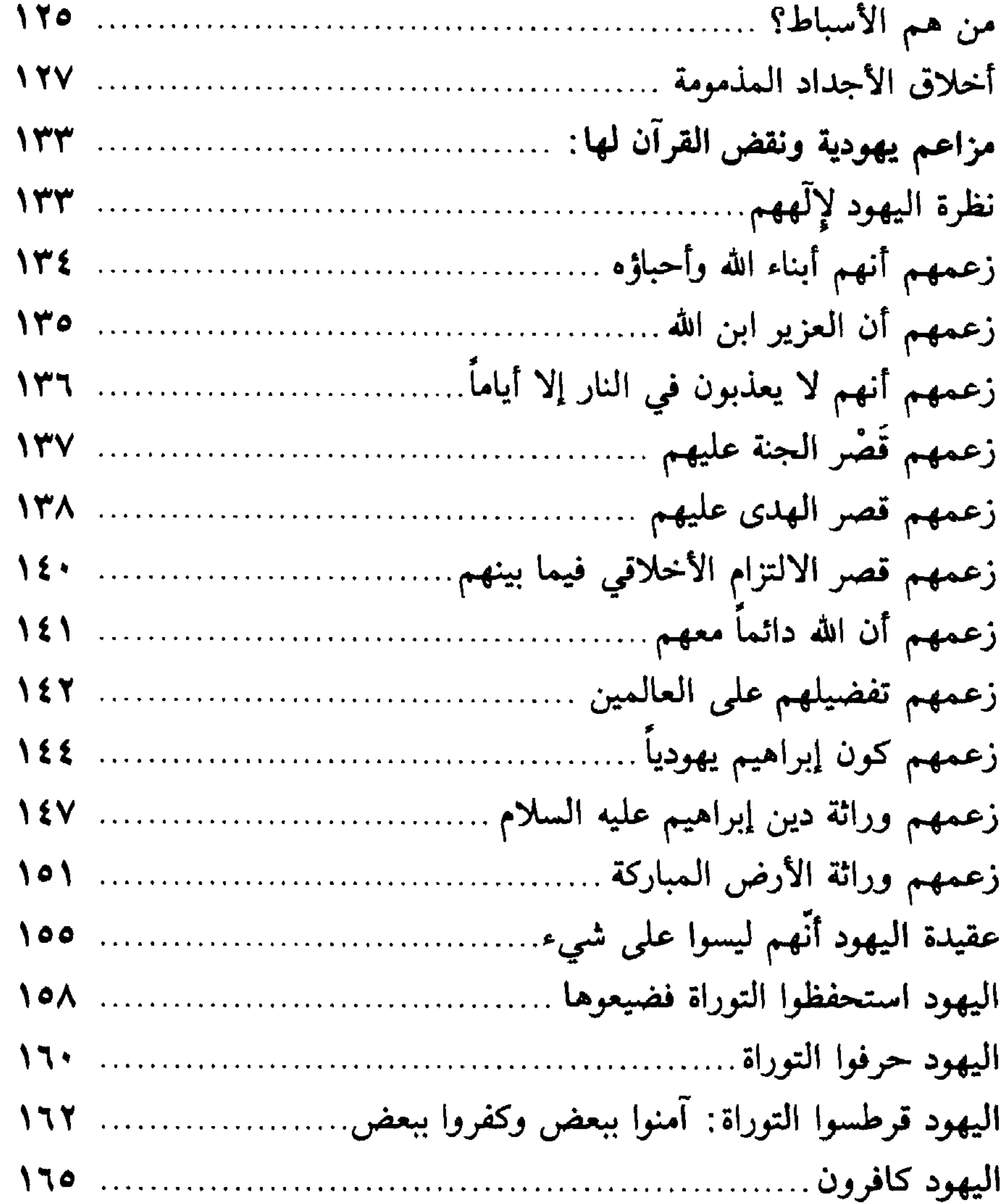

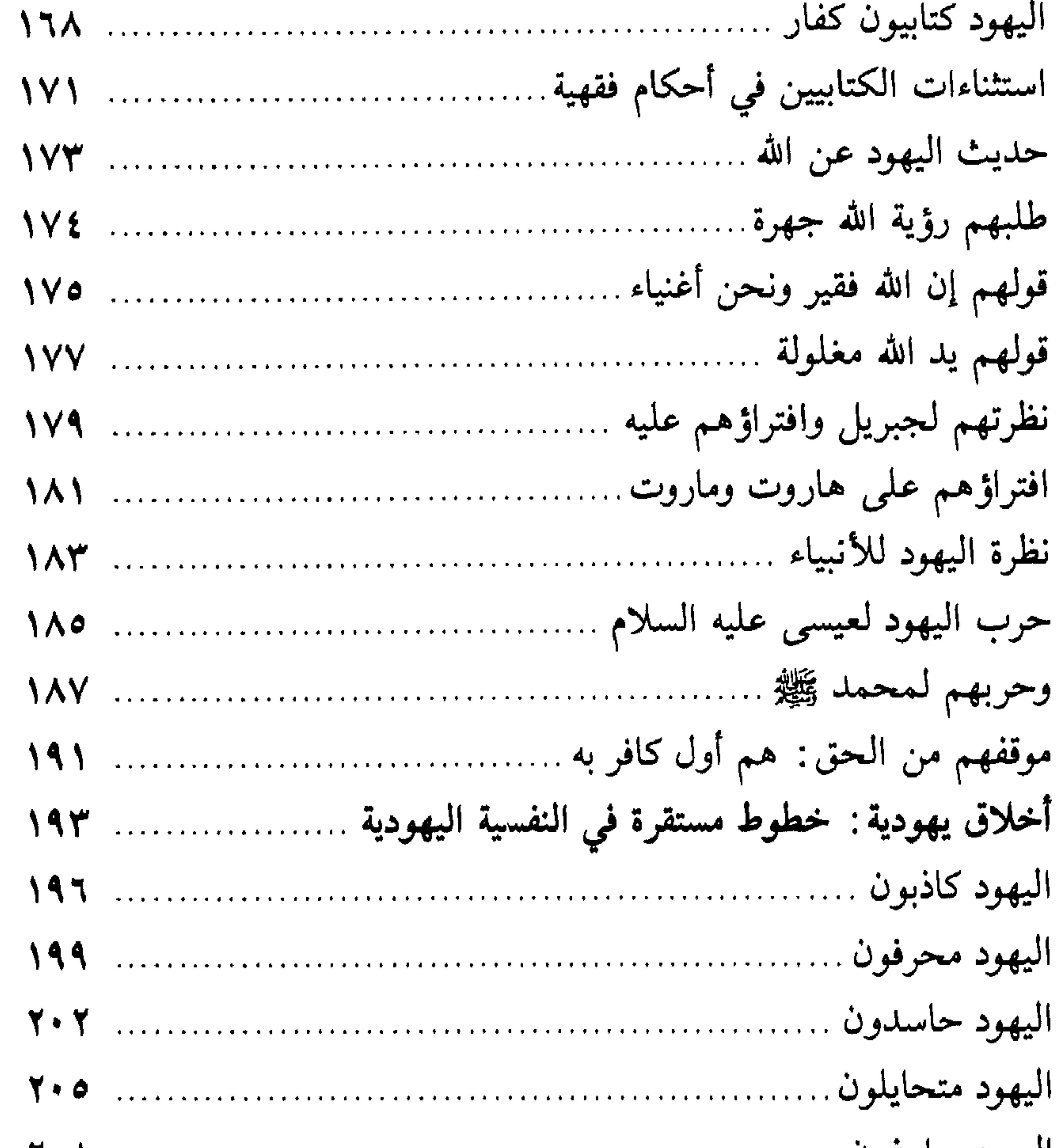

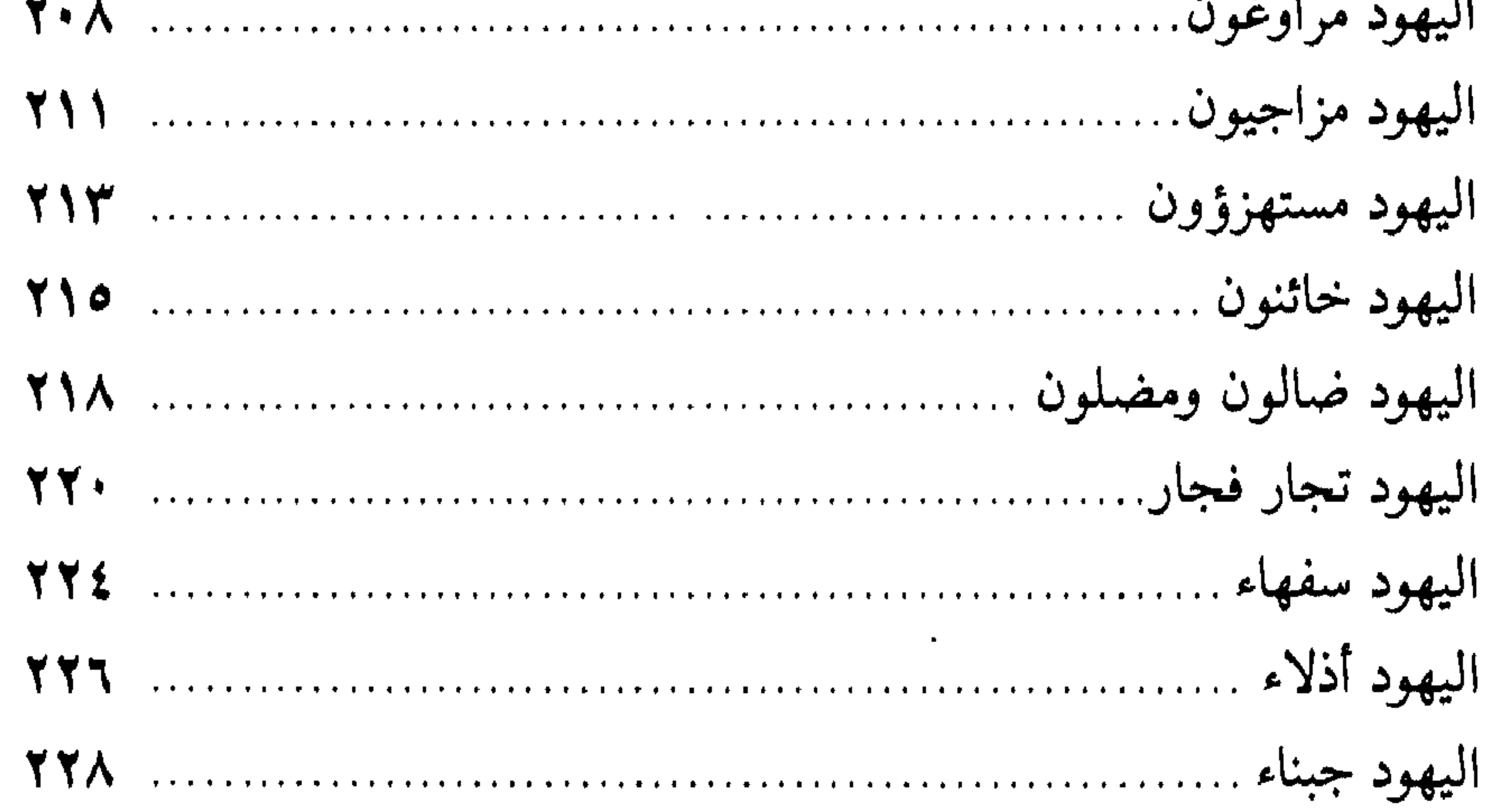

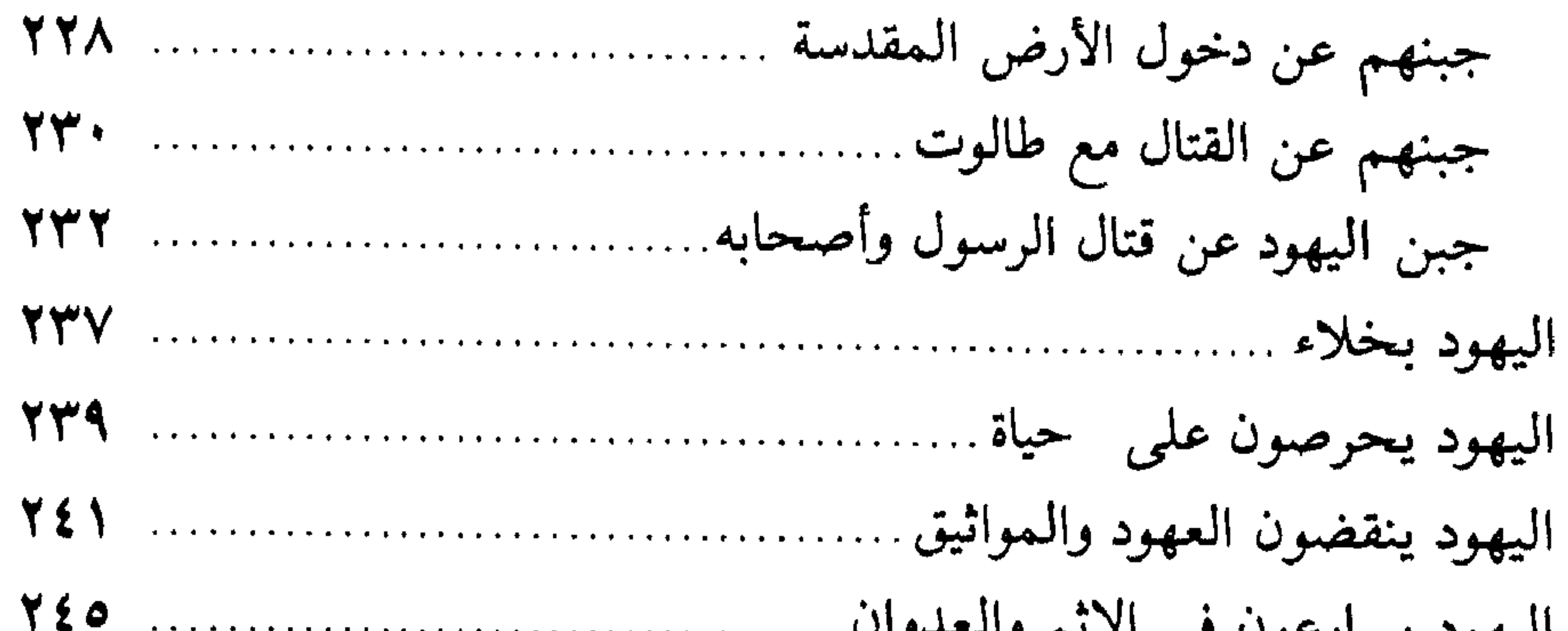

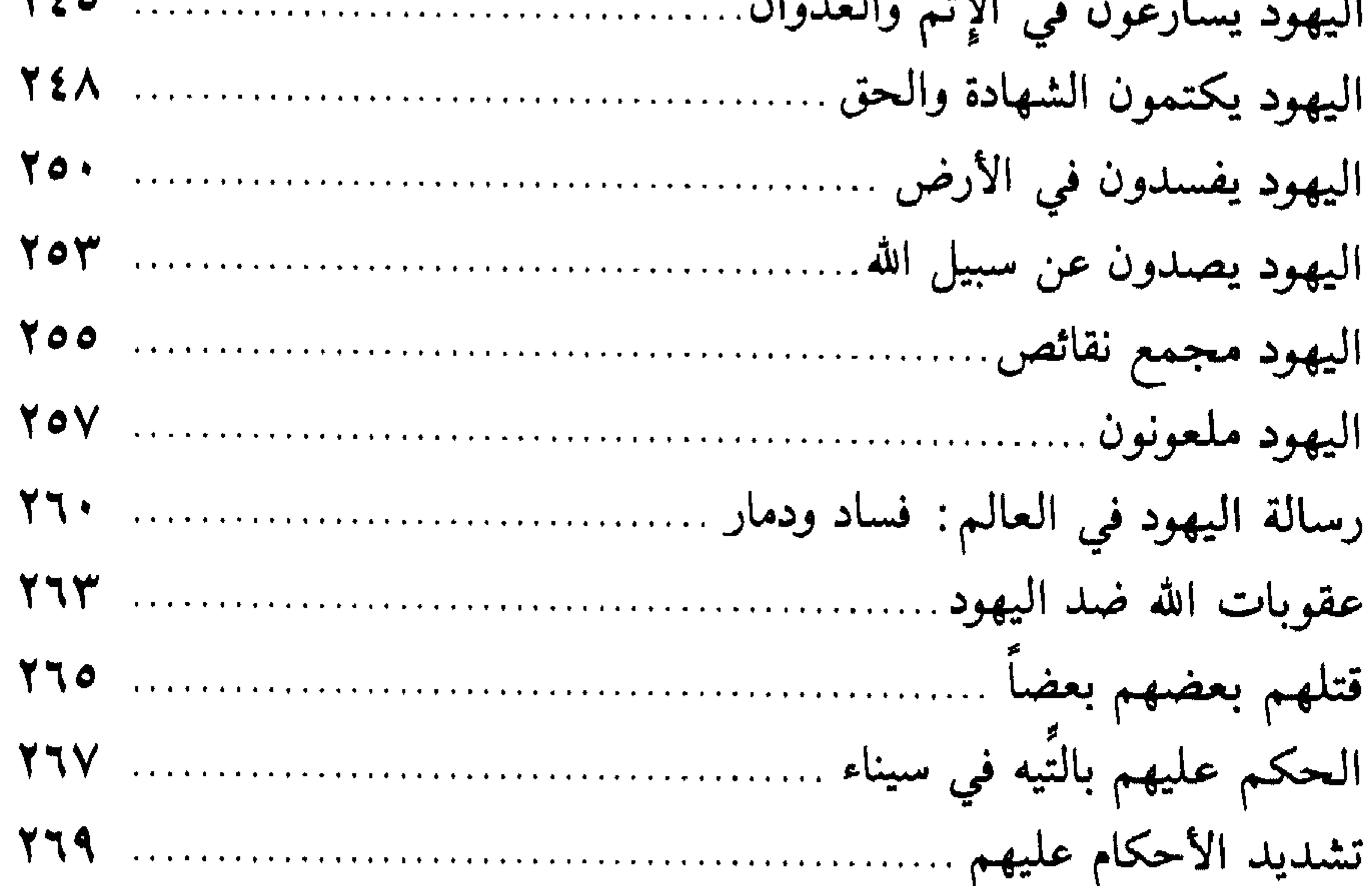

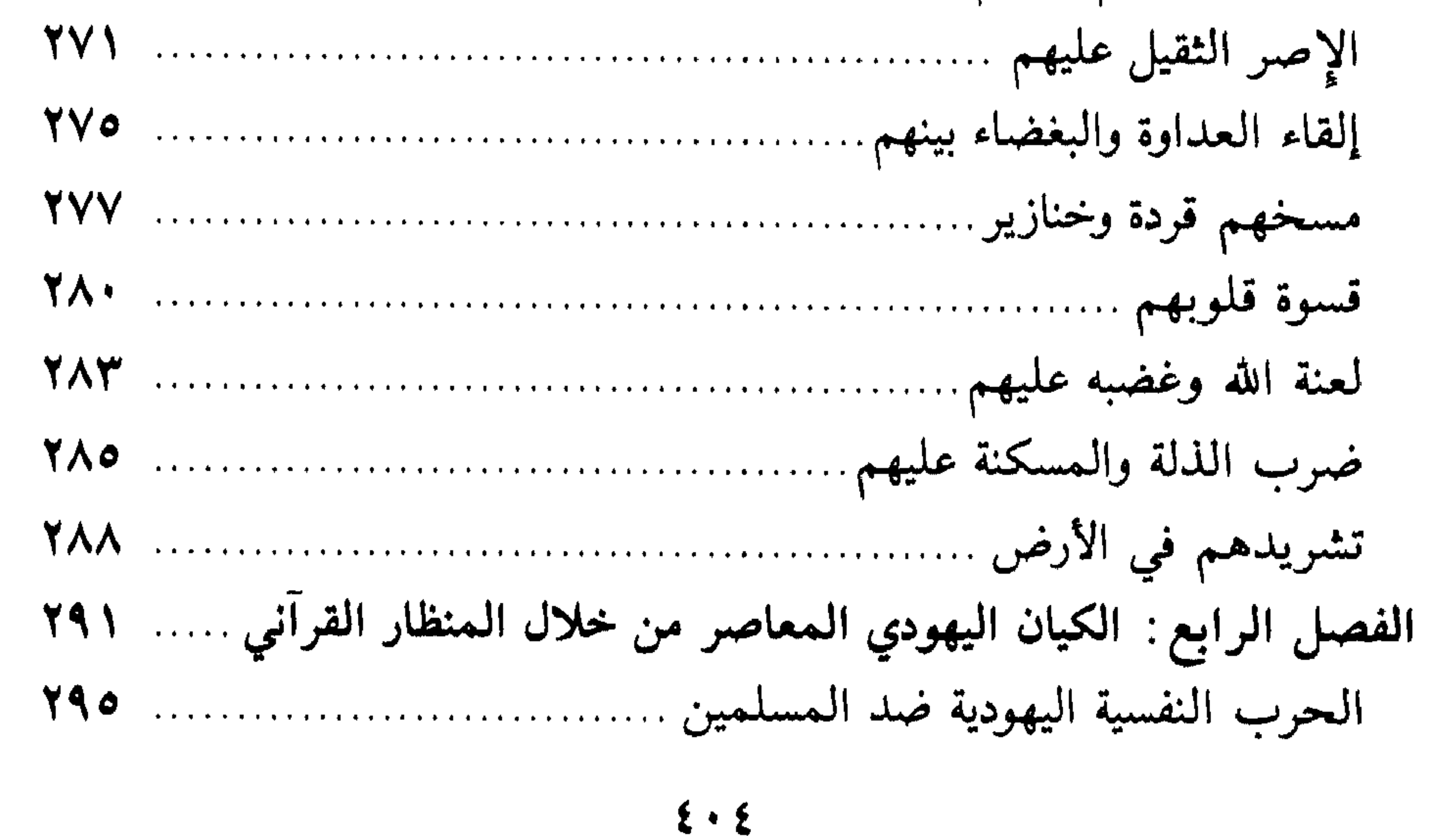

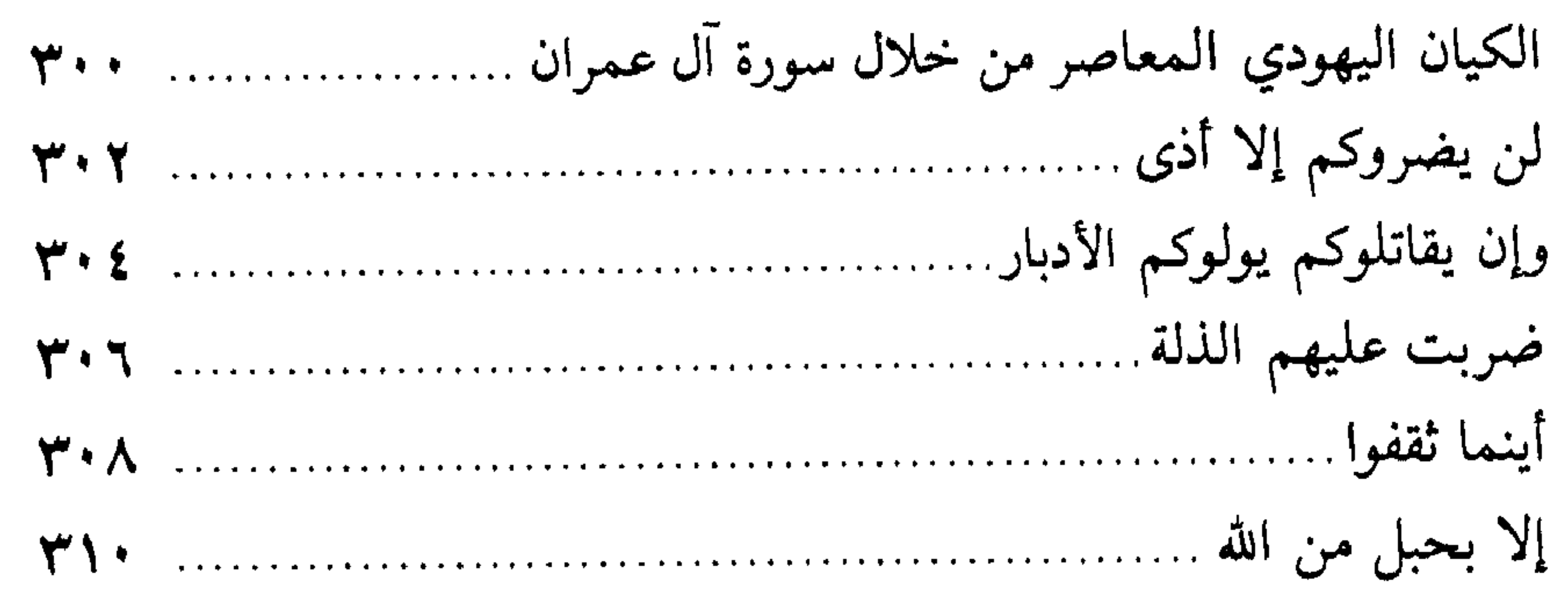

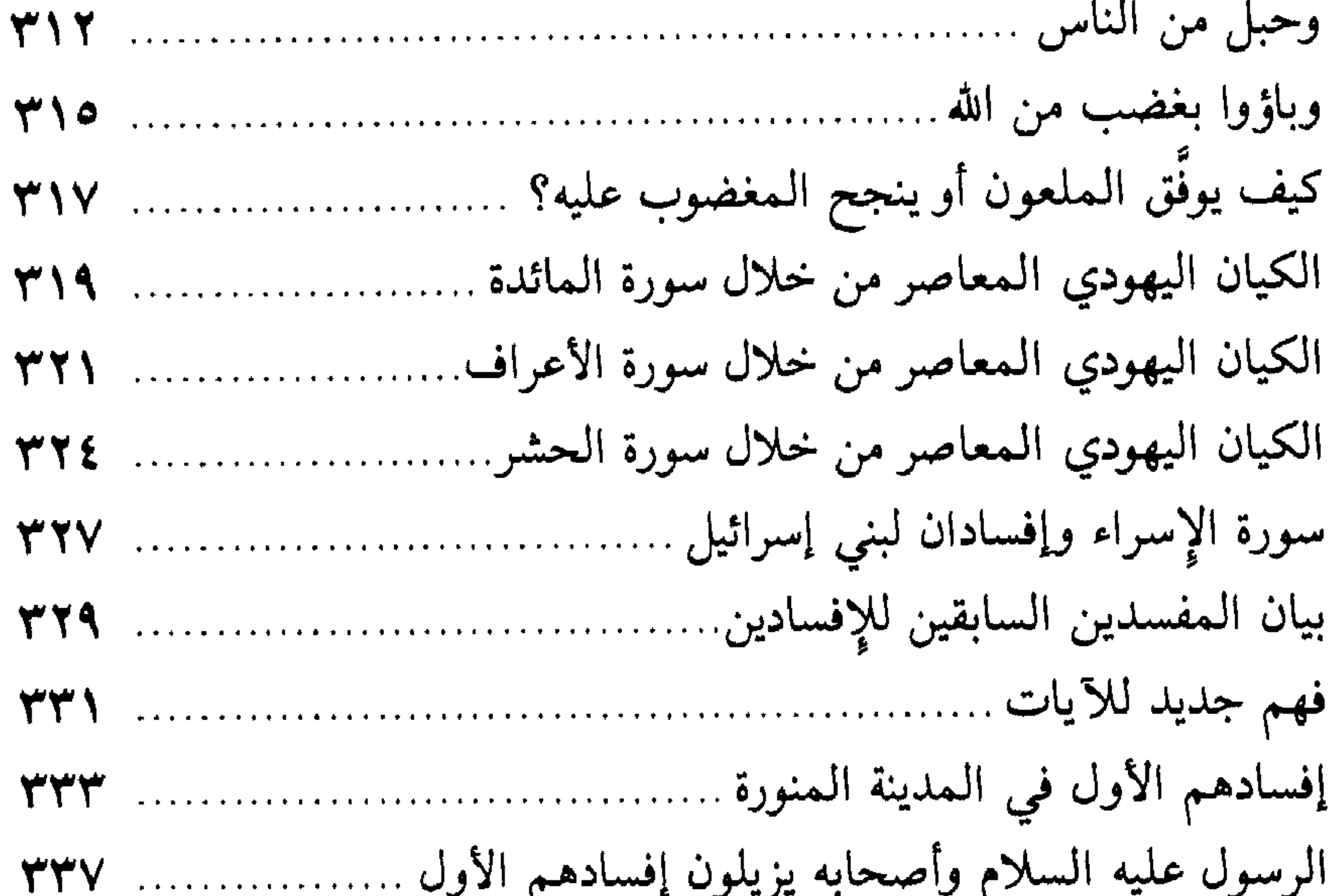

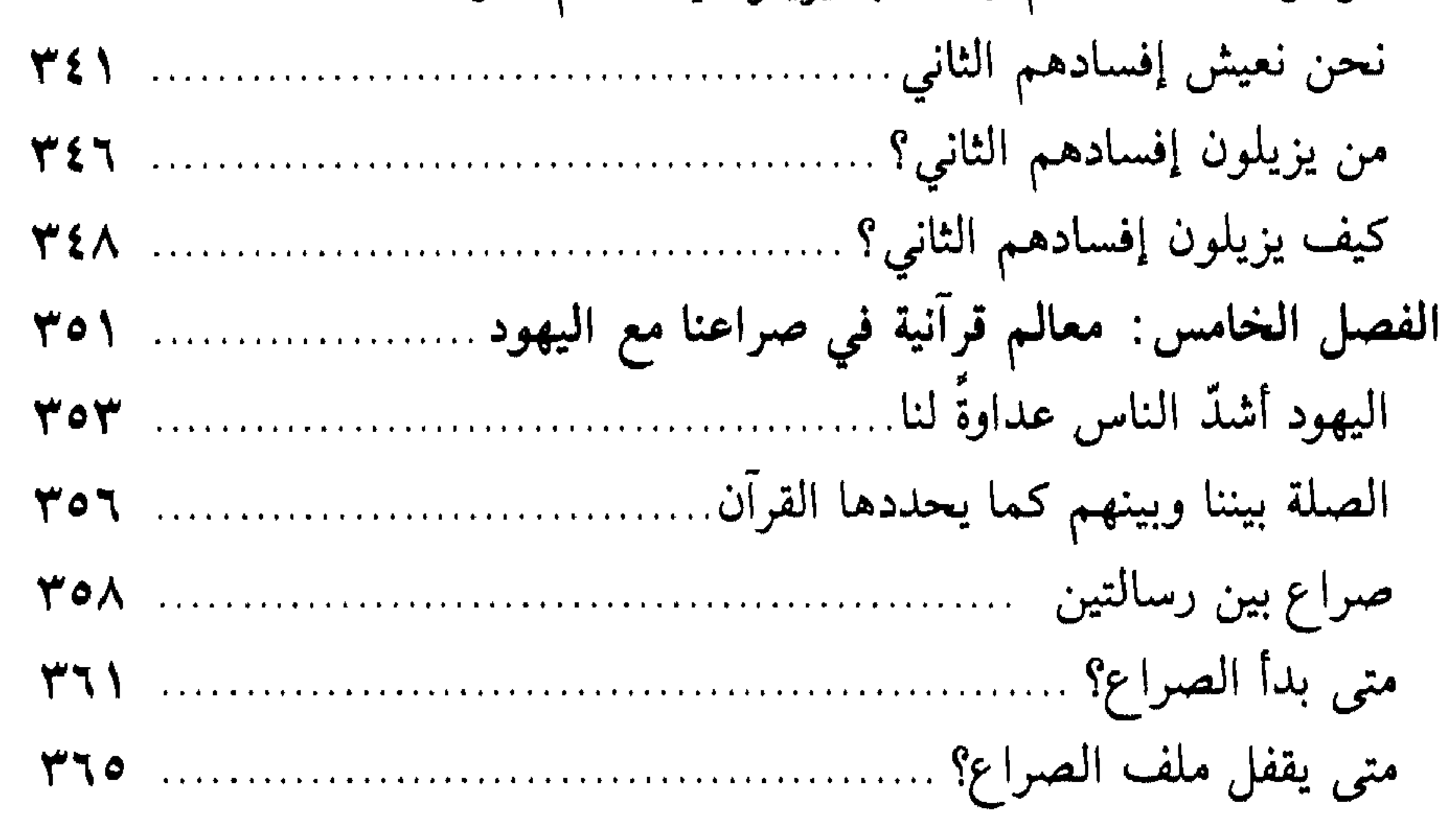

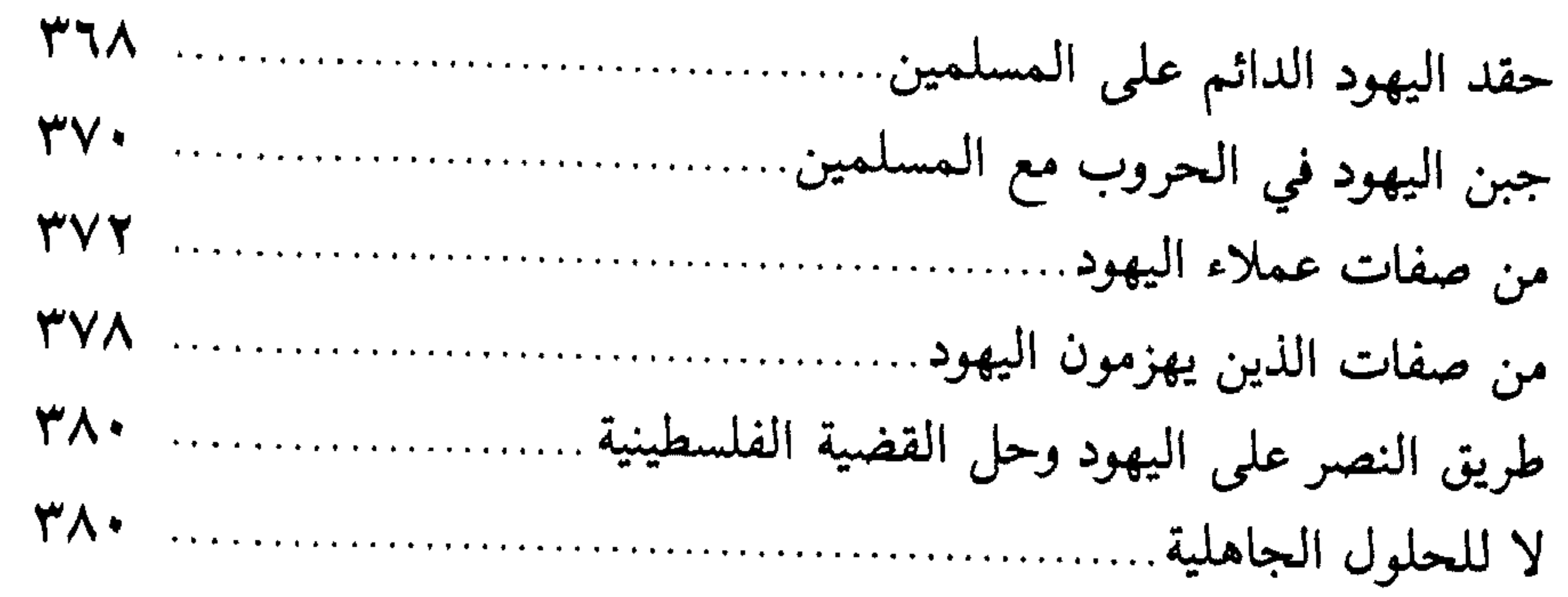

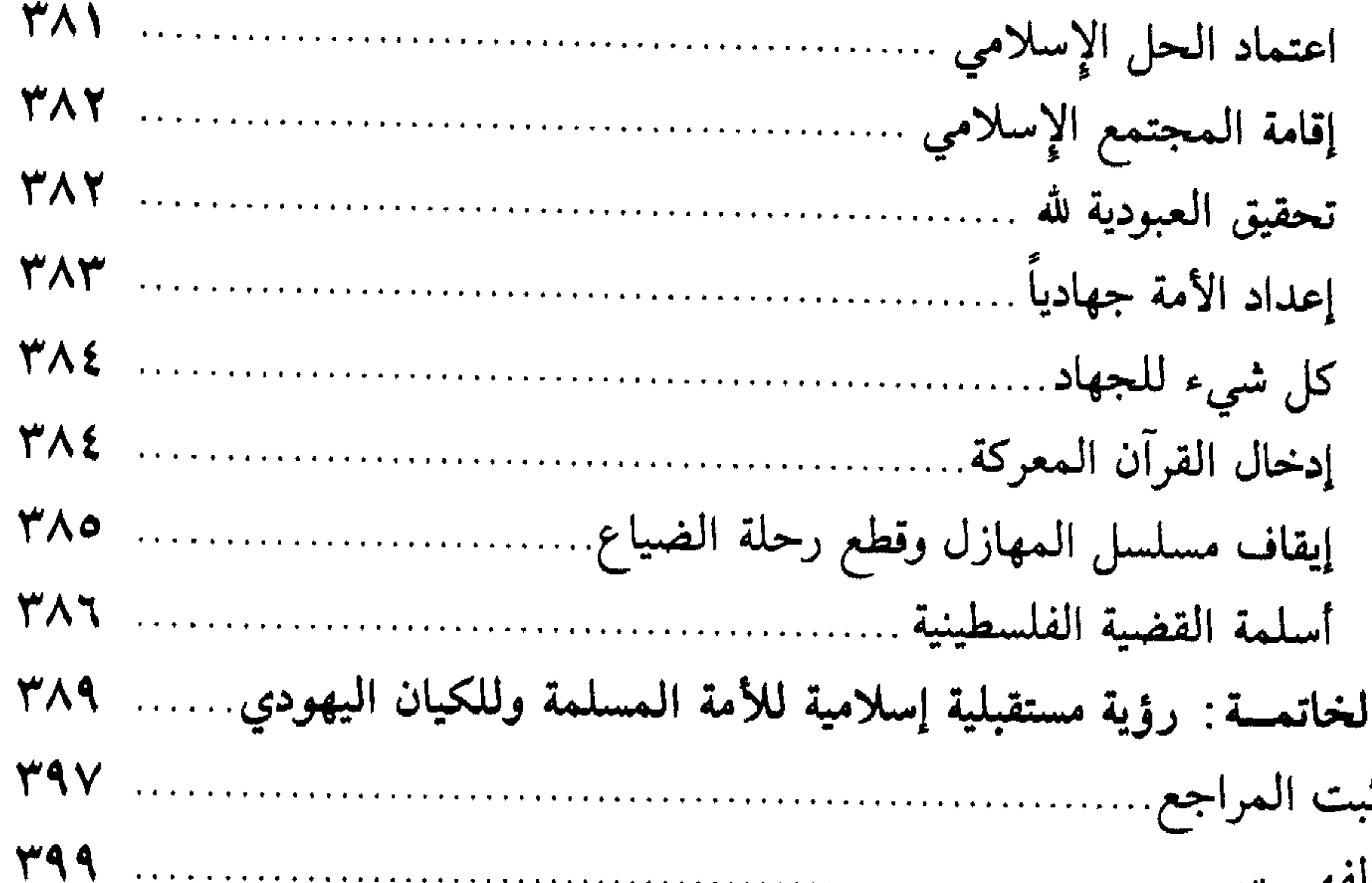

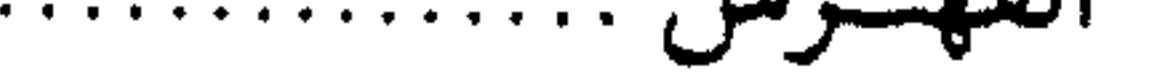

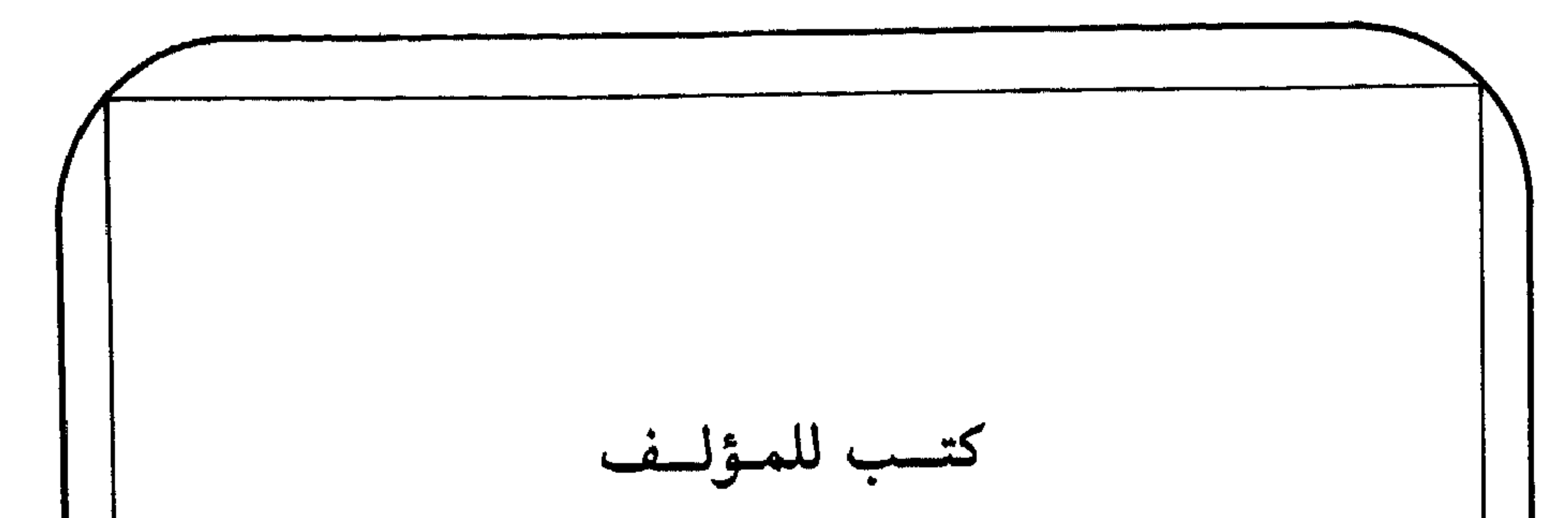

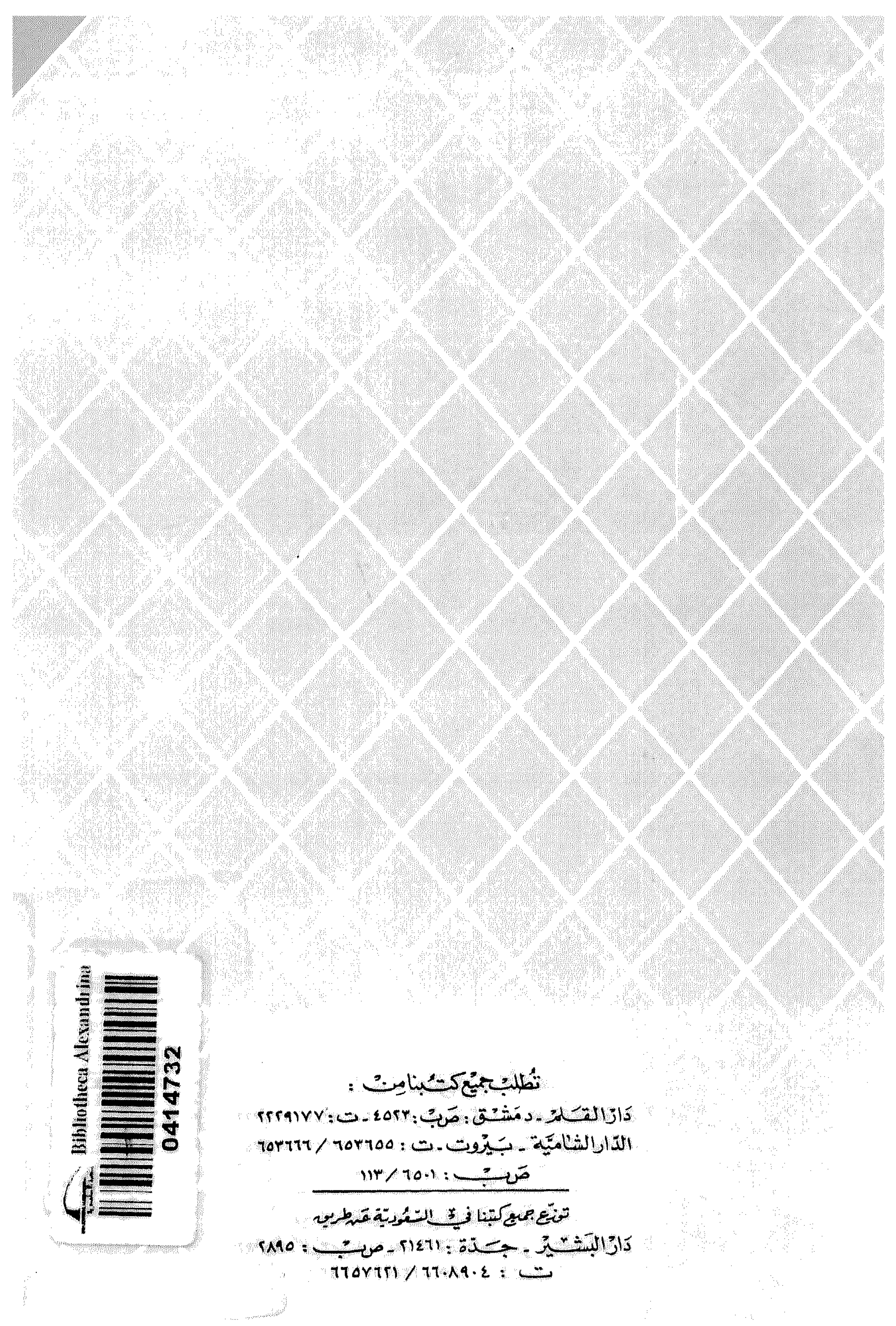